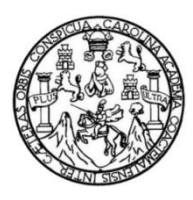

Universidad de San Carlos de Guatemala Facultad de Ingeniería Escuela de Ingeniería Civil

## **DISEÑO DE EDIFICIO DE DOS NIVELES PARA OFICINAS MUNICIPALES EN LA CABECERA MUNICIPAL Y DISEÑO DE PUESTO DE SALUD PARA LA ALDEA EL LLANO, YUPILTEPEQUE, JUTIAPA**

#### **Alexander Samayoa Argueta**

Asesorado por el Ing. Manuel Alfredo Arrivillaga Ochaeta

Guatemala, septiembre de 2014

UNIVERSIDAD DE SAN CARLOS DE GUATEMALA

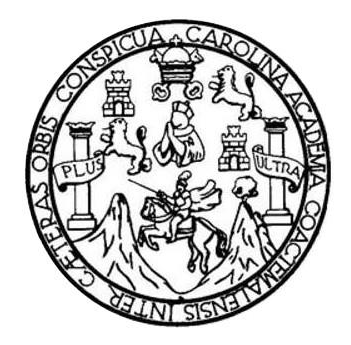

FACULTAD DE INGENIERÍA

### **DISEÑO DE EDIFICIO DE DOS NIVELES PARA OFICINAS MUNICIPALES EN LA CABECERA MUNICIPAL Y DISEÑO DE PUESTO DE SALUD PARA LA ALDEA EL LLANO, YUPILTEPEQUE, JUTIAPA**

TRABAJO DE GRADUACIÓN

PRESENTADO A LA JUNTA DIRECTIVA DE LA FACULTAD DE INGENIERÍA POR

### **ALEXANDER SAMAYOA ARGUETA**

ASESORADO POR EL ING. MANUEL ALFREDO ARRIVILLAGA OCHAETA

AL CONFERÍRSELE EL TÍTULO DE

**INGENIERO CIVIL**

GUATEMALA, SEPTIEMBRE DE 2014

### UNIVERSIDAD DE SAN CARLOS DE GUATEMALA FACULTAD DE INGENIERÍA

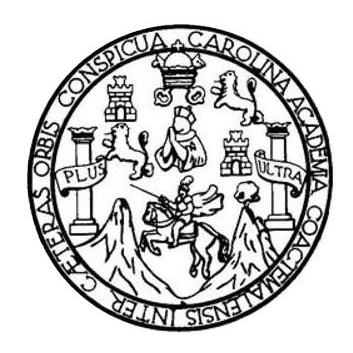

#### **NÓMINA DE JUNTA DIRECTIVA**

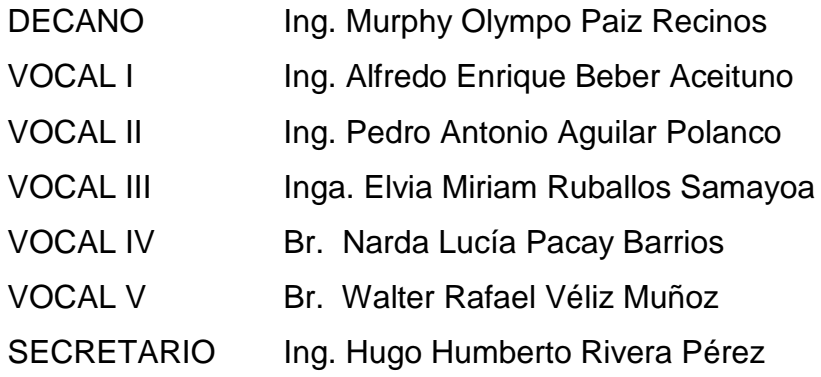

### **TRIBUNAL QUE PRACTICÓ EL EXAMEN GENERAL PRIVADO**

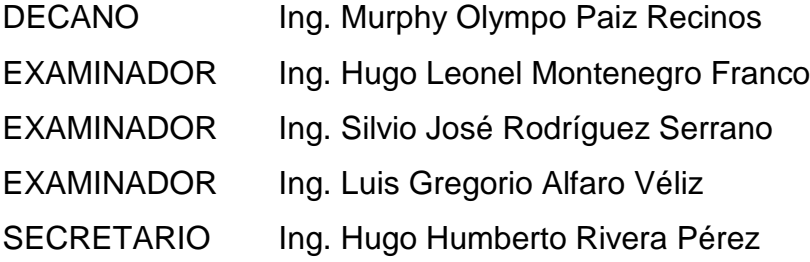

#### HONORABLE TRIBUNAL EXAMINADOR

En cumplimiento con los preceptos que establece la ley de la Universidad de San Carlos de Guatemala, presento a su consideración mi trabajo de graduación titulado:

### DISEÑO DE EDIFICIO DE DOS NIVELES PARA OFICINAS MUNICIPALES EN LA CABECERA MUNICIPAL Y DISEÑO DE PUESTO DE SALUD PARA LA ALDEA EL LLANO, YUPILTEPEQUE, JUTIAPA

Tema que me fuera asignado por la Dirección de la Escuela de Ingeniería Civil, con fecha marzo de 2013.

*Cleander Acuveryon*<br>Alexander Samayoa Argueta

**UNIVERSIDAD DESAN CARLOS** DE GUATEMALA

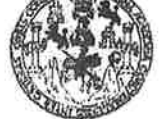

**FACULTAD DE INGENIERIA** 

**UNIDAD DE EPS** 

Guatemala, 09 de julio de 204 Ref.EPS.DOC.721.07.14

Ing. Silvio José Rodríguez Serrano Director Unidad de EPS Facultad de Ingeniería Presente

Estimado Ingeniero Rodríguez Serrano.

Por este medio atentamente le informo que como Asesor-Supervisor de la Práctica del Ejercicio Profesional Supervisado (E.P.S.), del estudiante universitario Alexander Samayoa Argueta con carné No. 200718845, de la Carrera de Ingeniería Civil, procedí a revisar el informe final, cuyo título es DISEÑO DE UN EDIFICIO DE DOS NIVELES PARA OFICINAS MUNICIPALES EN LA CABECERA MUNICIPAL Y DISEÑO DE UN PUESTO DE SALUD PARA LA ALDEA EL LLANO, YUPILTEPEQUE JUTIAPA.

En tal virtud, LO DOY POR APROBADO, solicitándole darle el trámite respectivo.

Sin otro particular, me es grato suscribirme.

tentamente,  $``\mathtt{Id}$ Enseñad/a Todos" Ing. Mapylel Alfredo Arrivily Ochaetz upervisor de EPS sor-Si Ingghiefía Civil Area de ASESOR(A)-SUPERVISOR(A) DE EPS Unidad de Prácticas de Ingeniería y EPS Facultad de Ingeniei

c.c. Archivo MAAO/ra

UNIVERSIDAD DE SAN CARLOS DE GUATEMALA

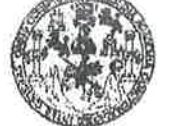

**FACULTAD DE INGENIERIA** 

**UNIDAD DE EPS** 

Guatemala, 05 de agosto de 2014 Ref.EPS.D.415.08.14

Ing. Hugo Leonel Montenegro Franco Director Escuela de Ingeniería Civil Facultad de Ingeniería Presente

Estimado Ingeniero Montenegro Franco.

Por este medio atentamente le envío el informe final correspondiente a la práctica del Ejercicio Profesional Supervisado, (E.P.S) titulado DISEÑO DE UN EDIFICIO DE DOS NIVELES PARA OFICINAS MUNICIPALES EN LA CABECERA MUNICIPAL Y DISEÑO DE UN PUESTO DE SALUD PARA LA ALDEA EL LLANO, YUPILTEPEQUE JUTIAPA, que fue desarrollado por el estudiante universitario Alexander Samayoa Argueta, carné 200718845, quien fue debidamente asesorado y supervisado por el Ing. Manuel Alfredo Arrivillaga Ochaeta.

Por lo que habiendo cumplido con los objetivos y requisitos de ley del referido trabajo y existiendo la aprobación del mismo por parte del Asesor - Supervisor de EPS, en mi calidad de Director apruebo su contenido solicitándole darle el trámite respectivo.

Sin otro particular, me es grato suscribirme.

Atentamente, "Id v Enseñad a Todos" Ing. Silvio José Rodríguez Serrano Director Nuidad de EPS de San Carlos de Gua DIRECCION Unidad de Prácticas de Ingenieria y EPS Pacultad de Ingenieri

 $S<sub>IRS</sub> / ra$ 

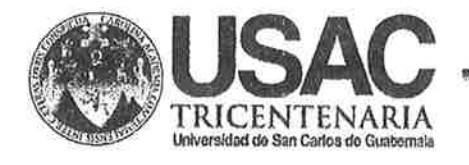

http;//civil.ingenieria.usac.edu.gt

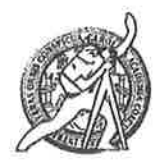

Universidad de San Carlos de Guatemala FACULTAD DE INGENIERÍA Escuela de Ingeniería Civil

Guatemala, 1 de agosto de 2014

Ingeniero Hugo Leonel Montenegro Franco Director de la Escuela de Ingeniería Civil Facultad de Ingeniería Presente

Estimado Ing. Montenegro.

Le informo que he revisado el trabajo de graduación DISEÑO DE EDIFICIO DE DOS NIVELES PARA OFICINAS MUNICIPALES EN LA CABECERA MUNICIPAL Y DISEÑO DE PUESTO DE SALUD PARA LA ALDEA EL LLANO, YUPILTEPEQUE JUTIAPA, desarrollado por el estudiante de Ingeniería Civil Alexander Samayoa Argueta, quien contò con la asesoría del Ingeniero Manuel Alfredo Arrivillaga Ochaeta.

Considero este trabajo bien desarrollado y representa un aporte para la comunidad del área y habiendo cumplido con los objetivos del referido trabajo doy mi aprobación al mismo solicitando darle el trámite respectivo.

Atentamente,

ID Y ENSEÑAD A TODOS

FACULTAD DE INGENIERIA **RE. Ronald Estuardo Galindo Cabrera**  $\label{eq:general} \begin{minipage}{0.9\linewidth} \textbf{DEPAR} \textbf{TAM}\textbf{EN} \textbf{TO} \end{minipage}$ Jefe del Departamento de Estructuras  $DE$  $\textit{ESTRU}\textit{C}\bar{\textit{T}}\textit{URAS}$ USAC

/bbdeb.

Mas de 134 años de Trabajo Académico y Mejora Contínua

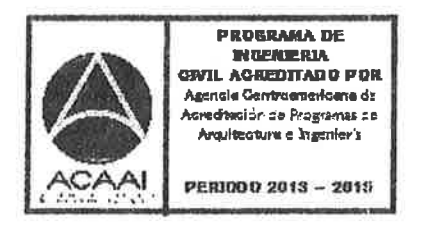

Universidad de San Carlos de Guatemala

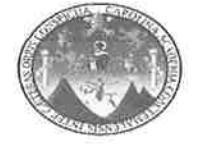

Facultad de Ingeniería Unidad de Lingüística

> Guatemala, 17 de septiembre de 2014 Ling.28/14

Ingeniero Hugo Leonel Montenegro Franco Director de la Escuela de Ingeniería Civil Facultad de Ingeniería, USAC

Señor director:

Por este medio hago de su conocimiento que la Unidad de Lingüística hace una modificación al título del trabajo de graduación del estudiante Alexander Samayoa Argueta, con número de carné: 2007-18845 el cual fue aprobado de acuerdo al protocolo como: DISEÑO DE EDIFICIO DE DOS NIVELES PARA OFICINAS MUNICIPALES EN LA CABECERA MUNICIPAL Y DISEÑO DE PUESTO DE SALUD PARA LA ALDEA EL LLANO, YUPILTEPEQUE JUTIAPA.

La Unidad modifica el título del trabajo en virtud de que el mismo no está bien redactado y propone la siguiente forma: DISEÑO DE EDIFICIO DE DOS NIVELES PARA OFICINAS MUNICIPALES EN LA CABECERA MUNICIPAL Y DISEÑO DE PUESTO DE SALUD PARA LA ALDEA EL LLANO, YUPILTEPEQUE, JUTIAPA.

**INGFA ULTAD DE** Oficina de Lingüistica Unidad de Poutlicación d: GUATEWALL Licenciada Rosa Amelia Gor zález Dominguez Coordinadora de la Unidad de Lingüística

Cc. Archivo

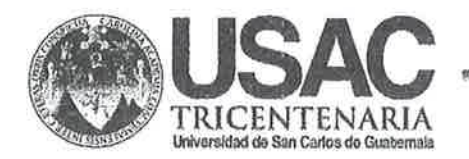

http://civil.ingenieria.usac.edu.gt

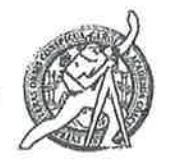

Universidad de San Carlos de Guatemala FACULTAD DE INGENIERÍA Escuela de Ingeniería Civil

El director de la Escuela de Ingeniería Civil, después de conocer el dictamen del Asesor Ing. Manuel Alfredo Arrivillaga Ochaeta y del Coordinador de E.P.S. Ing. Silvio José Rodríguez Serrano, al trabajo de graduación del estudiante Alexander Samayoa Arqueta, titulado DISEÑO DE EDIFICIO DE DOS NIVELES PARA OFICINAS MUNICIPALES EN LA CABECERA MUNICIPAL Y DISEÑO DE PUESTO DE SALUD PARA LA ALDEA EL LLANO, YUPILTEPEQUE, JUTIAPA, da por este medio su aprobación a dicho trabajo.

**SAN SOMA AF MENERUA CIVIL** RECTOR Ing. Hugo eonel Montenegro AD DE INGE

Guatemala, septiembre 2014

/bbdeb.

Mas de 134 años de Trabajo Académico y Mejora Contínua

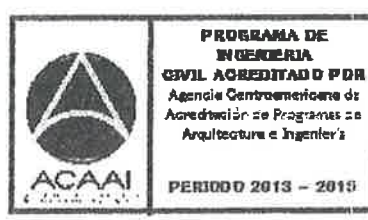

Universidad de San Carlos de Guatemala

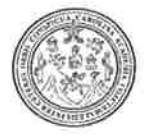

Facultad de Ingeniería Decanato

DTG. 481.2014

El Decano de la Facultad de Ingeniería de la Universidad de San Carlos de Guatemala, luego de conocer la aprobación por parte del Director de la Escuela de Ingeniería Civil, al Trabajo de Graduación titulado: DISEÑO **DE** EDIFICIO DE DOS NIVELES PARA OFICINAS MUNICIPALES **LA EN** CABECERA MUNICIPAL Y DISEÑO DE PUESTO DE SALUD **PARA** LA ALDEA EL LLANO, YUPILTEPEQUE, JUTIAPA, presentado por el estudiante universitario Alexander Samayoa Argueta, y después de haber culminado las revisiones previas bajo la responsabilidad de las instancias correspondientes, se autoriza la impresión del mismo.

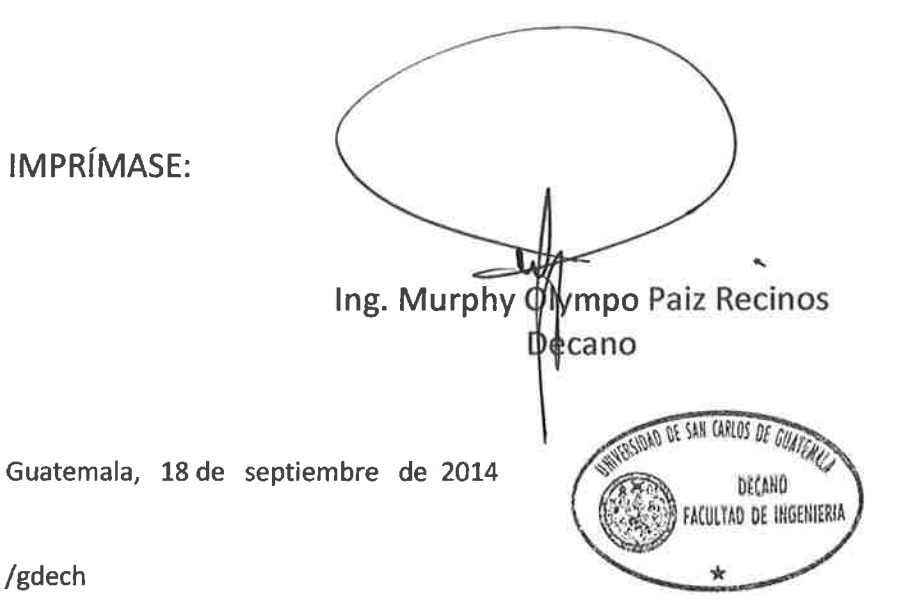

Escuelas: Ingeniería Civil, Ingeniería Mecánica Industrial, Ingeniería Química, Ingeniería Mecánica Eléctrica, - Escuela de Ciencias, Regional de Ingeniería Sanitaria y Recursos Hidráulicos (ERIS). Post-Grado Maestria en Sistemas Mención Ingenieria Vial. Carreras: Ingeniería Mecánica, Ingeniería Electrónica, Ingeniería en Ciencias y Sistemas. Licenciatura en Matemática. Licenciatura en Física. Centro de Estudios Superiores de Energía y Minas (CESEM). Guatemala, Ciudad Universitaria, Zona 12. Guatemala, Centroamérica.

### **ACTO QUE DEDICO A:**

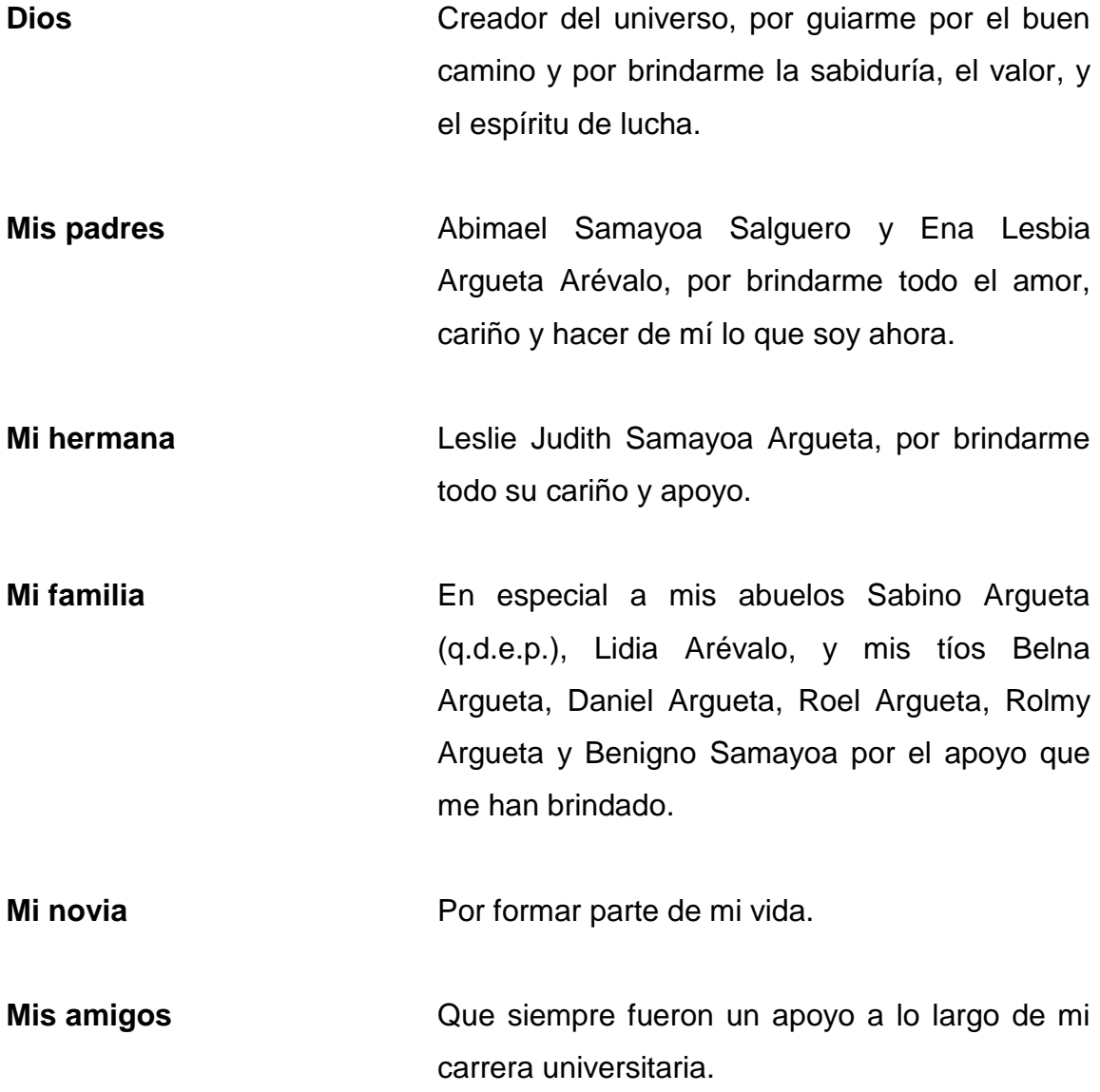

### **AGRADECIMIENTOS A:**

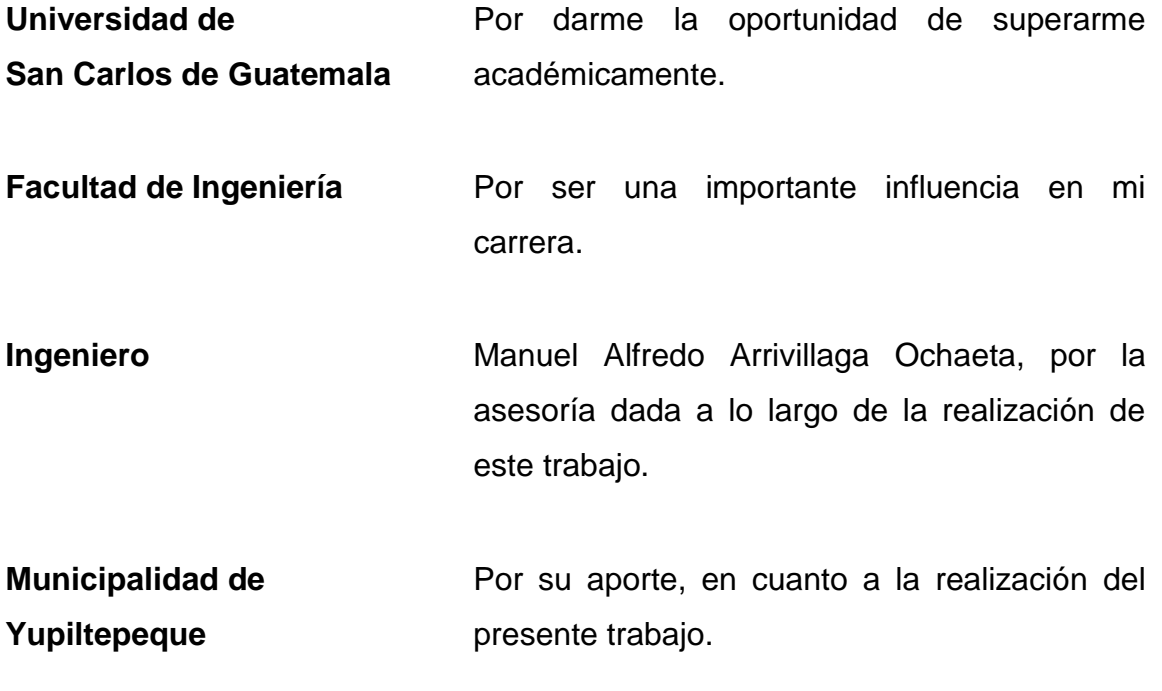

**Mis compañeros de la Facultad de Ingeniería**

Y para todas esas personas que de una u otra forma prestaron su ayuda y colaboración para el desarrollo del presente trabajo de graduación.

# ÍNDICE GENERAL

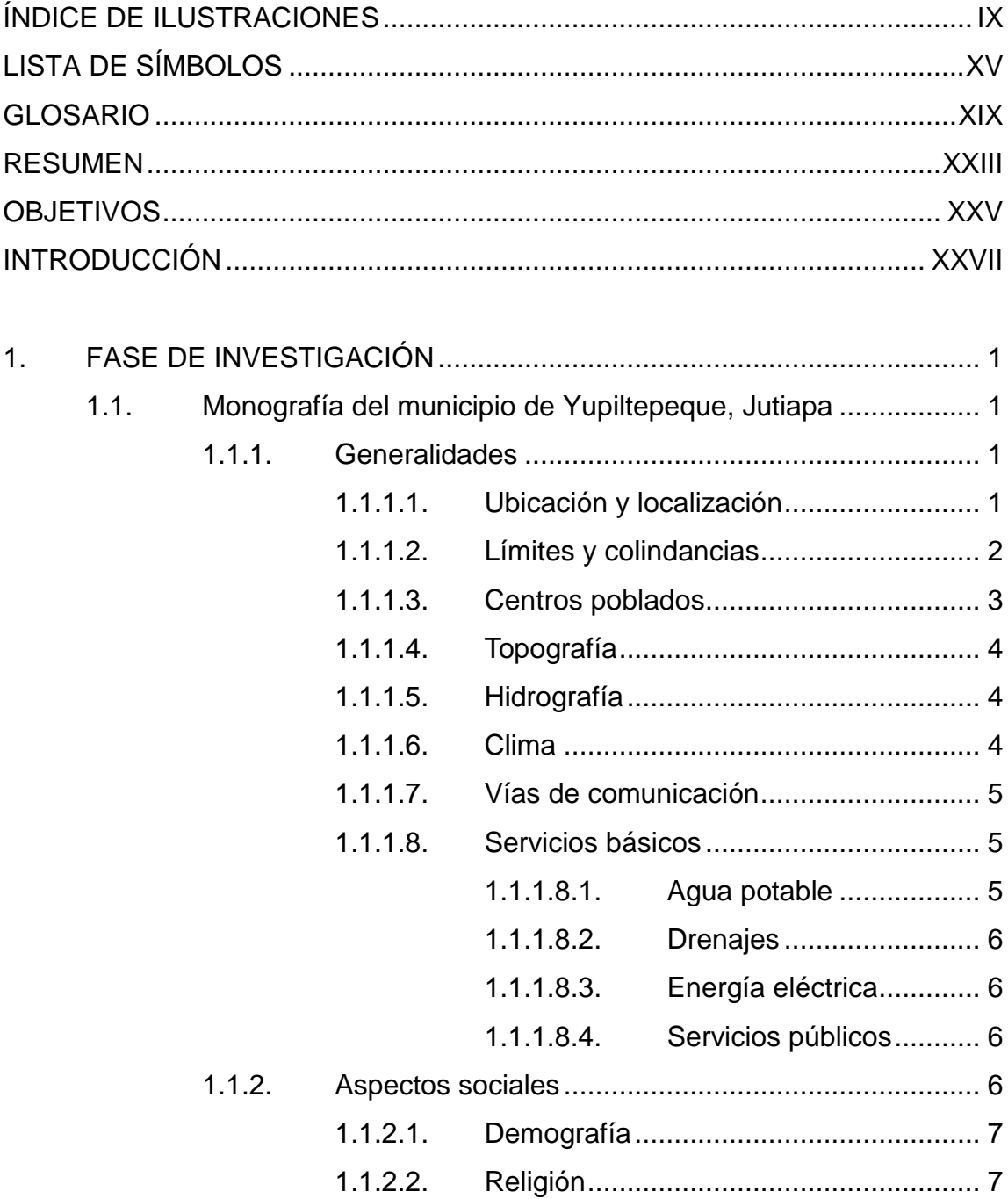

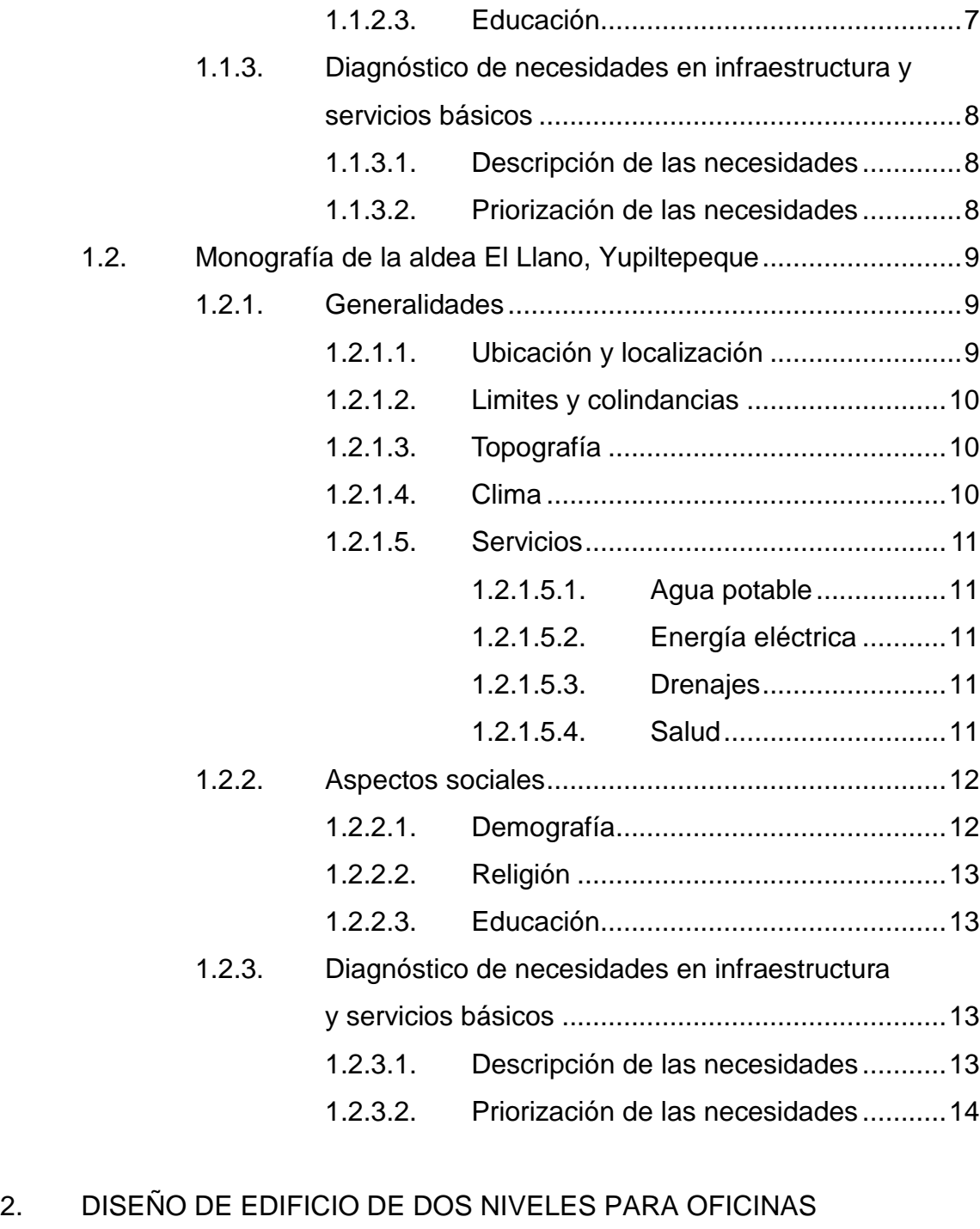

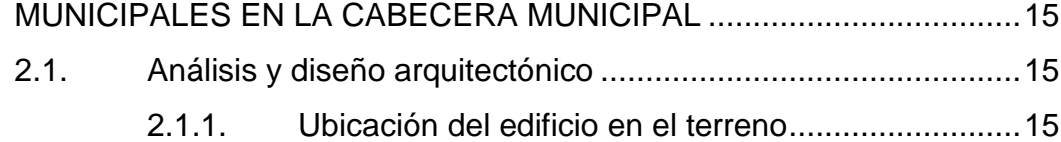

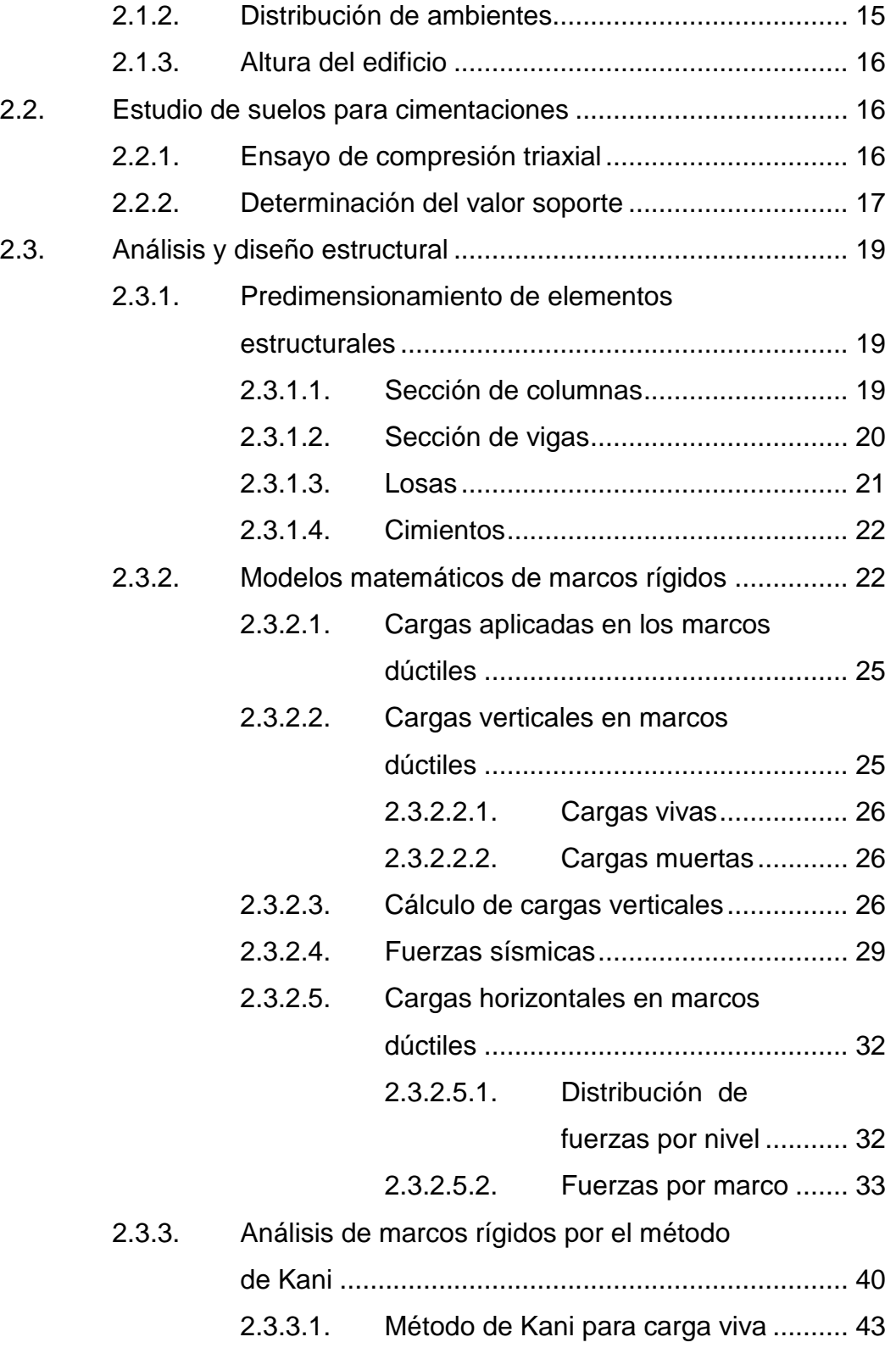

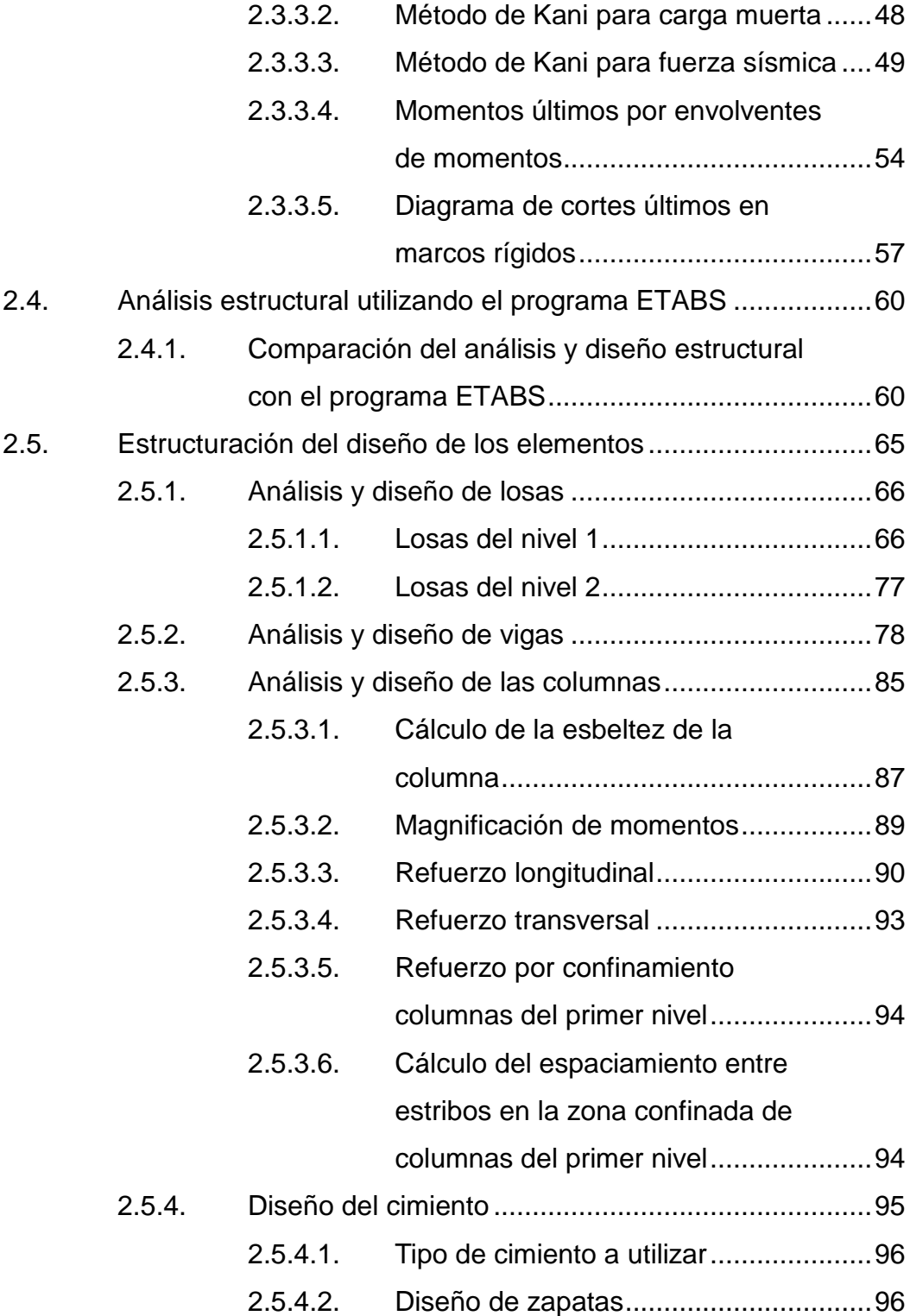

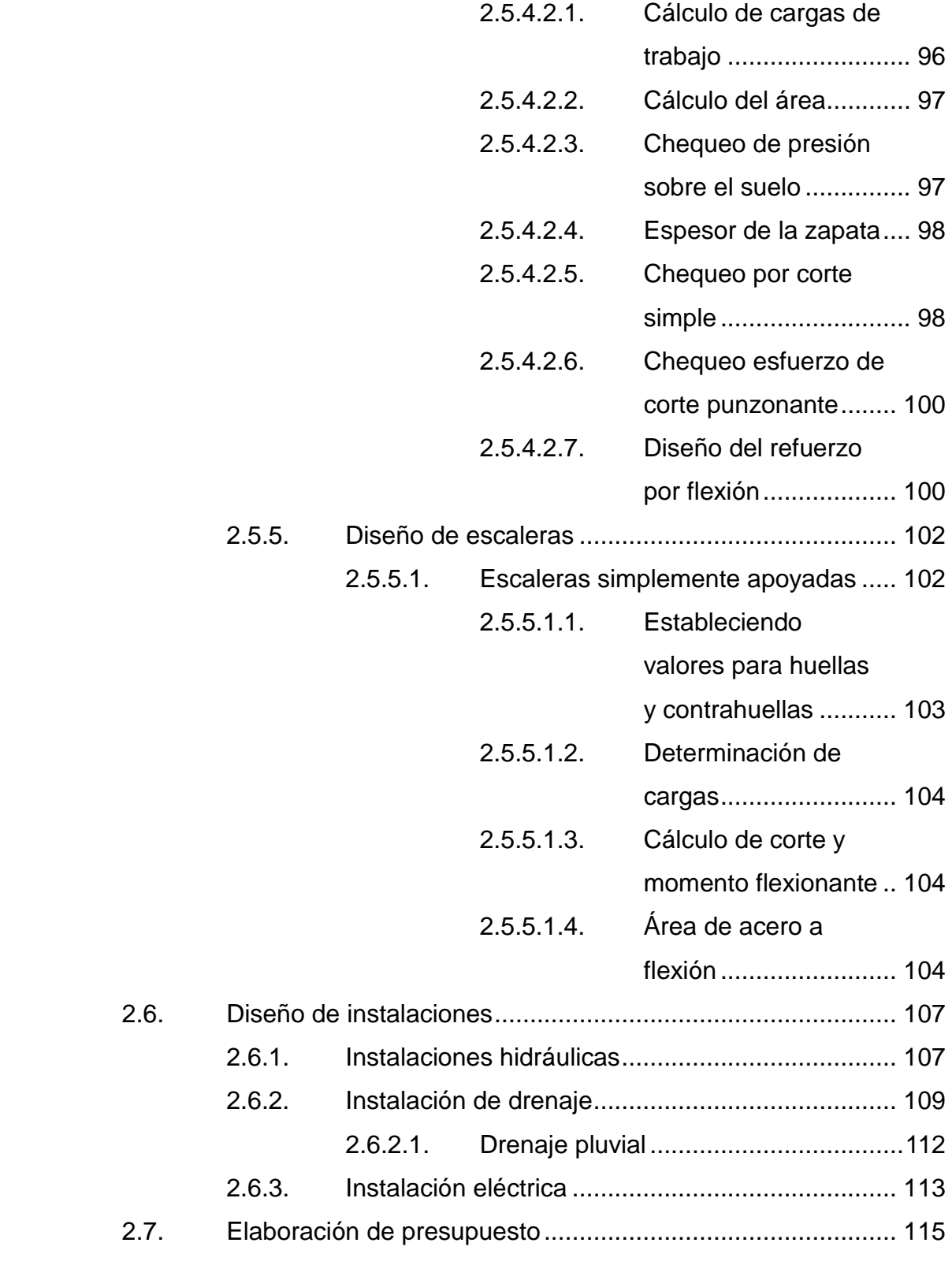

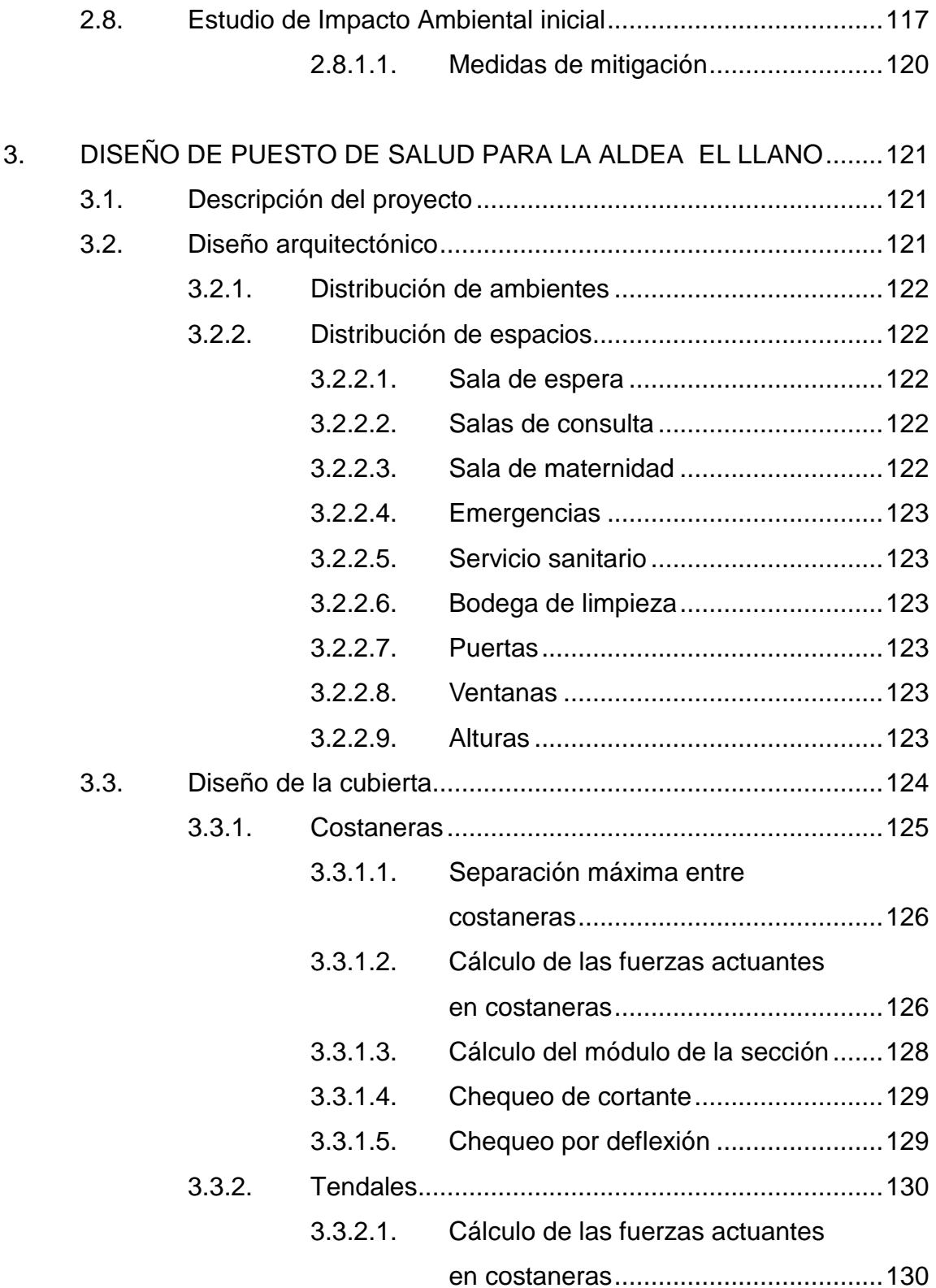

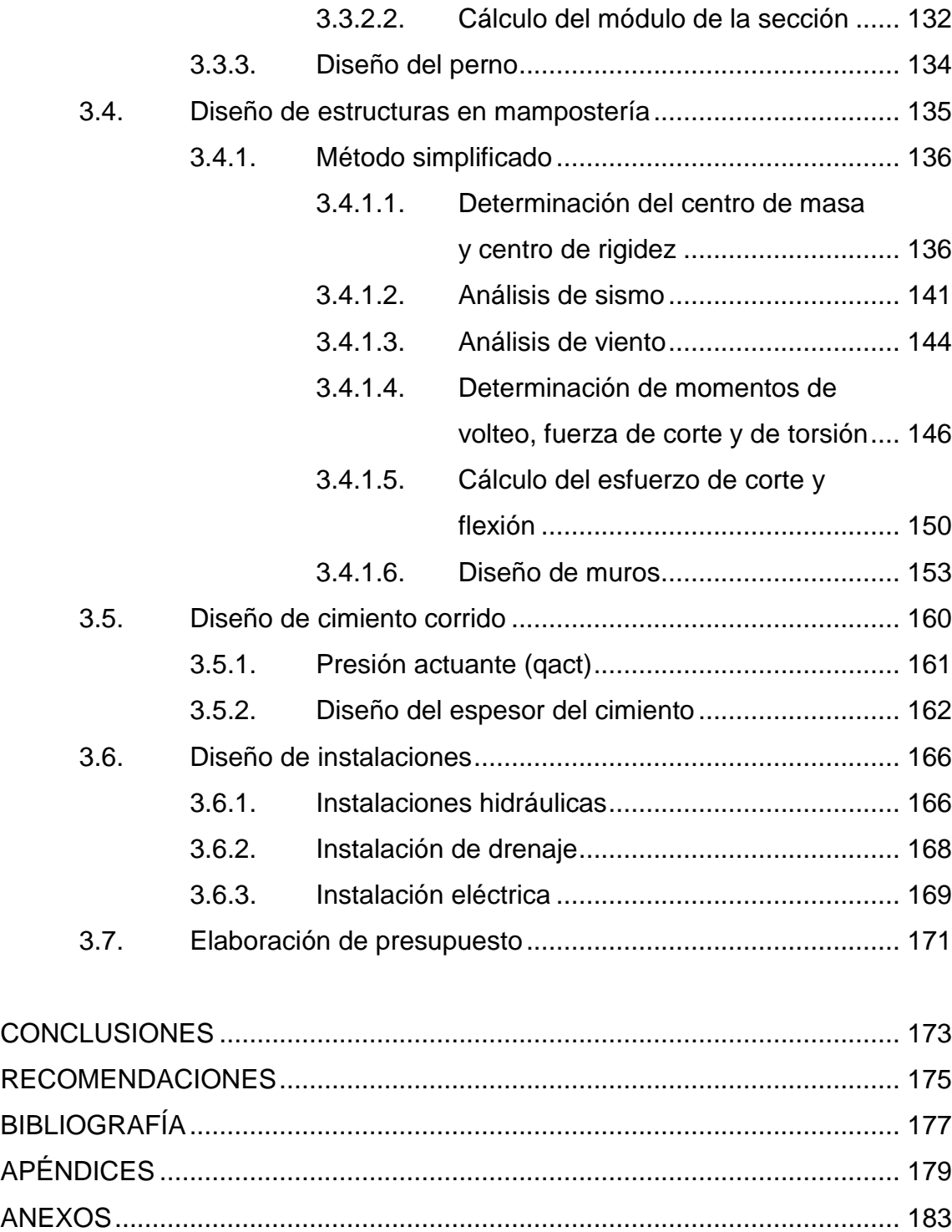

VIII

## **ÍNDICE DE ILUSTRACIONES**

### **FIGURAS**

<span id="page-20-0"></span>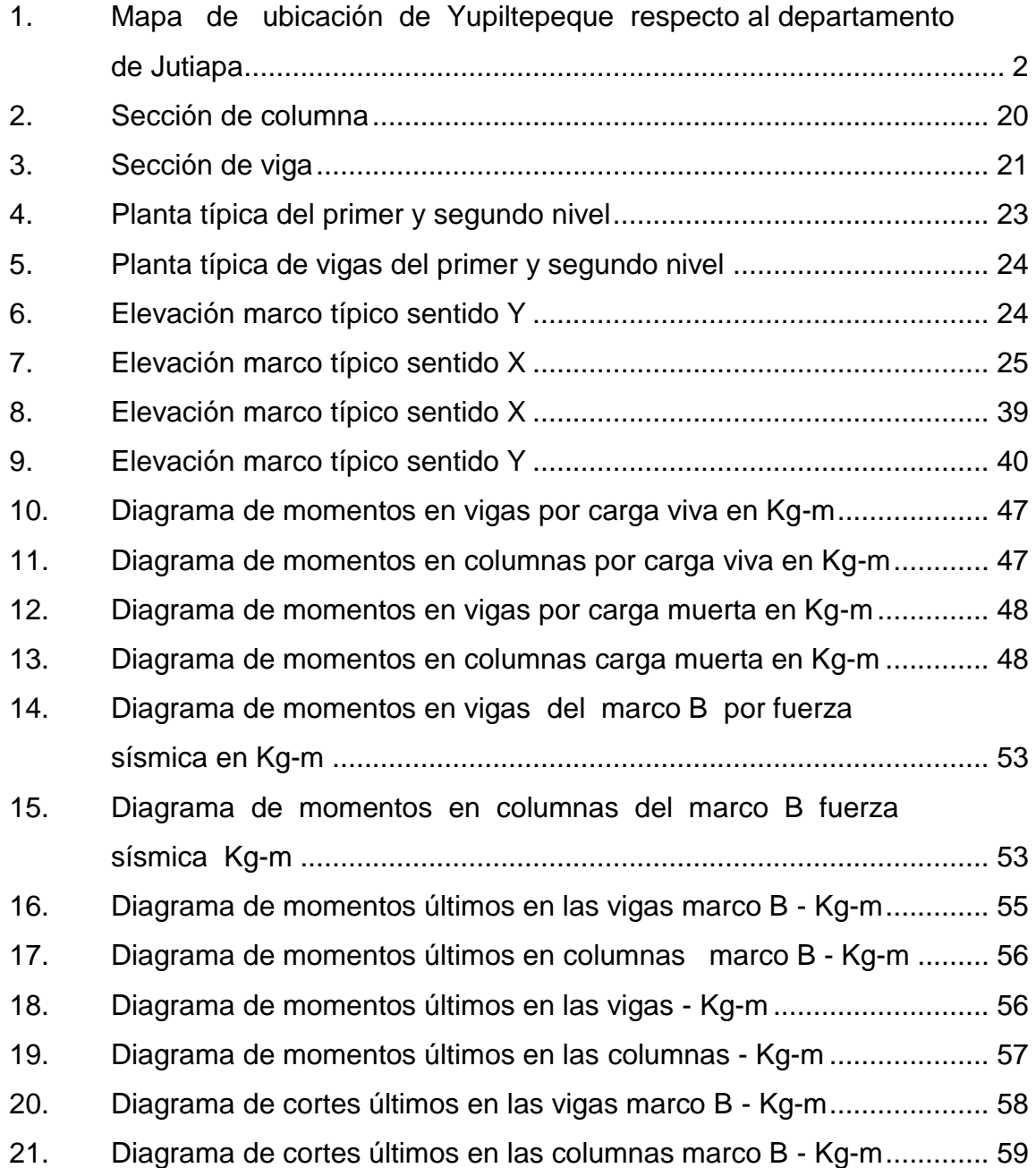

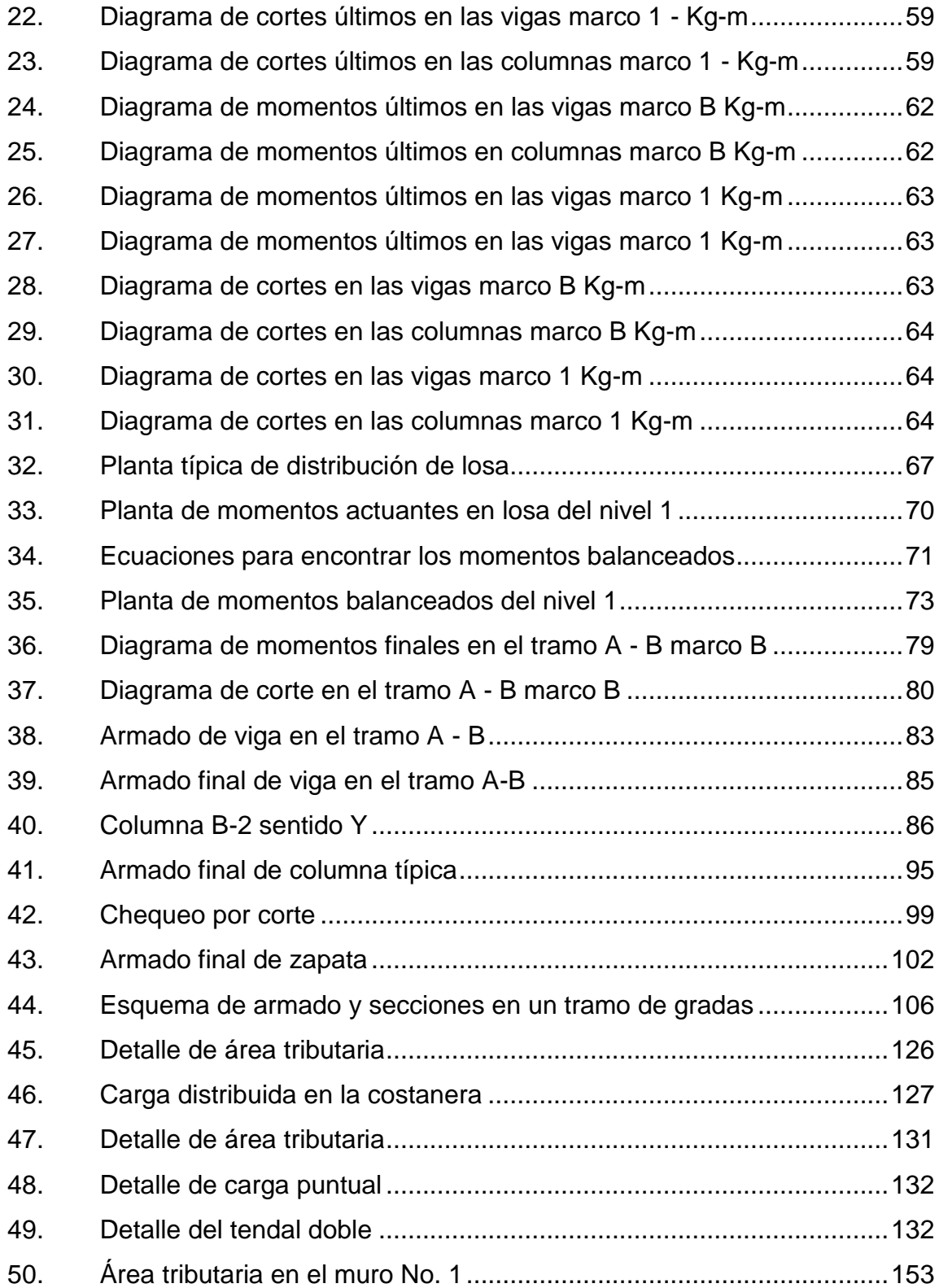

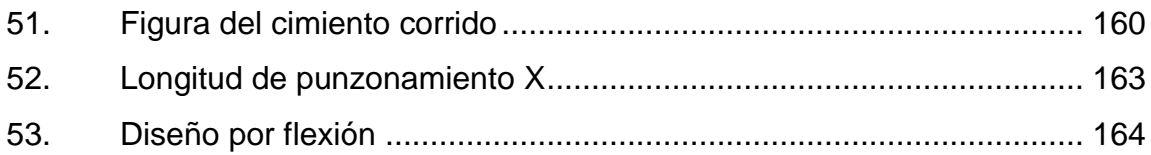

### **TABLAS**

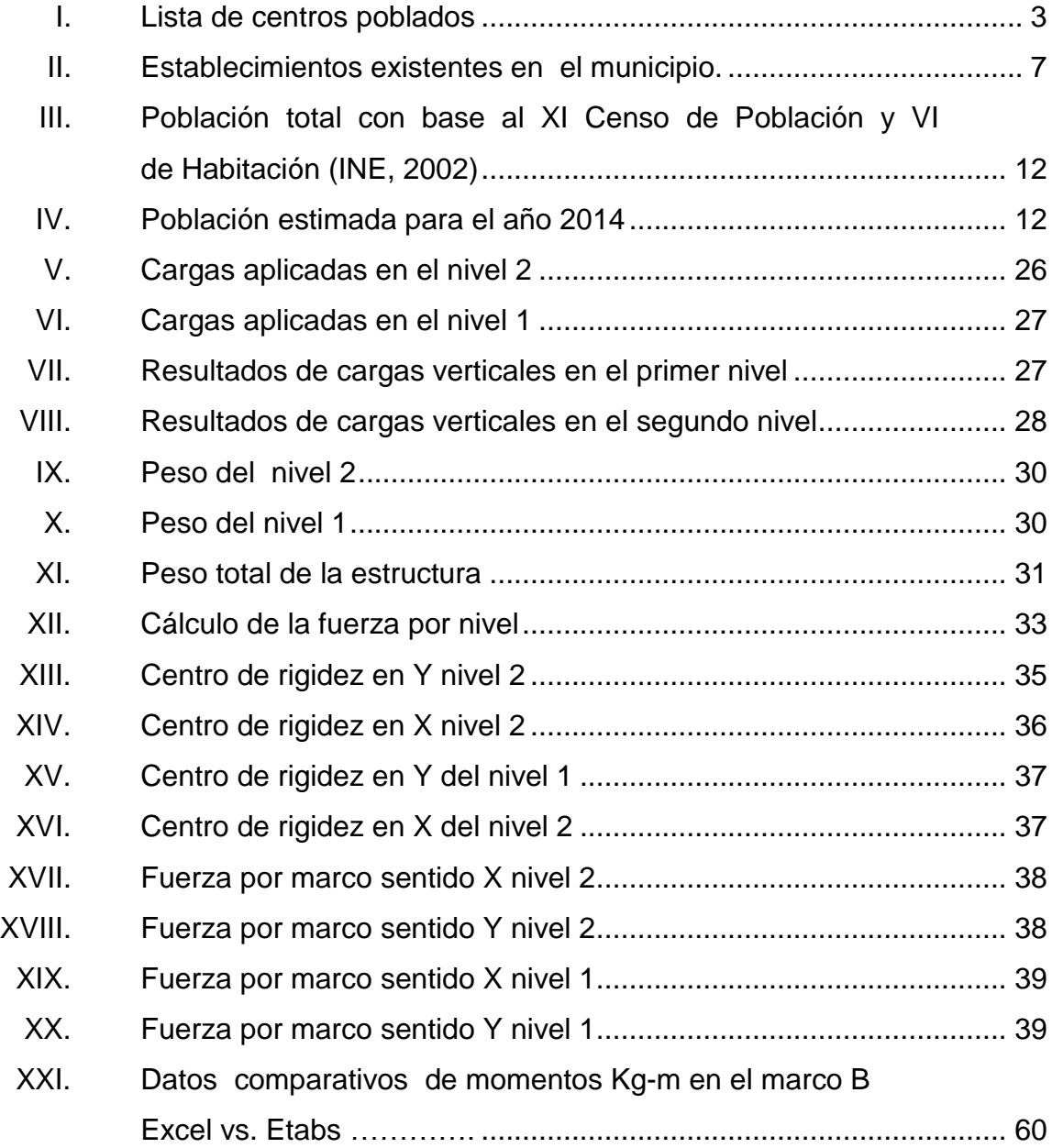

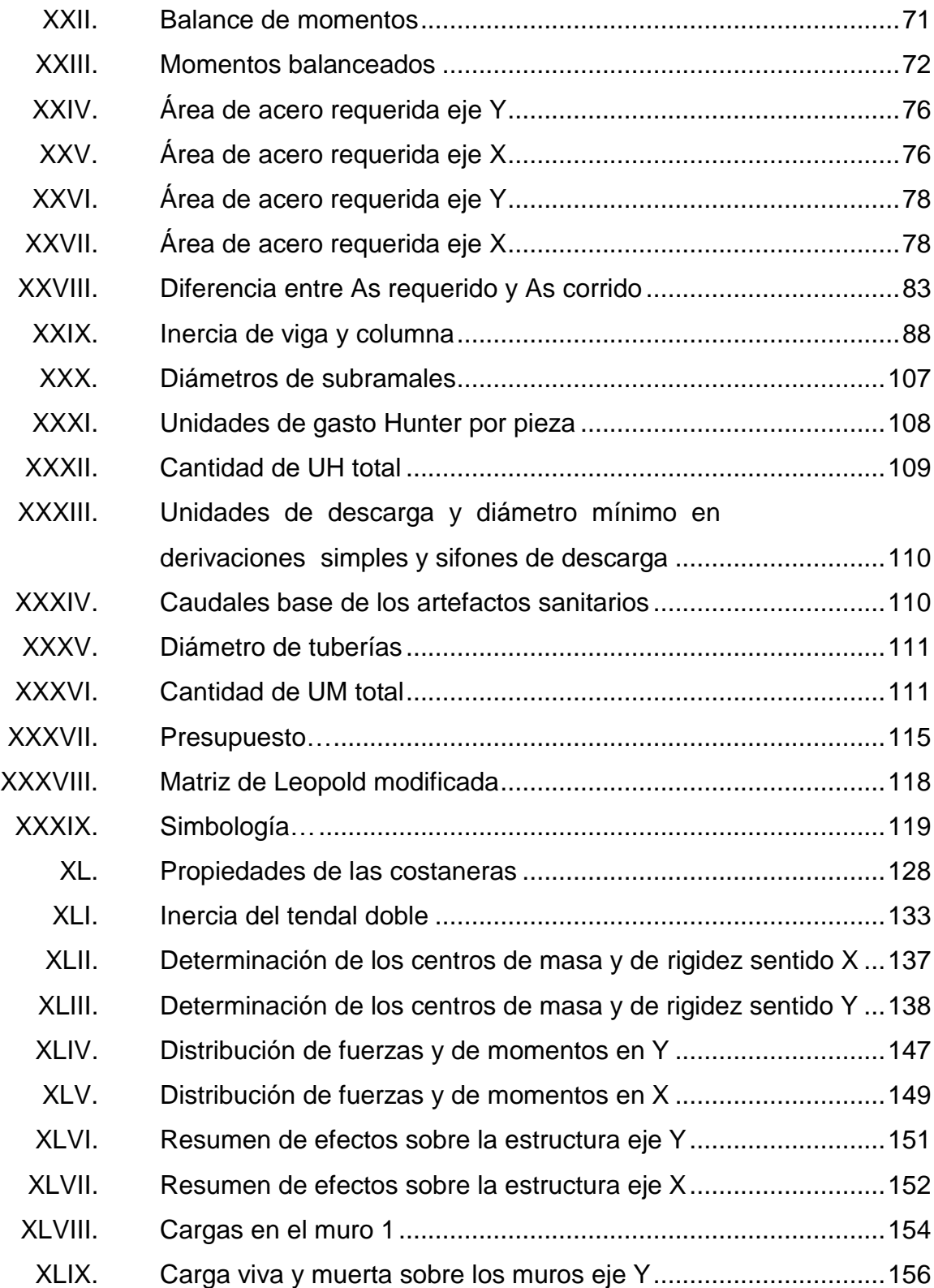

<span id="page-24-0"></span>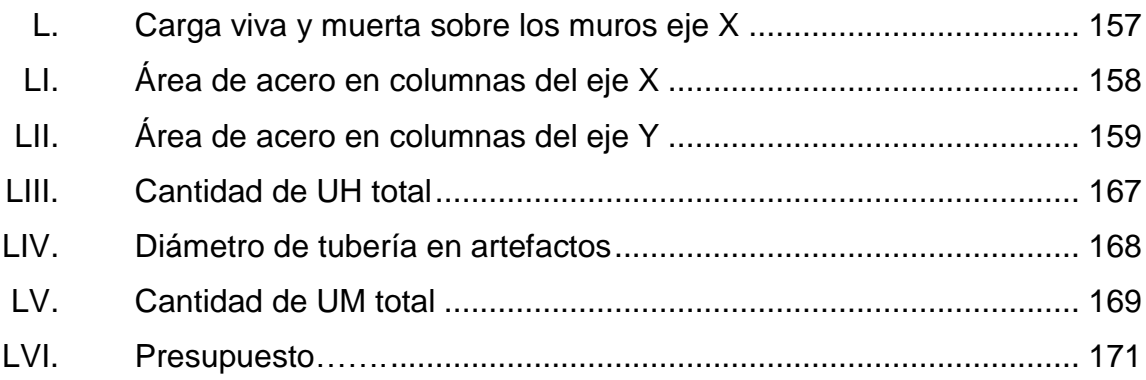

## **LISTA DE SÍMBOLOS**

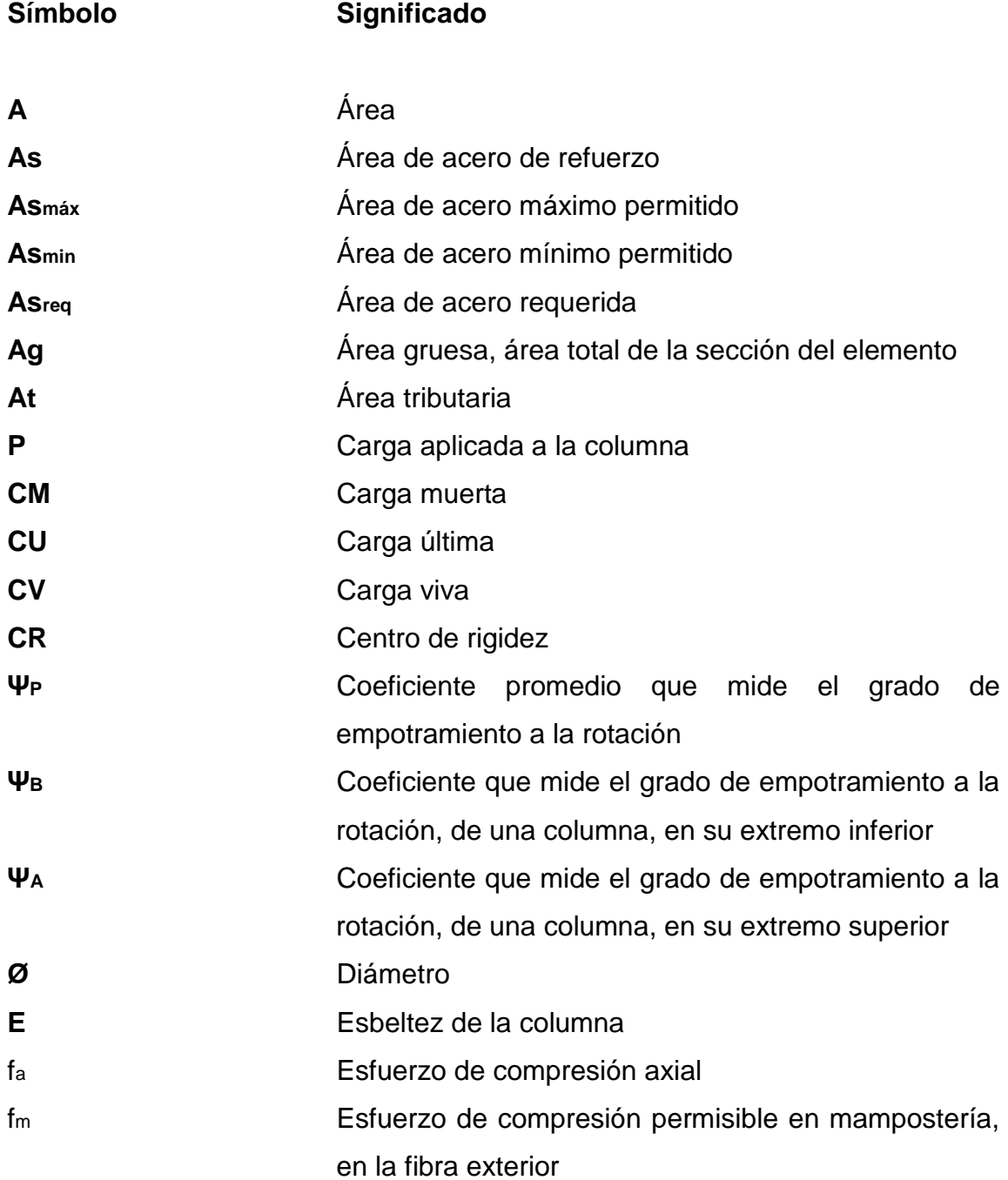

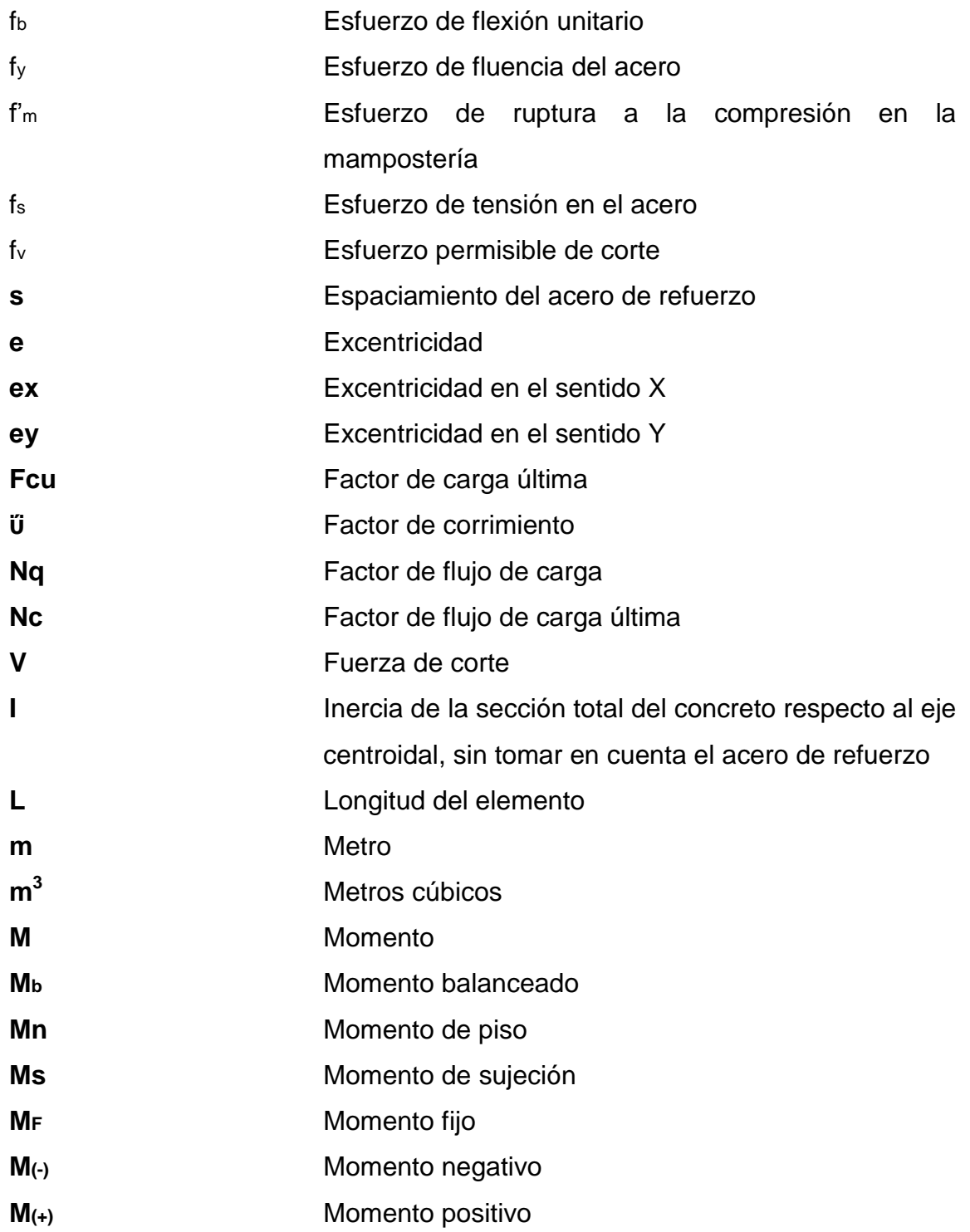

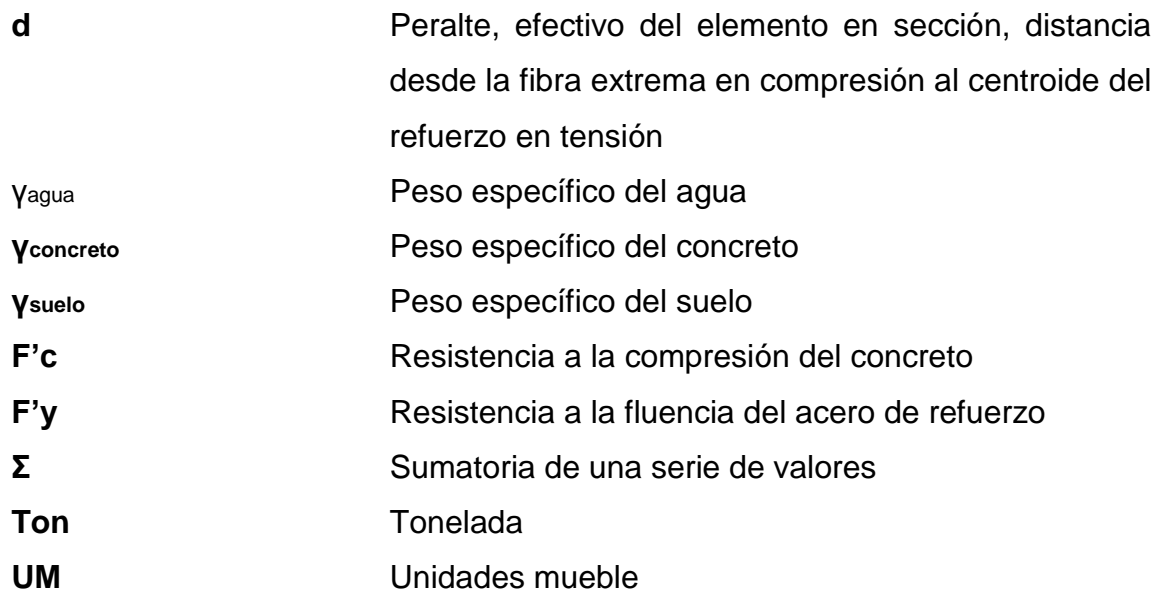

### **GLOSARIO**

<span id="page-30-0"></span>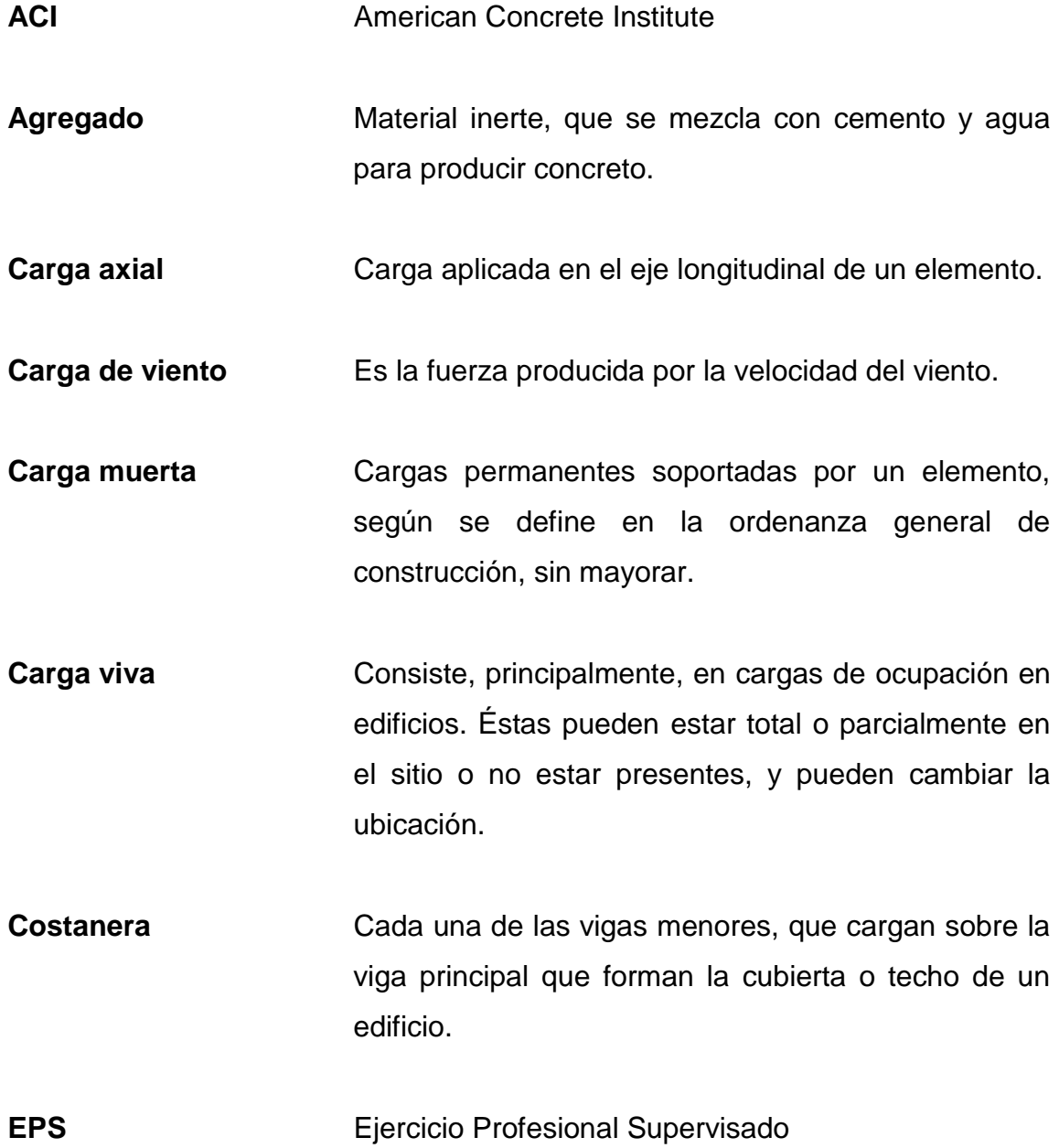

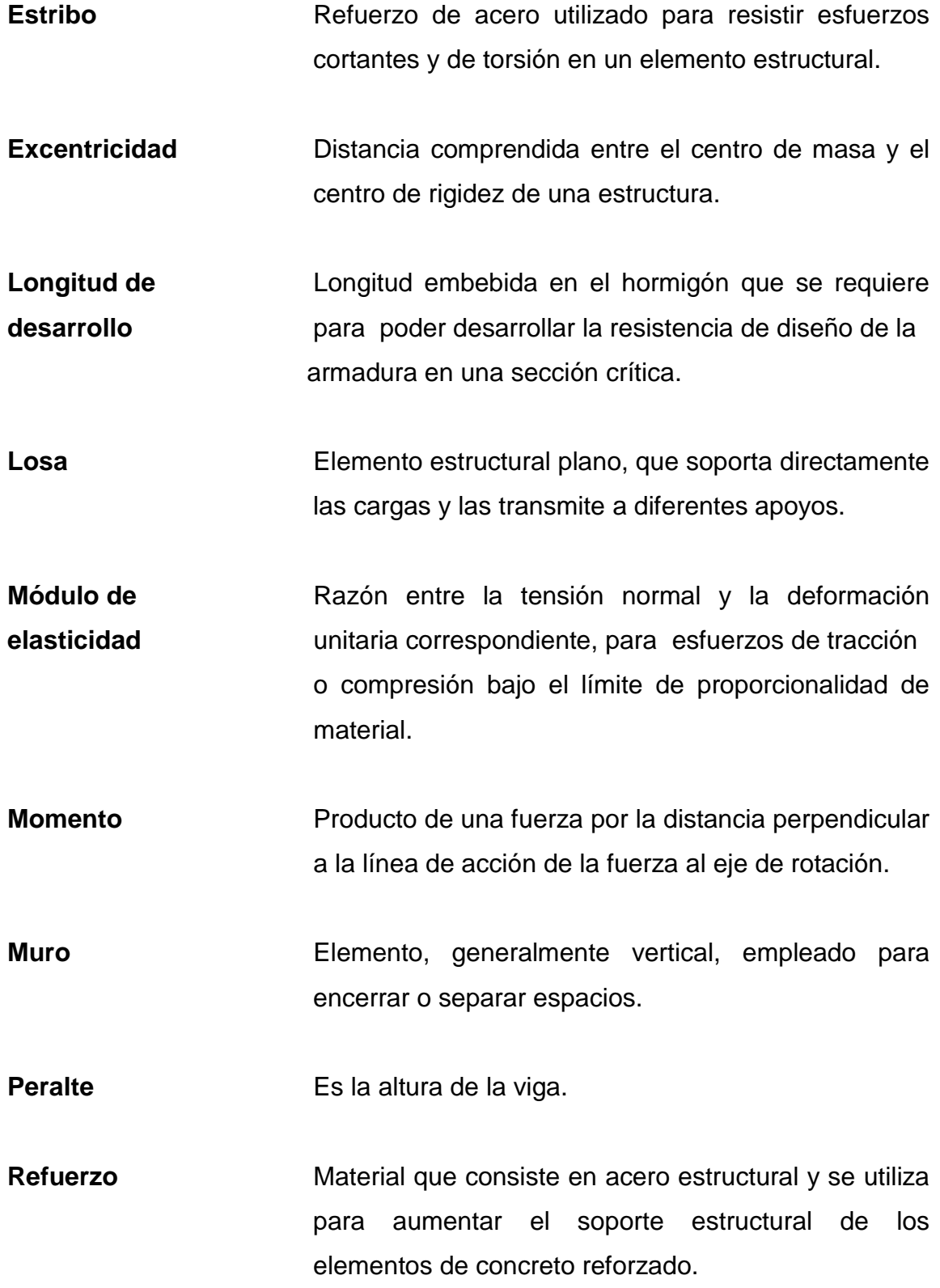

XX

- **Sismo** Consiste en movimientos aleatorios horizontales y verticales en la superficie de la tierra.
- **Tendal** Viga principal formada por una sección de dos costaneras, donde descansa el techo.
- **Topografía** Es la ciencia que determina las dimensiones y el contorno (o características tridimensionales) de la superficie de la tierra a través de la medición de distancias, direcciones y elevaciones.
- **Viga** Miembro horizontal usado principalmente para soportar cargas.

#### **RESUMEN**

<span id="page-34-0"></span>La selección de ambos proyectos son el resultado de un estudio para determinar las necesidades y carencias en el municipio, y lleva por nombre: Diseño de edificio de dos niveles para oficinas municipales en la cabecera municipal y diseño de puesto de salud para la aldea El Llano, Yupiltepeque, Jutiapa.

La ampliación de las oficinas municipales consiste en el diseño de un edificio de dos niveles, el primer nivel será destinado para estacionamiento de vehículos del personal municipal y visitantes que lleguen a la Municipalidad, en el segundo nivel se ubicarán las oficinas destinadas para brindar un servicio eficaz a la población que lo demanda.

El puesto de salud fue diseñado con mampostería y techo metálico, en el cual se distribuyen las clínicas y salas de emergencia y maternidad, que la comunidad solicita para llevar el control de la salud de los habitantes.

Para el diseño de la infraestructura de ambos edificios se tomaron en cuenta normas y criterios generales, tanto arquitectónicos como estructurales. Entre las que se encuentran ACI 318-08, AGIES, UBC-97. En el diseño estructural se consideran todas las cargas verticales y horizontales que actúan sobre la estructura así como las fuerzas sísmicas y de viento. Una vez obtenidas las cargas se definen las características de los elementos que componen una estructura, como columnas, losas, vigas, zapatas y cimiento corrido en concreto armado. Concluido el diseño se elaboró el presupuesto y se presentaron los cronogramas de ejecución.

XXIII
# **OBJETIVOS**

## **General**

Brindar una atención adecuada a los vecinos y minimizar el riesgo de enfermedades endémicas de la región.

# **Específicos**

- 1. Hacer una investigación monográfica del municipio para determinar los principales problemas de infraestructura.
- 2. Ampliar la cobertura en atención prehospitalaria a los vecinos que actualmente carecen de este servicio.
- 3. Agilizar los trámites que se realizan en la Municipalidad, dando un espacio físico a las dependencias que permiten el funcionamiento.

# **INTRODUCCIÓN**

El municipio de Yupiltepeque ubicado en el departamento de Jutiapa, posee muchas carencias en cuanto a infraestructura, debido a que no es un municipio altamente comercial; sin embargo, posee buena ubicación geográfica, en virtud de que los habitantes de los municipios vecinos: El Adelanto, Atescatempa y Zapotitlán, pasan por este lugar para accesar a las comunidades. Como parte del Ejercicio Profesional Supervisado (EPS), se propone el desarrollo de dos proyectos los cuales se presentan a continuación:

El primer proyecto consiste en el diseño de un edificio de dos niveles, en el cual se ubicarán las oficinas municipales y el parqueo municipal, se construirá en un terreno adjunto a la construcción existente del edificio municipal y el área a construir será de 228 metros cuadrados.

El segundo consiste en diseñar un puesto de salud en la aldea El Llano, para beneficiar a la población que según datos estadísticos de la Dirección Municipal de Planificación, oscila entre los 762 habitantes, además brindará cobertura a los habitantes del caserío Los López, el mencionado proyecto tendrá un área de construcción de 240 metros cuadrados.

Desarrollar proyectos de este tipo tiene un costo alto y ya concluida la obra no se obtiene ningún beneficio económico; sin embargo, el beneficio social lo compensa ya que el fin es beneficiar la salud de los pobladores y brindar un mejor servicio, además se deben desarrollar planes de capacitación para la prevención de enfermedades propias de la región y fomentar a los vecinos a través de las capacitaciones y los buenos hábitos de higiene.

XXVII

XXVIII

# **1. FASE DE INVESTIGACIÓN**

#### **1.1. Monografía del municipio de Yupiltepeque, Jutiapa**

Con 36 [kilómetros cuadrados,](http://es.wikipedia.org/wiki/Kil%C3%B3metro_cuadrado) Yupiltepeque es el segundo municipio más pequeño que tiene [Jutiapa,](http://es.wikipedia.org/wiki/Jutiapa_(Guatemala)) el más pequeño es [El Adelanto](http://es.wikipedia.org/wiki/El_Adelanto_(Jutiapa)) con 31 [kilómetros](http://es.wikipedia.org/wiki/Kil%C3%B3metro_cuadrado)  [cuadrados.](http://es.wikipedia.org/wiki/Kil%C3%B3metro_cuadrado) El nombre Yupiltepeque se deriva de las palabras [xincas](http://es.wikipedia.org/wiki/Idioma_xinca) *yupil* que significa "pueblo de flores" y *tepeq* que significa "cerro de deidad".

### **1.1.1. Generalidades**

El municipio quedó unido al circuito de Mita en el departamento de Chiquimula por Decreto del 27 de agosto de 1836. Posteriormente, a través del decreto de gobierno con fecha 23 de febrero de 1848 el departamento de Mita se dividió en tres distritos para la administración, quedando Yupiltepeque dentro de la jurisdicción de Jutiapa, la feria titular se celebra entre el 15 y 20 de octubre de cada año en honor al patrono San Lucas.

#### **1.1.1.1. Ubicación y localización**

El municipio de Yupiltepeque se encuentra localizado al sureste del departamento de Jutiapa, situado en la latitud 14° 19´ 58´´; longitud 89° 42´ 34´´ a una altura de 1 439 metros sobre el nivel del mar. Tiene una extensión territorial de 36 kilómetros cuadrados divididos en 129 caballerías y 44 manzanas, a una distancia de la cabecera departamental de 22 kilómetros y 140 de la ciudad capital.

# **1.1.1.2. Límites y colindancias**

Yupiltepeque está ubicado sobre la Ruta 23, a 22 kilómetros de la cabecera departamental de Jutiapa, las colindancias son las siguientes:

- Al norte con Jutiapa
- Al sur con Jerez
- Al este con Asunción Mita y Atescatempa
- Al oeste con Zapotitlán y El Adelanto

# Figura 1. **Mapa de ubicación de Yupiltepeque respecto al departamento de Jutiapa**

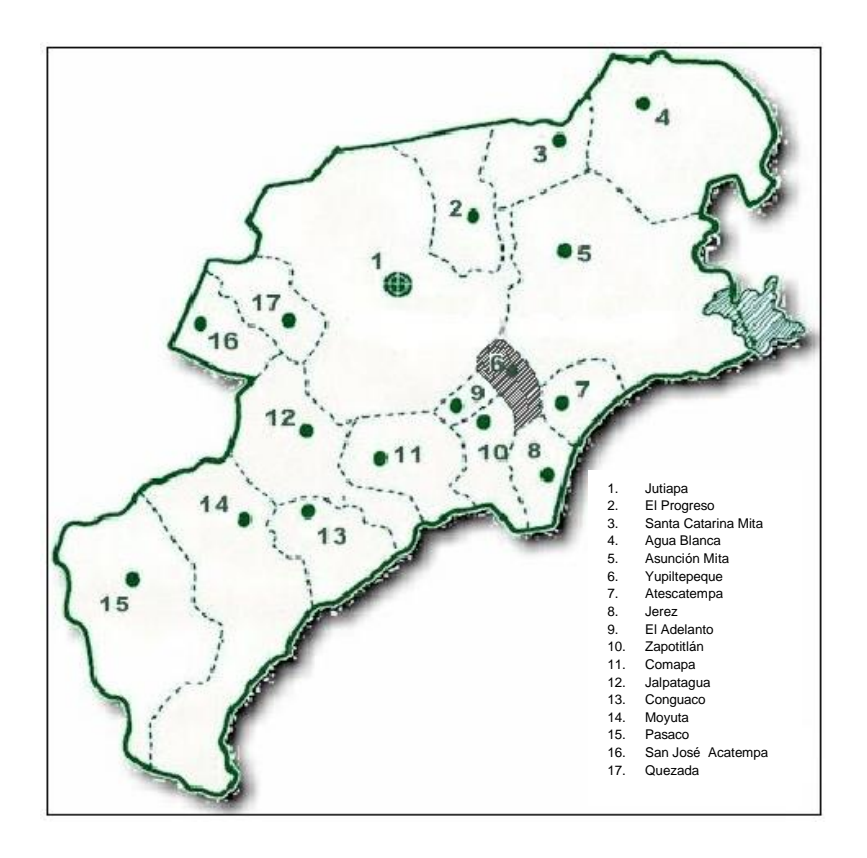

Fuente: elaboración propia, con programa de Paint 2007.

# **1.1.1.3. Centros poblados**

Yupiltepeque cuenta con un centro urbano, once aldeas y ocho caseríos, en el presente estudio se verificó que la división política se encuentra clasificada de la siguiente manera:

| <b>Nombre</b>             | Categoría             | <b>Caseríos</b>                                 | <b>Sectores</b>                          |  |
|---------------------------|-----------------------|-------------------------------------------------|------------------------------------------|--|
| Yupiltepeque              | Cabecera<br>municipal |                                                 | Los Flores<br>Mano de León<br>Agua Tibia |  |
| El Amatillo               | Aldea                 |                                                 | El Bordo<br>El Centro<br>Valle Abajo     |  |
| Estanzuela                | Aldea                 | El Jocotillo                                    |                                          |  |
| <b>El Calvario</b>        | Aldea                 | El Tablón                                       |                                          |  |
| El Jícaro                 | Aldea                 |                                                 | Valle Abajo<br>Calcetín<br>La Pipa       |  |
| El Llano                  | Aldea                 |                                                 | Los Cortés<br>Los López<br>Los Flores    |  |
| El Sillón                 | Aldea                 |                                                 | Sector Arriba<br>Sector Abajo            |  |
| Las Brisas                | Aldea                 | El Sauce                                        |                                          |  |
| Las Lajas                 | Aldea                 | Quintanilla<br>Aspitia<br>Yanes<br>Los Monzones |                                          |  |
| La Perla                  | Aldea                 | La Perlita o<br><b>Barrio Los</b><br>Latines    |                                          |  |
| Pueblo Viejo              | Aldea                 |                                                 |                                          |  |
| San José Vista<br>Hermosa | Aldea                 |                                                 |                                          |  |

Tabla I. **Lista de centros poblados**

Fuente: elaboración propia.

#### **1.1.1.4. Topografía**

La mayor parte del área que ocupa el municipio es quebrada y con fuertes pendientes, debido a la topografía inclinada, el clima es variado, hay alturas que oscilan entre 800 a 1 439 metros sobre el nivel del mar.

El 75 % de los suelos son de topografía quebrada y 25 % plano. La textura es 60 % franco arcilloso y 40 % franco. El 20,9 % del suelo es de vocación forestal. En el municipio actualmente está siendo utilizado, el 90,1 % para la agricultura, 8,3 % está constituido en matorrales y 1,5 % bosque secundario o arbustos.

#### **1.1.1.5. Hidrografía**

En la jurisdicción geográfica del municipio, no se localizan recursos hidrográficos de importancia, cuenta con 30 quebradas, 7 ríos y 6 riachuelos. Debido a la topografía irregular del municipio se tiene un marcado descenso de aproximadamente 300 metros, situación que favorece la captación de agua de diversos nacimientos que se originan en las montañas y cerros. El agua obtenida de los nacimientos es utilizada para el consumo humano en la cabecera municipal, aldeas y caseríos del municipio.

#### **1.1.1.6. Clima**

Por la altura en que se ubica el municipio, este posee una zona de bosque tropical seco, la temperatura oscila entre los 18 y 30 grados centígrados, lo que indica un clima templado cálido. La precipitación pluvial media anual es de 1 220 milímetros. En el lapso de enero a julio se producen vientos

de 8 kilómetros por hora promedio, en los meses de diciembre a febrero se presentan vientos de mayor velocidad hasta 13,6 kilómetros por hora.

#### **1.1.1.7. Vías de comunicación**

La principal vía de comunicación de la ciudad capital hacia el municipio es una carretera de 140 kilómetros de longitud totalmente asfaltada, 118 kilómetros corresponden a la carretera Centroamericana CA-1, hasta la cabecera departamental de Jutiapa; y los 22 kilómetros restantes corresponden a la Ruta Nacional No. 23 las vías de acceso a las comunidades comprenden una extensión total de 39,7 kilómetros, de los cuales 4,44 kilómetros son primarias, 23,89 kilómetros son secundarias y 12,85 kilómetros son terciarias.

#### **1.1.1.8. Servicios básicos**

La infraestructura existente en el municipio de Yupiltepeque fue diseñada para el funcionamiento de los servicios básicos, que sirven de soporte para el desarrollo de las actividades que se desarrollan en el ámbito municipal.

## **1.1.1.8.1. Agua potable**

La cobertura es variable, debido a que en la cabecera municipal y en algunas aldeas como Las Lajas, La Perlita y El Jícaro se da una cobertura entre 95 % y 100 %, la otra perspectiva es que existen aldeas y caseríos con baja prestación del servicio, como es el caso de El Sillón, Las Brisas y El Amatillo, según estudio efectuado en el 2010 por el Instituto Nacional de Estadística (INE) y la Dirección Municipal de Planificación (DMP).

#### **1.1.1.8.2. Drenajes**

Con relación al servicio de drenajes solo la cabecera municipal y la aldea El Jícaro cuentan con un servicio aceptable, en el resto de aldeas y los respectivos caseríos el servicio es casi nulo (INE, DMP 2010).

#### **1.1.1.8.3. Energía eléctica**

Fue introducida por el Instituto Nacional de Electrificación (INDE), en 1969, actualmente el servicio es prestado por la empresa ENERGUATE, con presencia en los últimos años, evidenciando que el 85 % cuentan con servicio de energía eléctrica.

#### **1.1.1.8.4. Servicios públicos**

La cabecera municipal y sus aldeas tienen acceso a la educación, contando con escuelas de preprimara, primaria e institutos de educación básica, un colegio, centro de salud, subestación de la Policía Nacional Civil, juzgado de paz local, tribunal supremo electoral, un banco, una iglesia católica y varias evangélicas.

### **1.1.2. Aspectos sociales**

La administración municipal cuenta con una corporación representada por el alcalde, electo popularmente según la legislación guatemalteca; las alcaldías auxiliares y consejos de desarrollo.

#### **1.1.2.1. Demografía**

Según el INE, en el XI Censo de Población y VI de habitación efectuado en el 2002, el municipio cuenta con una población total de 14 933 habitantes. La distribución de la población por género, muestra que en ese período el 45,8 % de la población pertenece al sexo masculino y el restante 54,2 % al sexo femenino.

#### **1.1.2.2. Religión**

En el municipio, al igual que en cualquier parte del país, existe libertad de culto, pero básicamente predomina la religión católica y una minoría profesa la religión evangélica.

#### **1.1.2.3. Educación**

Según la tasa de escolaridad neta que indica porcentualmente la población en edad escolar correspondiente a cada nivel, que efectivamente está escolarizada. Para el caso de Yupiltepeque para el ciclo lectivo 2009 se manifestó una tasa de escolaridad neta del 118,4 %. La tasa de analfabetismo en Yupiltepeque es 17,1 %.

#### Tabla II. **Establecimientos existentes en el municipio**

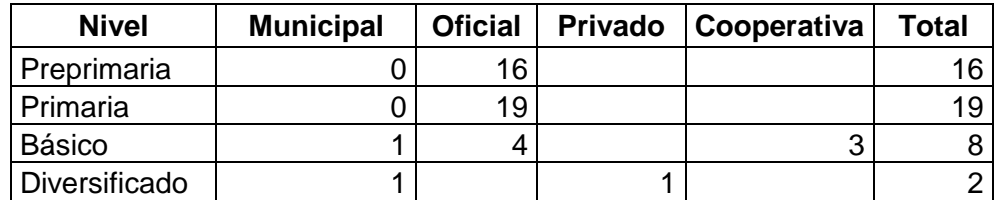

Fuente: elaboración propia.

# **1.1.3. Diagnóstico de necesidades en infraestructura y servicios básicos**

El municipio de Yupiltepeque requiere que le sean satisfechas necesidades de diversa índole, para este caso se mencionan solo las necesidades de infraestructura y servicios básicos.

#### **1.1.3.1. Descripción de las necesidades**

Se requiere la construcción de un mercado que permita la comercialización de los productos en un lugar amplio, higiénico y ordenado con las características necesarias para cumplir con la demanda de los habitantes.

En el edificio municipal existente, no hay espacio suficiente para poder ubicar todas las oficinas y dependencias necesarias para brindar el servicio que la población demanda, también se tiene la problemática de no contar con un parqueo de la Municipalidad, lo cual lleva al personal municipal a buscar parqueo en otros sitios.

Un puesto de salud en la aldea El Llano es prioritario debido al crecimiento de la población y los escasos recursos económicos de los pobladores, debido a esto los niños crecen con desnutrición crónica.

#### **1.1.3.2. Priorización de las necesidades**

Hoy en día existen nuevas dependencias y oficinas específicas para darle seguimiento a proyectos de desarrollo como lo son la Oficina Forestal, Oficina de Agua y Drenajes, IUSI entre otras, la alta demanda de personas que llegan a la Municipalidad para solicitar tramites o servicios y ante la falta de espacio para ubicar todas las oficinas y dependencias con que cuenta la Municipalidad se hace necesario contar con instalaciones más grandes para brindar un buen servicio. La solución es el diseño y construcción de un edificio anexo, para ubicar todas las dependencias que no cuentan con un espacio físico en la actualidad.

Con la construcción del puesto de salud los pobladores de la aldea El Llano tendrán la facilidad de acudir a dicho puesto para ser examinados y tratados de enfermedades comunes y crónicas, por otro lado se tendrá un mayor control en la planificación familiar, y el crecimiento adecuado de los niños.

# **1.2. Monografía de la aldea El Llano, Yupiltepeque**

La aldea El Llano basa la economía en la siembra de maíz y frijol, los cultivos se siembran con las primeras lluvias del mes de mayo época en la que inicia el invierno y obtienen las cosechas en el mes de octubre.

#### **1.2.1. Generalidades**

La aldea El Llano es una de las más pobres del municipio, la carretera que conduce a la aldea es peligrosa ya que se presentan constantes asaltos, debido a la poca afluencia de personas y vehículos, por la pobreza en la que se vive algunos niños presentan cierto grado de desnutrición.

# **1.2.1.1. Ubicación y localización**

La aldea El Llano se localiza hacia extremo noreste del municipio de Yupiltepeque, la distancia desde la cabecera municipal es de 5,5 kilómetros y de la ciudad capital 144,5 kilómetros, posee una entrada principal que se

conecta a la Ruta 23 aproximadamente en el kilómetro 139, los 5,5 kilómetros que separan a la aldea de la cabecera municipal son totalmente de terracería transitable todo el tiempo, recalcando que en épocas lluviosas la carretera se deteriora.

## **1.2.1.2. Limites y colindancias**

Las colindancias de la aldea El Llano son las siguientes:

- Al noreste con la aldea Tiucal
- Al noroeste con la aldea Vista Hermosa
- Al sureste con la aldea Las Lajas
- Al suroeste con la aldea Las Brisas

#### **1.2.1.3. Topografía**

La aldea El Llano cuenta con una topografía quebrada y ondulada.

## **1.2.1.4. Clima**

La temperatura oscila entre los 18 y 30 grados centígrados, lo que indica un clima templado cálido. La precipitación pluvial media anual es de 1 220 milímetros. En el lapso de enero a julio se producen vientos de 8 kilómetros por hora promedio, en los meses de enero y febrero se presentan vientos de mayor velocidad hasta 13,6 kilómetros por hora.

#### **1.2.1.5. Servicios**

La infraestructura existente en la aldea El Llano está diseñada para que sirva de soporte de las actividades que desarrolla la población, sin embargo en este aspecto hay una deficiencia en la cobertura de saneamiento.

### **1.2.1.5.1. Agua potable**

La aldea básicamente se abastece de pozos individuales, además de ojos de agua que se aprovechan para el abastecimiento de casas a poca distancia de los mismos.

#### **1.2.1.5.2. Energía eléctrica**

Solo un pequeño porcentaje de la población cuenta con este servicio.

**1.2.1.5.3. Drenajes**

Se carece del servicio, tomándose las fosas sépticas como vía de eliminación de las aguas negras.

#### **1.2.1.5.4. Salud**

Los pobladores de la aldea deben trasladarse a la cabecera municipal para tener acceso a los servicios de salud, lo cual conlleva serias dificultades ya que no existe un servicio de transporte continuo, por lo que se hace necesario contratar *picops* o moto taxis, lo cual genera mayor crisis económica en la población. Esto genera que muchos habitantes recurran a medicinas caseras para aliviar las enfermedades.

#### **1.2.2. Aspectos sociales**

La aldea El Llano cuenta con un consejo de desarrollo COCODE por el cual se hace llegar las peticiones de la población al alcalde para que sean resueltas, sin embargo a pesar de que se conocen las necesidades, dicha población es una de las más pobres y con mayores carencias en el municipio.

# **1.2.2.1. Demografía**

Estudio estadístico de las poblaciones humanas según el estado y distribución en un momento determinado o según la evolución histórica.

# Tabla III. **Población total con base al XI Censo de Población y VI de Habitación (INE, 2002)**

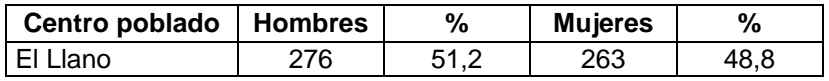

Fuente: *Plan de desarrollo 2011 – 2025 Yupiltepeque, Jutiapa.* p. 25.

#### Tabla IV. **Población estimada para el año 2014**

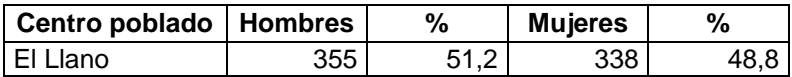

Fuente: elaboración propia.

La población futura se estimó de acuerdo a la fórmula estadística de crecimiento geométrico que establece lo siguiente:

$$
Pf = Po (1+R)^n
$$

#### Donde:

Pf = población futura

Po = población inicial

 $R =$  tasa de crecimiento

 $N = n$ úmero de años

#### **1.2.2.2. Religión**

En la aldea el mayor porcentaje de la población profesa la religión católica y el resto la religión evangélica.

# **1.2.2.3. Educación**

El Llano cuenta con una escuela de nivel primario; es evidente además la falta de mobiliario e instalaciones, lo que provoca que la educación sea aún más limitada.

# **1.2.3. Diagnóstico de necesidades en infraestructura y servicios básicos**

En esta fase se hace un reconocimiento de las necesidades en infraestructura que la población demanda y se encuentran: la construcción de drenajes, un puesto de salud, la pavimentación de las calles peatonales.

## **1.2.3.1. Descripción de las necesidades**

Los pobladores de la aldea El Llano, han manifestado a través del COCODE, que las autoridades municipales les gestionen la construcción de un puesto de salud, para satisfacer la demanda en atención medica, debido a que actualmente acuden hasta el municipio, teniendo que recorrer una distancia de 5,5 kilómetros de terracería, que la mayor parte del año está en malas condiciones, lo cual representa un atraso para que los pacientes reciban atención médica inmediata.

Asimismo, por la inseguridad que actualmente impera en Guatemala, los vecinos han mencionado, que han sufrido asaltos durante el recorrido hacia la cabecera municipal y carecen de servicio público de transporte, por lo que algunos habitantes por la propia seguridad, prefieren no acudir al puesto de salud y prefieren mejor apoyar y tratar a los pacientes empíricamente con remedios o tratamientos naturales.

Así también, la cobertura o tasa de natalidad va en aumento en dicha aldea, haciéndose notar cada vez más la vulnerabilidad de las personas especialmente en los niños menores de 12 años. Por lo anteriormente expuesto se recomienda que las autoridades municipales atiendan la solicitud, de los vecinos, para llevar a cabo la construcción de un puesto de salud, para satisfacer la demanda que actualmente atraviesan. Con urgencia se necesita atención pediátrica, planificación familiar, ginecología, odontología, entre otras.

#### **1.2.3.2. Priorización de las necesidades**

Con la construcción del puesto de salud, en la aldea El Llano, los beneficiados directos serán los pobladores, ya que recibirán un servicio adecuado en salud, no se verán en la problemática de tener que trasladar a los enfermos hasta la cabecera municipal, lo cual también tendrá un beneficio económico para ellos.

# **2. DISEÑO DE EDIFICIO DE DOS NIVELES PARA OFICINAS MUNICIPALES EN LA CABECERA MUNICIPAL**

#### **2.1. Análisis y diseño arquitectónico**

El diseño arquitectónico consiste en darle la forma adecuada y distribuir en conjunto los diferentes ambientes que componen el edificio. Esto se hace para tener un lugar cómodo y funcional para el uso. Para lograrlo se deben tomar en cuenta los diferentes criterios tales como: número aproximado de personas que utilizarán la edificación, dimensiones del terreno y financiamiento para la construcción.

#### **2.1.1. Ubicación del edificio en el terreno**

Para la ubicación del edificio dentro del terreno se deberán tomar en cuenta las relaciones de la edificación con el entorno (contactos visuales y auditivos) y las influencias del medio ambiente que repercuten alrededor de ella (sol, viento y ruido), en este caso se ubicó, el edificio en la totalidad del terreno, teniendo un área de construcción del 100 % del mismo.

## **2.1.2. Distribución de ambientes**

Para la distribución de ambientes se tomó en cuenta la relación entre una oficina y otra, para una mayor efectividad y una mejor eficiencia de trabajo. En el primer nivel se ubicó el parqueo y una bodega. En el segundo nivel se encuentran las oficinas de Información Pública, Cultura y Deportes, Oficina

Municipal de la Mujer, Dirección Municipal de Planificación, Oficina Forestal, Aguas y Drenajes, Oficina del IUSI, Servicios Generales, Almacén y Cafetería

## **2.1.3. Altura del edificio**

La altura del edificio de piso a cielo es 3,00 metros por nivel para un mayor confort, por ser de dos niveles tendrá una altura total de 6,00 metros.

#### **2.2. Estudio de suelos para cimentaciones**

Se hace para determinar las propiedades mecánicas del suelo como por ejemplo: cohesión, peso específico, densidad, ángulo de fricción interna, granulometría, etc. esto con el fin de encontrar la capacidad de carga del suelo, dicho valor es necesario para realizar los cálculos de cimentación.

#### **2.2.1. Ensayo de compresión triaxial**

Se obtuvo una muestra inalterada de 1 pie cúbico, a una profundidad de 1,50 metros.

Se realizó el ensayo de compresión triaxial, el cual dio los resultados siguientes:

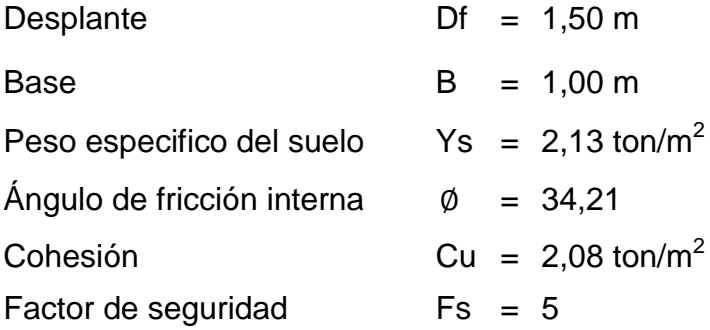

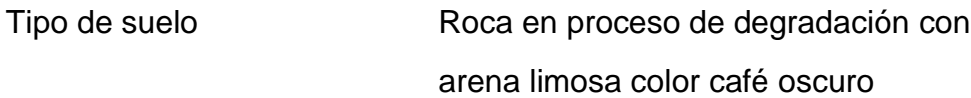

## **2.2.2. Determinación del valor soporte**

El método que se aplicó para el cálculo del valor soporte, fue el del Dr. Karl Terzaghi, por ser uno de los más aproximados para todos los tipos de suelo.

Para este cálculo se utilizan los datos obtenidos en el estudio de suelos descritos anteriormente.

• Factor de flujo de carga  $N_q$ 

$$
N_q = \tan^2(45 + \emptyset/2)e^{\pi \tan \emptyset}
$$
  
\n
$$
N_q = \tan^2(45 + 34,21/2)e^{\pi \tan 34,21}
$$
  
\n
$$
N_q = 30,2046
$$

• Factor de flujo  $N_v$ 

$$
N_y = 2(N_q + 1) * \tan \emptyset
$$
  
\n
$$
N_y = 2(30, 2046 + 1) * \tan(34, 21)
$$
  
\n
$$
N_y = 42, 4291
$$

 $\bullet$  Factor de flujo de carga última N<sub>c</sub>

$$
N_c = (N_q - 1) * \cot \phi
$$
  
N<sub>c</sub> = (30,2046 - 1) \* \cot(34,21)  
N<sub>c</sub> = 42,9571

 $\bullet$  Valor soporte último  $q_0$ 

$$
q_o = 1,3CuN_c + yDfN_q + 0,4\gamma BN_y
$$
  
\n
$$
q_o = (1,3*2,08*42,9571) + (2,13*1,50*30,2046) + (0,4*2,13*1*42,4291)
$$
  
\n
$$
q_o = 248,8092 \text{ ton/m}^2
$$

• Valor soporte neto último  $q_u$ 

$$
q_{u} = q_{o} - yDf
$$

$$
q_{u} = 248,8092 - 2,13*1,50
$$

$$
q_{u} = 245,6142 \tan/m^{2}
$$

Por motivos de seguridad se aplica un factor de reducción del 25 % por lo tanto q<sub>u</sub> = 184,21 ton/m<sup>2</sup>.

Valor soporte de diseño qd

El factor de seguridad Fs es un número que puede estar comprendido entre 1,5 y 5, dependiendo del tipo de suelo y de la importancia del proyecto, para este cálculo y para el del valor soporte del suelo se utilizará el valor de 5 este valor es para tener una mayor seguridad en el diseño de la cimentación.

$$
q_d = q_u/Fs
$$
  

$$
q_d = 184,21/5
$$
  

$$
q_d = 36,84 \text{ ton/m}^2
$$

Por lo tanto, se diseñará la cimentación utilizando un valor soporte del suelo de 36,84 ton/m<sup>2</sup>.

#### **2.3. Análisis y diseño estructural**

El análisis estructural es el estudio al cual se somete una estructura para conocer el comportamiento de cada uno de los miembros. El diseño estructural es en el cual se determinan las cuantías de acero, el tipo de concreto y las dimensiones finales de los elementos estructurales.

## **2.3.1. Predimensionamiento de elementos estructurales**

El predimensionamiento se refiere a asignar medidas iniciales a los elementos estructurales, estas medidas se determinan por medio de fórmulas las cuales consideran la geometría de los elementos sin tomar en cuenta las cargas que afectan a la estructura.

#### **2.3.1.1. Sección de columnas**

El código ACI 318-05 en la sección 21.4.1.1 requiere que la dimensión minina que se debe tomar para una columna es 30 centímetros se determinó la sección de la columna, aplicando el área de acero mínima y la carga aplicada al elemento.

$$
P = 0.8 (0.225f'c * Ag + f'y * As)
$$

Donde:

As oscila entre 1 %  $Ag \le As \le 8$  % Ag Área tributaria =  $36 \text{ m}^2$  $yc = 2,400$  kg/m<sup>3</sup>

$$
P = 36 \times 2 \, 400 = 86 \, 400
$$

$$
86\,400 = 0,80\,(0,225(280)^*Ag + 2\,810 \times 0,01\,Ag)
$$

Ag  $= 1.185,51 \text{ cm}^2$ ; donde

 $35x35 = 1225 \text{ cm}^2 > \text{Ag}$ 

Se propone una sección de columna de 35 cm x 35 cm = 1 225 cm<sup>2</sup> > Ag

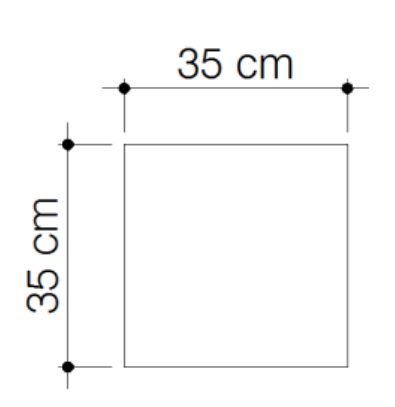

Figura 2. **Sección de columna**

Fuente: elaboración propia, con programa de AutoCAD 2007.

# **2.3.1.2. Sección de vigas**

El código ACI 318-05 en la sección 21.3.1.3 requiere que la dimensión mínima para elementos controlados por flexión no debe de ser menor que a) 25 cm y b) 0.3\*h se toman las longitudes de los vanos que tiene el edificio y con el criterio de 8 % de la luz libre por metro lineal se calcula el peralte de las vigas.

 $h_{\text{viga}} = \text{luz}$  libre de la viga \* 0,08  $h_{\text{viga}} = 5,65^{\circ}0,08 = 0,45$  $b_{\text{viga}} = h/2$  $b_{\text{viga}} = 0,45/2 = 0,225$ 

Se propone una sección de viga de 45 cm x 35 cm

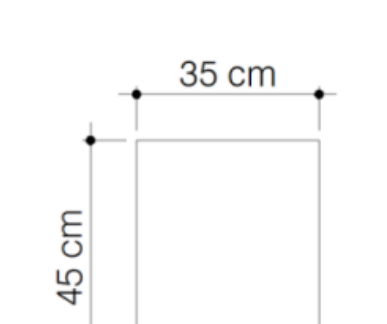

Figura 3. **Sección de viga**

Fuente: elaboración propia, con programa de AutoCAD 2007.

#### **2.3.1.3. Losas**

Se calcula el espesor de la losa que tenga las dimensiones más grandes en este caso es de 6\*6 metros, primero se debe saber si trabaja en un sentido o en dos sentidos con la siguiente expresión:

$$
m = a/b
$$

a = es la dimensión corta de la losa

b = es la dimensión máxima de la losa

 $6/6 = 1$ 

Si la relación a/b es menor que 0,5 se dice que trabaja en un sentido si es mayor que 0,5 trabaja en dos sentidos, en este caso trabaja en dos sentidos y la forma usual para determinar el espesor es mediante la siguiente expresión:

 $t = P/180$ 

 $t =$  espesor de la losa

 $P =$  perímetro de la losa

 $t = (4*6)/180 = 0,133$ 

Asumir un valor de 15 centímetros

#### **2.3.1.4. Cimientos**

Se usan zapatas aisladas estas son un tipo de cimentación superficial que sirve de base de elementos estructurales puntuales como son las columnas; de modo que la zapata amplía la superficie de apoyo hasta lograr que el suelo soporte sin problemas la carga que le transmite.

El término zapata aislada se debe a que se usa para asentar una sola columna, de ahí el nombre de aislada, el método de cálculo y predimensionamiento se incluyen en el diseño de las zapatas.

#### **2.3.2. Modelos matemáticos de marcos rígidos**

Los modelos matemáticos son representaciones gráficas, que muestran la geometría de la estructura, así como las cargas que actúan en los marcos, estos sirven para hacer el análisis estructural. Las figuras 4, 5 y 6 muestran la tipología de la estructura y los modelos matemáticos de marcos, en este caso,

por la similitud de los marcos rígidos, se analizan únicamente los marcos críticos en el sentido Y.

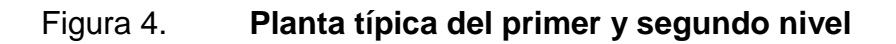

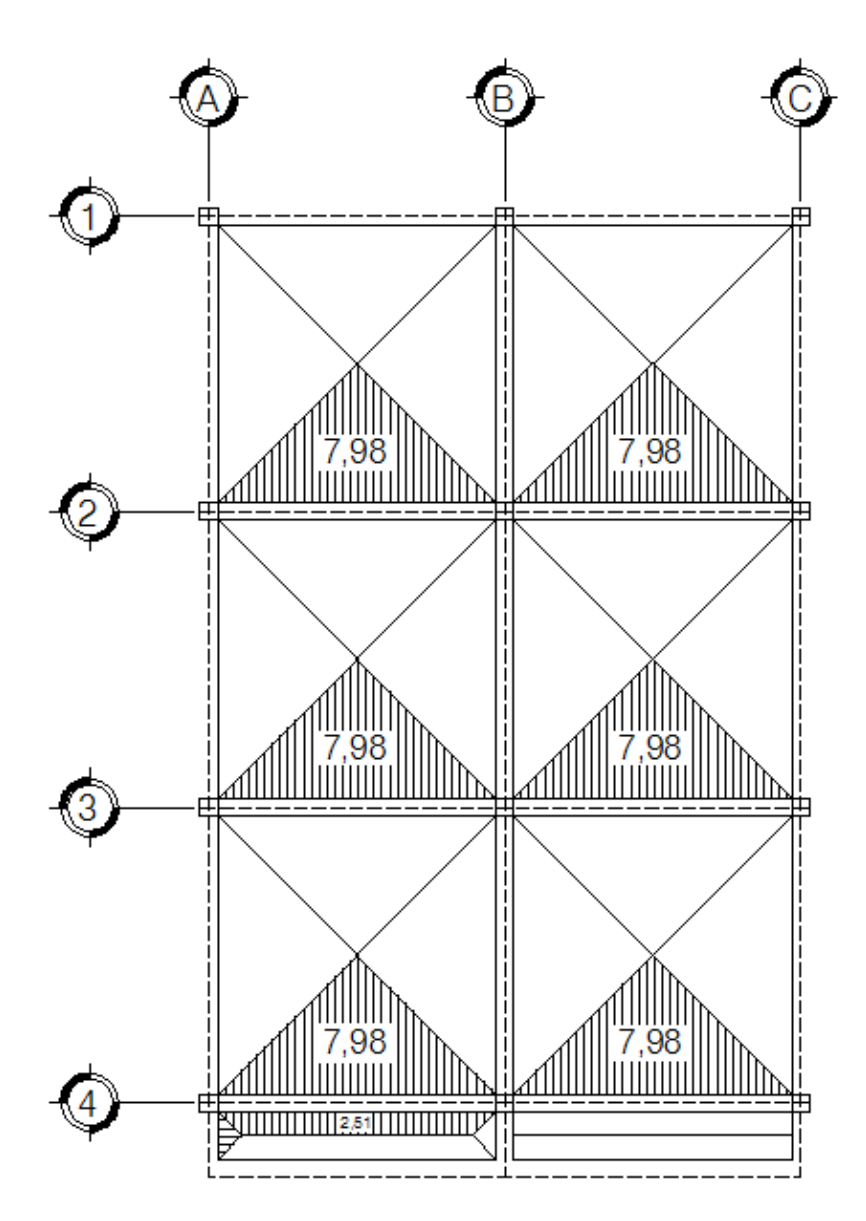

Fuente: elaboración propia, con programa de AutoCAD 2007.

# Figura 5. **Planta típica de vigas del primer y segundo nivel**

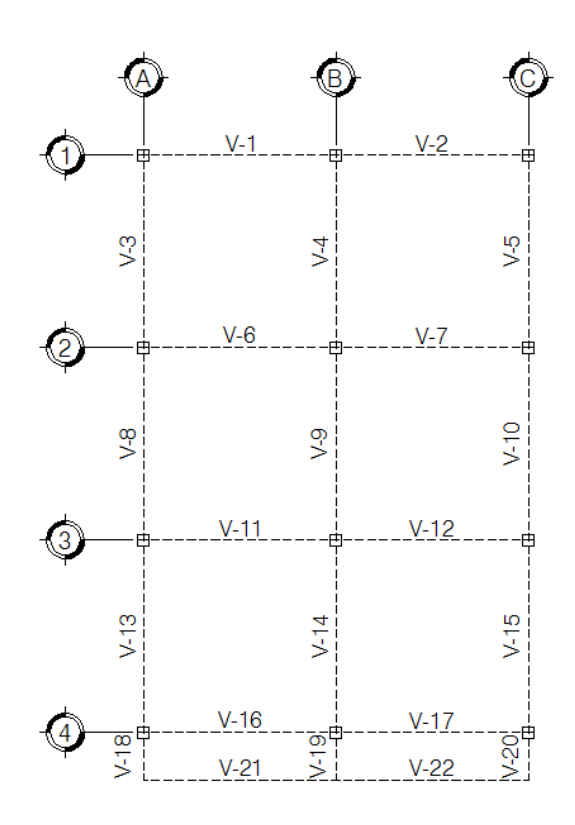

Fuente: elaboración propia, con programa de AutoCAD 2007.

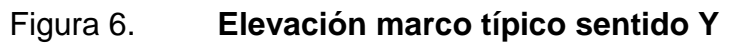

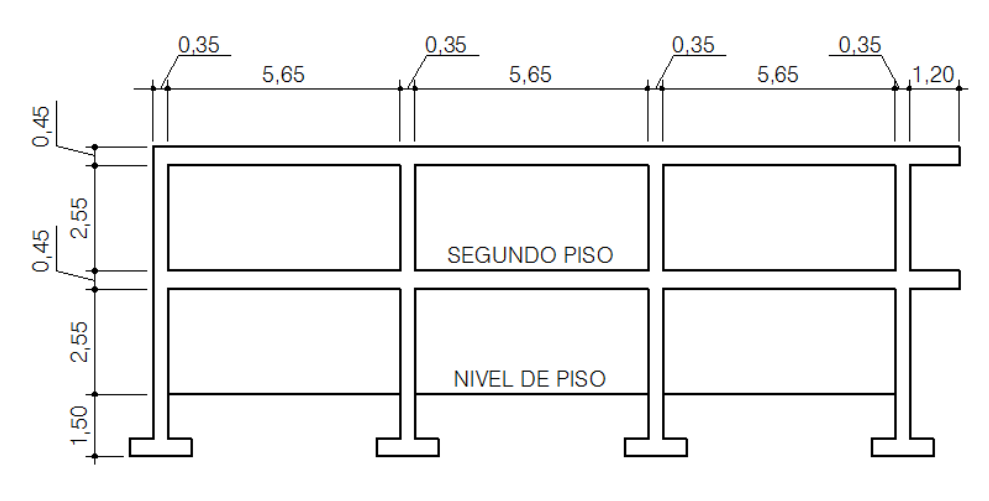

Fuente: elaboración propia, con programa de AutoCAD 2007.

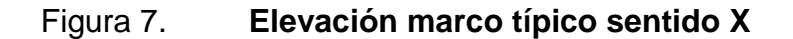

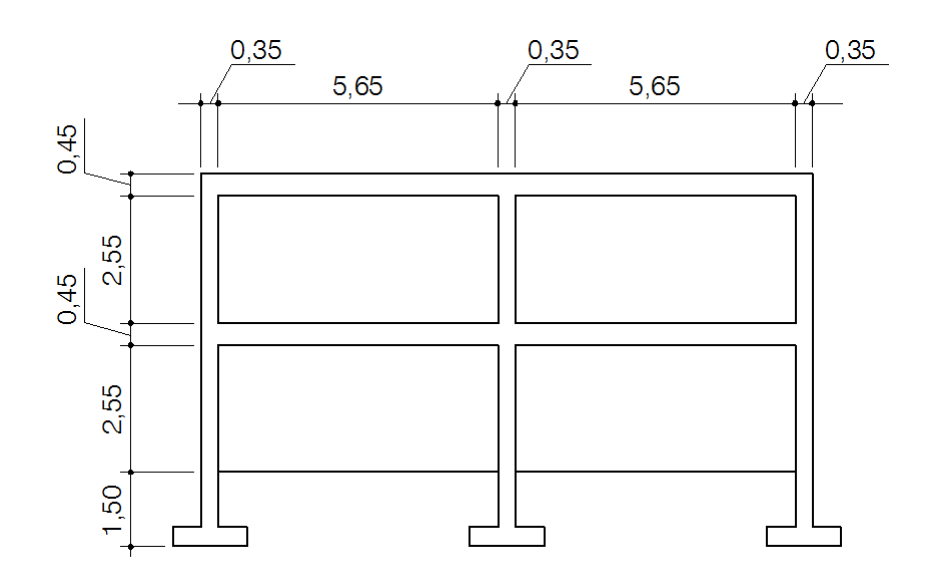

Fuente: elaboración propia, con programa de AutoCAD 2007.

#### **2.3.2.1. Cargas aplicadas en los marcos dúctiles**

Las estructuras están sometidas a cargas de diferente índole, para clasificarlas o para determinar el tipo de carga a aplicar se debe saber el tipo de uso y funcionalidad para lo cual fue diseñado el edificio, en este caso es un edificio de oficinas al cual se le asignan cargas, verticales y horizontales.

#### **2.3.2.2. Cargas verticales en marcos dúctiles**

Las cargas verticales se dividen en vivas y muertas, al momento de encontrar la carga última que afecta la estructura, la carga viva y muerta se afecta por un factor de amplificación que en las cargas vivas es de 7 y en las cargas muertas es de 4.

#### **2.3.2.2.1. Cargas vivas**

Son las cargas de ocupación y equipos móviles. Pueden estar total o parcialmente en el sitio, o no estar presentes, y pueden cambiar de ubicación, la magnitud y distribución son inciertas en un momento dado.

#### **2.3.2.2.2. Cargas muertas**

Son las cargas permanentes, debidas al peso de los elementos estructurales y de los elementos que actúan en forma permanente sobre la estructura. La mayor parte de la carga muerta es el peso propio de la estructura. Se calculan con buena aproximación, de acuerdo a la conformación de la misma de los materiales.

#### **2.3.2.3. Cálculo de cargas verticales**

Las magnitudes mínimas para las cuales debe de diseñarse el edificio municipal, son las siguientes:

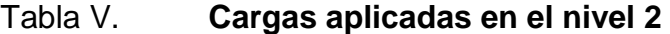

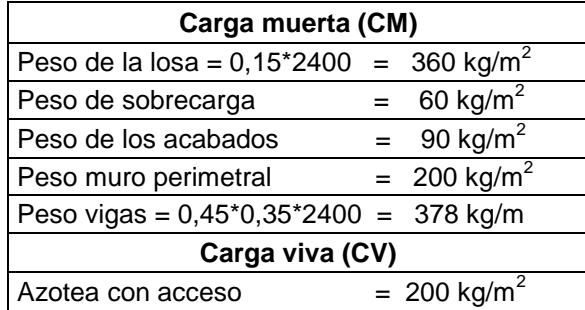

Fuente: AGIES. *Normas AGIES NR-2:2000, cuadro 8,1.* p. 28*.*

# Tabla VI. **Cargas aplicadas en el nivel 1**

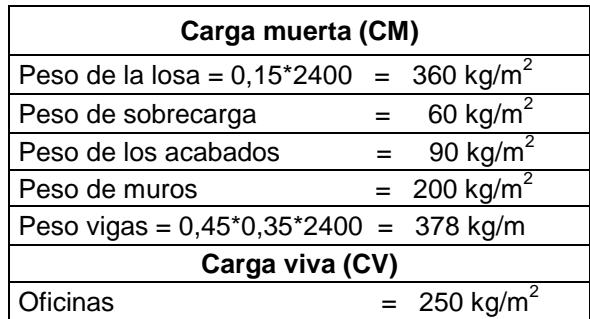

Fuente: AGIES. *Normas AGIES NR-2:2000, cuadro 8,1.* p. 28.

# Tabla VII. **Resultados de cargas verticales en el primer nivel**

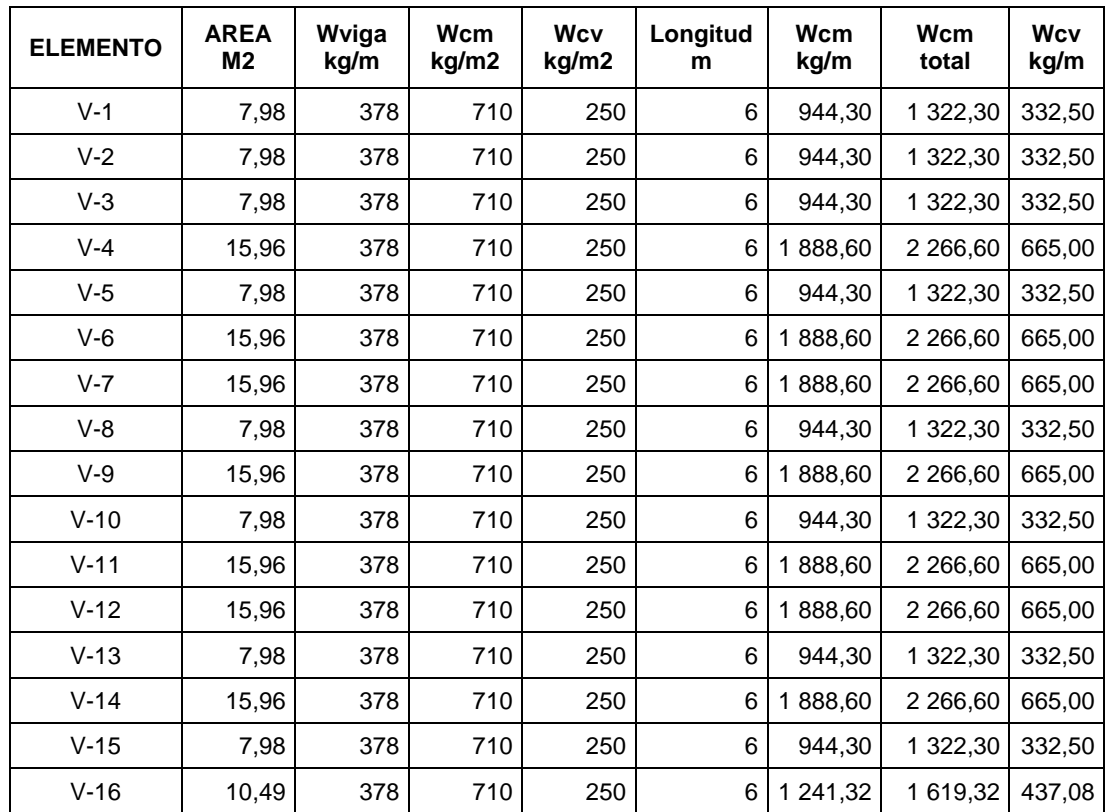

Continuación de la tabla VII.

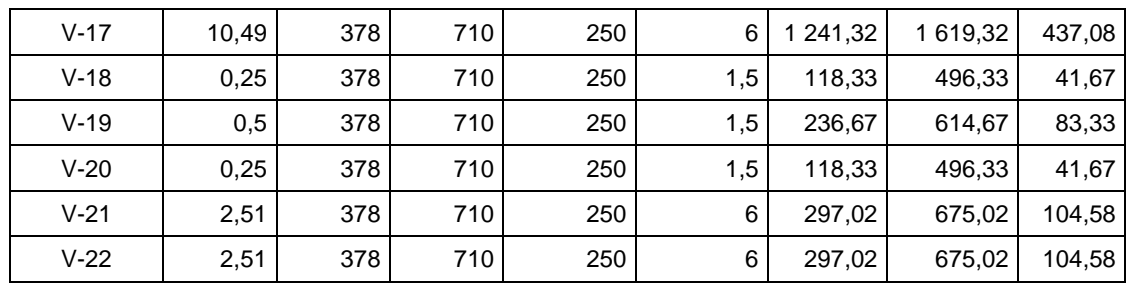

Fuente: elaboración propia.

# Tabla VIII. **Resultados de cargas verticales en el segundo nivel**

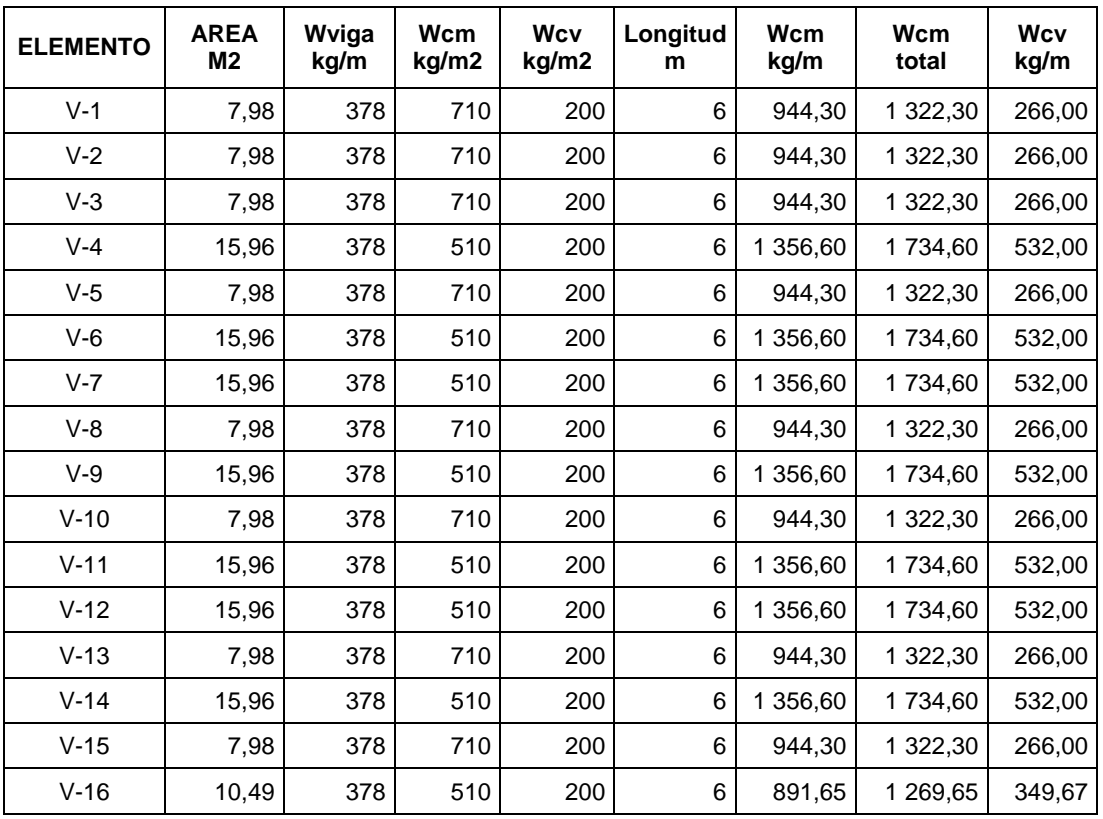

Continuación de la tabla VIII.

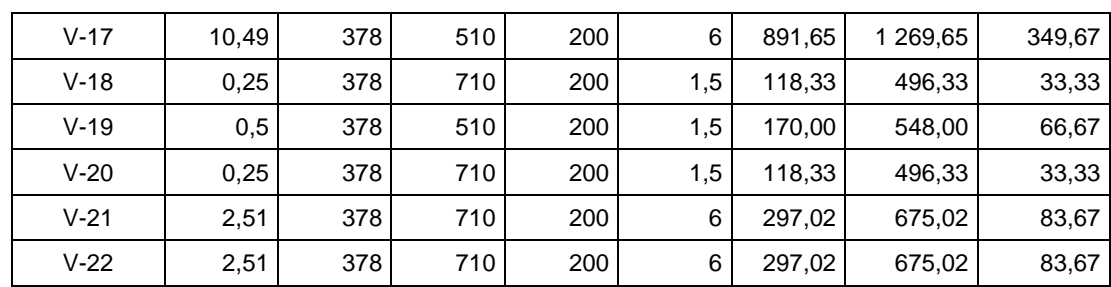

Fuente: elaboración propia.

## **2.3.2.4. Fuerzas sísmicas**

Para encontrar las fuerzas sísmicas aplicadas en una estructura se puede utilizar el método SEAOC y el método del AGIES. Para este proyecto se utilizó el método SEAOC, el cual se describe a continuación:

Corte basal (V): es la fuerza sísmica que transmite el suelo a la base de la estructura. Se calcula en base a la fórmula siguiente:

$$
V = Z^* l^* C^* S^* K^* W
$$

Donde:

 $Z =$  coeficiente que depende de la zona, para Jutiapa = 0,40

 $I =$  coeficiente de importancia de la obra, para este caso usar = 1

C = coeficiente que depende del período natural de vibración dado por:

$$
C = \frac{1}{15\sqrt{t}} \qquad t = \frac{\text{espesor de losa*H}}{\sqrt{B}}
$$

H = altura del edificio

 $B = base$  del edificio

S = coeficiente que depende del tipo de suelo donde se cimenta la estructura, si se desconoce usar 1,5, chequear  $C^*S \le 0,14$ , si el producto de los coeficientes exceden este valor, tomar  $C^*S = 0,14$ 

 $K =$  factor que refleja la ductilidad de la estructura = 0,67

W = peso propio de la estructura + 25 % de las cargas vivas

Es necesario evaluar el corte basal en las direcciones (X,Y).

| <b>ELEMENTO</b>    | b(m) | a(m)  | $h$ ó $L(m)$ | $\gamma$ (kg/m3) | peso/m2 | cantidad | $W$ (kg)   |
|--------------------|------|-------|--------------|------------------|---------|----------|------------|
| Columnas           | 0,35 | 0.35  | 1,50         | 2 4 0 0          |         | 12       | 5 292,00   |
| Vigas              | 0.35 | 0.35  | 118,50       | 2 4 0 0          |         |          | 34 839,00  |
| Losa               | 0,15 | 12.35 | 19,67        | 2 4 0 0          |         |          | 87 452,82  |
| Acabados           |      | 12.35 | 19.67        |                  | 90      |          | 21 863,21  |
| Sobrecarga         |      | 12,35 | 19.67        |                  | 60      |          | 14 575,47  |
| Muro<br>Perimetral | -    | 1.00  | 64.04        |                  | 200     |          | 12 808,00  |
|                    |      |       |              |                  |         | W total  | 164 022,50 |

Tabla IX. **Peso del nivel 2**

Fuente: elaboración propia.

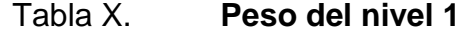

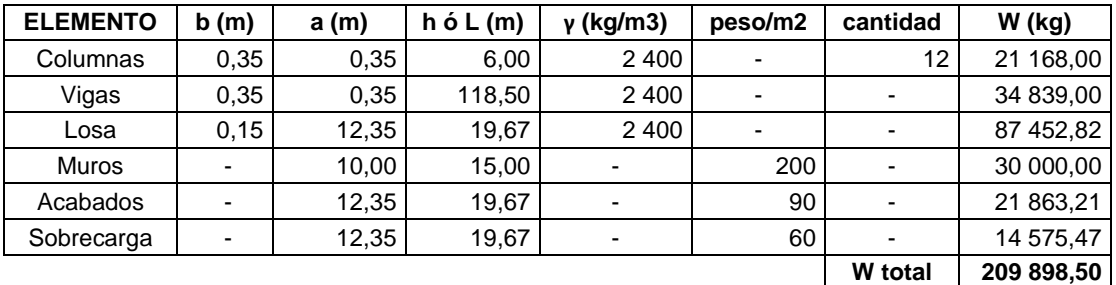

Fuente: elaboración propia.

#### Tabla XI. **Peso total de la estructura**

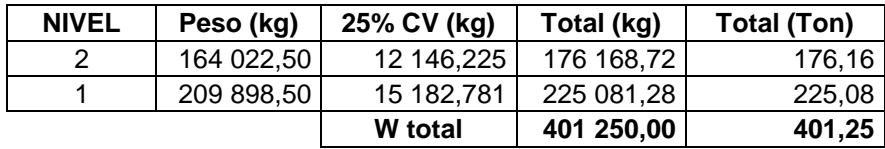

Fuente: elaboración propia.

Coeficiente C

$$
t = 0.15 \times \frac{h}{\sqrt{b}}
$$
  $C = \frac{1}{15 \times \sqrt{t}}$ 

- $t_x =$  $\mathbf{0}$ √1  $= 0.324$  C<sub>x</sub> = 1  $15\sqrt{0}$  $= 0$
- $t_y =$  $\mathbf{0}$ √1  $= 0,225$  C<sub>y</sub> = 1  $15\sqrt{0}$ =
- Chequeo  $C^*S \leq 0,14$

 $C_x$ \*S = 0,117 \* 1,5 = 0  $C_x$ \*S = 0,129 \* 1,5 = 0

Por no cumplir con el valor limite usar  $C^*S = 0,14$ 

Cálculo del corte basal aplicando los valores anteriores:

 $V = V_x = V_y = 0.40 * 1 * 0.14 * 0.67 * 401 250 = 15 054.89 kg$ 

#### **2.3.2.5. Cargas horizontales en marcos dúctiles**

Cargas ambientales: en Guatemala se toma en cuenta principalmente las cargas producidas por sismos, estos consisten en movimientos aleatorios horizontales y verticales en la superficie de la tierra. A medida que el terreno se mueve, la inercia tiende a mantener la estructura en el sitio original, esto hace que la estructura sufra desplazamiento, que pueden tener resultados catastróficos.

Por lo tanto; el diseño sísmico depende fuertemente de las propiedades geométricas de la estructura, especialmente la altura además, el análisis realizado con la fuerza de sismo, cubre los efectos que podría causar la fuerza de viento si se presentara.

# **2.3.2.5.1. Distribución de fuerzas por nivel**

Se calcula aplicando la siguiente fórmula:

$$
F_n = \frac{(V - F_t) W_x h_x}{\sum W_i h_i}
$$

Donde:

- $Fni = fuerza por nivel$
- $V = \text{corte basal}$
- Ft = fuerza de techo, cuando t es menor que  $0,25$ , Ft = 0,00, si no calcular Ft
- Ft =  $0.07$  \* t \* V
- $W = p$ eso propio de la estructura + 25 % de las cargas vivas
- Wi = peso propio de la estructura  $+ 25$  % de las cargas vivas por nivel
Hi = altura media desde la cimentación al nivel considerado

• Cálculo de Fn respecto al eje X y Y

Como  $t = 0.22 \le 0.25$ ,  $Ft = 0,00$ 

### Tabla XII. **Cálculo de la fuerza por nivel**

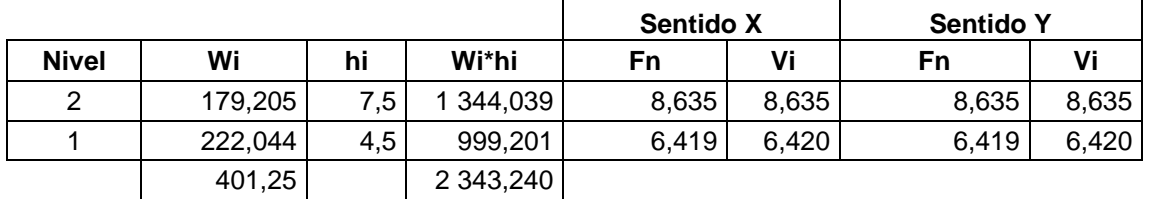

Fuente: elaboración propia.

#### **2.3.2.5.2. Fuerzas por marco**

El cálculo de la fuerza que llega a cada marco se realiza por medio de la suma algebraica de la fuerza de torsión Fi" (fuerza rotacional) y la fuerza directamente proporcional a la rigidez de los marcos Fi´ (fuerza traslacional).

$$
Fm = Fi' +/- Fi''
$$

Para esto se utilizan las siguientes fórmulas:

$$
FM' = \frac{Km^*Fn}{\sum Km} \qquad FM'' = \frac{e^*Fn}{Ei}
$$

$$
Ei = \frac{\sum Km^*di^2}{Km^*di}
$$

Donde:

Km = rigidez del marco

- $d =$  distancia del CR a marco considerado
- $e =$  excentricidad
- Fn = Fuerza por nivel

Ei = relación entre rigideces y brazo de cada marco

$$
e = CM - CR
$$

*emínimo =* 0,05 \* base

$$
CR = \sum (Km^*L) / \sum Km
$$

Donde:

CM = centro de masa CR = centro de rigidez

Calculó del centro de rigidez del nivel 2

Para la rigidez de la columna se utiliza la fórmula de voladizo, por ser el último nivel.

$$
K = (1) / \frac{Ph^3}{3El} + \frac{1,2Ph}{AG}
$$

Donde:

P = carga asumida

- H = altura del muro o columna analizada
- E = módulo de elasticidad del concreto
- $I =$  inercia del elemento
- A = sección transversal del muro o columna analizada
- G = módulo de rigidez

Los datos para calcular K son los siguientes:

- $F = 8635,212 kg$
- $H = 300$  cms
- $E = 252 671,33 kg/cm<sup>2</sup>$
- $I = 125 052,08 \text{ cm}^4$
- $A = 1225$  cm<sup>2</sup>
- $G = 101 068,53 kg/cm<sup>2</sup>$
- $K = 0,402$

Tabla XIII. **Centro de rigidez en Y nivel 2**

| <b>Marco</b> | Columna | Kс    | Кm     | Ly | Km*Ly   |
|--------------|---------|-------|--------|----|---------|
|              | 3       | 0,402 | 1,207  |    |         |
| 2            | 3       | 0,402 | 1,207  | 6  | 7,244   |
| 3            | 3       | 0,402 | 1,207  | 12 | 14,488  |
|              | 3       | 0,402 | 1,207  | 18 | 21,733  |
|              |         |       | ∑4,829 |    | ∑43,465 |

Fuente: elaboración propia.

 $Cry = \sum (Km^*Ly) / \sum Km$  $CRY = 43,465 / 4,829 = 9 m$  $CM = 9$ 

| <b>Marco</b> | Columna | Kс    | Km    | Lх | Km*Lx   |
|--------------|---------|-------|-------|----|---------|
| A            | 4       | 0,402 | 1,610 |    |         |
| B            | 4       | 0,402 | 1,610 | 6  | 9,659   |
|              | 4       | 0,402 | 1,610 | 12 | 19,318  |
|              |         |       | 4,829 |    | ∑28,977 |

Tabla XIV. **Centro de rigidez en X nivel 2**

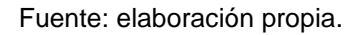

 $CRx = \sum (Km^*Lx) / \sum Km$  $CRx = 28,997 / 4,829 = 6 m$  $CM = 6$ 

Calculó de la excentricidad

 $e_{\text{diseño}} = 0$  $ex_{\text{minima}} = 0.05*12 = 0.6 \text{ m}$  $ey_{\text{minima}} = 0.05*18 = 0.9 \text{ m}$ 

Calculó del centro de rigidez del nivel 1

Para la rigidez de la columna se utiliza la fórmula de doblemente empotrado, por ser un nivel inferior.

$$
K = (1) / \frac{Ph^3}{12El} + \frac{1,2Ph}{AG}
$$

Los datos para calcular K son los siguientes:

$$
F = 6419,68
$$
 kg

- $H = 450$  cms
- $E = 252 671,33 kg/cm<sup>2</sup>$
- $I = 125 052,08 \text{ cm}^4$
- $A = 1 225 cm<sup>2</sup>$
- $G = 101 068,53 kg/cm<sup>2</sup>$
- $K = 0,637$

# Tabla XV. **Centro de rigidez en Y del nivel 1**

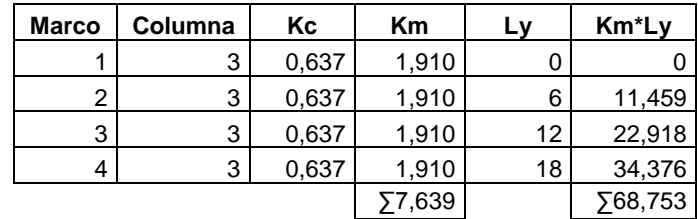

Fuente: elaboración propia.

 $Cry = \sum (Km^*Ly) / \sum Km$  $CRY = 68,753 / 7,639 = 9 m$  $CM = 9$ 

## Tabla XVI. **Centro de rigidez en X del nivel 2**

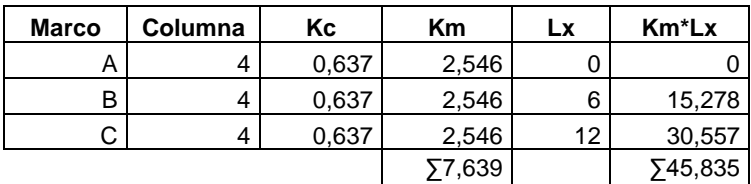

Fuente: elaboración propia.

 $CRx = \sum (Km^*Lx) / \sum Km$  $CRx = 45,835 / 7,639 = 6$  $CM = 6$ 

Calculó de la excentricidad

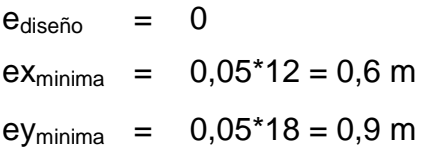

De acuerdo a los resultados anteriores se calculan las fuerzas por marco las cuales se muestran en las tablas XVII, XVIII, XIX y XX.

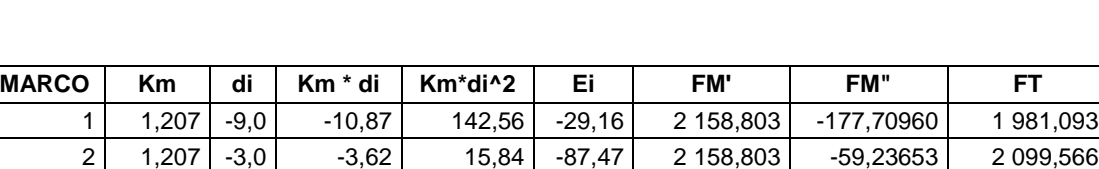

 $3 \mid 1,207 \mid 3,0 \mid 3,62 \mid 15,84 \mid 87,47 \mid 2 158,803 \mid 59,23653 \mid 2 218,039$ 4 1,207 9,0 10,87 142,56 29,16 2 158,803 177,70960 2 336,512

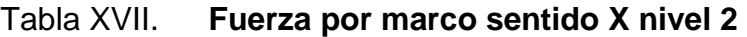

Fuente: elaboración propia.

 $\Sigma$ 4,829 |  $\Sigma$ 0,00  $\Sigma$ 316,81

# Tabla XVIII. **Fuerza por marco sentido Y nivel 2**

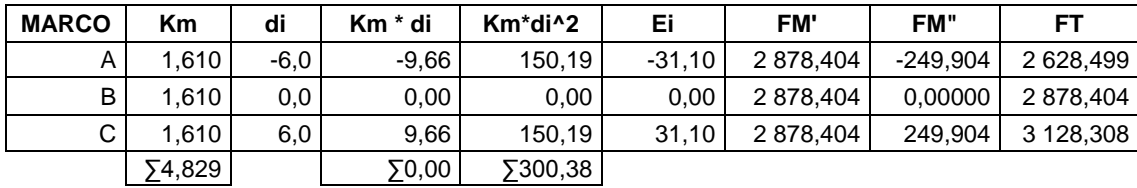

Fuente: elaboración propia.

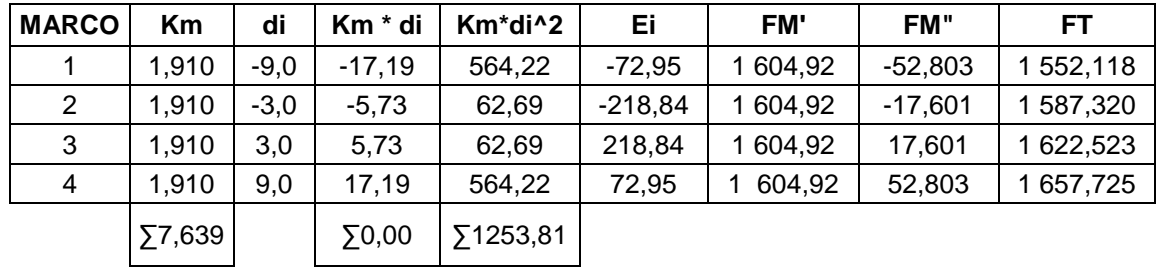

### Tabla XIX. **Fuerza por marco sentido X nivel 1**

Fuente: elaboración propia.

### Tabla XX. **Fuerza por marco sentido Y nivel 1**

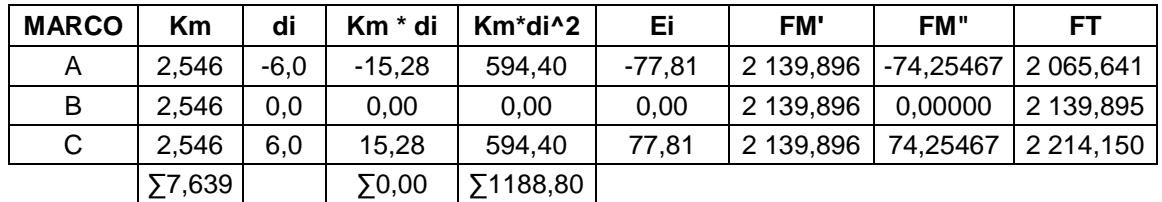

Fuente: elaboración propia.

Figura 8. **Elevación marco típico sentido X**

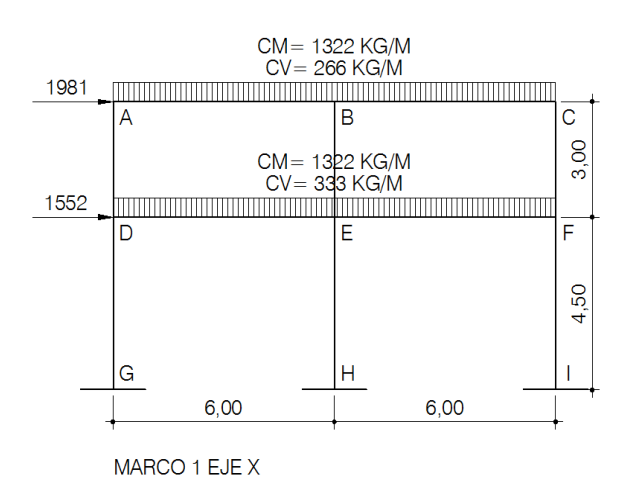

Fuente: elaboración propia, con programa de AutoCAD 2007.

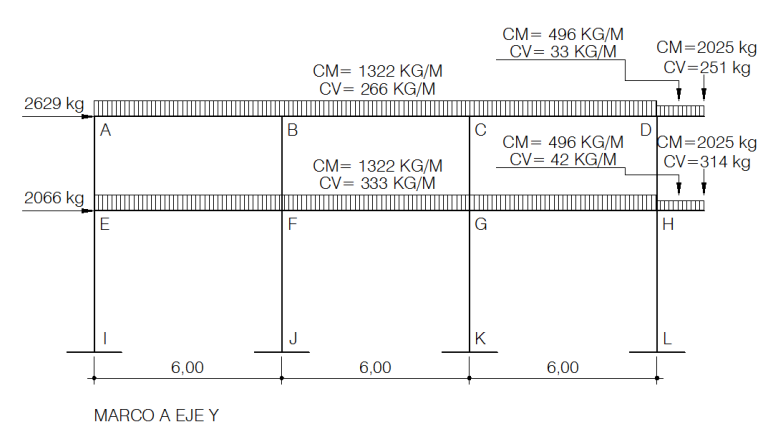

# Figura 9. **Elevación marco típico sentido Y**

Fuente: elaboración propia, con programa de AutoCAD 2007.

### **2.3.3. Análisis de marcos rígidos por el método de Kani**

A continuación se presenta un resumen del procedimiento para el análisis estructural del método de Kani.

Momento Fijos (MFik), se calculan cuando existen cargas verticales.

$$
MF_{ik} = \pm \frac{WL^2}{12}
$$

Rigideces de los elementos (Kik)

$$
K_{ik} = \pm \frac{I}{L_{ik}}
$$

Donde:

I = inercia del elemento

 $L =$  longitud del elemento

Factores de giro o coeficientes de reparto (µik)

$$
\mu_{ik} = -\frac{1}{2} \left[ \frac{K_{ik}}{\sum K_{ik}} \right]
$$

Momentos de sujeción (Ms), se calculan cuando hay cargas verticales.

$$
Ms = \sum MFik
$$

 Factores de corrimiento (ΰik), se calculan cuando hay ladeo causado porque la estructura no es simétrica o cuando se hace el análisis con las fuerzas horizontales aplicadas al marco rígido.

$$
\ddot{U}_{ik} = -\frac{3}{2} \left[ \frac{K_{ik}}{\sum K_{ik}} \right]
$$

- Fuerzas de sujeción (H), se calculan cuando se hace el análisis con las fuerzas horizontales aplicadas al marco rígido.  $H = FM$ nivel n (fuerza por marco del nivel n, tomada del análisis sísmico).
- Fuerza cortante en el piso (Qn), se calcula cuando se hace el análisis con las fuerzas horizontales aplicadas al marco rígido.

$$
Qn = \Sigma H
$$

 Momentos de piso (Mn), se calculan cuando se hace el análisis con las fuerzas horizontales aplicadas al marco rígido.

$$
Mn = \frac{Qn^*Hn}{3}
$$
 Hn es la altura del piso n

Cálculo de iteraciones, influencias de giro (M´ik)

 $M'ik = \mu ik (Ms + \sum M'ni)$  sin ladeo  $M'ik = \mu ik (Ms + \sum (M'ni + M''ni))$  con ladeo

 Cálculo de iteraciones, influencia de desplazamiento (M"ik), esto se calcula cuando existe ladeo.

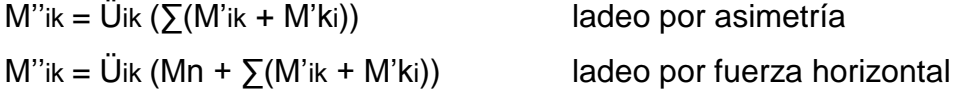

Cálculo de momentos finales en el extremo de cada barra (Mik)

 $Mik = MFik + 2M'ik + M'ki$  sin ladeo  $Mik = MFik + 2M'ik + M'ki + M''ik$  con ladeo

Cálculo de los momentos positivos en vigas (Mik(+))

$$
Mik(+) = \frac{WL^2}{8} - \frac{|Mi(-)|+|Mk(-)|}{2}
$$

Mi(-) = momento negativo de la viga en el extremo del lado izquierdo Mk(-) = momento negativo de la viga en el extremo del lado derecho

## **2.3.3.1. Método de Kani para carga viva**

• Marco B sentido Y

Momentos fijos (MFik)

Para cargas uniformemente distribuidas MF =  $\pm$  WL<sup>2</sup>/12

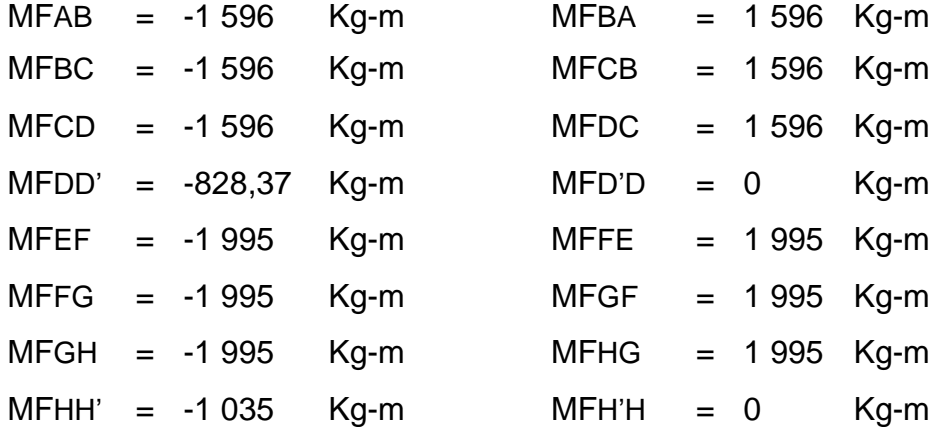

Rigidez de los elementos Kik =I / Lik

Inercia de los elementos rectangulares

$$
I = \frac{b^*h^3}{12}
$$

$$
I_{\text{viga}} = \frac{0.35 \times 0.45^3}{12} = 0.00265 \text{ m}^4
$$

$$
I_{\text{columna}} = \frac{0.35 \times 0.35^3}{12} = 0.00125 \text{ m}^4
$$

### Kvigas =

 $KAB = KBA = KBC = KCB = KCD = KDC = KEF = KFE = KFG = KGF = KGH = KHG = 0,00044297$ 

Kcolumnas =

KAE =  $KEA$  =  $KBF$  =  $KFB$  =  $KCG$  =  $KGC$  =  $KDH$  =  $KHD$  = 0,000416 KEI = KIE = KFJ = KJF = KGK = KKG = KHL = KLH =  $0,000277$ 

Factor de giro o coeficiente de reparto

$$
\mu_{ik} = -\frac{1}{2} \left[ \frac{K_{ik}}{\sum K_{ik}} \right]
$$

Nudo A

$$
\mu_{AB} = -\frac{1}{2} \left[ \frac{0.00044297}{0.0004497 + 0.0004168} \right] = -0.25759717
$$

$$
\mu_{AE} = -\frac{1}{2} \left[ \frac{0.0004168}{0.0004497 + 0.0004168} \right] = -0.2424028
$$

 $\bullet$  Momentos de sujeción Ms =  $\Sigma$ MFik

Nudo A =  $MSA = -1596$  Kg-m  $Nudo B = MSB = 0$  Kg-m  $Nudo C = MSC = 0$  Kg-m Nudo D =  $MSD = 767,62$  Kg-m Nudo E =  $MSE = -1995$  Kg-m  $Nudo F = MSF = 0$  Kg-m  $Nudo G = MSG = 0$  Kg-m Nudo H =  $MSH = 959,63$  Kg-m

 $\bullet$  Influencia de giro (M'ik) – primera iteración

$$
M'ik = \mu ik (Ms + \sum (M'ni + M''ni))
$$

Nudo A = M'AB = 
$$
\mu
$$
AB (MSA +  $\Sigma$ (M'BA + M'EA))  
-0,2576 (-1 596 + (0 + 0)) = 411,125 Kg-m  
M'AE =  $\mu$ AE (MSA +  $\Sigma$ (M'BA + M'EA))  
-0,2424 (-1 596 + (0 + 0)) = 386,875 Kg-m

Nudo B = M'BA = \mu BA (MSB + 
$$
\Sigma
$$
(M'AB + M'CB + M'FB))  
\n-0,17 (0 + (411,125 + 0 + 0)) = -69,895 Kg-m  
\nM'BC = \mu BC (MSB +  $\Sigma$ (M'AB + M'CB + M'FB))  
\n-0,17 (0 + (411,125 + 0 + 0)) = -69,895 Kg-m  
\nM'BF = \mu BF (MSB +  $\Sigma$ (M'AB + M'CB + M'FB))  
\n-0,1599 (0 + (411,125 + 0 + 0)) = -65,772 Kg-m

Influencia de giro (M'ik) – segunda iteración

$$
M'ik = \mu ik (Ms + \sum (M'ni + M''ni))
$$

Nudo A = M'AB = 
$$
\mu
$$
AB (MSA +  $\Sigma$ (M'BA + M'EA))  
-0,2576 (-1596 + (-69,895 + 293,41)) = 353,548 Kg-m  
M'AE =  $\mu$ AE (MSA +  $\Sigma$ (M'BA + M'EA))  
-0,2576 (-1596 + (-69,895 + 293,41)) = 332,694 Kg-m

Nudo B = M'BA =  $\mu$ BA (MsB +  $\Sigma$ (M'AB + M'CB + M'FB))

$$
-0,17 (0 + (353,548 + 11,883 + 6,107)) = -63,165 \text{ Kg-m}
$$
  
M'BC = \mu BC (MsB +  $\Sigma$ (M'AB + M'CB + M'FB))  

$$
-0,17 (0 + (353,548 + 11,883 + 6,107)) = -63,165 \text{ Kg-m}
$$
  
M'BF = \mu BF (MsB +  $\Sigma$ (M'AB + M'CB + M'FB))  

$$
-0,1599 (0 + (353,548 + 11,883 + 6,107)) = -59,439 \text{ Kg-m}
$$

Momentos finales en el extremo de cada barra (Mik)

$$
Mik = MFik + 2M'ik + Mki + M''ik
$$

Columns:

\n
$$
MEI = MFEI + 2M'EI + MIE + M''Et
$$
\n
$$
= 0 + 2*(209,162) + 0 + 0 = 418,32 \text{ Kg-m}
$$
\n
$$
MIE = MFEF + 2M'IE + MEI + M''IE
$$
\n
$$
= 0 + 2*(0) + 209,162 + 0 = 209,162 \text{ Kg-m}
$$
\n
$$
WBA = MFBA + 2M'BA + M'AB + M''BA
$$
\n
$$
= 1596 + 2*(-57,758) + 345,185 + 0 = 1825,67 \text{ Kg-m}
$$
\n
$$
MBC = MFEC + 2M'BC + M'CB + M''BC
$$
\n
$$
= -1596 + 2*(-57,758) + 34,495 + 0 = -1677,02 \text{ Kg-m}
$$

 $\bullet$  Momentos positivos en vigas  $(M_{ik(+)})$ 

$$
Mik(+) = \frac{WL^2}{8} - \frac{|Mi(-)|+|Mk(-)|}{2}
$$

$$
MBA(+) = \frac{532 \cdot 6^2}{8} - \frac{|1825,67| + |-963,39|}{2}
$$

$$
MBC(+) = 999,47
$$
 kg-m

Este mismo procedimiento se aplico para encontrar los momentos finales, para vigas y columnas, ver resultados en figuras 10 y 11.

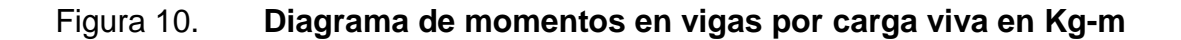

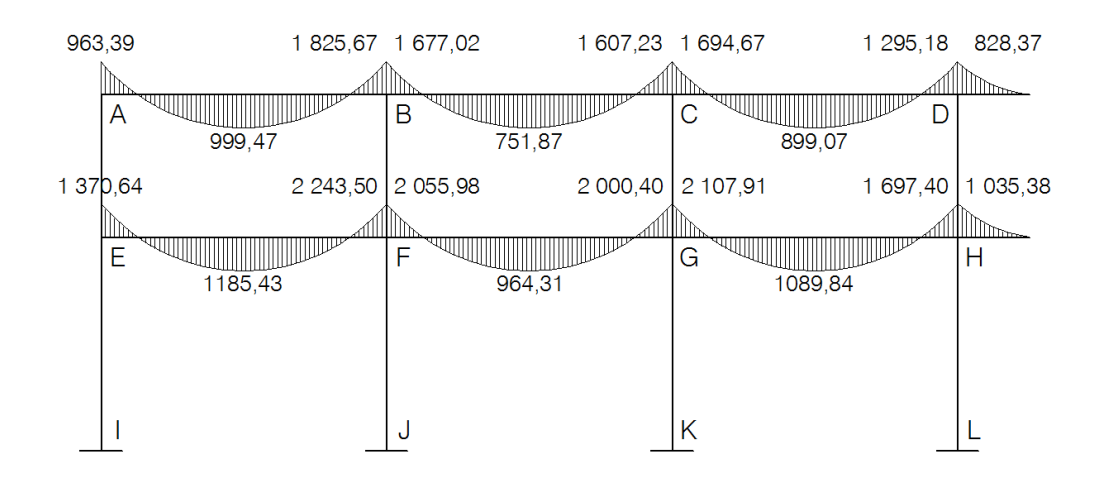

Fuente: elaboración propia, con programa de AutoCAD 2007.

### Figura 11. **Diagrama de momentos en columnas por carga viva en Kg-m**

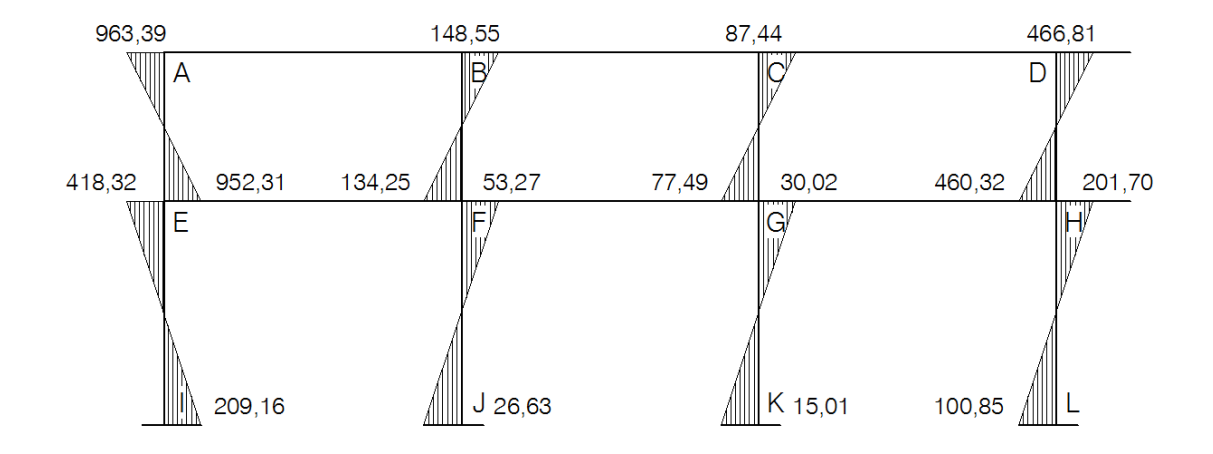

Fuente: elaboración propia, con programa de AutoCAD 2007.

### **2.3.3.2. Método de Kani para carga muerta**

Marco B sentido Y

Para el cálculo de momentos de carga muerta se usa el mismo procedimiento anteriormente descrito, ver resultados en las figuras 12 y 13.

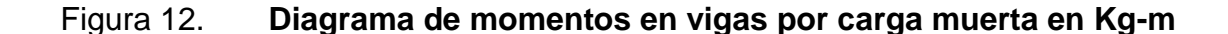

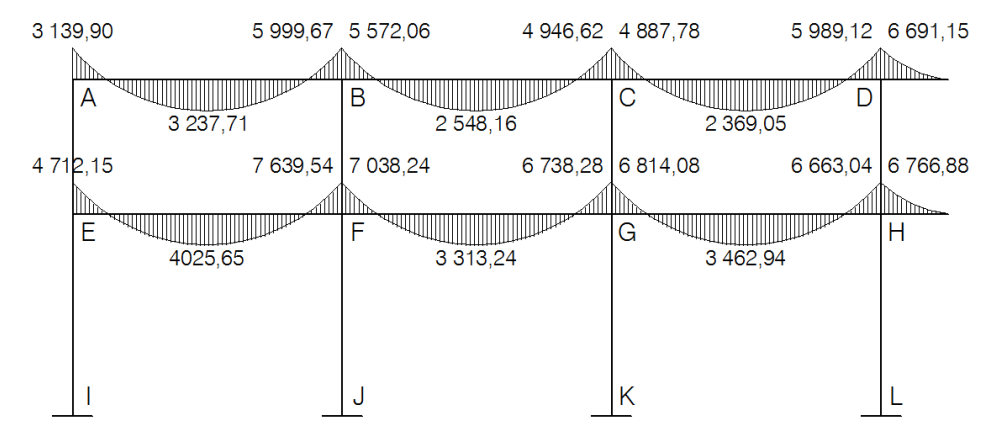

Fuente: elaboración propia, con programa de AutoCAD 2007.

Figura 13. **Diagrama de momentos en columnas carga muerta en Kg-m**

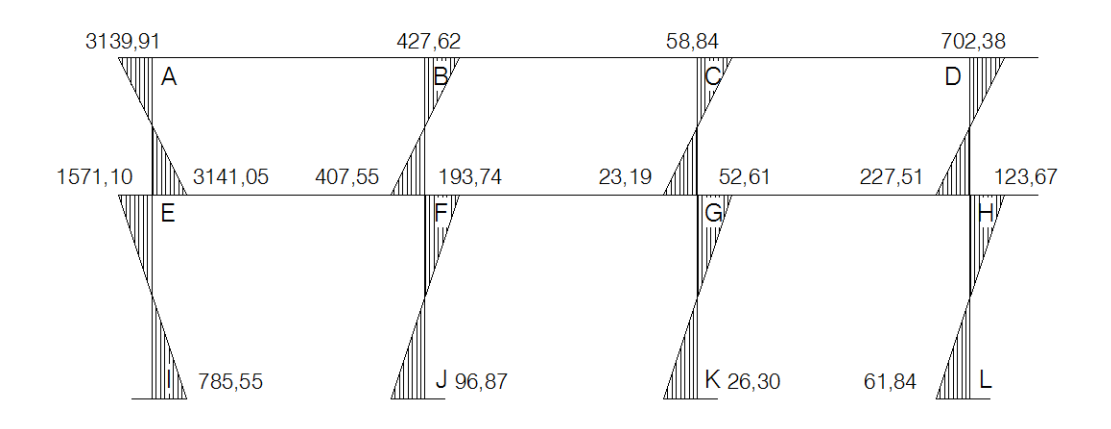

Fuente: elaboración propia, con programa de AutoCAD 2007.

### **2.3.3.3. Método de Kani para fuerza sísmica**

Marco B sentido Y

• Factores de corrimiento ü

Nivel 1

$$
\ddot{U}_{EI} = \ddot{U}_{FJ} = \ddot{U}_{GK} = \ddot{U}_{HL} = -\frac{3}{2} \left[ \frac{K_{EI}}{K_{EI} + K_{FJ} + K_{GK} + K_{HL}} \right]
$$

 $\ddot{\mathsf{U}}_{\mathrm{El}}$ = $\ddot{\mathsf{U}}_{\mathrm{FJ}}$ = $\ddot{\mathsf{U}}_{\mathrm{GK}}$ = $\ddot{\mathsf{U}}_{\mathrm{HL}}$ = 3  $\overline{c}$  $\overline{\phantom{a}}$  $\mathbf{0}$  $\left[\frac{1}{10,0004168+0,0004168+0,0004168+0,0004168}\right]$ =

Nivel 2

$$
\ddot{U}_{AE} = \ddot{U}_{BF} = \ddot{U}_{CG} = \ddot{U}_{DH} = -\frac{3}{2} \left[ \frac{K_{AE}}{K_{AE} + K_{BF} + K_{CG} + K_{DH}} \right]
$$

$$
\ddot{U}_{AE} = \ddot{U}_{BF} = \ddot{U}_{CG} = \ddot{U}_{DH} = -\frac{3}{2} \left[ \frac{0,0002779}{0,0002779 + 0,0002779 + 0,0002779 + 0,0002779} \right] = -0,375
$$

Fuerzas de sujeción FM del nivel

$$
F_{\text{Nivel 2}} = 2878 \text{ Kg}
$$
  

$$
F_{\text{Nivel 1}} = 2140 \text{ Kg}
$$

• Fuerza cortante en el piso  $Q_n = \sum FM$ 

 $Q_{Nivel 2} = 2878$  Kg

$$
Q_{\text{Nivel 1}} = 5018 \text{ Kg}
$$

Momentos de piso

$$
Mn = \frac{Qn^*Hn}{3}
$$

$$
M_{\text{nivel 2}} = \frac{2878*3}{3} = 2878
$$

$$
M_{\text{nivel 1}} = \frac{5018*4,5}{3} = 7527
$$

Los valores de las rigideces, factores de giro y factores de corrimiento, son los que se calcularon en el análisis de la carga viva.

Influencia de desplazamiento (*M''ik*) – primera iteración

$$
M"ik = Üik (Mn + \sum (M'ik + M'ki))
$$

Nivel 2

$$
M^{\prime\prime}AE = \ddot{U}AE \ (Mn2 + \sum (M^{\prime}AE + M^{\prime}EA))
$$
  
= -0,375 (2 878 + (0 + 0)) = -1 079,25

Nivel 1

$$
M"El = ÜEl (Mn1 + \sum (M'EI + M'E))
$$
  
= -0,375 (7 527 + (0 + 0)) = -2 822,62

 $\bullet$  Influencia de desplazamiento (M"ik) – segunda iteración

$$
M"ik = Üik (Mn + \sum (M'ik + M'ki))
$$

Nivel 2

 $M$ " $AE = \overline{U}AE$  (Mn2 +  $\sum (M'AE + M'EA + M'BF + M'FB + M'CG + M'GC + M'DH +$  $\ldots$ , + M'HD))  $M$ "AE = -0,375 (2 878 +  $\Sigma$ (261,61 + 580,92 + 128,18+ 441,51 + 150,86 +  $400,15 + 222,75 + 673,93$ ) = -2 151,7469

Nivel 1

 $M"E I = \ddot{U}E I (Mn1 + \sum (M'E I + M'IE + M'FJ + M'JF + M'GK + M'KG + M'HL +$  $\ldots$ , + M'LH))  $M^{\prime\prime}$ AE = -0,375 (7527 +  $\Sigma$ (387,21 + 0 + 294,34 + 0 + 266,76 + 0 +  $449,32 + 0) = -3346,769$ 

Influencia de giro (M'ik) – segunda iteración

$$
M'i k = \mu i k (Ms + \sum (M'ini + M"ni))
$$

Nudo A = M'AB = 
$$
\mu
$$
AB (MSA +  $\Sigma$ ( M"AE + M'BA + M'EA))  
-0,2576 (0 + (-2 151,74 + 136,21 + 580,92)) = 369,55 Kg-m  
M'AE =  $\mu$ AE (MSA +  $\Sigma$ ( M"AE + M'BA + M'EA))  
-0,2424 (0 + (-2 151,74 + 136,21 + 580,92)) = 347,75 Kg-m

Nudo B = M'BA = \mu BA (MSB + 
$$
\Sigma
$$
(M'BF + M'AB + M'CB + M'FB))  
-0,17 (0 + (-2 151,74 + 369,55 + 160,32 + 441,51)) = 200,67 Kg-m

$$
M'BC = \mu BA (MSB + \sum (M''BF + M'AB + M'CB + M'FB))
$$
  
-0,17 (0 + (-2 151,74 + 369,55 + 160,32 + 441,51)) = 200,67 Kg-m  

$$
M'BF = \mu BA (MSB + \sum (M''BF + M'AB + M'CB + M'FB))
$$
  
-0,159 (0 + (-2 151,74 + 369,55 + 160,32 + 441,51)) = 188,83 Kg-m

• Momentos finales en el extremo de cada barra (Mik)

$$
Mik = MFik + 2M'ik + Mki + M''ik
$$

Columnas:

MEI = MFEI "EI + MIE ""EI = 0 + 2\*649,36 + 0 + -3 599,71 = -2 300,99 Kg-m MIE = MFIE "IE + MEI ""IE = 0 + 2\*0 + 649,36 + -3599,71 = -2 950,34 Kg-m

Vigas:

MBA = MFBA "BA "AB ""BA = 0 + 2\*(251,58) + 376,79 + 0 = 879,98 Kg-m MAB = MFAB "AB "BA ""AB = 0 + 2\*(376,79) + 251,58 + 0 = 1 005,18 Kg-m

Este mismo procedimiento se aplico para encontrar los momentos, para vigas y columnas, ver resultados en figuras 14 y 15.

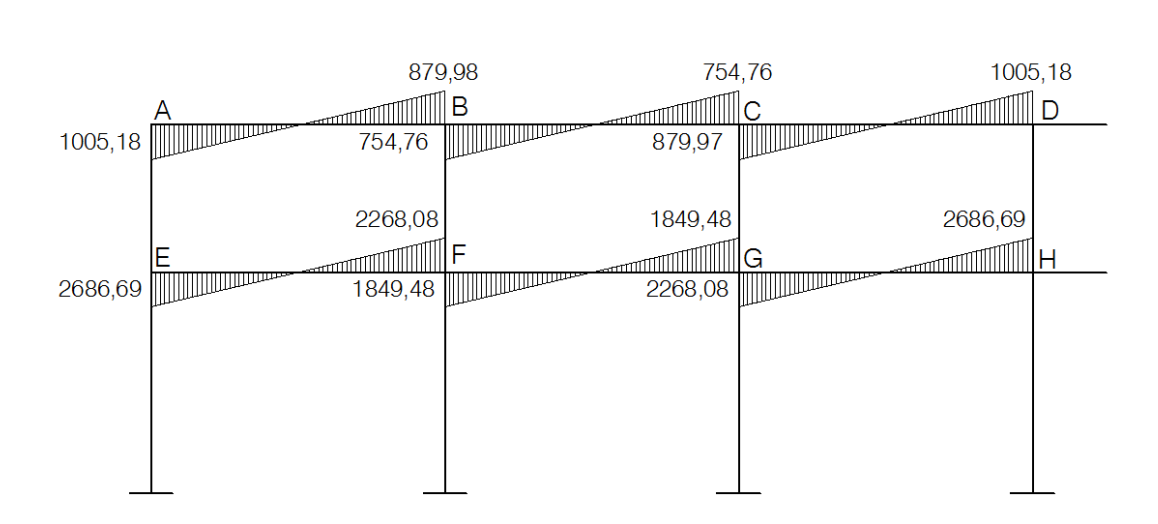

# Figura 14. **Diagrama de momentos en vigas del marco B por fuerza sísmica en Kg-m**

Fuente: elaboración propia, con programa de AutoCAD 2007.

# Figura 15. **Diagrama de momentos en columnas del marco B fuerza sísmica Kg-m**

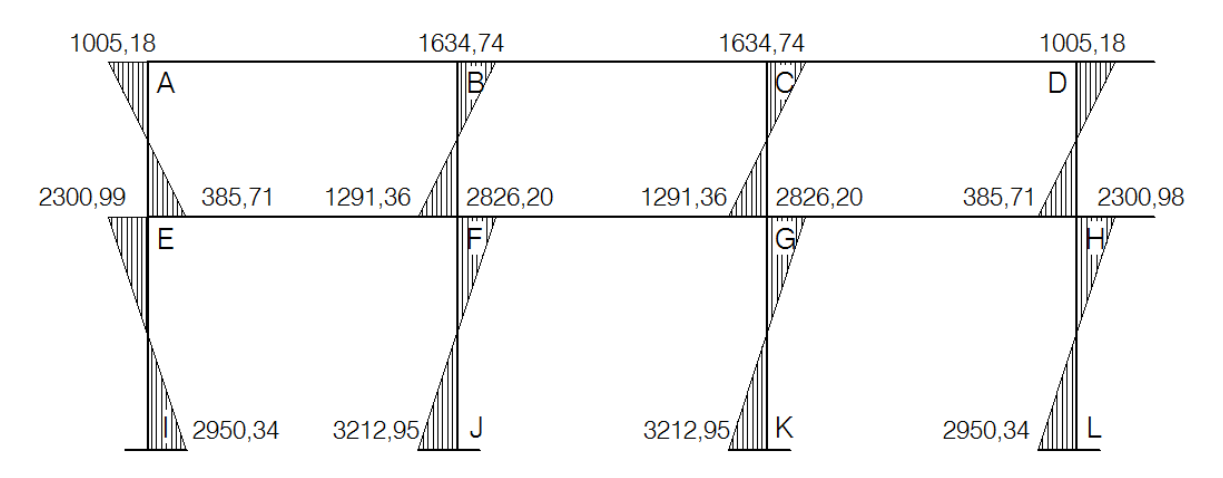

Fuente: elaboración propia, con programa de AutoCAD 2007.

Método de Kani – marco rígido típico sentido X

Para el análisis en el sentido X se aplicaron los mismos parámetros utilizados en el sentido Y.

# **2.3.3.4. Momentos últimos por envolventes de momentos**

Se entiende como la superposición de los resultados del análisis de carga muerta, carga viva y fuerza sísmica. Para el efecto se aplica lo que el ACI indica en cuanto a las combinaciones siguientes:

$$
M = 1,4M_{CM} + 1,7M_{CV}
$$
  

$$
M = 0,75(1,4M_{CM} + 1,7M_{CV} \pm 1,87M_{S})
$$
  

$$
M = 0,90M_{CM} \pm 1,43M_{S}
$$

**• Momentos últimos positivos en vigas** 

$$
M_{(+)}
$$
 = [1,4\*Mcm + 1,7Mcv]

Envolvente de momentos, marco B sentido Y

Vigas: 
$$
MAB = 1,4(3\ 139,40) + 1,7(963,39) = 6032,39 \text{ Kg-m}
$$
  
\n $MAB = 0,75(1,4(3\ 139,40) + 1,7(963,39) \pm 1,87(1\ 005,18)) =$   
\n $MAB = 5\ 934,45 \text{ Kg-m}$   
\n $MAB = 3\ 114,92 \text{ Kg-m}$   
\n $MAB = 0,90(3\ 139,40) \pm 1,43(1\ 005,18) =$   
\n $MAB = 4\ 262,86 \text{ Kg-m}$   
\n $MAB = 1\ 388,05 \text{ Kg-m}$ 

De estos resultados se toma el mayor

$$
MAB = 6 032,39 Kg-m
$$

Columnas:  $MAE = 1,4(3\ 139,91) + 1,7(963,39) = 6\ 032,39\ kg{-m}$  $MAE = 0,75(1,4(3\ 139,91) + 1,7(963,39) \pm 1,87(1\ 005,18)) =$ MAE = 5 934,45 Kg-m MAE = 3 114,92 Kg-m  $MAE = 0,90(3 139,91) \pm 1,43(1 157,49) =$ MAE = 4 262,86 Kg-m MAE = 1 388,05 Kg-m

De estos resultados se toma el mayor

$$
MAE = 6032,39
$$
  $Kg-m$ 

Los resultados obtenidos se presentan en las figuras 16 y 17.

### Figura 16. **Diagrama de momentos últimos en las vigas marco B - Kg-m**

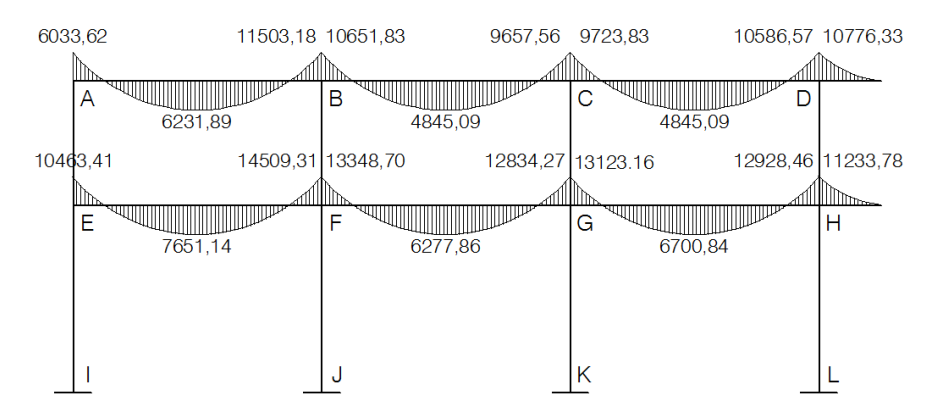

Fuente: elaboración propia, con programa de AutoCAD 2007.

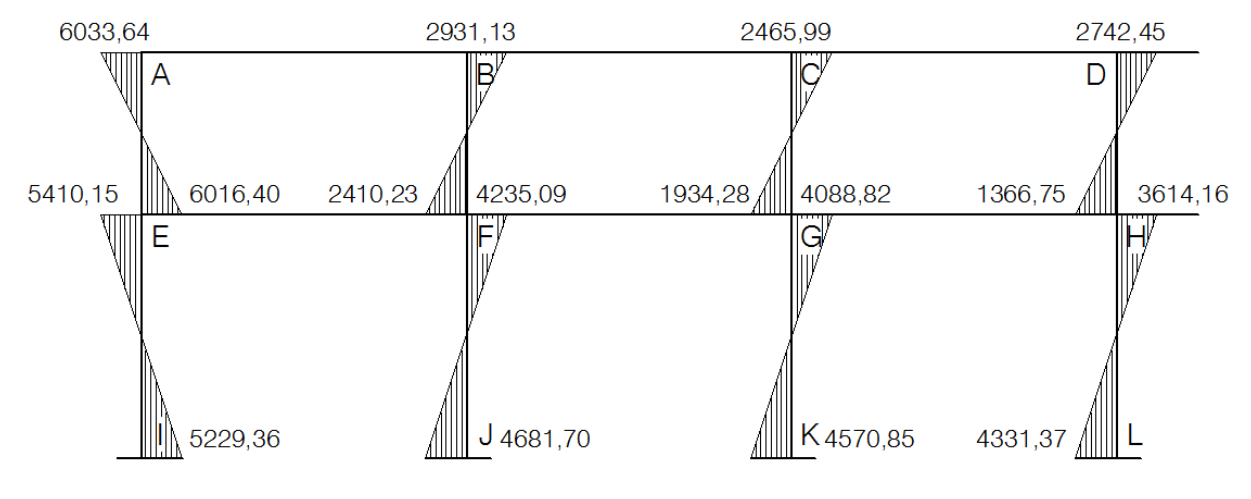

# Figura 17. **Diagrama de momentos últimos columnas marco B - Kg-m**

Fuente: elaboración propia, con programa de AutoCAD 2007.

Envolvente de momentos, marco 1 sentido X

## Figura 18. **Diagrama de momentos últimos en las vigas - Kg-m**

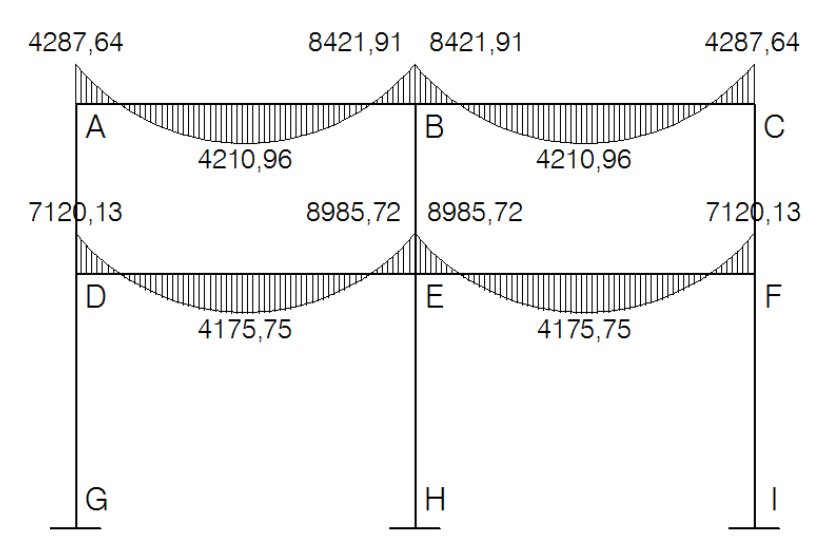

Fuente: elaboración propia, con programa de AutoCAD 2007.

## Figura 19. **Diagrama de momentos últimos en las columnas - Kg-m**

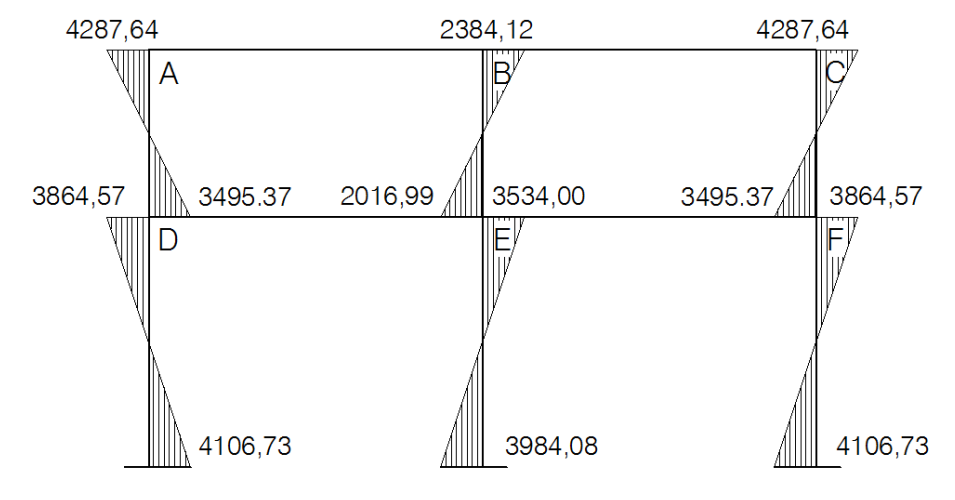

Fuente: elaboración propia, con programa de AutoCAD 2007.

# **2.3.3.5. Diagrama de cortes últimos en marcos rígidos**

Los cortes en los marcos se calculan con las fórmulas siguientes.

Corte en vigas:

$$
Vv=0.75\left[\frac{1.4(Wcm^*L)}{2}+\frac{1.7(Wcv^*L)}{2}+\frac{1.87(\Sigma Ms)}{L}\right]
$$

Corte en columnas:

$$
Vc = \frac{\sum Mcol}{L}
$$

Cortes en marcos típicos

Vigas sentido Y

$$
V_{AB} = 0.75 \left[ \frac{1.4(1\ 735^*6)}{2} + \frac{1.7(532^*6)}{2} + \frac{1.87(1\ 885.16)}{6} \right] = 7\ 940.81\ kg
$$

Columnas sentido Y

$$
V_{AE} = \frac{6063,64 + 6016,64}{3} = 4016,68 \text{ Kg}
$$

Los resultados para los marcos B y 1, se observan en las figuras 20 - 23

# Figura 20. **Diagrama de cortes últimos en las vigas marco B - Kg-m**

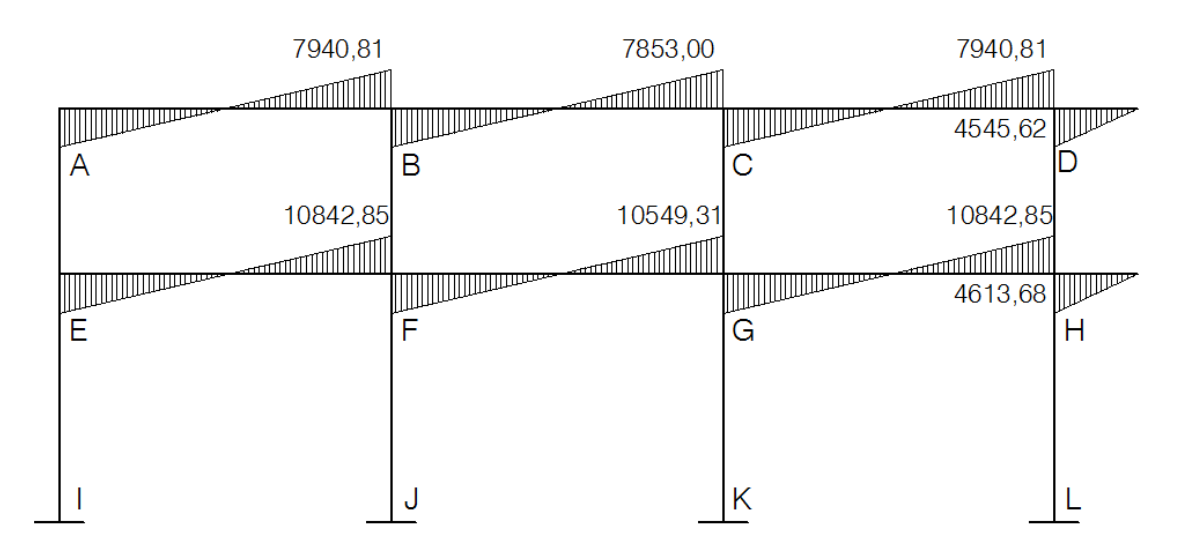

Fuente: elaboración propia, con programa de AutoCAD 2007.

### Figura 21. **Diagrama de cortes últimos en las columnas marco B - Kg-m**

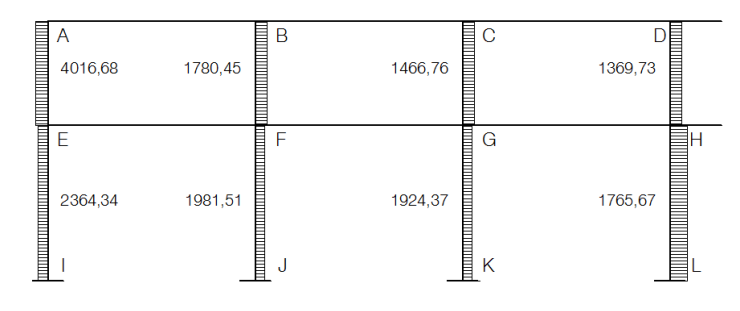

Fuente: elaboración propia, con programa de AutoCAD 2007.

### Figura 22. **Diagrama de cortes últimos en las vigas marco 1 - Kg-m**

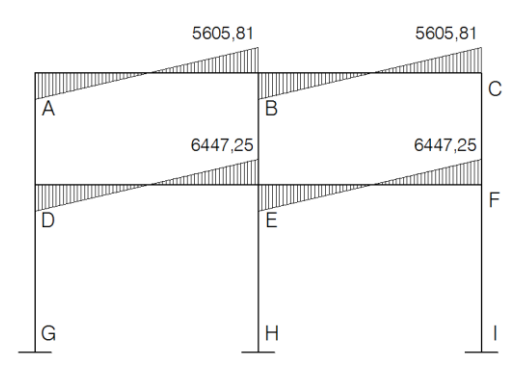

Fuente: elaboración propia, con programa de AutoCAD 2007.

## Figura 23. **Diagrama de cortes últimos en las columnas marco 1 - Kg-m**

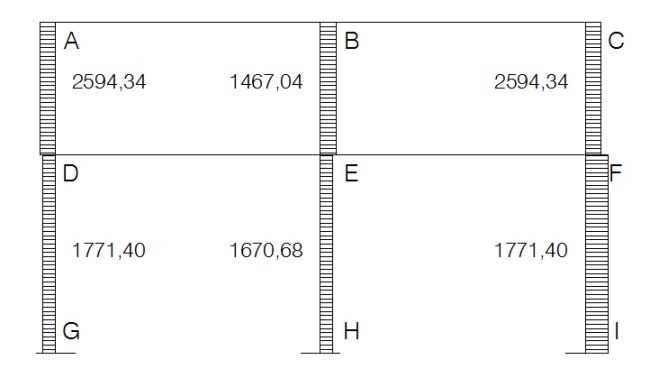

Fuente: elaboración propia, con programa de AutoCAD 2007.

### **2.4. Análisis estructural utilizando el programa ETABS**

El programa ETABS es un programa de análisis y diseño estructural basado en el método de los elementos finitos (FEM), con características especiales para el análisis y el diseño estructural de edificaciones. El programa trabaja dentro de un sistema de datos ingresados, todo lo que requiere es integrar el modelo dentro de un sistema de análisis y diseño con una versátil interface.

Los efectos que el programa proporciona son instantáneos automáticos y satisfactorios utilizando modelos matemáticos de marcos rígidos representados en gráficas que muestran tanto la forma de la estructura tridimensional así como las cargas que soportan los marcos, realizando de esta forma el análisis estructural del mismo.

# **2.4.1. Comparación del análisis y diseño estructural con el programa ETABS**

Los resultados obtenidos por el programa ETABS V9 se demuestran en la tabla XXI y en las figuras 24 a la 31.

# Tabla XXI. **Datos comparativos de momentos Kg-m en el marco B Excel vs. Etabs**

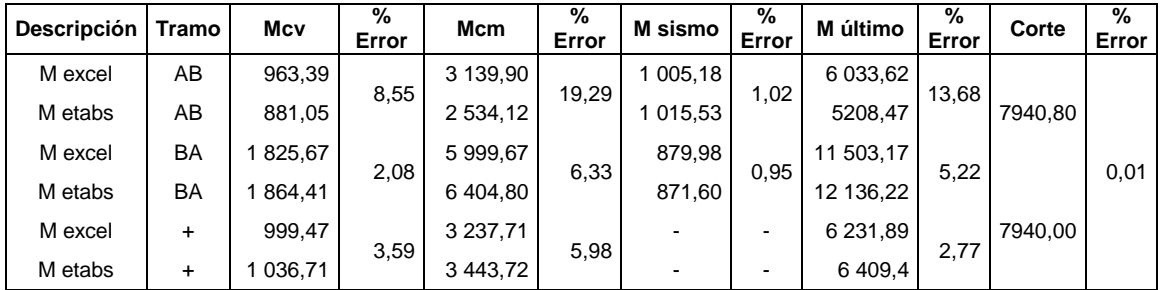

# Continuación de la tabla XXI.

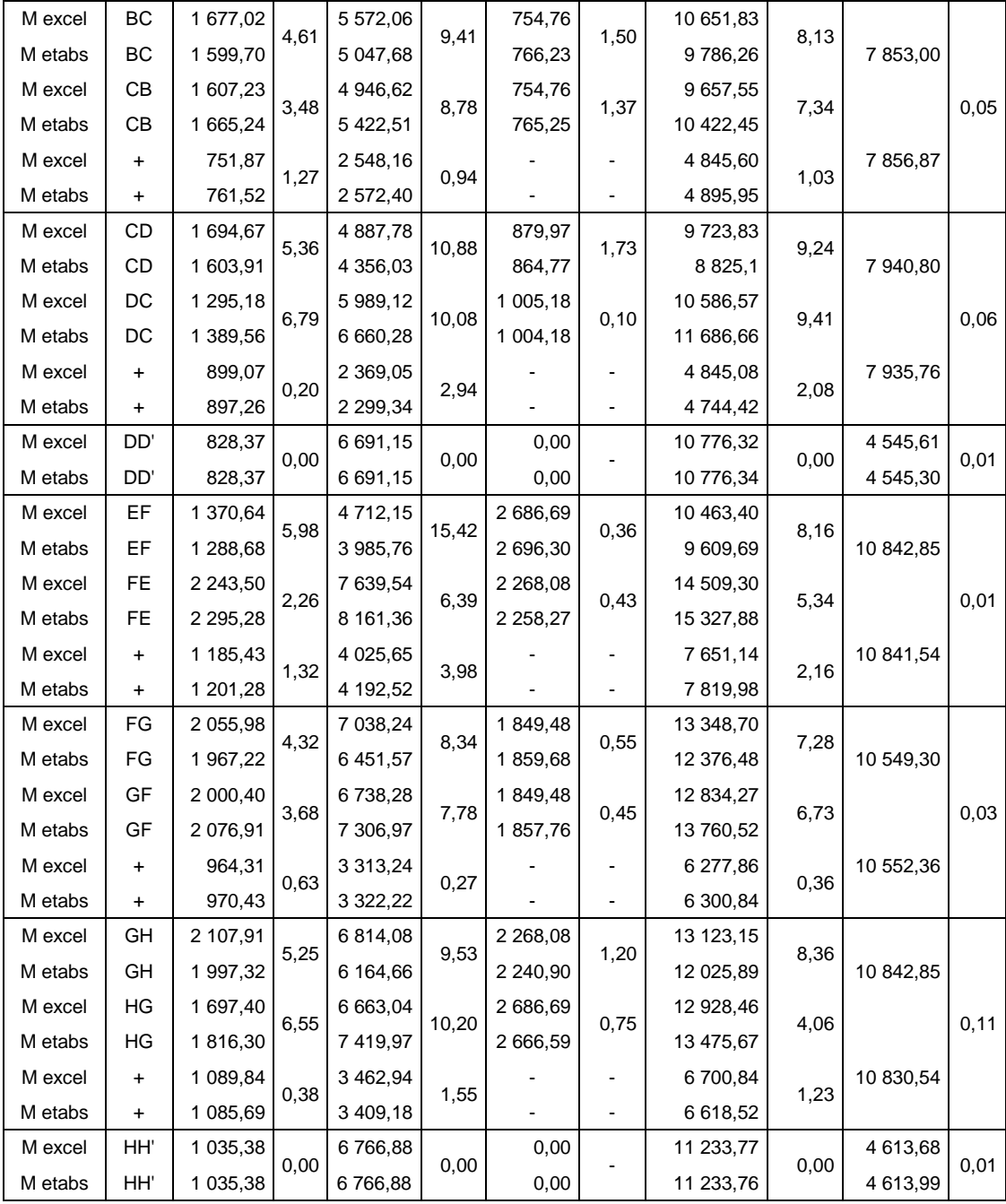

Fuente: elaboración propia.

Al analizar los datos de la tabla XXI el porcentaje de error no es mayor al 10 % con unas pocas excepciones, este error se da debido a que el programa ETABS, para el análisis utiliza un método matricial el cual es más exacto que el método de Kaní.

Figura 24. **Diagrama de momentos últimos en las vigas marco B Kg-m**

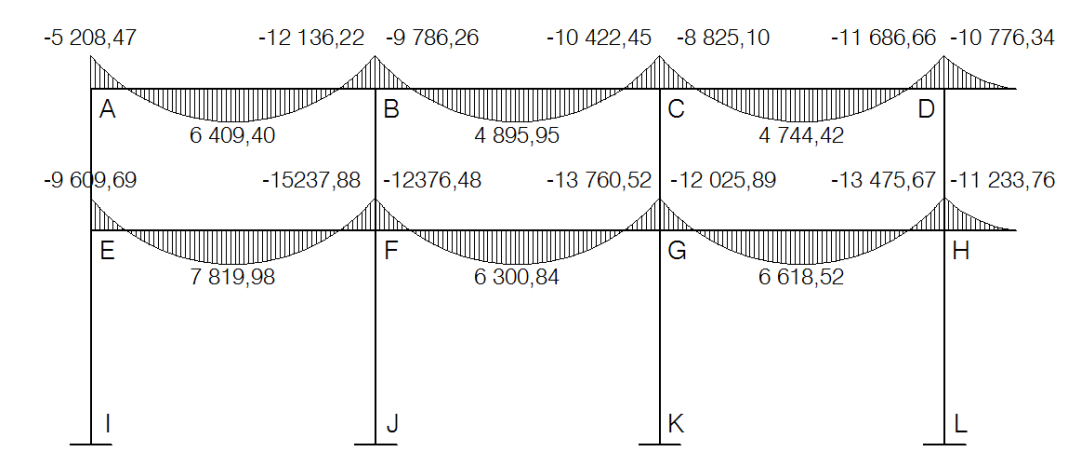

Fuente: elaboración propia, con programa de AutoCAD 2007.

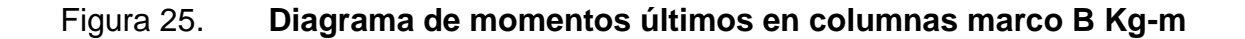

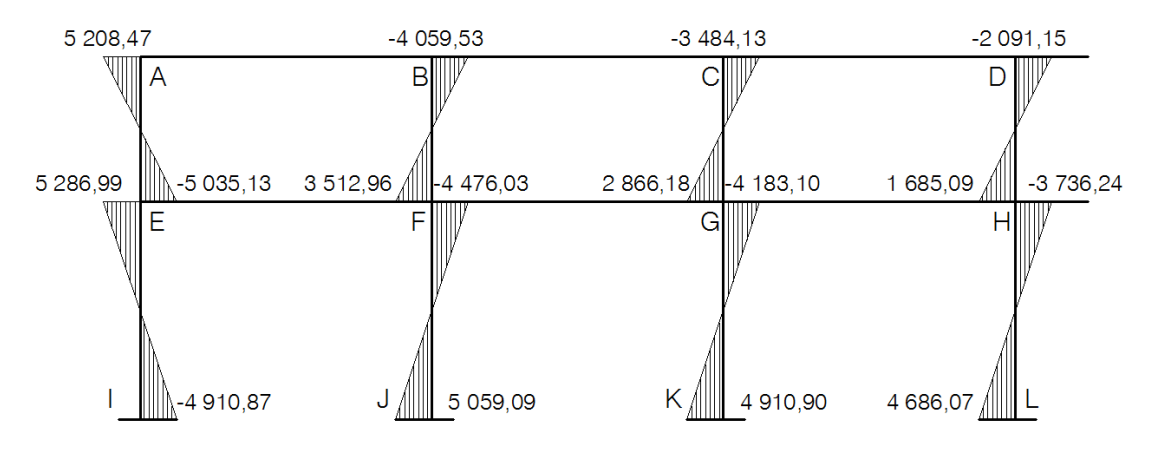

Fuente: elaboración propia, con programa de AutoCAD 2007.

### Figura 26. **Diagrama de momentos últimos en las vigas marco 1 Kg-m**

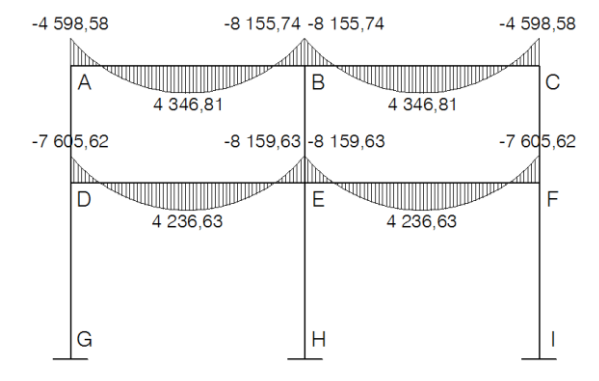

Fuente: elaboración propia, con programa de AutoCAD 2007.

### Figura 27. **Diagrama de momentos últimos en las vigas marco 1 Kg-m**

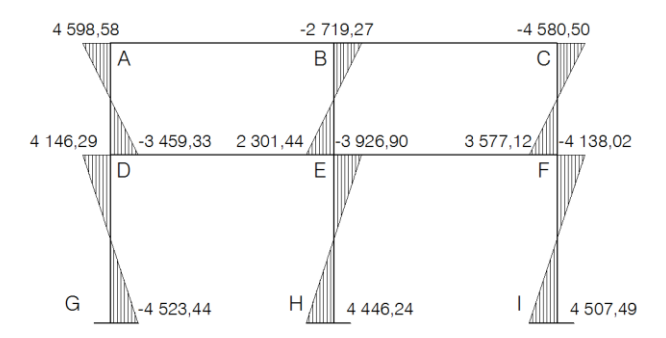

Fuente: elaboración propia, con programa de AutoCAD 2007.

### Figura 28. **Diagrama de cortes en las vigas marco B Kg-m**

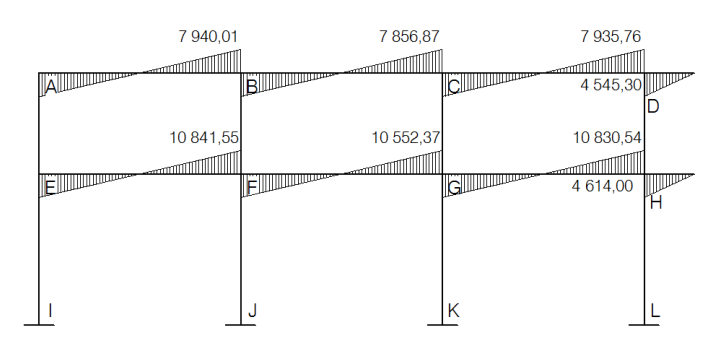

Fuente: elaboración propia, con programa de AutoCAD 2007.

## Figura 29. **Diagrama de cortes en las columnas marco B Kg-m**

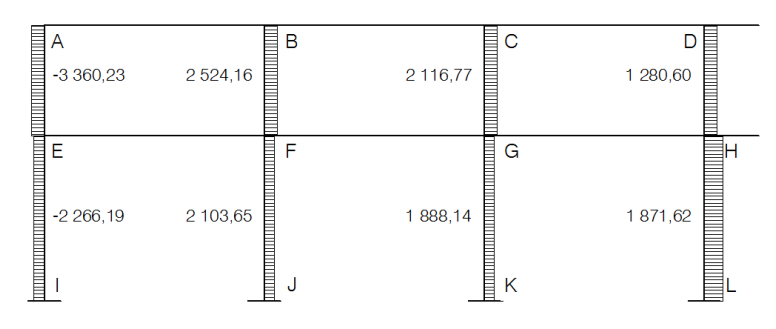

Fuente: elaboración propia, con programa de AutoCAD 2007.

## Figura 30. **Diagrama de cortes en las vigas marco 1 Kg-m**

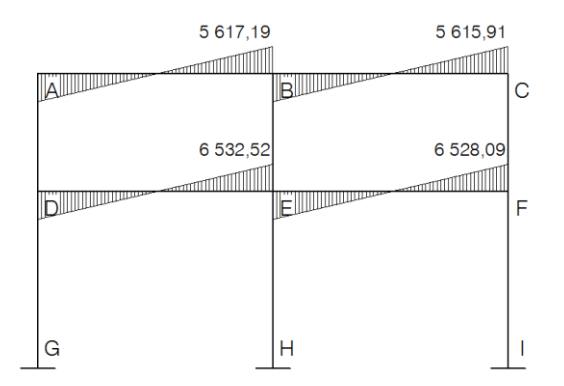

Fuente: elaboración propia, con programa de AutoCAD 2007.

## Figura 31. **Diagrama de cortes en las columnas marco 1 Kg-m**

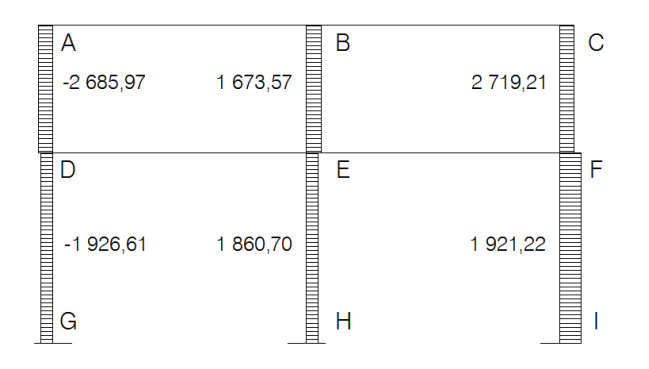

Fuente: elaboración propia, con programa de AutoCAD 2007.

### **2.5. Estructuración del diseño de los elementos**

El diseño estructural consiste en definir las características de los elementos que componen una estructura.

La resistencia real es la característica particular más relevante de cualquier elemento estructural, esta debe ser lo más alta posible para resistir, con buen margen de reserva, todas las cargas previsibles que puedan actuar sobre aquél, durante la vida de la estructura, sin presentar falla o cualquier otro efecto.

Es decir que el diseño estructural tiene el fin de dimensionar los elementos, para que la resistencia sea adecuada para soportar las fuerzas resultantes ante ciertos estados hipotéticos de sobrecarga, aplicando cargas mayores que las cargas que se espera que actúen en la realidad durante el servicio. En el diseño estructural de este proyecto, se aplicaron las siguientes especificaciones:

Materiales:

 $fy = 2810$  Kg/cm<sup>2</sup>  $fc = 280$  Kg/cm<sup>2</sup>  $Es = 2,1E6$  Kg/cm<sup>2</sup>  $Ec = 2,19E5$  Kg/cm<sup>2</sup> yconcreto =  $2,400$  Kg/cm<sup>3</sup> ysuelo  $= 2 130$  Kg/cm<sup>3</sup>

### **2.5.1. Análisis y diseño de losas**

Las losas son los principales elementos horizontales que transmiten las cargas vivas de movimiento, así como las cargas muertas a los apoyos verticales de los marcos de una estructura, pueden ser losa sobre viga o losas sin vigas (placas planas) apoyadas directamente sobre las columnas, o losas compuestas sobre viguetas, pueden dimensionarse de forma que actúen en una dirección (losa en un sentido) o que actúen en dos direcciones perpendiculares (losa en dos direcciones).

Por el espesor, pueden dividirse en: cascarones (t < 0,09), planas  $(0,09 \le t \le 0,15)$  y nervuradas  $(t < 0,15)$ .

Para diseñarlas existen varios métodos, en este caso se utiliza el método 3 del ACI – 318 – 05.

#### **2.5.1.1. Losas del nivel 1**

A continuación se detalla el procedimiento para diseñar losas en dos direcciones:

Datos: las dimensiones se muestran en la figura 32, las cargas en las tablas V y VI.

Espesor de la losa (t): el espesor de losas  $t = 0.15$  m ver la sección 2.3.1.3

66

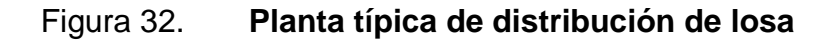

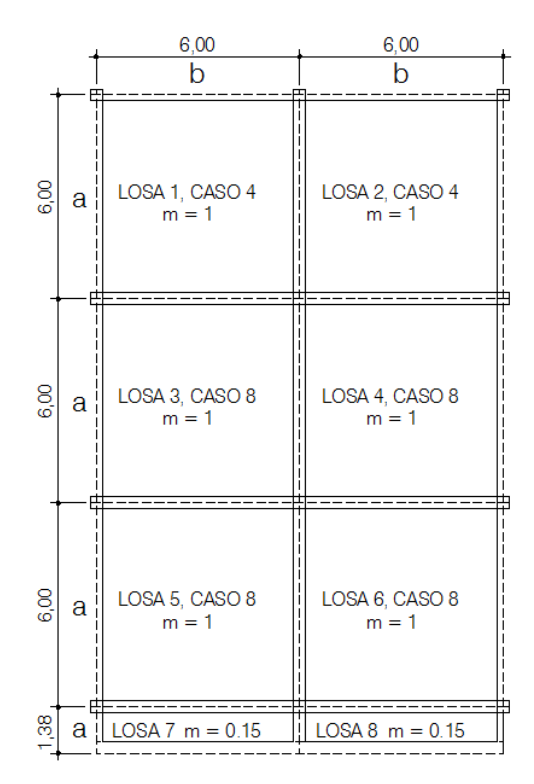

Fuente: elaboración propia, con programa de AutoCAD 2007.

Carga última o carga de diseño losa del nivel 2

Cu = 1,4 ((2 400\*0,15) + 60 + 90 + 200) + 1,7(250) Cu = 1419 Kg/m<sup>2</sup>

Para calcular los momentos de diseño se toma una franja unitaria de 1,00 metro de ancho:

• Losa 1 y losa 3

$$
Cu = 1\ 419\ kg/m^2 \cdot 1,00m = 1\ 419\ kg/m
$$

Momentos actuantes

Las fórmulas para calcular los momentos, son las siguientes:

$$
M_{A(+)}=C^{*}CU^{*}A^{2} \t M_{A(+)}=C^{*}CMU^{*}A^{2}+C^{*}CVU^{*}A^{2}
$$
  
\n
$$
M_{B(+)}=C^{*}CU^{*}B^{2} \t M_{A(+)}=C^{*}CMU^{*}B^{2}+C^{*}CVU^{*}B^{2}
$$

Donde:

C = coeficiente tomado del ACI A = dimensión del lado corto considerado de la losa B = dimensión del lado largo considerado de la losa

Relación m

$$
m = \frac{A}{B}
$$

$$
m = \frac{6,00}{6,00} = 1
$$
 Lossa 1 y losa 3

Las losas actúan en dos sentidos.

Cargas últimas

$$
CMU = 1,4 ((2,400*0,15) + 60 + 90 + 200) = 994 \text{ Kg/m}^2
$$
  
CVU = 1,7 (250) = 425 \text{ Kg/m}^2
Utilizando las fórmulas y cálculos anteriores se procede a calcular los momentos respectivos:

 $\bullet$  Losa 1 (caso 4)

$$
M_{A(+)} = 0,05 (1 419) (6)^{2} = 2 554,20 \text{ Kg-m}
$$
\n
$$
M_{A(+)} = 0,027 (994) (6)^{2} + 0,032 (425) (6)^{2} = 1 455,76 \text{ Kg-m}
$$
\n
$$
M_{B(-)} = 0,05 (1 419) (6)^{2} = 2 554,20 \text{ Kg-m}
$$
\n
$$
M_{B(+)} = 0,027 (994) (6)^{2} + 0,032 (425) (6)^{2} = 1 455,76 \text{ Kg-m}
$$

Losa 3 (caso 8)

$$
M_{A(+)} = 0,61 (1 419) (6)^{2} = 3 116,12 \text{ Kg-m}
$$
\n
$$
M_{A(+)} = 0,023 (994) (6)^{2} + 0,030 (425) (6)^{2} = 1 282,03 \text{ Kg-m}
$$
\n
$$
M_{B(-)} = 0,033 (1 419) (6)^{2} = 1 685,77 \text{ Kg-m}
$$
\n
$$
M_{B(+)} = 0,020 (994) (6)^{2} + 0,028 (425) (6)^{2} = 1 144,08 \text{ Kg-m}
$$

Momento en voladizo

$$
m_{vol} = \frac{WL^2}{2}
$$

$$
m_{vol} = \frac{1419*1,20^2}{2} = 1021,68 \text{ Kg-m}
$$

En la figura 33 se presentan los resultados de todos los momentos obtenidos en las losas.

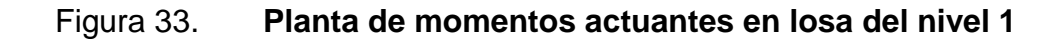

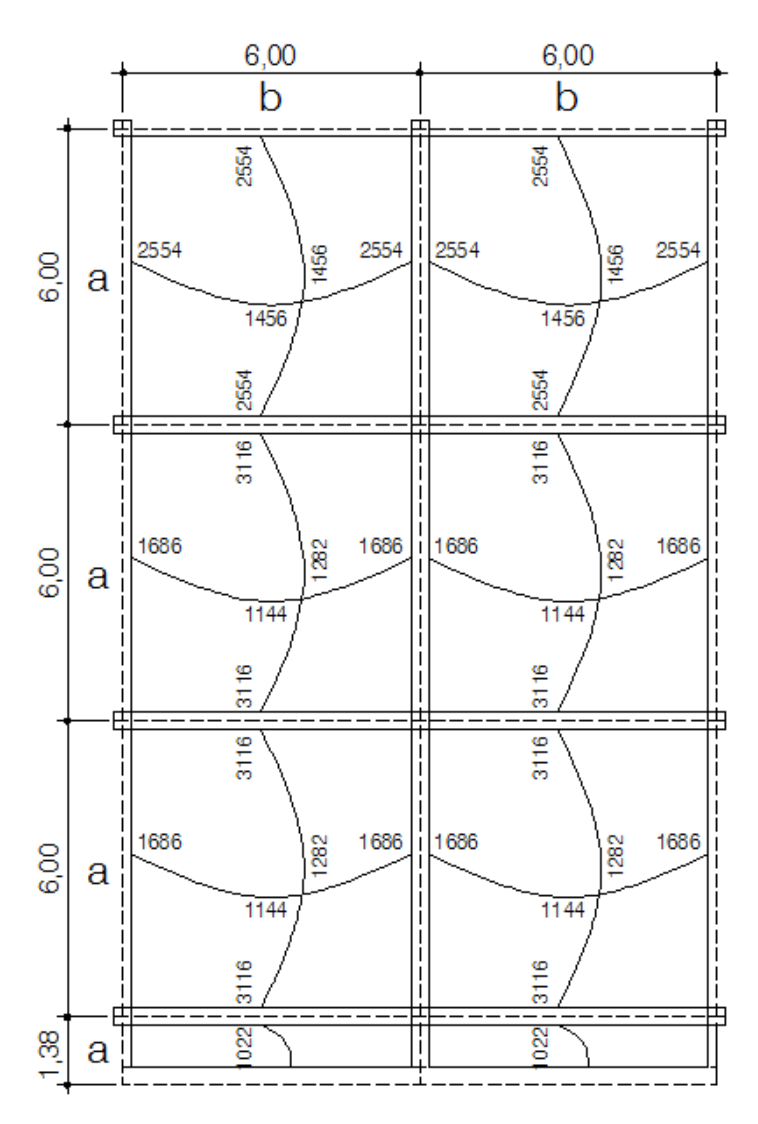

Fuente: elaboración propia, con programa de AutoCAD 2007.

Balance de momentos

Cuando dos losas tienen un lado en común y tienen momentos diferentes, se deben balancear estos momentos antes de proceder a calcular los refuerzos, se balancean de acuerdo a lo siguiente:

Si 0,80\*M<sub>2</sub> mayor  $\leq M_1$  menor, se usa la ecuación siguiente:

$$
Mb = \frac{M_{2mayor} + M_{1menor}}{2}
$$

Si  $0,80^*M_2$  mayor > M<sub>1</sub> menor, se balancean proporcionalmente a su rigidez y se procede de la siguiente manera:

## Figura 34. **Ecuaciones para encontrar los momentos balanceados**

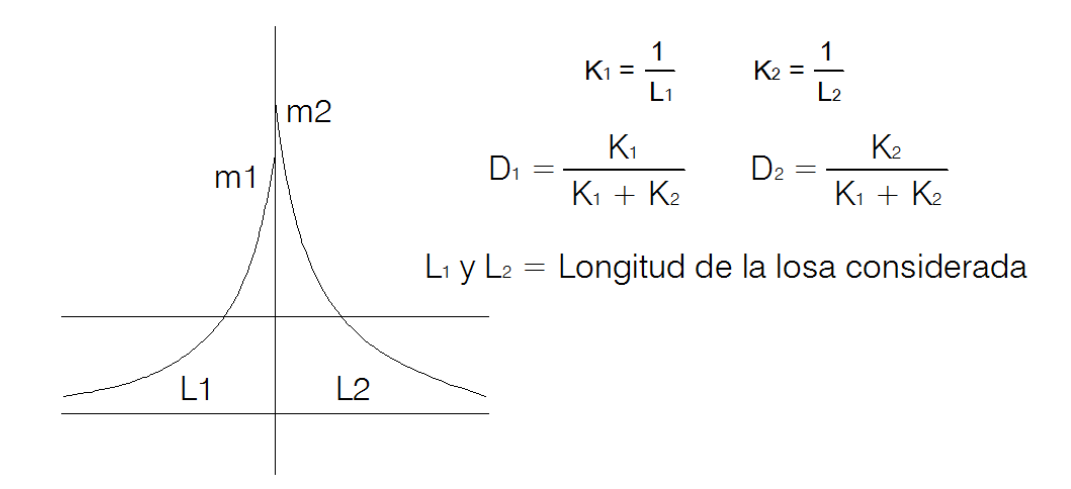

Fuente: elaboración propia, con programa de AutoCAD 2007.

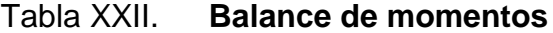

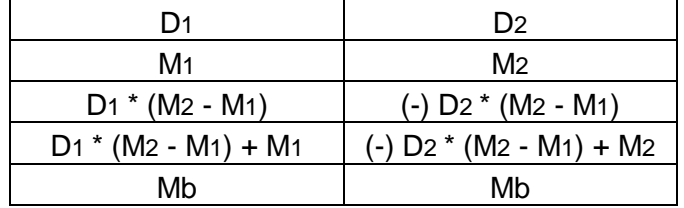

Fuente: elaboración propia.

Balance de momentos entre losas 7 y 5

 $M_1$  = 1 022 Kg-m M<sub>2</sub> = 3 116 Kg-m  $0,80*(3\ 116) = 2\ 492,80 > 1\ 022$  $K_1 = 1/L_1 = 1/1,20 = 0,8333$   $K_2 = 1/L_2 = 1/6 = 0,1666$ 

 $D_1 = 0,8333/(0,8333 + 0,1666) = 0,8333$  $D_2 = 0,1666/(0,8333 + 0,1666) = 0,1666$ 

Tabla XXIII. **Momentos balanceados**

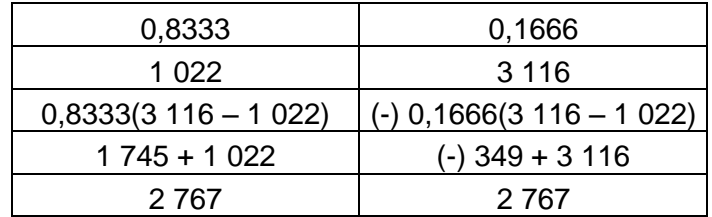

Fuente: elaboración propia.

Balance de momentos entre losas 1 y 3

 $M_1 = 2554$  Kg-m M<sub>2</sub> = 3 116 Kg-m  $0,80*(3\ 116) = 2\ 492,80 < 2\ 554$ 

Mb = 
$$
\frac{3116 + 2554}{2} = 2835
$$
 Kg-m

Los resultados, al hacer el balance de momentos en todos los puntos necesarios pueden observarse en la figura 35.

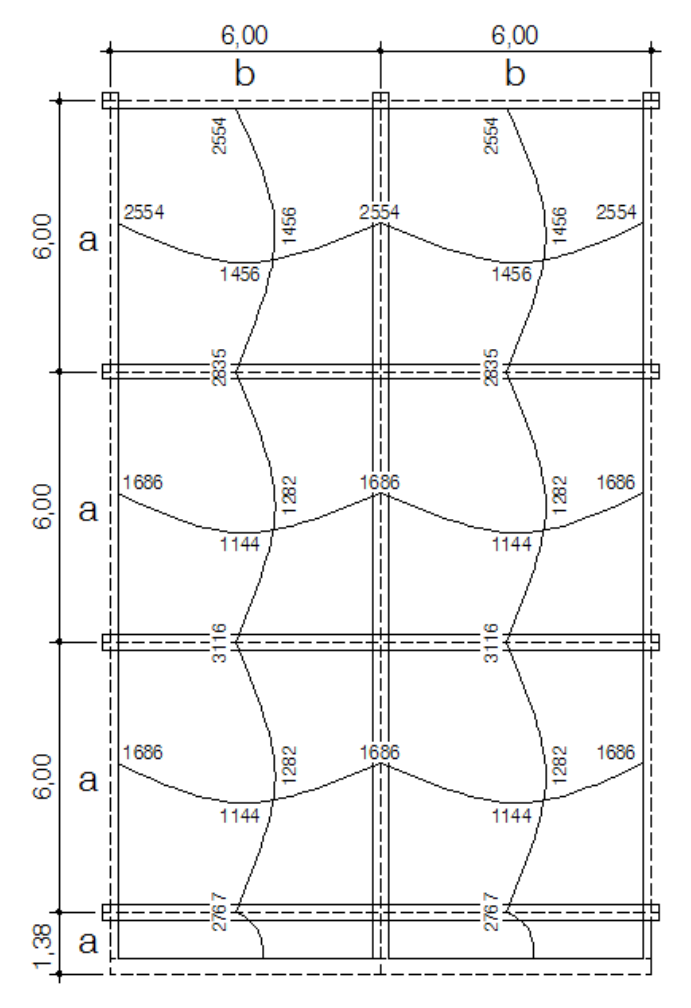

Figura 35. **Planta de momentos balanceados del nivel 1**

Fuente: elaboración propia, con programa de AutoCAD 2007.

Diseño del acero de refuerzo

El refuerzo para las losas se calcula como si se estuviera diseñando una viga con un ancho unitario de 1,00 m. El procedimiento que se sigue es el siguiente:

Cálculo de límites para el acero (losa 1)

Peralte efectivo d

$$
d = t - rec * \frac{\emptyset}{2}
$$

$$
d = 15 - 2,54\left(\frac{0,9225}{2}\right) = 11,98cm
$$

Área de acero mínimo

As<sub>min</sub> = 0,4\*14,1\*
$$
\frac{b*d}{f_y}
$$
 b = ancho unitario (100 cm)

$$
As_{\text{min}} = 0.4 \times 14.1 \times \frac{100 \times 11.98}{2810} = 2.40 \text{ cm}^2
$$

Espaciamiento S para As<sub>mín</sub>, proponiendo varillas No. 3 (As = 0,71 cm<sup>2</sup>)

2,40  $cm<sup>2</sup>$ 100 cm  $0,71$  cm<sup>2</sup> s  $S = 30$  cm

**•** Cálculo del momento que resiste el Asmín

$$
\text{MAsmin} = 0.9 \left[ \text{Asmin*} f_y \left( d - \frac{\text{Asmin*} f_y}{1.7 f_c^* b} \right) \right]
$$

$$
\text{MAsmin} = 0.9 \left[ 2,40^{\ast}2810 \left( 11,98 - \frac{2,40^{\ast}2810}{1,7^{\ast}280^{\ast}100} \right) \right] = 718,56 \text{ Kg-m}
$$

El espaciamiento de la armadura en las secciones críticas no debe exceder de 2 veces el espesor de la losa.

Chequear el espaciamiento máximo Smax = 2t

 $Smax = 2(15) = 30$  cms ASmax 100 cm 0,71 cm<sup>2</sup> 30 cm ASmax = 2,36 cm<sup>2</sup>

Cálculo de las áreas de acero requeridas para las losas típicas del nivel 1

Para los momentos menores al MAsmín, se usa Asmín y con un espaciamiento de  $S_{\text{max}} = 0.30$  m; para los momentos mayores al MAs<sub>mín</sub> se calcula el área de acero con la fórmula siguiente:

As<sub>req</sub> = 
$$
\left[ b*d - \sqrt{(b*d)^2 - \frac{Mu*b}{0,003825*fc}} \right] *0,85*\left(\frac{fc}{f_y}\right)
$$

 $Mu =$  momento último (Kg-m)  $b \, y \, d = en$  centímetros  $f'_c$  *y*  $f_y$  = en Kg/cm<sup>2</sup> As  $= cm<sup>2</sup>$ 

As<sub>req</sub> = 
$$
\left[100*11,98 - \sqrt{(100*11,98)^2 - \frac{3116*100}{0,003825*280}}\right]*0,85*\left(\frac{280}{2810}\right) = 10,86 \text{ cm}^2
$$

Los resultados se pueden observar en las tablas XXIV y XXV.

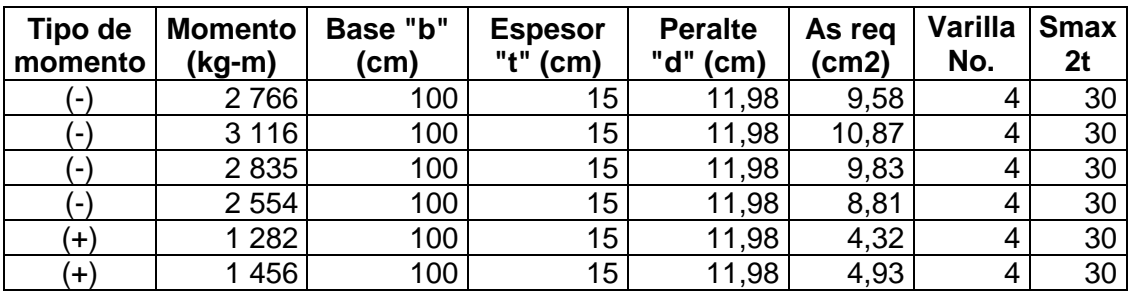

## Tabla XXIV. **Área de acero requerida eje Y**

Fuente: elaboración propia.

## Tabla XXV. **Área de acero requerida eje X**

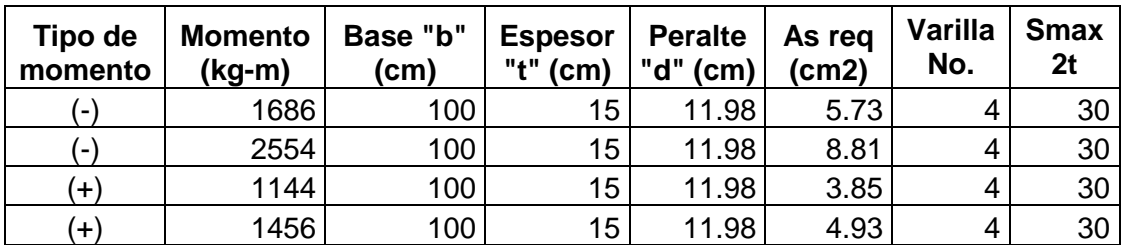

Fuente: elaboración propia.

Chequeo por corte

El cortante puede ser crítico en losas donde se aplica una carga concentrada, tal es el caso de las losas planas, en este caso, por el tipo de losa que se utiliza, dichos esfuerzos deben resistirse únicamente por el concreto, y se debe chequear si el peralte predimencionado es el correcto.

Corte máximo actuante

CUu = carga última unitaria

$$
Vm\acute{a}x=\frac{CUu^*L}{2}
$$

L = lado corto de la losa que se está analizando.

Vmáx = 
$$
\frac{1419 \times 6}{2}
$$
 = 4 257 Kg

Corte máximo resistente

Vres = 
$$
45 \times \sqrt{f_c} \times 15
$$
  
Vres =  $45 \times \sqrt{280} \times 15$   
Vres = 11 295 Kg

Comparación de Vres con Vmáx

Se debe chequear que el Vres > Vmáx de lo contrario se tendrá que modificar t.

#### **2.5.1.2. Losas del nivel 2**

Para el cálculo de las losas del nivel 2 se utiliza el procedimiento descrito en el numeral 2.5.1.1 por lo que solo se presentan los resultados en las tablas XXVI y XXVII.

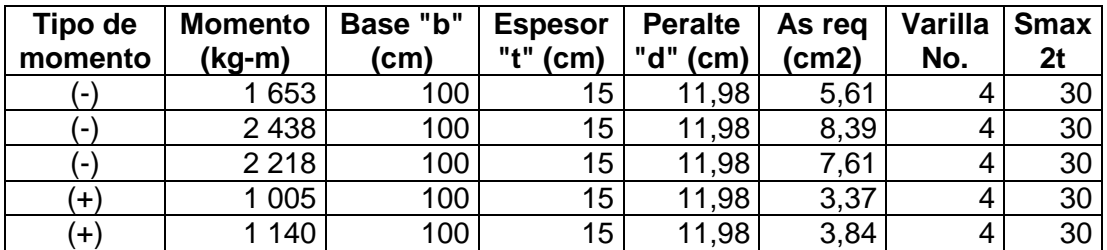

#### Tabla XXVI. **Área de acero requerida eje Y**

Fuente: elaboración propia.

### Tabla XXVII. **Área de acero requerida eje X**

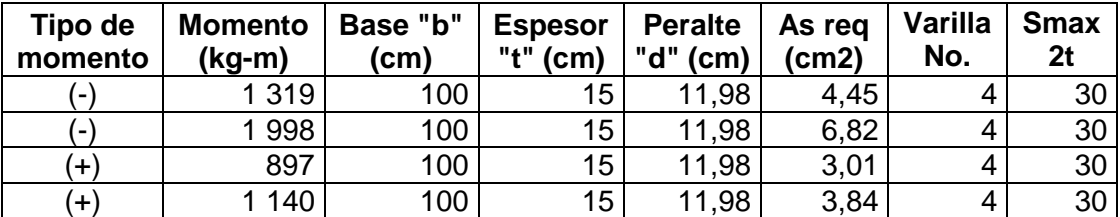

Fuente: elaboración propia.

## **2.5.2. Análisis y diseño de vigas**

Son elementos estructurales sometidos a esfuerzos de compresión, tensión y corte. Para el diseño de vigas se debe tomar en cuenta, los tipos de fallas que pueden ocurrir.

Una de ellas se presenta cuando el acero de refuerzo alcanza el límite elástico aparente o límite de fluencia Fy; sin que el concreto llegue aún a la fatiga de ruptura 0,85 F'c, la viga se agrietará fuertemente del lado de tensión, rechazando al eje neutro hacia las fibras más comprimidas, lo que disminuye el área de compresión, aumentando las fatigas del concreto hasta presentarse finalmente la falla de la pieza. Estas vigas se llaman subreforzadas y la falla ocurre más o menos lentamente y va precedida de fuertes deflexiones y grietas que la anuncian con anticipación.

El segundo tipo de falla se presenta cuando el concreto alcanza el límite 0,85 F'c, mientras que el acero permanece por debajo de la fatiga Fy. Este tipo de falla es súbita y prácticamente sin anuncio previo, la cual la hace muy peligrosa. Las vigas que fallan por compresión se llaman sobrereforzadas.

Puede presentarse un tipo de falla, la cual ocurre simultáneamente para ambos materiales, es decir, que el concreto alcance la fatiga límite de compresión 0,85 F'c, a la vez que el acero llaga también a el límite Fy. A estas vigas se les da el nombre de vigas balanceadas y también son peligrosas por la probabilidad de la falla de compresión.

 $\bullet$  Viga tramo  $A - B$  marco B

Para el diseño de vigas se utiliza el procedimiento siguiente:

#### Figura 36. **Diagrama de momentos finales en el tramo A - B marco B**

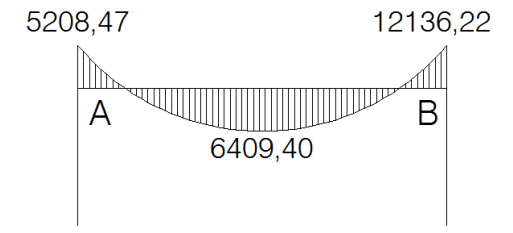

Fuente: elaboración propia, con programa de AutoCAD 2007.

## Figura 37. **Diagrama de corte en el tramo A - B marco B**

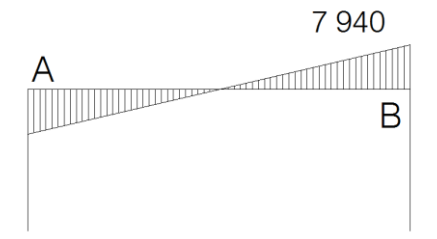

Fuente: elaboración propia, con programa de AutoCAD 2007.

Sección =  $0,35 \times 0,45$  m Longitud  $= 5,60$  m Peralte  $(d) = 0,415$ 

Límites de acero

Cálculo del límite de acero mínimo

$$
As_{\min} = 14.1 \times \frac{b^*d}{f_y}
$$

$$
As_{\text{min}} = 14.1 \times \frac{35 \times 41.5}{2.810} = 7.288 \text{ cm}^2
$$

Cálculo del límite de acero máximo

$$
As_{\text{max}} = 0.5 (ro \, bal)(b^* d)
$$

ro bal = 0,85β 
$$
\left(\frac{6090fc}{fy(6090+fy)}\right)
$$

ro bal = 0,85\*0,85 
$$
\left(\frac{6\ 090*280}{2810\ (6\ 090+2\ 810)}\right)
$$
 = 0,049

 $\text{As}_{\text{max}} = 0.5 * 0.049 * 35 * 41.5 = 35.905 \text{ cm}^2$ 

Refuerzo longitudinal

Cálculo de áreas de acero según la fórmula siguiente:

As<sub>req</sub> = 
$$
\frac{0,85fc}{fy}
$$
  $\left[ (b^*d) - \sqrt{(b^*d)^2 - \frac{Mu^*b}{0,003825 * fc} \right]$ 

Momento (-) = 5 208,47 Kg-m

$$
As_{req} = \frac{0,85 \times 280}{2.810} \left[ (35 \times 41,5) - \sqrt{(35 \times 41,5)^2 - \frac{5.208,47 \times 35}{0,003825 \times 280}} \right] = 5,07 \text{ cm}^2
$$

Luego se procede a distribuir las varillas de acero, de tal forma que, el área de estas, supla lo solicitado en los cálculos de As, esto se hace tomando en cuenta los siguientes requisitos sísmicos:

#### • Refuerzo cama superior

Colocar el mayor de los siguientes resultados tomando en cuenta un mínimo de dos varillas: 33 % del As calculado para el M(-) de ambos extremos de la viga o Asmín.

Armado cama superior

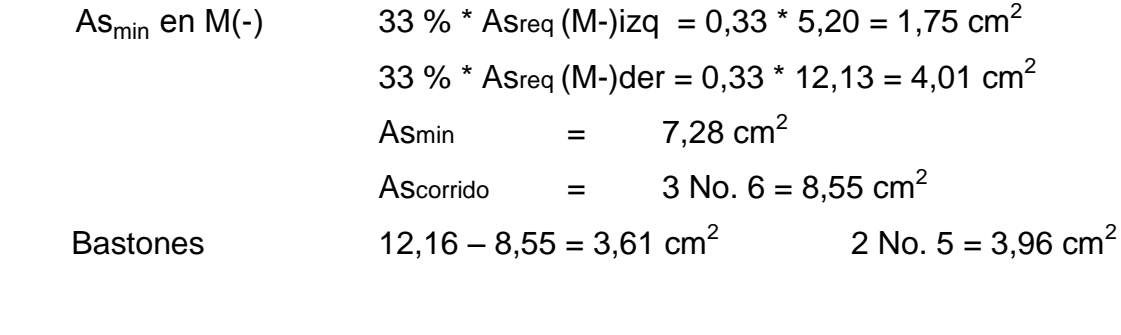

Cama superior: 3 No. 6 corridos + 2 No. 5 M(-)der

• Refuerzo cama inferior

Colocar el mayor de los siguientes resultados tomando en cuenta un mínimo de dos varillas: 50 % del As calculado para el M(+); 50 % del As calculado para el M(-) de ambos extremos de la viga o Asmín.

 50 % \* Asreq (M-)izq = 0,50 \* 5,07 = 2,65 cm<sup>2</sup> 50 % \* Asreq (M-)der = 0,50 \* 12,16 = 6,08 cm<sup>2</sup> 50 % \* Asreq (M+)cen = 0,50 \* 6,44 = 3,22 cm<sup>2</sup> Asmin = 7,28 cm<sup>2</sup> Ascorrido = 3 No. 6 = 8,55 cm<sup>2</sup>

La diferencia entre As requerido y As corrido, en ambas camas se coloca como bastones. El resultado se muestra en la tabla XXVIII.

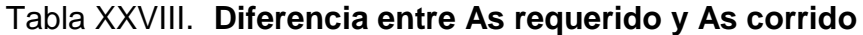

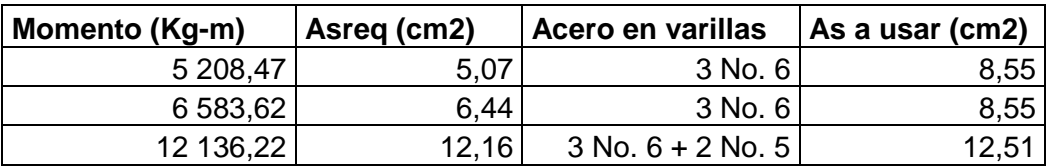

Fuente: elaboración propia.

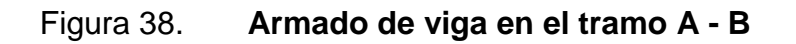

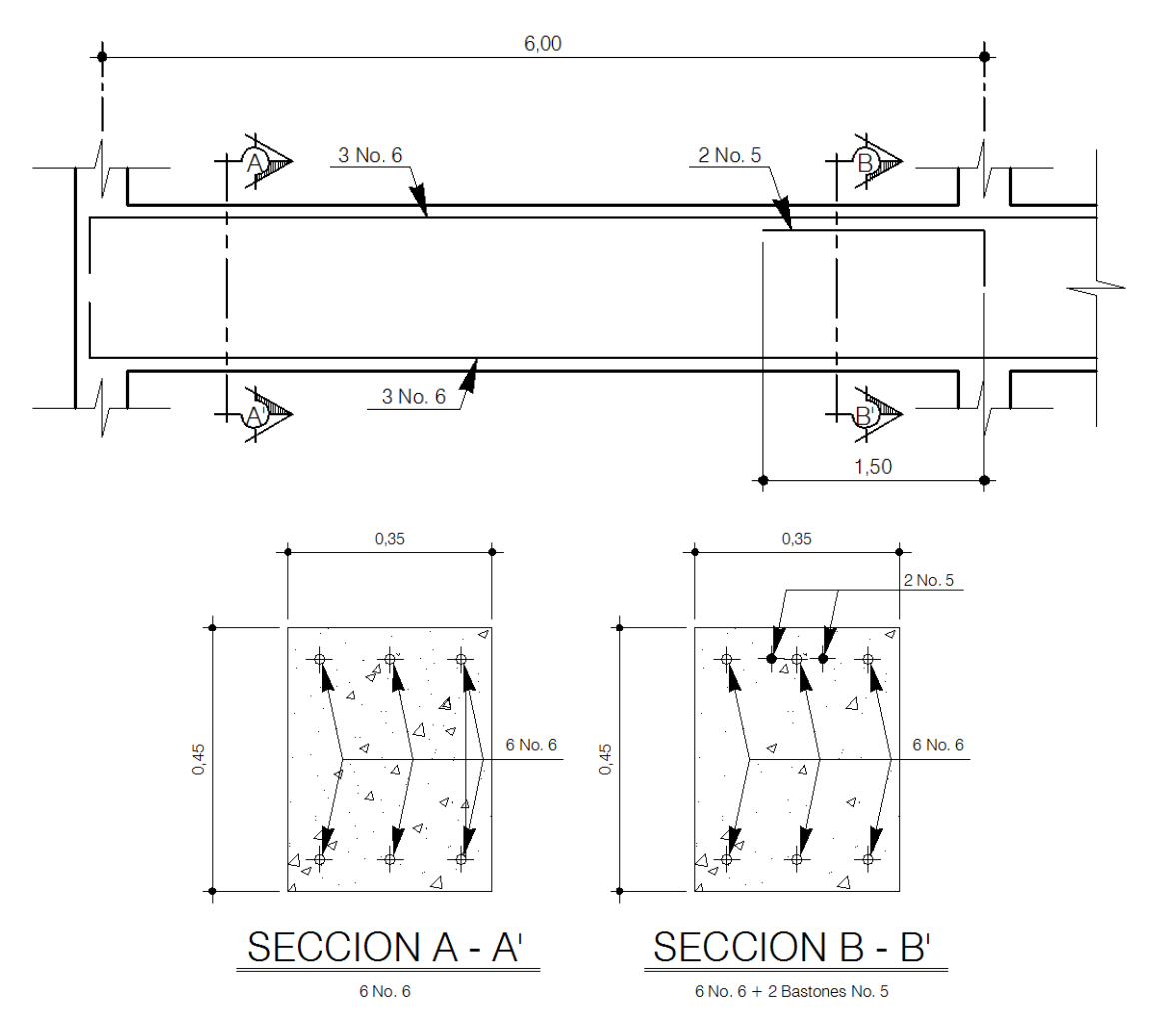

Fuente: elaboración propia, con programa de AutoCAD 2007.

Acero transversal (estribos)

También se le llama refuerzo en el alma se coloca en forma de estribos, espaciados a intervalos variables a lo largo del eje de la viga.

Corte que resiste el concreto Vcu

$$
Vcu = \emptyset * 0,53 \sqrt{fc} * (b*d)
$$
  
Vcu = 0,85 \* 0,53  $\sqrt{280} * (35 * 41,5) = 10968,93$  Kg

Corte actuante Va

$$
Va = 7940
$$
 *kg*

Comparar el corte que resiste el concreto Vcu con el corte actuante Va, si Vcu ≥ Va, la viga necesita estribos sólo por armado; y el espaciamiento de éstos es, Smáx = d/2, usando como mínimo varillas No. 3.

Si Vcu < Va, se diseñan estribos por corte.

$$
S = \frac{2 Av * fy * d}{Va}
$$

Para este caso Vcu = 7 940 < Va = 11 181,98

Colocar estribos solo por armado a  $S = 15$  cm

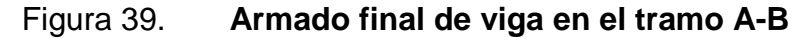

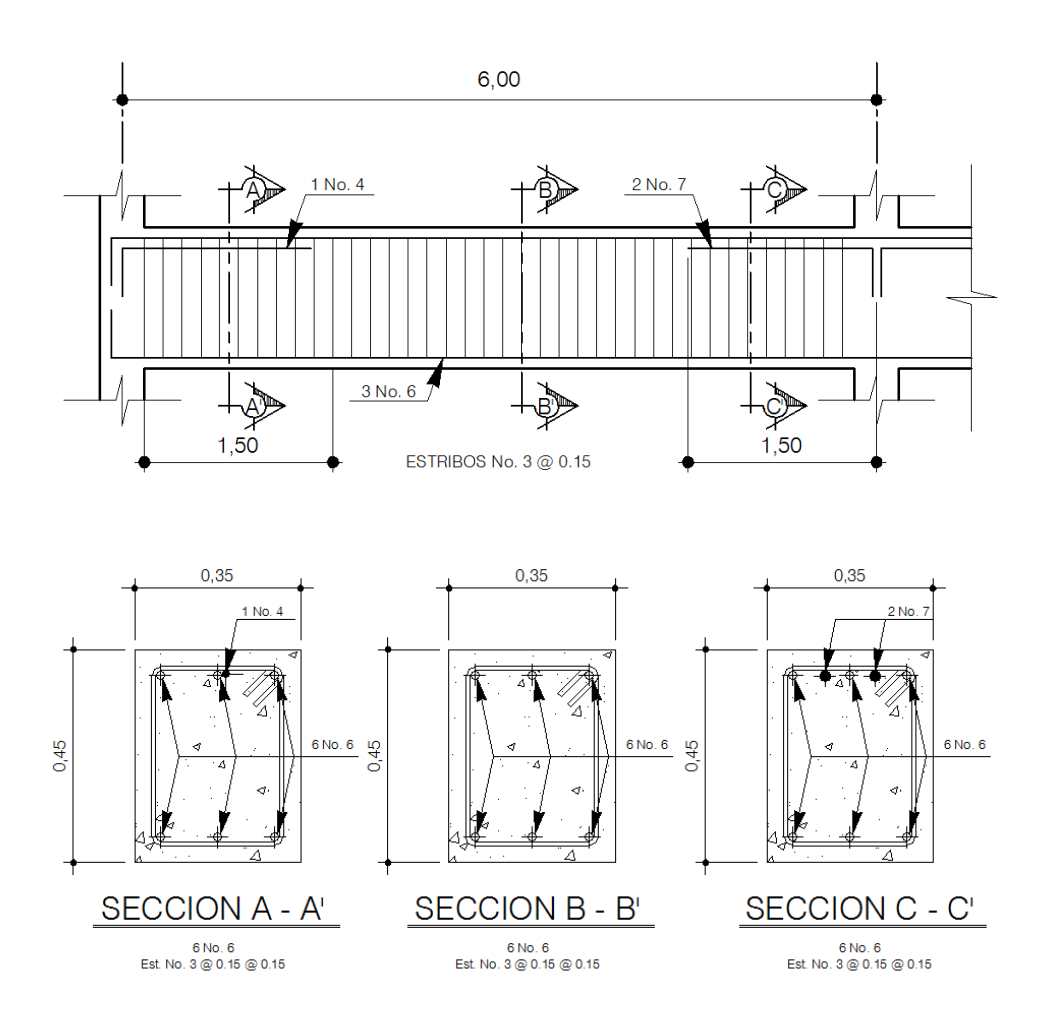

Fuente: elaboración propia, con programa de AutoCAD 2007.

## **2.5.3. Análisis y diseño de las columnas**

Son elementos estructurales, que sostienen principalmente cargas a compresión. El refuerzo principal en las columnas, es longitudinal, paralelo a la dirección de la carga. Según el código ACI 318-05, se requiere un mínimo de cuatro barras longitudinales cuando estas están encerradas por estribos regularmente espaciados y un mínimo de seis, cuando las barras longitudinales están encerradas por una espiral continua.

Para lograr incrementos en la capacidad de deformación en elementos sujetos a efectos principales de carga axial y flexión se recomienda contemplar los siguientes aspectos para su diseño:

- Reducir la carga axial suficientemente, bajo la carga axial del estado de esfuerzos balanceados.
- Incrementar la cantidad de refuerzo longitudinal a compresión.
- Incrementar el confinamiento en el concreto del núcleo, con refuerzo lateral (espirales, ganchos, estribos).
- Reducir los esfuerzos por cortante al alcanzar la resistencia por flexión.

En este caso se diseñan por cada nivel únicamente las columnas críticas.

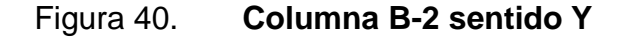

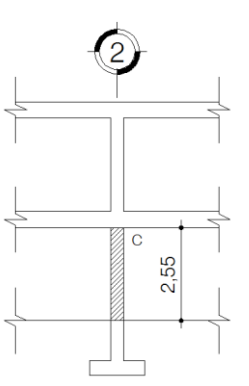

Fuente: elaboración propia, con programa de AutoCAD 2007.

Carga última nivel 1 y 2

$$
Cu = 1,4CM + 1,7CV
$$

Cu nivel 
$$
2 = 1,4*510 + 1,7 * 200 = 1054
$$
 Kg/m<sup>2</sup>

Cu nivel 
$$
1 = 1,4*710 + 1,7 * 250 = 1 419 \text{ Kg/m}^2
$$
  
Cu total  $= 2 473 \text{ Kg/m}^2$ 

Factor de carga última

$$
Fcu = Cu/(CM + CV)
$$

FCU nivel 
$$
2 = 1054/(510 + 200) = 1,48
$$

\nFCU nivel  $1 = 1419/(710 + 250) = 1,47$ 

Carga axial

PU nivel 2 = Alosa \* CUtotal + PPvigas \* Fcu

PU nivel 2 = 36 m<sup>2</sup> \* 1 054 Kg/m<sup>2</sup> + 378 Kg \* 1,48 = 38 503,44 Kg

PU nivel 1 = Alosa \* CUtotal + PPvigas \* Fcu + PU2 + PPcol2 \* Fcu

PU nivel 1 = 36 m<sup>2</sup> \* 1419 Kg/m<sup>2</sup> + 378 Kg \* 1,47 + 38 503,44 + 749,7 Kg \* 1,47 =

PU nivel 1 = 91 245,11 Kg

#### **2.5.3.1. Cálculo de la esbeltez de la columna**

Una columna es esbelta cuando los diámetros de la sección transversal son pequeños en relación con la longitud. Por el valor de la esbeltez, las columnas se clasifican en cortas (E<21), intermedias (21<E<100), y largas (E>100). El objetivo de clasificar las columnas es para ubicarlas en un rango; si son cortas se diseñan con los datos originales del análisis estructural; si son intermedias, se deben magnificar los momentos actuantes y si son largas, deben realizarse algunas modificaciones para evitar construirlas. La esbeltez se calcula con el siguiente procedimiento:

Tabla XXIX. **Inercia de viga y columna**

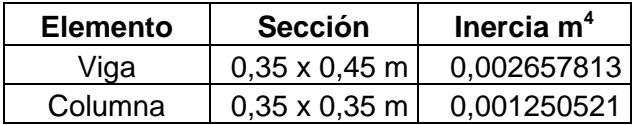

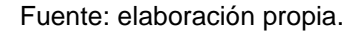

 Cálculo de coeficientes que miden el grado de empotramiento en la rotación (Ψ).

$$
\Psi_{\text{superior}} = \frac{\sum \text{Kcol}}{\sum \text{Kvigas}}
$$

 $\Psi$  superior =  $\mathbf{0}$  $\frac{1}{0,00047+0,00047+0,00047+0,00047} =$ 

 $\Psi$  inferior = 0 porque esta empotrado

$$
\Psi_{\text{promedio}} = \frac{0.5212}{2} = 0.2606
$$

• Factor de longitud efectiva K

$$
K = \frac{(20 - \Psi p)^* \sqrt{1 + \Psi p}}{20}
$$

$$
K = \frac{(20 - 0.2606) \times \sqrt{1 + 0.2606}}{20} = 1,108
$$

Cálculo de la esbeltez

$$
E = \frac{K^*L}{\sigma} \qquad \text{donde} \qquad \sigma = 0.30^*L
$$

$$
E = \frac{1,108 \times 2,55}{0,30 \times 0,35} = 26,91
$$
 columna intermedia

## **2.5.3.2. Magnificación de momentos**

En este caso, se trabajará de acuerdo al método de magnificación de momentos del código ACI 318-S 05, capítulo 10, sección 10.13, que se describe a continuación:

• Cálculo del factor de flujo plástico del concreto ( $\beta D$ ) primer y segundo nivel.

$$
\beta d \text{ nivel } 1 = \frac{CMU}{CU} = \frac{994}{1419} = 0,70
$$

Cálculo del EI total del material

$$
EI = \frac{Ec * Ig}{2,5(1 + \beta d)}
$$

$$
EI = \frac{253 122, 12 * 125 052, 08}{2, 5(1 + 0, 70)} = 903, 132
$$
 Ton-m<sup>2</sup>

Cálculo de la carga crítica del pandeo de Euler

$$
Pcr = \frac{\pi^2 * EI}{(K * L)^2}
$$

$$
Per = \frac{\pi^2 * 903,132}{(1,108 * 2,55)^2} = 1.116,58 \text{ ton}
$$

• Cálculo del magnificador de momento (δ)

$$
\delta = \frac{1}{1 - \left(\frac{P_u}{\varphi^* Pcr}\right)}
$$

$$
\delta = \frac{1}{1 - \left(\frac{91,245}{0,70*1,116,58}\right)} = 1,132
$$

Cálculo de los momentos de diseño (Md) primer nivel

 $Md = δ*Mu$  $Mdx = 1,132 * 4679,48 = 5423,51$  Kg-m Mdy =  $1,132 \times 5085,29 = 5893,85$  Kg-m

## **2.5.3.3. Refuerzo longitudinal**

Para calcular el acero de refuerzo se utilizó el método de Bresler, debido a que las columnas están sometidas a cargas axiales y momentos biaxiales. El método consiste en que dado un sistema de cargas actuantes se debe calcular el sistema de cargas resistentes. El procedimiento es el siguiente:

Cálculo de límites de acero

Estos fueron calculados según el código ACI-318S-05, capítulo 10, sección 10.9.1.

 $0,01Ag \le As \le 0,08Ag$ Asmin =  $0,01 * 35 * 35 = 12,25$  cm<sup>2</sup> Asmax =  $0.08 * 35 * 35 = 98$  cm<sup>2</sup> As propuesto =  $0,025$  \* 35 \* 35 = 30,625 cm<sup>2</sup>

Se propone un armado de 4 varillas No.  $8 + 4$  varillas No. 6 (As = 31,66 cm<sup>2</sup>). Para este método se utilizan los diagramas de interacción para diseño de columnas. Los valores a utilizar son:

• Valor de la gráfica (Y)

$$
Y = \frac{H_{\text{nucleo}}}{H_{\text{column}}} = \frac{b - 2\text{rec}}{H_{\text{column}}} = \frac{35 - 6}{35} = 0.82
$$

Valor de la curva (

$$
ptu = \frac{As^*Fy}{Ag^*0,85^*fc} = \frac{30,625^*2810}{1225^*0,85^*280} = 0,295
$$

Excentricidades del primer nivel (e)

$$
e_x =
$$
 $\frac{Mdx}{Pu} = \frac{5\,423,51}{91\,245,11} = 0,059$ 

$$
e_y = \frac{Mdy}{Pu} = \frac{5893,85}{91245,11} = 0,064
$$

Valor de las diagonales (e/h)

$$
\frac{e_x}{h_x} = \frac{0,059}{0,35} = 0,168
$$

$$
\frac{e_y}{h_y} = \frac{0,064}{0,35} = 0,182
$$

 $h_y$ 

Con los datos obtenidos en los últimos cuatro pasos se buscan los valores de los coeficientes K'x, y K'y en los diagramas de iteración, siendo estos:

$$
K'x = 0,76
$$

$$
K'y = 0,73
$$

• Cálculo de la resistencia de la columna a una excentricidad e (P'u)

$$
P'u = K^* \varphi * fc * b * h
$$
  
P'ux = 0,76 \* 0,65 \* 280 \* 35 \* 35 = 169 442 Kg  
P'uy = 0,73 \* 0,65 \* 280 \* 35 \* 35 = 162 753,50 Kg

• Cálculo de la carga axial de resistencia (P'o)

$$
P'o = \varphi * (0.85 * fc * (Ag - As) + As * Fy)
$$
  

$$
P'o = \varphi * (0.85 * 280 * (1 225 - 30.625) + 30.625 * 2 810) = 314 769.87 Kg
$$

Cálculo de la carga de resistencia de la columna (P'u)

$$
P'u = \frac{1}{\frac{1}{P'ux} + \frac{1}{P'uy} - \frac{1}{P'o}} = \frac{1}{\frac{1}{169442} + \frac{1}{162753,50} - \frac{1}{314769,87}} = 112751,50 \text{ Kg}
$$

$$
PU \text{ nivel } 1 = 91\ 245,11 \text{ Kg}
$$

Como P'u es mayor a Pu, el armado propuesto si resiste las cargas aplicadas, si no fuera así se debe aumentar el área de acero o cambiar la sección hasta que cumpla la condición.

## **2.5.3.4. Refuerzo transversal**

Se proveerá de refuerzo transversal por medio de estribos para resistir los esfuerzos de corte y conservar el armado. Por otro lado, en zonas sísmicas como en Guatemala se debe proveer suficiente ductilidad a las columnas, esto se logra por medio del confinamiento de estribos en los extremos de la misma.

El resultado del confinamiento es el aumento en el esfuerzo de ruptura del concreto, además, permite una deformación unitaria mayor del elemento. El procedimiento para proveer de refuerzo transversal a las columnas se describe a continuación:

Cálculo del esfuerzo a corte que resiste el concreto (Vcu)

$$
Vcu = \varphi * 0.53 * \sqrt{fc} * b * d
$$

$$
Vcu = 0.85 * 0.53 * \sqrt{280} * 35 * 35 = 9234.42 \text{ Kg}
$$

El corte actuante se toma del diagrama de corte último, y este es Va = 2123,86 kg; como Vcu > Va, según el código ACI 318S-05, capítulo 7, sección 7.10.5; la separación entre estribos debe ser la menor de las siguientes:

$$
L = \begin{cases} 48 * \emptyset \text{ variable} = 48 * 0,952 \text{ cm} = 45,72 \text{ cm} \\ 16 * \emptyset \text{ variable} = 16 * 1,90 = 30,40 \text{ cm} \\ \text{Lado mínimo del elemento} = 35 \text{ cm} \\ s = d/2 = 40/2 = 20 \text{ cm} \end{cases}
$$

# **2.5.3.5. Refuerzo por confinamiento columnas del primer nivel**

Según el código ACI 318S-05, capítulo 21, sección 21.4.4.4; la longitud de confinamiento se toma entre el mayor de los siguientes valores:

$$
L = \begin{cases} Lu / 6 = 2,55/6 = 0,425 m \\ L_{\text{column}} = 0,35 m \\ 0,45 m \end{cases}
$$

Se tomará la longitud de 0,45 m para el confinamiento de las columnas del primer nivel.

- **2.5.3.6. Cálculo del espaciamiento entre estribos en la zona confinada de columnas del primer nivel**
- Relación volumétrica

$$
\rho s = 0,45 \left( \frac{Ag}{Ach} - 1 \right) \left( \frac{0,85 \text{*}f'c}{fy} \right); \text{ pero debe cumplir con: } \rho s \ge 0,12 \left( \frac{f'c}{fy} \right)
$$

$$
\rho s = 0,45 \left( \frac{35 \times 35}{29 \times 29} - 1 \right) \left( \frac{0,85 \times 280}{2810} \right) = 0,017
$$
 0,12  $\left( \frac{280}{2810} \right) = 0,01195$ 

El valor ps a utilizar será: =  $0,017$ 

Cálculo del espaciamiento entre estribos en la zona confinada

Si = 
$$
\frac{2Av}{ps^*Lch} = \frac{2^*0.71}{0.017^*29} = 2.88
$$
 cm, Si = 3 cm

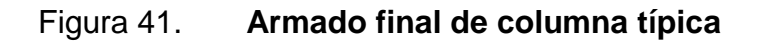

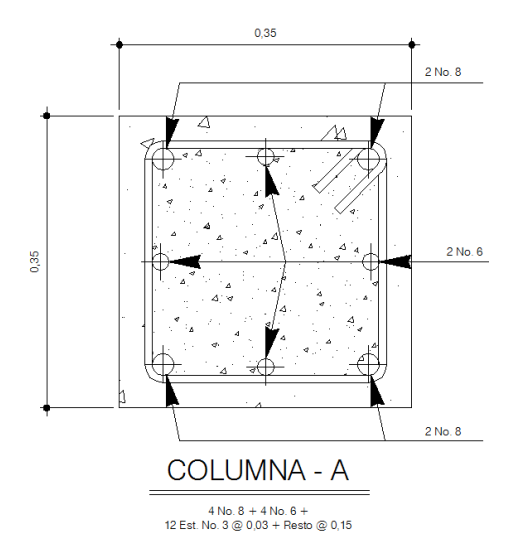

Fuente: elaboración propia, con programa de AutoCAD 2007.

#### **2.5.4. Diseño del cimiento**

Los cimientos son elementos de la estructura destinados a recibir las cargas propias y las aplicadas exteriormente a la misma; estos, a la vez, transmiten la acción de las cargas sobre el suelo.

#### **2.5.4.1. Tipo de cimiento a utilizar**

Para elegir el tipo de cimiento que se va a utilizar se deben considerar, principalmente, el tipo de superestructura, la naturaleza de las cargas que se aplicarán, las condiciones del suelo y el costo de la misma. En este caso, debido a que las cargas que se transmiten al suelo son puntuales debido al uso de las columnas, el tipo de cimiento a utilizar serán zapatas.

#### **2.5.4.2. Diseño de zapatas**

Los datos necesarios para el diseño de zapatas se toman del análisis estructural y del estudio de mecánica de suelos realizado en el lugar.

Sección de columna = 91 245,11 Kg PU nivel  $1 = 1,47$  $Fcu = 0,35 \times 0,35 \text{ m}$  $Mx = 5,423,51$  Kg-m  $My = 5893,85$  Kg-m  $Vs = 40,93 \text{ ton/m}^2$ Psuelo =  $2.13 \text{ ton/m}^3$ Pconcreto =  $2,40$  ton/m<sup>3</sup>

**2.5.4.2.1. Cálculo de cargas de trabajo**

$$
P' = \frac{Pu}{Fcu} = \frac{91,245}{1,47} = 62,071 \text{ ton}
$$

$$
M'x = \frac{Mux}{Fcu} = \frac{5,423}{1,47} = 3,68 \text{ ton-m}
$$

$$
M'y = \frac{Muy}{Fcu} = \frac{5,893}{1,47} = 4
$$
 ton-m

#### **2.5.4.2.2. Cálculo del área**

$$
Az = \frac{1,5^*P'}{Vs} = \frac{1,5^*62,071}{40,93} = 2,27 \text{ m}^2
$$

Se propone una zapata de 1,75 x 1,75

# **2.5.4.2.3. Chequeo de presión sobre el suelo**

Para determinar la presión sobre el suelo se deben considerar la carga de trabajo, el peso del suelo del desplante, el peso de la columna y el peso de la zapata.

 $P = P' + P$  columna + P zapata + P suelo P columna =  $a * b * L * yc = 0,35 * 0,35 * 4,15 * 2,4 = 1,22$  ton P suelo = A z \* desplante + ys =  $1,75$  \*  $1,75$  \*  $1,50$  \*  $2,13$  =  $9,78$  ton P zapata = A z \* espesor asumido \* yc = 1,75 \* 1,75 \* 0,40 \* 2,40 = 2,94 ton  $P = 62,071 + 1,22 + 9,78 + 2,94 = 76,011$  ton

Debido a que existe, carga y flexión biaxial; las presiones sobre el suelo por debajo de la zapata serán:

$$
q = \frac{P}{Az} \pm \frac{M'x}{Sx} \pm \frac{M'y}{Sy} \qquad \text{donde } S = \left(\frac{1}{6}\right) * b * h^2
$$

 $S = (1/6) * 1,75 * 1,75^2 = 0$ 

$$
q = \frac{76,011}{3,06} \pm \frac{3,68}{0,893} \pm \frac{4}{0,893}
$$

 $q_{max}$  = 33,44 ton  $qmin = 16,23$  ton qmáx < Vs, la presión no excede el valor soporte del suelo. qmín > 0, lo que indica que no existen presiones de tensión.

Presión de diseño

$$
q_{dis} = q_{max} * FCU
$$
  

$$
q_{dis} = 35,56 * 1,47 = 52,27 \text{ ton}
$$

## **2.5.4.2.4. Espesor de la zapata**

Después de dimensionar el área, se procede a dimensionar el espesor de la zapata, basados en que el recubrimiento del refuerzo no sea menor a 0,075 m, y que el peralte efectivo sea mayor que 0,15 m; dicho espesor debe ser tal que resista tanto los esfuerzos de corte simple y el punzonamiento causado por la columna y las cargas actuantes. Considerando lo anterior, se propone un espesor de 0,40 m, luego se realizan los chequeos correspondientes.

#### **2.5.4.2.5. Chequeo por corte simple**

La falla de las zapatas por esfuerzo cortante ocurre a una distancia igual a d (peralte efectivo) del borde de la columna. Por tal razón se debe comparar en ese límite si el corte resistente es mayor que el actuante. Esto se chequeará con el siguiente procedimiento: (se propone el armado de zapatas con varilla No. 6)

98

 $d = t - \frac{\phi}{2} - \text{rec} = 40 - 1,90/2 - 7,5 = 31,55 \text{ cm}$ 

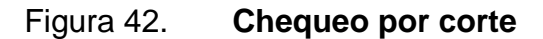

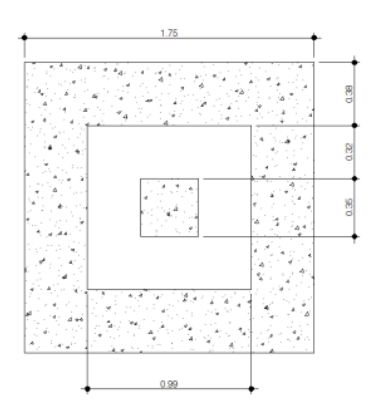

Fuente: elaboración propia, con programa de AutoCAD 2007.

Cálculo del corte actuante

 $V$ act =  $A * q$ dis

$$
V_{\text{act}} = (1,75 \times 0,38) \times 52,27 = 34,75 \text{ ton}
$$

Cálculo del corte que resiste el concreto

$$
Vcu = \frac{\varphi * 0.53 * \sqrt{f'c} * b * d}{1000}
$$

$$
Vcu = \frac{0.85 * 0.53 * \sqrt{280} * 175 * 31.55}{1000} = 41.62 \text{ ton}
$$

Se observa que el corte que resiste el concreto es mayor al corte actuante, por lo que el espesor de la zapata soporta adecuadamente el corte simple.

# **2.5.4.2.6. Chequeo esfuerzo de corte punzonante**

La columna tiende a punzonar a la zapata debido a los esfuerzos de corte que se producen en ella alrededor del perímetro de la columna; el límite donde ocurre la falla se encuentra a una distancia igual a d/2 del perímetro de la columna. Para chequear el punzonamiento se procede de la siguiente manera:

$$
Va = A
$$
 punzonada \* qdis

$$
Va = (1.75 * 1.75 - 0.99 * 0.99) * 52.27 = 108.84
$$
 ton

Cálculo del corte que resiste el concreto

$$
Vcu = \frac{\varphi * 1.60 * \sqrt{f'c} * P_{punzonante} * d}{1000}
$$

$$
Vcu = \frac{0.85 * 1.06 * \sqrt{280} * (4 * 99) * 31.55}{1000} = 188.36 \text{ ton}
$$

Como Vcu > Va, se concluye que el espesor propuesto para la zapata es el adecuado.

> **2.5.4.2.7. Diseño del refuerzo por flexión**

Cálculo del momento último

$$
Mu = \frac{q_{dis} * h^2}{2}
$$

$$
Mu = \frac{52,27 * 0,70^2}{2} = 12,80 \text{ ton} - m
$$

Calculando el área de acero

As<sub>req</sub> = 
$$
\frac{0,85fc}{fy}
$$
  $\left[ (b*d) - \sqrt{(b*d)^2 - \frac{Mu*b}{0,003825 * fc} \right]$ 

$$
As_{req} = \frac{0.85 \times 280}{2810} \left[ (175 \times 40) - \sqrt{(175 \times 40)^2 - \frac{12800 \times 175}{0.003825 \times 280}} \right] = 12,79 \text{ cm}^2
$$

$$
As_{\text{min}} = \frac{14.1}{2810} \times 100 \times 40 = 20.07 \text{ cm}^2
$$

Como Asmín > As, entonces se utiliza Asmín.

Numero de varillas por eje

No.de variables = 
$$
\frac{\text{As}}{\phi} = \frac{20,07}{1,90} = 10,56 \text{ variables}
$$

Aproximar al entero mayor más cercano usar 11 varillas

Separación de las varillas

$$
S = \frac{b - rec}{Var * eje} = \frac{175 - 15}{11} = 15,14 cm
$$

 $S = 15$  cm

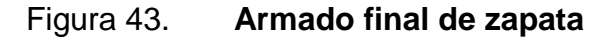

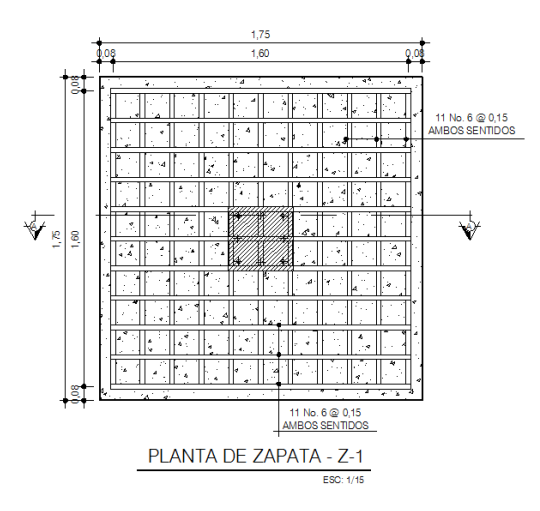

Fuente: elaboración propia, con programa de AutoCAD 2007.

## **2.5.5. Diseño de escaleras**

Los factores por medio de los cuales se clasifica un sistema de escaleras pueden ser factores físicos, estructurales y relacionados con el tipo de uso que tiene el sistema dentro de una edificación

## **2.5.5.1. Escaleras simplemente apoyadas**

Los sistemas de escaleras simplemente apoyadas son las más comúnmente utilizadas dentro de los edificios, estos sistemas se caracterizan por tener una corta longitud la cual puede variar de 3,00 m a 4,00 m, los apoyos pueden estar constituidos por sistemas de vigas ya sea terminales o de apoyo intermedio.

En caso que el sistema posea sistemas de apoyo de vigas intermedias, las luces de las placas que componen las escaleras pueden alargarse y variar entre 4,00 m a 6,00 m siempre y cuando el sistema posea vigas terminales en ambos extremos y la viga intermedia sea diseñada con la capacidad estructural para resistir los esfuerzos torsionantes que el sistema le induzca.

El sistema de apoyos simples puede darse en un sistema de escaleras, tanto en el sentido longitudinal como en el sentido transversal. Esto indica que el apoyo simple puede darse en los extremos de la placa de concreto armado o bien en los extremos del escalón.

Datos:

Altura que conectara el tramo: 1,60 m Tramo de longitud que conectara: 2,70 m

# **2.5.5.1.1. Estableciendo valores para huellas y contrahuellas**

Para este caso, se propondrá emplear para la huella 30 cm y para la contrahuella 16 cm, con el fin de que todas las gradas o escalones tengan uniformidad.

Comprobación

#### $2C + P =$  entre 60 cm y 64 cm

Este intervalo entre 60 cm y 64 cm se desprende de la relación que existe entre altura de un individuo y la longitud y altura de los pasos bajo una comodidad alta.

$$
2(16) + 30 = 62
$$

Los valores de huella y contrahuella son adecuados para este sistema de escaleras, pues se debe apreciar que de esta manera tendrá uniformidad el tramo a diseñar.

#### **2.5.5.1.2. Determinación de cargas**

Carga viva = 500 Kg/m<sup>2</sup>  $*$  3,15 m  $*$  1 m / 3,15m = 500 Kg/m

Carga muerta = 0,79 m<sup>3</sup> \* 2 400 Kg/m<sup>3</sup> = 1 896 Kg / 3,15 m = 602 Kg/m

Carga última

 $CU = 1,4CM + 1,7CV = 1,4(602) + 1,7(500) = 1,629,80$  Kg/m

## **2.5.5.1.3. Cálculo de corte y momento flexionante**

Mmáximo  $= (1/8) * CU * L<sup>2</sup> = (1/8) * 1 629,80 * 3,15<sup>2</sup> = 2 021,46 Kg-m$ Mextremos = 25%\*Mmáximo = 0,25 \* 2 021,46 = 505,36 Kg-m

$$
Vextremos = (1/2) * CU * cos2θ * L
$$
  
 
$$
Vextremos = (1/2) * 1 629,80 * cos2(30,65) * 3,15 = 1 899,81 Kg
$$

## **2.5.5.1.4. Área de acero a flexión**

As<sub>req</sub> = 
$$
\frac{0,85 \text{fc}}{\text{fy}}
$$
  $\left[ (b^*d) - \sqrt{(b^*d)^2 - \frac{Mu^*b}{0,003825 \cdot ^*fc} \right]$
$$
As_{req} = \frac{0.85 * 280}{2810} \left[ (100 * 9) - \sqrt{(100 * 9)^2 - \frac{2021,46 * 100}{0,003825 * 280}} \right] = 12,79 \text{ cm}^2
$$

 $As_1 = 9.46$  cm<sup>2</sup>

El As a usar será As =  $9,46$  cm<sup>2</sup> se podrán aplicar 8 No.4 @ 12 cm; siempre y cuando el espaciamiento sea menor al máximo permitido.

La separación para la distribución del acero se realiza mediante el siguiente razonamiento y se comprobará si es posible colocar el acero con la distribución propuesta.

 $S_{\text{max}} = 45 \text{ cm}$ S =  $3 * t$ 

Donde:

 $t = e s e l e s p e s o r d e la losa.$  $S = 3$   $*$  (12 cm) = 36 cm; si chequea la distancia propuesta.

Área de acero distribuido en forma transversal (cama inferior)

$$
As_{\text{min}} = \frac{14,10}{2810} * (100 * 9) = 4,51 \text{ cm}^2
$$

Como As = 4,51 cm<sup>2</sup> se podrán aplicar 4 No.4 @ 25 cm; bajo la especificación de la separación máxima que indica el párrafo anterior.

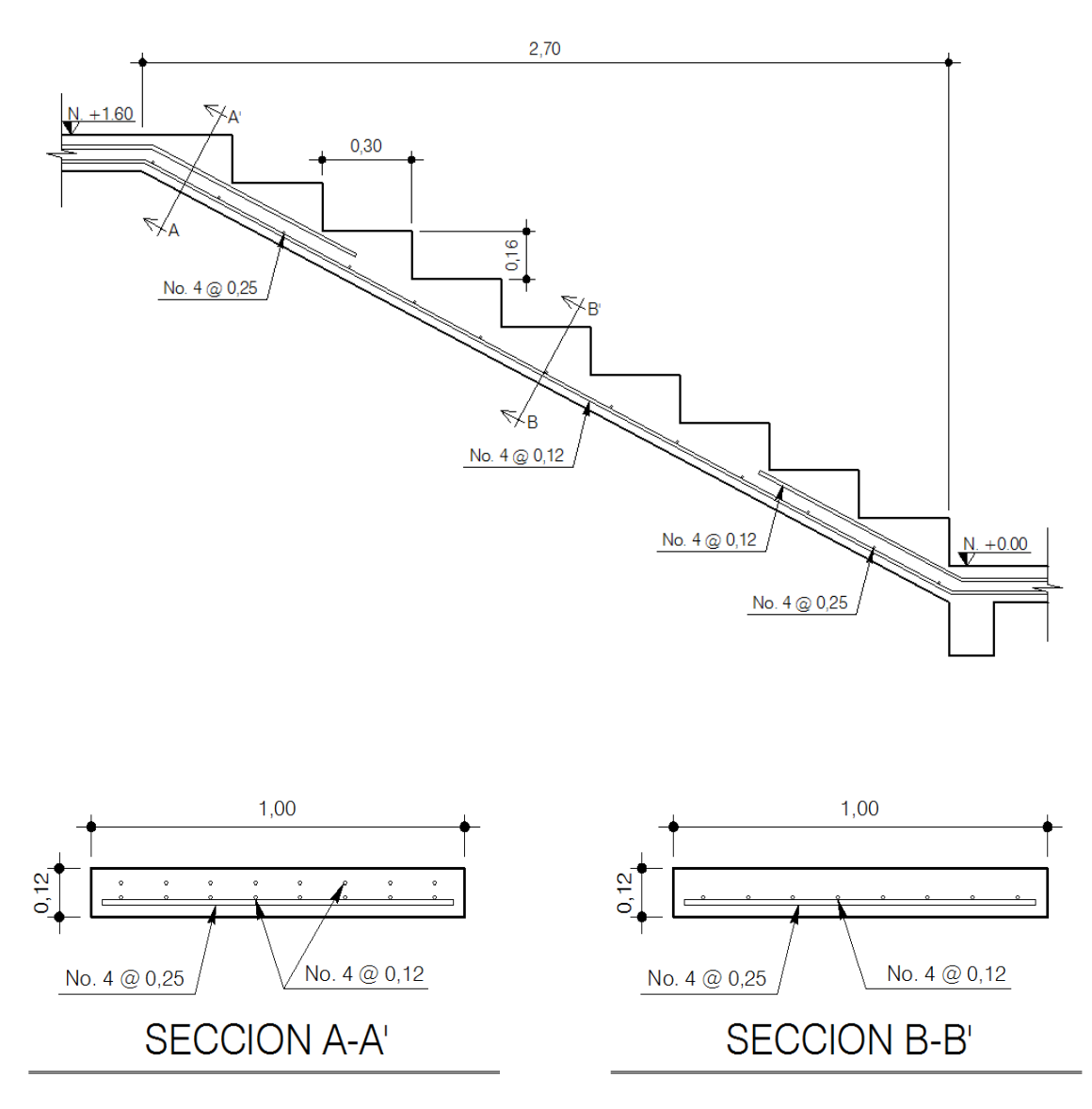

## Figura 44. **Esquema de armado y secciones en un tramo de gradas**

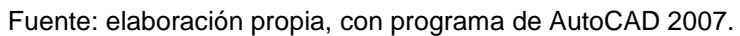

#### **2.6. Diseño de instalaciones**

Se refiere al diseño de redes y equipos fijos que permiten el suministro y operación de los servicios que ayudan a las edificaciones a cumplir las funciones para las que han sido diseñados.

## **2.6.1. Instalaciones hidráulicas**

El agua se hace llegar a varios lugares del edificio distintamente condicionados para los diferentes usos. La tubería de llegada se ramifica en varias derivaciones para llevar el agua a los distintos aparatos o artefactos en que se usa: el fregadero, para el uso en la cocina; el lavadero, para el lavado de la ropa; el lavabo y la ducha, para el aseo personal y la caja de descarga del inodoro, para la limpieza de este.

Cálculo de subramales

|                              | Diámetro del sub-ramal en pulgadas |                   |          |  |  |
|------------------------------|------------------------------------|-------------------|----------|--|--|
| Tipo de aparato<br>sanitario | Presiones                          | Presiones mayores | Diámetro |  |  |
|                              | hasta 10 m                         | de 10 m           | mínimo   |  |  |
| Pila                         | 1/2                                | 1/2               | 1/2      |  |  |
| <b>Bidet</b>                 | 1/2                                | 1/2               | 1/2      |  |  |
| Tina                         | $3/4 - 1/2$                        | 1/2               | 1/2      |  |  |
| Ducha                        | 3/4                                | 1/2               | 1/2      |  |  |
| Lavadero de cocina           | 3/4                                | 1/2               | 1/2      |  |  |
| Inodoro con tanque           | 3/4                                | 1/2               | 1/2      |  |  |
| Inodoro con válvula          | $11/2 - 2$                         | 1                 | 11/4     |  |  |
| Urinario con tanque          | 1/2                                | 1/2               | 1/2      |  |  |
| Urinario con válvula         | $1/2 - 2$                          | 1                 |          |  |  |

Tabla XXX. **Diámetros de subramales**

Fuente: elaboración propia.

Utilizando la tabla XXX y dependiendo del aparato sanitario, se le asigna un diámetro en pulgadas a cada subramal, en este caso se asignaron de la siguiente manera:

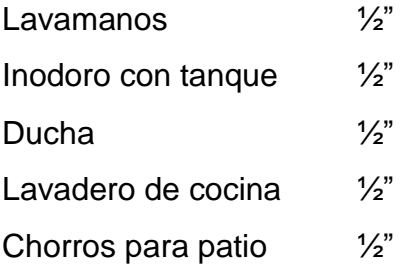

Cálculo de la línea principal

Se calculó con el método Hunter, este método consiste en asignar a cada aparato sanitario o grupo de aparatos sanitarios, un número de unidades de gasto o peso determinado experimentalmente. De acuerdo a la tabla XXX, se asigna un número de unidades de gasto o unidades Hunter (UH) a cada uno de los artefactos sanitarios en función del tipo, quedando de la siguiente manera:

|                    |             | Unidades de gasto |           |                  |  |  |
|--------------------|-------------|-------------------|-----------|------------------|--|--|
| Pieza              | Tipo        | Total             | Agua fría | Agua<br>caliente |  |  |
| Tina               |             | 4                 | 3         | 3                |  |  |
| Lavadero de Ropa   |             | 8                 | 4,5       | 4,5              |  |  |
| Lavadero de cocina |             | 6                 | 3,5       | 3,5              |  |  |
| Ducha              |             | 4                 | 3         | 3                |  |  |
| Inodoro            | Con tanque  | 5                 | 5         |                  |  |  |
| Inodoro            | Con válvula | 8                 | 8         |                  |  |  |
| Urinario           | Con tanque  | 3                 | 3         |                  |  |  |
| Urinario           | Con válvula | 5                 | 5         |                  |  |  |
| Lavamanos          | Simple      | ົ                 | 1,5       | 1,5              |  |  |

Tabla XXXI. **Unidades de gasto Hunter por pieza**

Fuente: elaboración propia.

#### Tabla XXXII. **Cantidad de UH total**

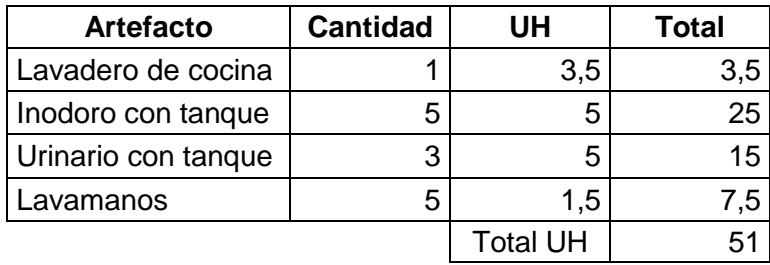

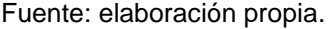

Gasto probable 1,19 lt/s

Estimando una velocidad de 1 m/seg, una altura del nivel de 2,7 m y tubería de PVC, se calcula el diámetro para el único tramo mediante la fórmula siguiente:

$$
D = \sqrt[4,87]{\frac{1743,811 \times 10^{-185}}{C^{1,85} \times hf}}
$$

D = 
$$
\sqrt{\frac{1743.811*14*1^{1.85}}{150^{1.85} * 2.70}} = 0.96 = 1
$$

La línea principal tendrá un diámetro de 1 pulgada

### **2.6.2. Instalación de drenaje**

Las instalaciones de agua en los edificios se completan con la instalación de desagüe o evacuación, que tiene por objeto recoger el agua utilizada, ya

sucia, de cada aparato de consumo y conducirla a la red de alcantarillado, si existe, o al pozo negro, cuando no hay alcantarillado.

Calculó de derivaciones

## Tabla XXXIII. **Unidades de descarga y diámetro mínimo en derivaciones simples y sifones de descarga**

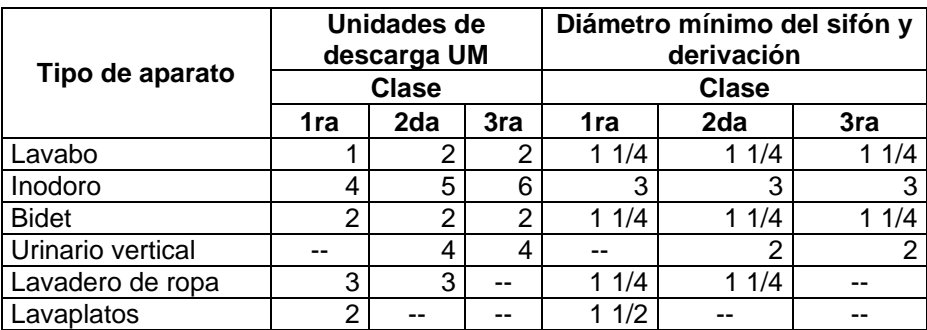

Fuente: elaboración propia.

## Tabla XXXIV. **Caudales base de los artefactos sanitarios**

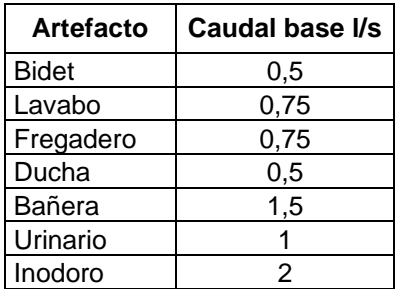

Fuente: elaboración propia.

Utilizando la tabla XXXIII, se le asigna un número de unidades mueble (UM) y un diámetro de tubería a cada aparato sanitario, dependiendo la clase de instalación, en este caso es una instalación de tercera clase, quedando de la siguiente manera:

Tabla XXXV. **Diámetro de tuberías**

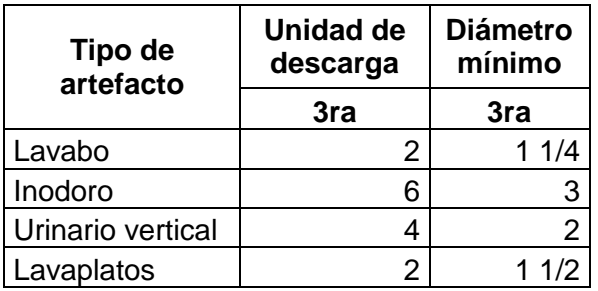

Fuente: elaboración propia.

De acuerdo a los resultados obtenidos se determina utilizar un diámetro de 3" para todas las derivaciones de inodoro, el resto 2".

Calculó de colectores

Tabla XXXVI. **Cantidad de UM total**

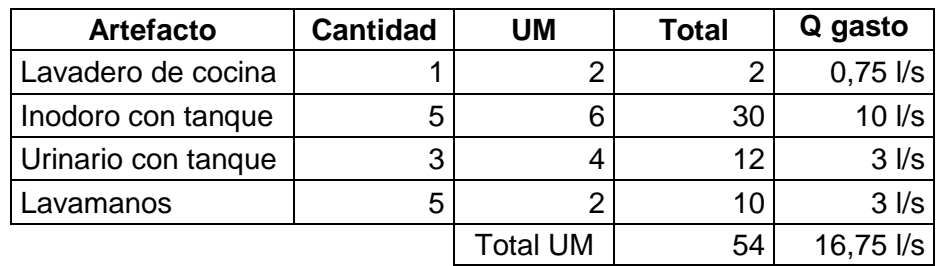

Fuente: elaboración propia.

De acuerdo a la cantidad de unidades de descarga el diámetro de los colectores será de 3 pulgadas.

#### **2.6.2.1. Drenaje pluvial**

Se dispondrán seis bajadas de agua pluvial para drenar el techo del edificio y el diámetro de cada una de ellas se calcula de la siguiente manera:

Por ser una superficie impermeable de techos se estimará una C (relación entre la escorrentía y la cantidad de lluvia caída en el área) de 0,95, debido a que se quiere 0 % de infiltración.

Estimando una frecuencia de ocurrimiento de 20 años, un tiempo de concentración de t = 5 minutos y como el edificio está ubicado en Jutiapa, para el cálculo de la intensidad de lluvia se utiliza la fórmula para la zona pacífica.

$$
I = \frac{6889,1}{t+39,5} = 154,81 \text{ mm/hora}
$$

El área a drenar por cada bajada será de 36 m<sup>2</sup> o 0,0036 hectáreas, encontrando el caudal con la siguiente fórmula:

$$
Q = \frac{C^*1^* A}{360} = \frac{0.95^* 154.81^* 0.0036}{360} = 0.00147 \frac{m^3}{s} = 1.47
$$
lt/s

Luego, se calcula el diámetro de la tubería, por medio de la fórmula de Manning, de la siguiente manera:

$$
D = \left(\frac{691\ 000^*Q^*n}{s^{1/2}}\right)^{3/8}
$$

Como se utilizara tubería de PVC se estima un coeficiente de rugosidad  $n = 0.009$  con  $S = 1\%$ .

D = 
$$
\left(\frac{691\ 000^*0,001^*0,009}{0,01^{1/2}}\right)^{3/8}
$$
 = 4,70 cm = 1,85 plg

Se recomienda utillizar PVC de 2 pulgadas.

## **2.6.3. Instalación eléctrica**

Acometida

Conjunto de conductores, componentes y materiales utilizados para transmitir la electricidad desde las lineas de distribución de la empresa eléctrica. La instalación de la acometida consta de los siguientes elementos basicos:

Poste de distribución Poste de acometida Cables de acometida Contador o medidor Caja *socket* para contador Medios de proteccion Tableros de distribución

De acuerdo a lo anterior se colocará un contador, un tablero principal con tierra física, para la conexión de electrodos a tierra se debe colocar una varilla de cobre de una longitud mínima de 2,5 metros y  $\frac{1}{2}$ " de diametro.

• Circuitos

Los circuitos de iluminación y tomacorrientes se protegerán con un *flip-on* de 20 amperios por cada 12 unidades como máximo.

- 36 lámparas fluorescentes tipo espiral de 40 watts = 1 440 watts
- 38 tomacorrientes de 300 watts cada uno = 11 400 watts

Potencia total  $= 12840$  watts

Se colocaran 4 circuitos de iluminación y 4 circuitos de fuerza en el edificio.

**Conductores** 

Para el cálculo del calibre de la iluminación se debe determinar la corriente de los 4 circuitos.

$$
I_{\text{iluminacion}} = \frac{P}{V} = \frac{1440 \text{ watts}}{120 \text{ voltios}} = 12 \text{ amperios}
$$

Se determina que el calibre del conductor requerido para cargas nominales de 120 voltios con un 2 % de caida de voltaje es de 12 AWG, TW.

Para el cálculo del calibre de la fuerza se debe determinar la corriente de los 4 circuitos.

$$
I_{\text{iluminacion}} = \frac{P}{V} = \frac{11\,400 \text{ watts}}{120 \text{ voltios}} = 95 \text{ amperios}
$$

Se determina que el calibre del conductor requerido para cargas nominales de 120 voltios con un 2 % de caida de voltaje es de 10 AWG, TW.

## **2.7. Elaboración de presupuesto**

Para integrar el presupuesto total de la obra, se procedió a cuantificar las cantidades de materiales y la mano de obra necesaria para la construcción del puesto de salud. Los precios de materiales como los de mano de obra se establecieron de acuerdo al lugar, sin embargo la misma queda sujeta a cambios de precios.

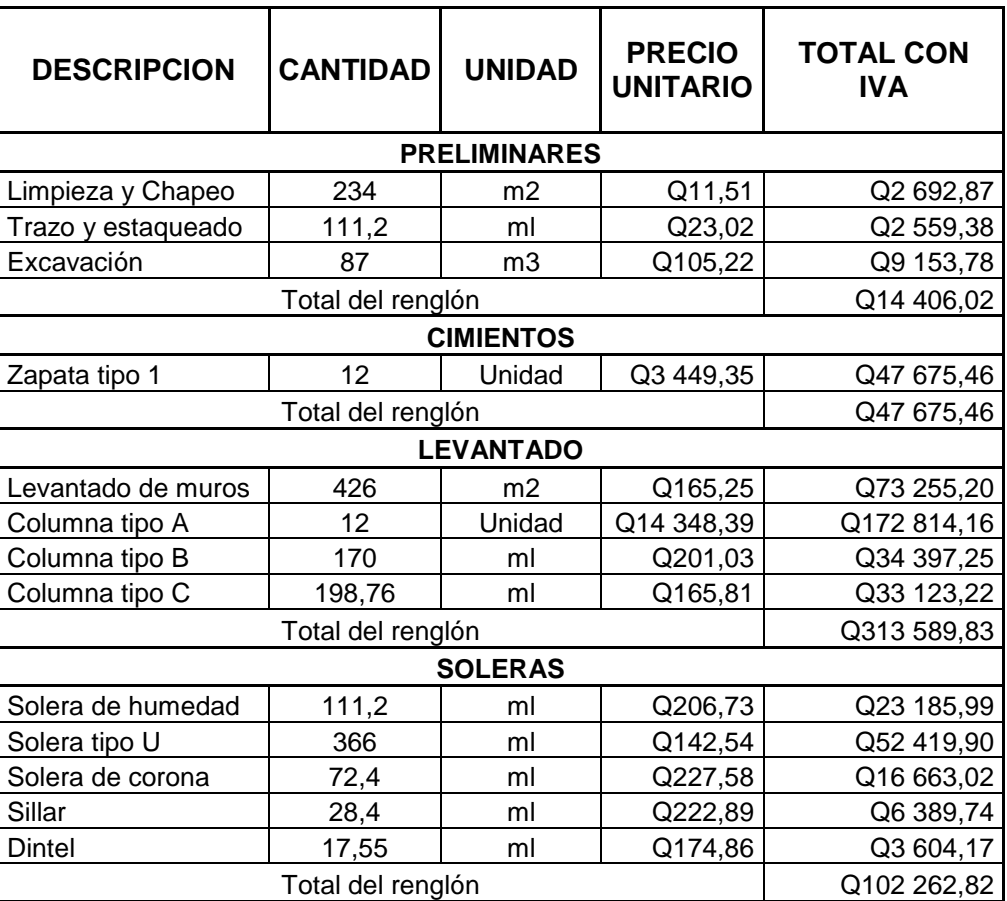

## Tabla XXXVII. **Presupuesto**

Continuación de la tabla XXXVII.

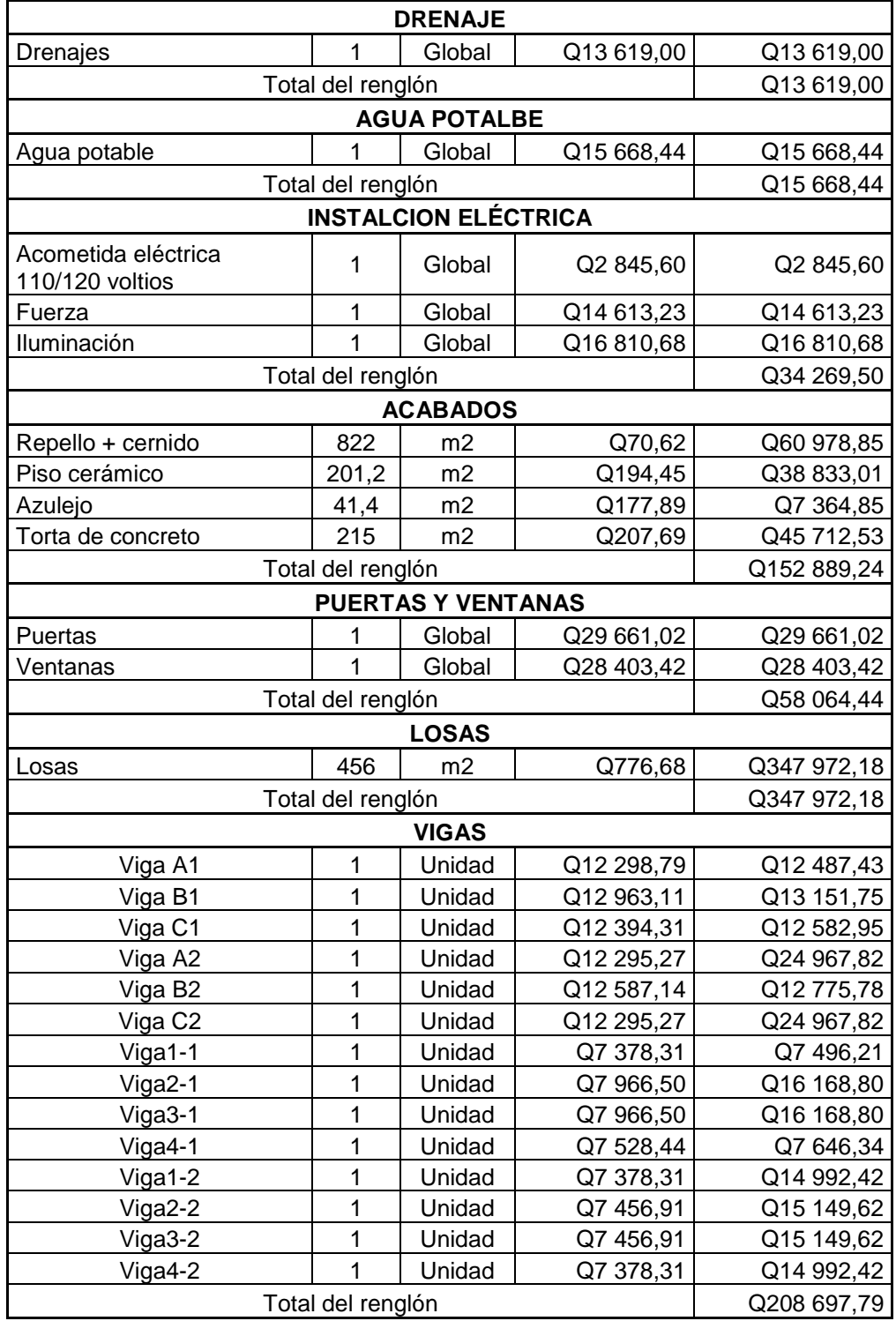

## Continuación de la tabla XXXVII.

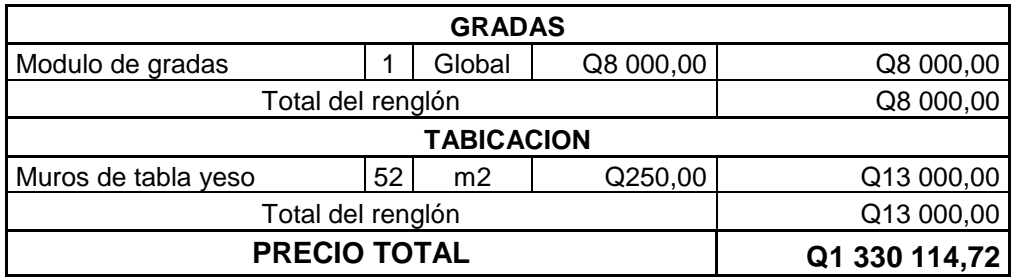

Fuente: elaboración propia.

## **2.8. Estudio de Impacto Ambiental inicial**

La Evaluación de Impacto Ambiental (EIA) es un estudio de todos los impactos relevantes, positivos y negativos, de una acción propuesta sobre el medio ambiente. Se refiere a la predicción de los cambios ocasionados por el proyecto durante la fase de ejecución, funcionamiento y abandono. Se logra determinar de manera preventiva los impactos negativos y positivos que puede ocasionar un proyecto, y se pueden definir medidas correctivas para minimizar los efectos que ocasionarían los impactos negativos.

Algunos de los fines cubiertos por el Estudio del Impacto Ambiental son:

- Riesgo para la salud de la población, debido a la cantidad y calidad de los efluentes, emisiones o residuos.
- Efectos adversos significativos sobre la cantidad y calidad de los recursos naturales renovables, incluidos el suelo, agua y aire.
- Localización próxima a población, recursos y áreas protegidas susceptibles de ser afectados, así como el valor ambiental del territorio en que se pretende emplazar.
- Alteración significativa, en términos de magnitud o duración, del valor paisajístico o turístico de una zona.
- Alteración de monumentos, sitios con valor antropológicos, arqueológicos, histórico y, en general, los pertenecientes al patrimonio cultural.

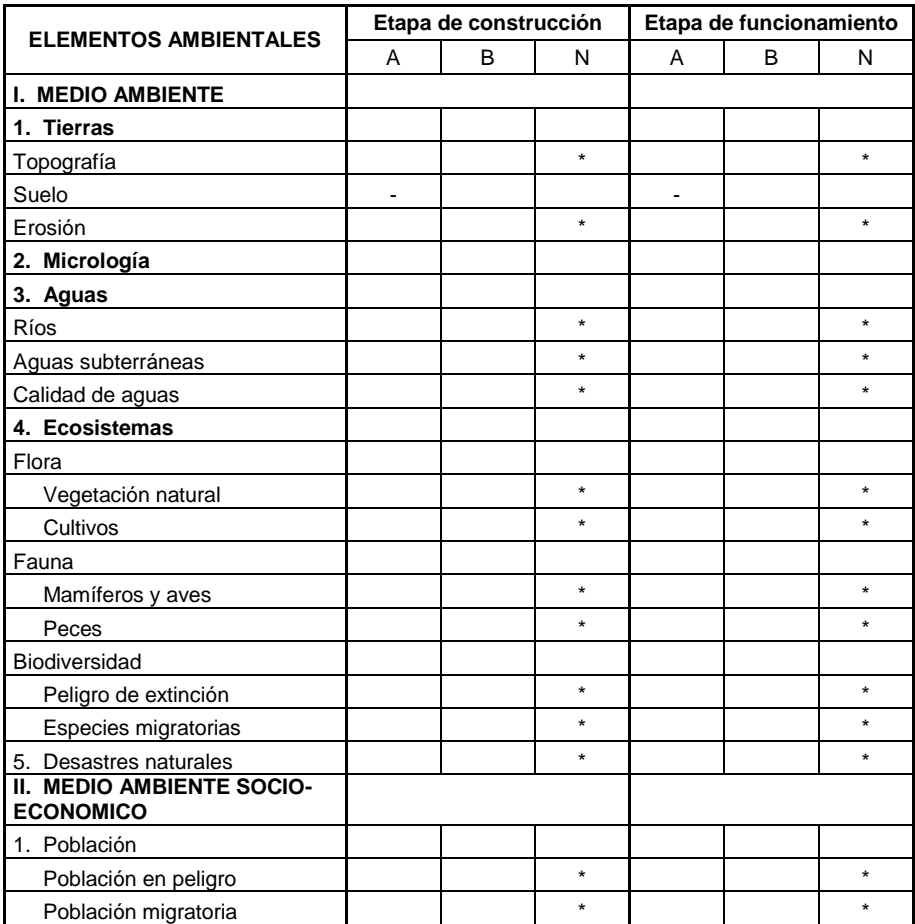

## Tabla XXXVIII. **Matriz de Leopold modificada**

Continuación de la tabla XXXVIII.

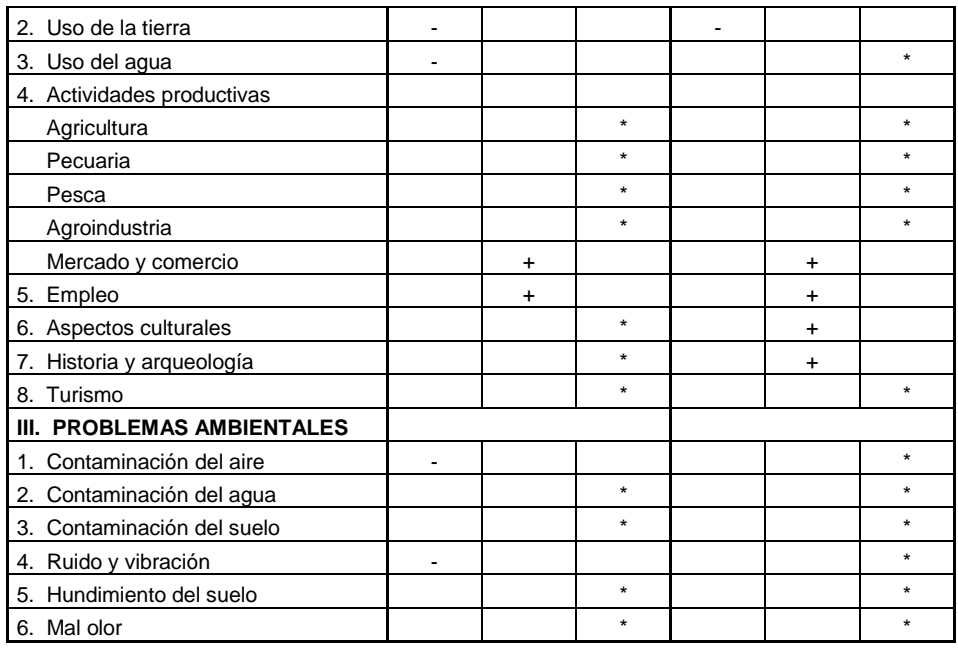

Fuente: AGIES. *NR- 3:2000.* p. 52.

Tabla XXXIX. **Simbología**

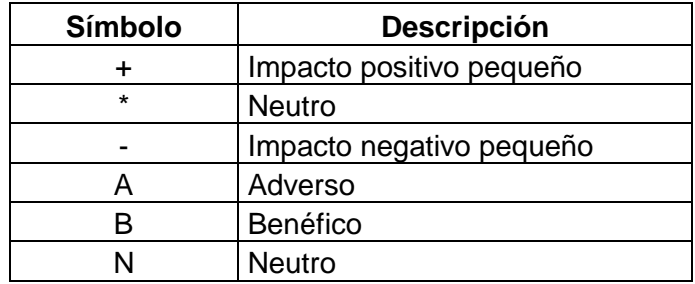

Fuente: elaboración propia.

## **2.8.1.1. Medidas de mitigación**

- Al momento de realizar el movimiento de tierras rociar agua para evitar el levantamiento de polvo.
- La tierra removida para el zanjeo, utilizarla de nuevo para rellenar las mismas.
- Colocar letrinas para que los trabajadores de la obra realicen las necesidades fisiológicas, así evitar que las aguas negras corran a flor de tierra.
- Trabajar unicamente en el dia para evitar contaminación por ruido en las noches.
- Las bolsas de cemento enterrarlas, no quemarlas. Todo tipo de desecho depositarlo en el lugar correcto y en lo posible reciclarlo.
- Evitar vaciar solventes directamente en la tierra.

# **3. DISEÑO DE PUESTO DE SALUD PARA LA ALDEA EL LLANO**

#### **3.1. Descripción del proyecto**

Al no contar con un puesto de salud los pobladores de la aldea El Llano y el caserío Los López se ven en la necesidad de acudir hasta la cabecera municipal, lo cual trae serias complicaciones en el traslado de pacientes ya que deben transitar por una carretera de 5,5 kilómetros de terracería, la cual en la mayor parte del año está en malas condiciones, no existe transporte público para trasladarse desde la aldea, y el transitar por la carretera es peligroso pues constantemente se efectúan asaltos aprovechándose de la poca afluencia vehicular, por lo que prefieren quedarse en las casas y aplicarse medicinas caseras.

Para la creciente población de la aldea, se hace de carácter urgente la atención de pediatría, planificación familiar, ginecología, emergencias, entre otras. Con la construcción del puesto de salud, los beneficiados directos serán los pobladores, ya que recibirán un servicio adecuado en salud, no se verán en la problemática de tener que trasladarse a la cabecera municipal, lo cual tendrá un beneficio económico para ellos.

### **3.2. Diseño arquitectónico**

Debe satisfacer las necesidades de espacios habitables y funcionales para el ser humano, tanto en lo estético como en lo tecnológico. Entendiendo al [diseño](http://es.wikipedia.org/wiki/Dise%C3%B1o) como el proceso creativo para alcanzar una meta determinada.

121

### **3.2.1. Distribución de ambientes**

Para la distribución de ambientes se tomó en cuenta la relación entre cada una de las especialidades para un mayor confort de los pacientes. Se cuenta con: ginecología, sala de maternidad, sala de partos, planificación familiar, pediatría, dos clínicas, emergencia, bodega de medicamentos y equipo médico, cuarto de esterilización, desechos hospitalarios, vestidores, servicios sanitarios, dormitorio del residente.

#### **3.2.2. Distribución de espacios**

Se refiere a la disposición física de las áreas de trabajo, de los componentes materiales y a la ubicación de las instalaciones para la atención y servicios tanto para el personal, como para los pacientes.

#### **3.2.2.1. Sala de espera**

El área de espera deberá tener capacidad para por lo menos 12 personas, para lo que se considerara un espacio mínimo de 13 m $^2$  y un máximo de 18 m $^2\!$ .

## **3.2.2.2. Salas de consulta**

Deberán tener un espacio mínimo de 6 m<sup>2</sup>, y un máximo de 14 m<sup>2</sup>, el lado corto no será menor a 2,70 metros y la altura mínima 2,30 metros.

#### **3.2.2.3. Sala de maternidad**

Deberá tener un espacio mínimo de 6,00 m<sup>2</sup>/por cama, el lado corto no será menor a 3,30 metros y la altura mínima 2,30 metros.

#### **3.2.2.4. Emergencias**

Queda a criterio del responsable de obra las dimensiones mínimas tomando en consideración la cantidad de población del lugar.

### **3.2.2.5. Servicio sanitario**

Deberá tener un espacio mínimo de 2,4 m<sup>2</sup>.

### **3.2.2.6. Bodega de limpieza**

Deberá tener un espacio mínimo de 1,2 m<sup>2</sup>.

## **3.2.2.7. Puertas**

El vano mínimo será de 0,75 m en baños y de 0,90 en las salas de consulta.

#### **3.2.2.8. Ventanas**

No deberá existir iluminación natural en la sala de partos, en el resto de salas se colocaran ventanas con un sillar no menor a 1 metro.

## **3.2.2.9. Alturas**

La altura de piso a cielo será de 3,00 metros, y de la solera de remate al caballete del techo será de 1,40 metro por lo tanto la altura total será de 4,50 metros.

123

#### **3.3. Diseño de la cubierta**

Cuando se desea construir un techo sobre un edificio que no tiene soportes intermedios, es más económico recurrir a una estructura metálica. La configuración que se usa para este propósito se denomina estructura de techo. Por lo tanto, una armadura es una configuración estructural de elementos generalmente soportada sólo en los extremos y formada por una serie de miembros rectos arreglados y conectados unos a otros. De esta manera los esfuerzos transmitidos de un miembro a otro son únicamente axiales; de tensión o compresión.

Una armadura está compuesta esencialmente de un sistema de triángulos, teóricamente se supone que en los miembros que se unen en las juntas no existe fricción alguna. Esta condición no existe realmente en la práctica, puesto que siempre que sea posible los miembros de una junta se arreglan de tal modo que sus ejes se intercepten en un punto común, ninguno de los esfuerzos en los miembros puede causar momento respecto a este punto. Por esta razón los esfuerzos axiales, de tensión o de compresión son iguales a lo largo de los miembros.

Las armaduras son de dos aguas, el tipo de armadura de techo seleccionada para un edificio determinado, depende en gran parte de la pendiente requerida del techo y de las condiciones de iluminación. Las armaduras simples pueden ser divididas en dos tipos o clases, basado en la manera de apoyo de las mismas.

 Primer tipo: se utiliza para el presente proyecto, abarca las armaduras que están apoyadas o soportadas en los muros de mampostería u otro

124

material que forma la pared, el cual resiste la fuerza lateral sin el uso de arriostramiento.

 Segundo tipo: se emplea cuando la armadura está apoyada en columnas de acero. La construcción de estas columnas no ayuda y no ofrece considerable resistencia a las fuerzas laterales.

Los largueros o costaneras son vigas que cubren el claro entre las armaduras para transmitirles las cargas que provienen de la cubierta del techo. Se colocan con separaciones de 0,60 a 1,50 metros o mayores, según el material de la cubierta. También se diseñan como vigas libremente apoyadas, continuas o en voladizo. Hay que tomar en cuenta el tipo de material de la cubierta de techo, si es lámina galvanizada o perfil diez, y sus longitudes en el mercado para poder utilizarlas de la forma más económica posible.

La pendiente mínima es de 15 % y la pendiente recomendada es de 27 %, para este caso se tiene lo siguiente:

 $H =$  altura de la cubierta = 1,40 m  $L =$  distancia  $= 5 \text{ m}$  $M = H / L$  = 1,40 / 5 = 0,28 = 28 %

Por lo que la pendiente diseñada se encuentra en el rango de las pendientes mínimas y máximas recomendadas.

#### **3.3.1. Costaneras**

En el procedimiento para diseñar la cubierta se moduló la separación de las costaneras tomando en cuenta la seguridad de las personas que pudieran hacer reparaciones en la cubierta en un futuro.

## **3.3.1.1. Separación máxima entre costaneras**

Lámina de 10', la longitud total de ésta es de 3,04 m, menos el traslape que es de 0,15 m, para nuestro techo asumiremos un valor de separación igual a 1,23 m.

El traslape entre láminas debe ser de una ondulación por cada lámina. Se debe colocar un caballete o cumbrera de un ancho de 0,415 m y una altura de 0,185 m.

## **3.3.1.2. Cálculo de las fuerzas actuantes en costaneras**

Cálculo del área tributaria

Artibutaria = 
$$
1,23 \times 2,48 = 3,05 \text{ m}^2
$$

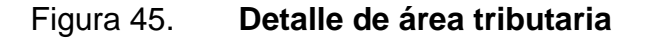

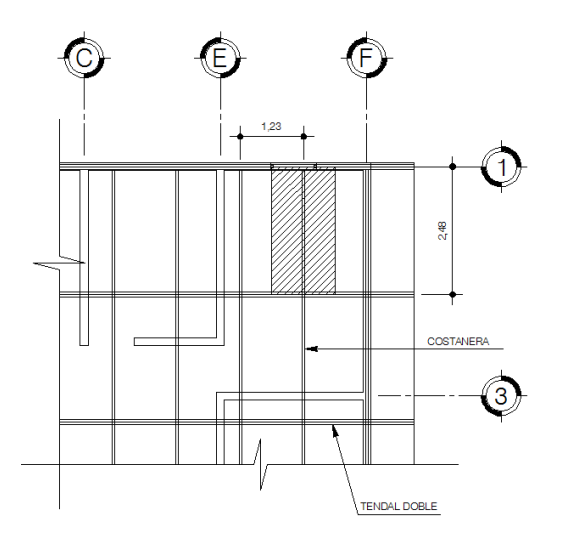

Fuente: elaboración propia, con programa de AutoCAD 2007.

Estimación de cargas por metro cuadrado de superficie

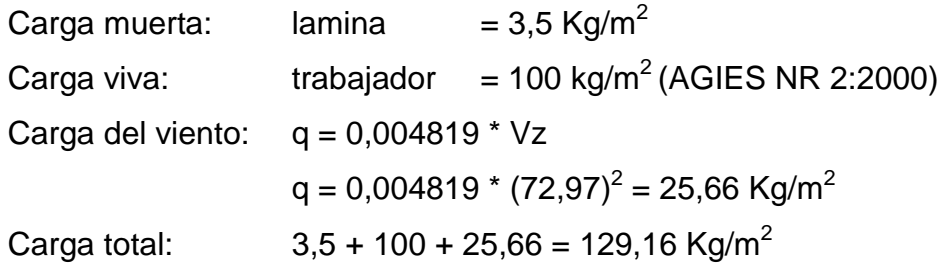

Cálculo de carga uniformemente distribuida (W)

W = (carga total)\*(área tributaria)/longitud de la costanera W = (129,16 \* 3,05) / 2,48 = 158,85 Kg/m

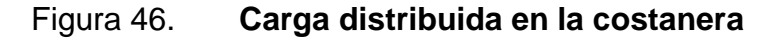

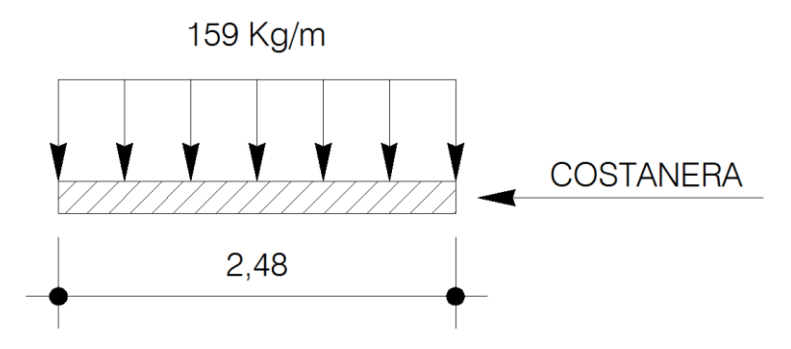

Fuente: elaboración propia, con programa de AutoCAD 2007.

Cálculo del momento

$$
M = \frac{W * L^2}{8} = \frac{159 * 2,48^2}{8} = 122,12 \text{ Kg-m}
$$

## **3.3.1.3. Cálculo del módulo de la sección**

El módulo de sección (S) se calcula dividiendo el momento (M) entre el esfuerzo permisible del acero (f).

 $Sx = M/F$ 

- S = módulo de la sección calculada
- $M =$  momento actuante
- $F =$  esfuerzo permisible del acero de costanera
- Sx = 10 574,99 lb plg / 24 000lb/plg<sup>2</sup> = 0,44 plg<sup>2</sup>

| A<br>(plg) | в<br>(plg)     | С<br>(plg) | (plg) | Area<br>$(\text{plg}^2)$ | Ιx<br>(plg <sup>4</sup> ) | ly<br>(plg $^4)$ | <b>Sx</b><br>(plg $^3)$ | <b>Sy</b><br>$(p q^3)$ |
|------------|----------------|------------|-------|--------------------------|---------------------------|------------------|-------------------------|------------------------|
| 4          | 2              | 1/2        | 1/16  | 0,44                     | 1,79                      | 11,72            | 0,51                    | 0                      |
| 5          | 2              | 1/2        | 1/16  | 0,50                     | 2,67                      | 15,68            | 0,67                    | 0,01                   |
| 6          | 2              | 1/2        | 1/16  | 0,56                     | 3,80                      | 19,99            | 0,84                    | 0,01                   |
| 7          | 2              | 1/2        | 1/16  | 0,63                     | 5,21                      | 24,63            | 1,04                    | 0,01                   |
| 8          | $\overline{2}$ | 1/2        | 1/16  | 0,69                     | 6,93                      | 29,62            | 1,26                    | 0,01                   |
| 9          | 2              | 1/2        | 1/16  | 0,75                     | 9                         | 35,22            | 1,50                    | 0,01                   |
| 10         | 2              | 1/2        | 1/16  | 0,81                     | 11,44                     | 40,94            | 1,76                    | 0,01                   |

Tabla XL. **Propiedades de las costaneras**

Fuente: McCORMAC, Jack C. *Diseño de estructuras de acero, apéndices,* p. 694.

El módulo de sección  $Sx = 0.44$  plg<sup>3</sup> no se encuentra en la tabla XL por lo  $t$ anto se tomará Sx = 0,84 plg<sup>3</sup>, las dimensiones de la costanera a utilizar son  $6"x2"x1/2"x1/16".$ 

#### **3.3.1.4. Chequeo de cortante**

La fuerza cortante es perpendicular al eje longitudinal de la costanera. En una viga simplemente apoyada las reacciones en los apoyos de la viga se encuentran como se indica a continuación:

$$
R_1 = R_2 = \frac{W \cdot L}{2} = \frac{159 \cdot 2,48}{2} = 197,16 \text{ Kg}
$$

 $R_1$  = reacción 1  $R_2$  = reacción 2

Existe la condición de que el cortante promedio no debe exceder a 14 500 psi, para acero A36.

$$
\sigma_{\text{prod}} = \frac{R}{\text{Área de la sección}} = \frac{433,75 \text{ lb}}{0,56 \text{plg}^2} = 774,55 \text{ lb/plg}^2
$$

 $\sigma_{\text{prod}} < \sigma(A36)$  774,55 lb/plg<sup>2</sup> < 14 500 lb/plg<sup>2</sup>

Por lo tanto, la costanera resiste los esfuerzos de corte que se producen.

#### **3.3.1.5. Chequeo por deflexión**

Carga uniforme distribuida (W) =  $8,87$  lb/plg Módulo elástico del acero (E) = 29 000 000 lb/plg<sup>2</sup> Inercia de la costanera =  $3,80$  plg<sup>4</sup> Longitud de la costanera =97,61 plg Dr = deflexión real

Dr = 
$$
\frac{5 \times W^*L^3}{384EI} = \frac{5 \times 8.27 \times 97.61^3}{384 \times 29\,000\,000 \times 3.80} = 0.000909
$$
pg

Deflexión permisible

 $Dp = L / 360$  $L =$  longitud de la costanera  $Dp = 97,61/360 = 0,27$  plg

Por lo que la sección escogida es apropiada, ya que la deflexión real es menor que la deflexión permisible.

### **3.3.2. Tendales**

En el procedimiento para diseñar la cubierta se moduló la separación de los tendales tomando en cuenta la seguridad de las personas que pudieran hacer reparaciones en la cubierta en un futuro.

## **3.3.2.1. Cálculo de las fuerzas actuantes en costaneras**

Cálculo del área tributaria

Atributaria  $=$  a  $*$  b

Atributaria = 1,23 \* 2,48 = 3,05 m<sup>2</sup>

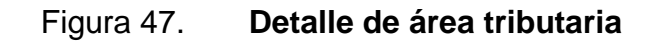

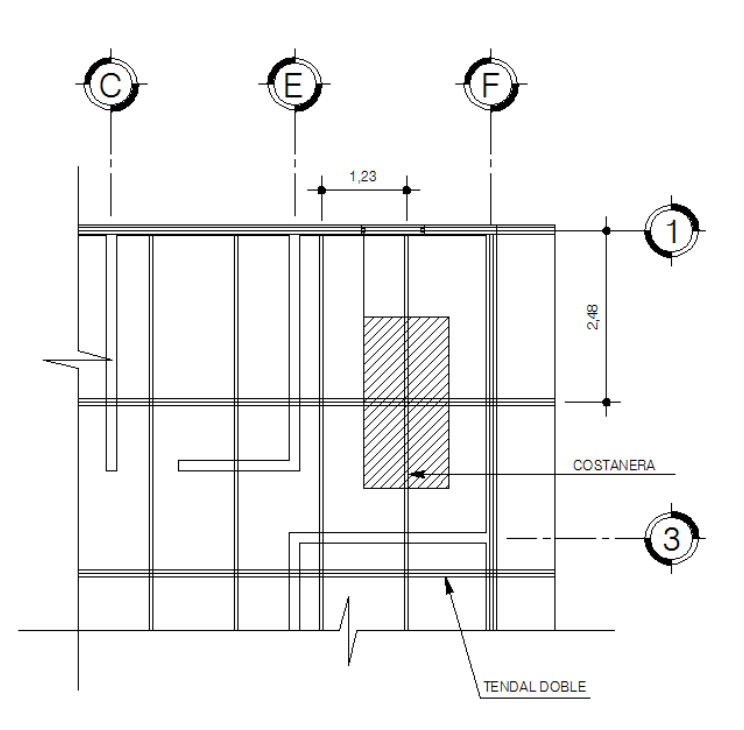

Fuente: elaboración propia, con programa de AutoCAD 2007.

 Cálculo de cargas puntuales en los tendales producidas por las costaneras.

Carga distribuida en la costanera = 159 Kg/m Peso de la costanera = 3,07 kg/m Carga total =  $162,07$  kg/m

Carga en cada nudo = 162,07 kg/m  $*$  2,48 m = 401,93 kg/ 2 Carga en cada nudo = 200,96 kg

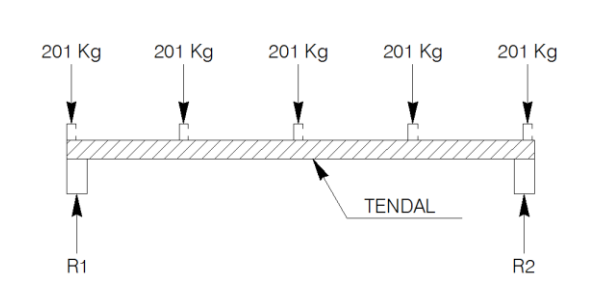

Figura 48. **Detalle de carga puntual**

Fuente: elaboración propia, con programa de AutoCAD 2007.

 $R1 = (5 * 201) / 2 = 502,50$  Kg  $R2 = R1 = 502,50$  Kg  $M_{max} = Pa = 201 * 3 = 603$  Kg-m

## **3.3.2.2. Cálculo del módulo de la sección**

La sección propuesta para el tendal es la costanera de perfil C de 4" x 6" x 1/16" soldada, dicha sección se forma al utilizar dos costaneras. Para encontrar el módulo de sección del tendal, es necesario conocer el momento de inercia en el eje x de la sección formada por dos costaneras de perfil C con medidas de  $6"x2"x1/16".$ 

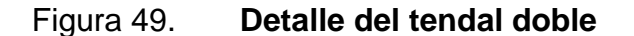

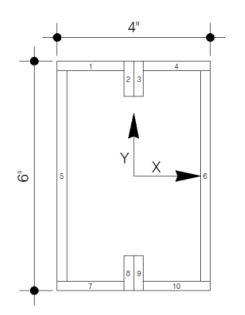

Fuente: elaboración propia, con programa de AutoCAD 2007.

El momento de inercia del tendal se calcula dividiendo la sección de tendal en figuras geométricas de área conocida, en este caso rectángulos, y luego encontrar la distancia del eje x al centroide de cada figura.

| <b>Figura</b> | þ     | h     | Area ( $plg^2$ ) | Yc    | $Yc^2$ | AYc <sup>2</sup> |          | $+$ AY $c^2$ |
|---------------|-------|-------|------------------|-------|--------|------------------|----------|--------------|
|               | 1,938 | 0,063 | 0,121            | 2,938 | 8,629  | 1,045            | 0,000039 | 1,045        |
| 2             | 0,125 | 0,500 | 0,063            | 2,750 | 7,563  | 0,473            | 0,001302 | 0,474        |
| 3             | 1,938 | 0,063 | 0,121            | 2,938 | 8,629  | 1,045            | 0,000039 | 1,045        |
| 4             | 0,063 | 5,875 | 0,367            | 0,000 | 0,000  | 0,000            | 1,056142 | 1,056        |
| 5             | 0,063 | 5,875 | 0,367            | 0,000 | 0,000  | 0,000            | 1,056142 | 1,056        |
| 6             | 1,938 | 0,063 | 0,121            | 2,938 | 8,629  | 1,045            | 0,000039 | 1,045        |
| 7             | 0,125 | 0,500 | 0,063            | 2,750 | 7,563  | 0,473            | 0,001302 | 0,474        |
| 8             | 1,938 | 0,063 | 0,121            | 2,938 | 8,629  | 1,045            | 0,000039 | 1,045        |
|               |       |       |                  |       |        |                  | Inercia  | 7,240        |

Tabla XLI. **Inercia del tendal doble**

Fuente: elaboración propia.

Con el momento de inercia  $I = 7,24$  plg<sup>4</sup> se procede a calcular el módulo de sección con la siguiente ecuación:

$$
S = I / C
$$

Donde:

S = módulo de sección

- $I =$  momento de inercia
- $C =$  distancia del centro al extremo
- $S = 7,24 / 3 = 2,41$  plg<sup>3</sup>

El momento máximo que soporta la sección formada por dos costaneras de 6"x2"x1/2" se calcula de la siguiente forma:

$$
M = Sx*Fy
$$

Donde:

M = momento máximo que resiste la sección

S = módulo de sección

 $F_y$  = 24 000 lb/plg<sup>2</sup>

 $M = (2,41p1g^3)^*(24 000lb/p1g^2) = 57 920 lb-p1g$ 

El momento actuante es menor que el momento máximo resistente, por lo tanto la sección propuesta es correcta.

52 215 lb-plg < 57 920 lb-plg

## **3.3.3. Diseño del perno**

Los pernos se diseñaran para el máximo esfuerzo posible al que pueden estar sometidos. El corte que actuará sobre cada perno que sujetará la cercha será:

$$
V_{total} = W_t + q_t + Vb
$$

Vtotal = corte total sobre el perno W = carga de la estructura  $qt = carga$  de viento  $Vb = \text{corte}$  basal

 $V_{\text{total}}$  = 394 kg + 4 434,77 kg / 4 pernos por platina = 4828,77 kg

Esta es la fuerza de corte que actuará sobre cada perno en la unión de los dos tendales por medio de la platina. Se propone un perno de alta resistencia según ASTM A325 de 3/8" x 2" el cual posee un esfuerzo de ruptura de 120 kpsi. Se analiza cuanta fuerza cortante resiste el perno propuesto:

 $T = V / 2^* A$ 

 $T =$  esfuerzo de ruptura

 $V =$  fuerza de corte

A = área sometida a corte

$$
V = 2 * T * A
$$
  
\n
$$
V = 2 * 120 000 lb/plg2 * 0,1104 plg2
$$
  
\n
$$
V = 26 507,18 lb = 12 048,72 kg
$$

El perno propuesto soporta la fuerza cortante ejercida sobre él. Por lo tanto se colocarán cuatro pernos que unirán las dos platinas con los dos tendales con el fin de inmovilizar la cercha.

Las láminas traslapadas se sujetarán con pernos de 1/4" X 2".

## **3.4. Diseño de estructuras en mampostería**

Los materiales principales usados en el sistema de mampostería reforzada son: las unidades de mampostería, mortero, concreto y acero de refuerzo, estos materiales son unidos para formar un sistema homogéneo.

## **3.4.1. Método simplificado**

Para el diseño de los muros se procedió a utilizar el método simplificado, este método asume que solo los muros paralelos a la dirección del sismo contribuyen a la resistencia, desprecia la contribución de los muros transversales a la dirección de la fuerza aplicada, es necesario calcular lo siguiente:

- Rigidez de cada muro en la dirección del sismo
- Centro de rigidez de muros
- Centro de masa
- Carga lateral y su distribución
- Distribución del momento de volteo
- Diseño a flexión
- Diseño a corte
- Refuerzo mínimo por muro

## **3.4.1.1. Determinación del centro de masa y centro de rigidez**

En el cálculo de la rigidez hay que tomar en cuenta el tipo de techo, pues existen diferentes fórmulas para hacerlo. Para calcular la rigidez de un techo de losa se consideran las paredes doblemente empotradas; y para un techo de lámina se consideran en voladizo.

$$
K = \frac{t}{\frac{1}{E} \left[ 4 \left( \frac{h}{d} \right)^3 + 3 \left( \frac{h}{d} \right) \right]}
$$

## Donde:

- $K =$  rigidez del muro
- $t =$  espesor del muro = 20 cm
- $h =$  altura del muro = 3,00 m
- $d =$  longitud del muro
- E = modulo elástico de mampostería = 70 000 kg/cm<sup>2</sup>

## Tabla XLII. **Determinación de los centros de masa y de rigidez sentido X**

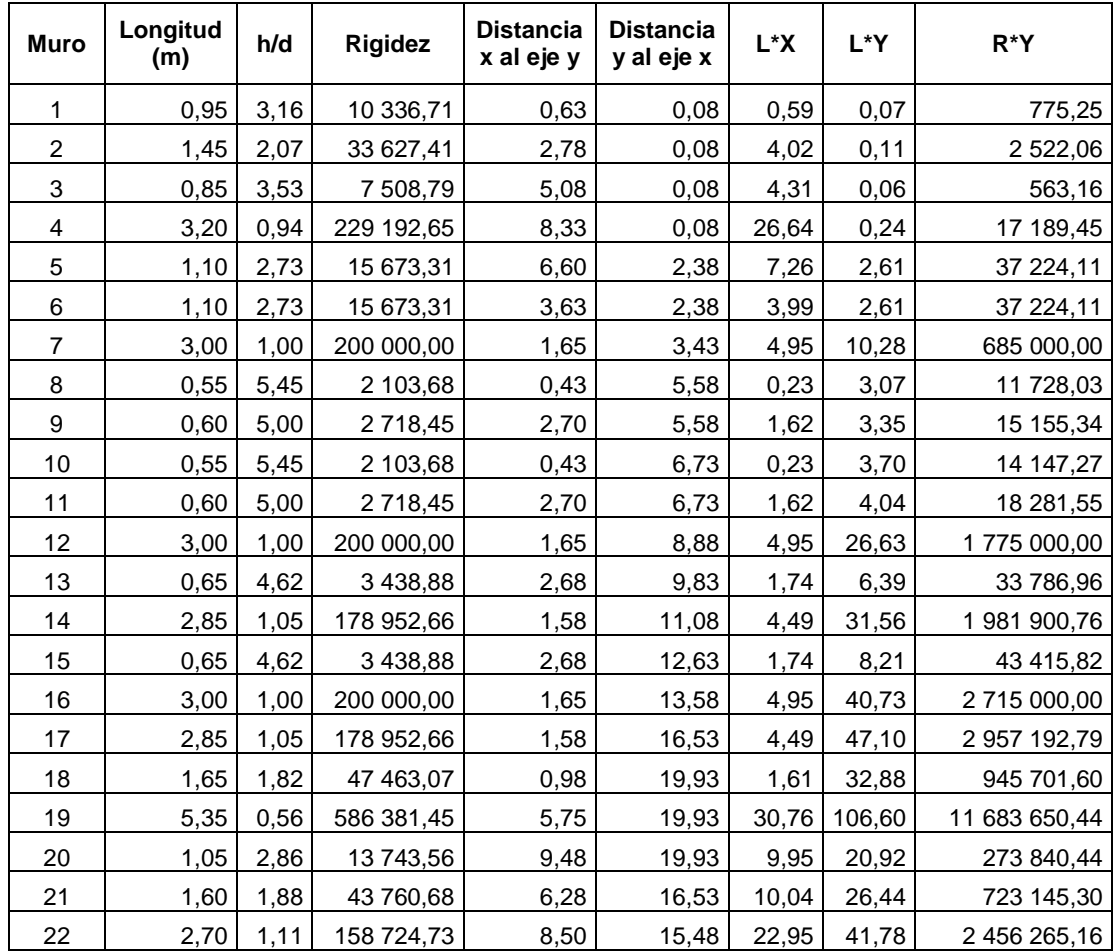

## Continuación de la tabla XLII

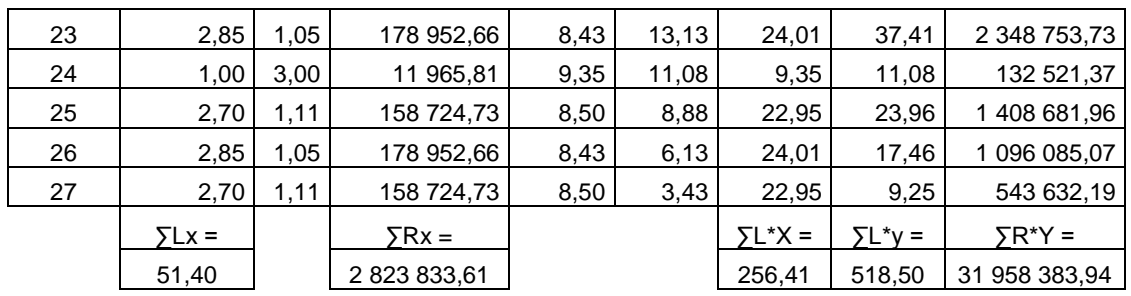

Fuente: elaboración propia.

## Tabla XLIII. **Determinación de los centros de masa y de rigidez sentido Y**

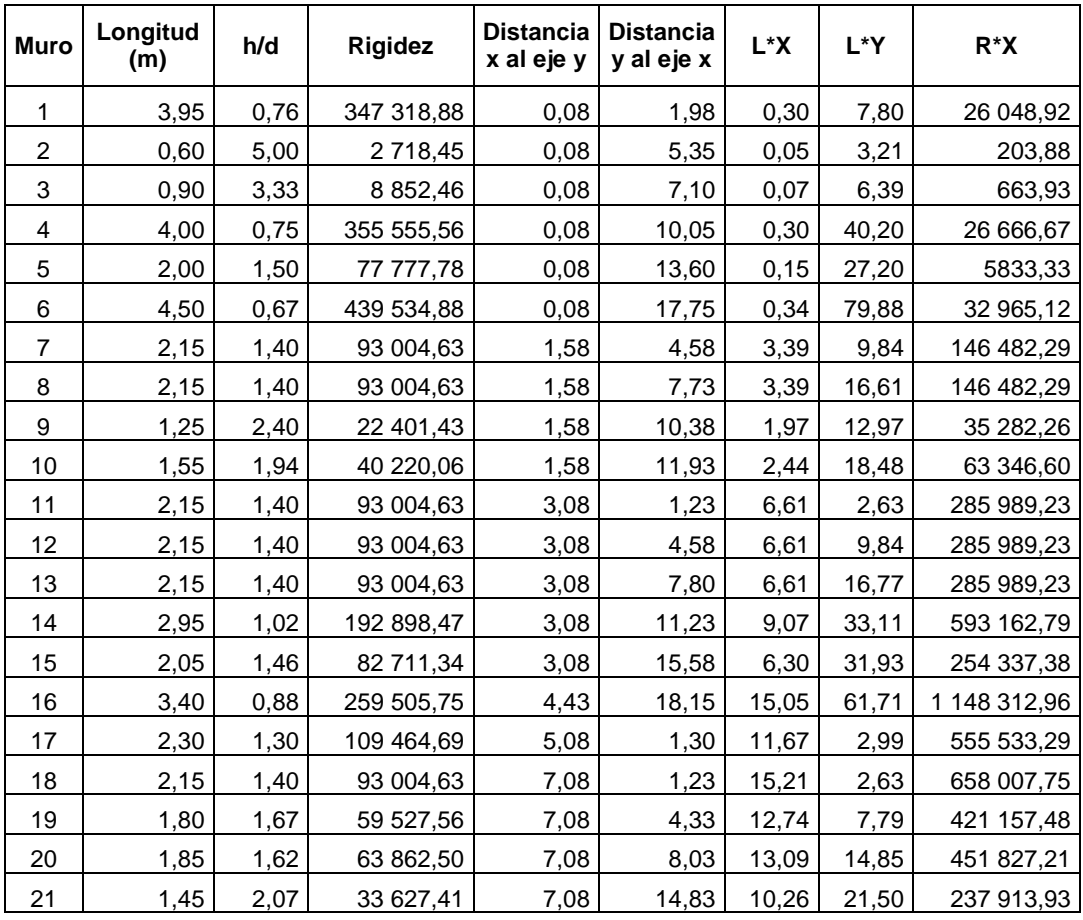

## Continuación de la tabla XLIII

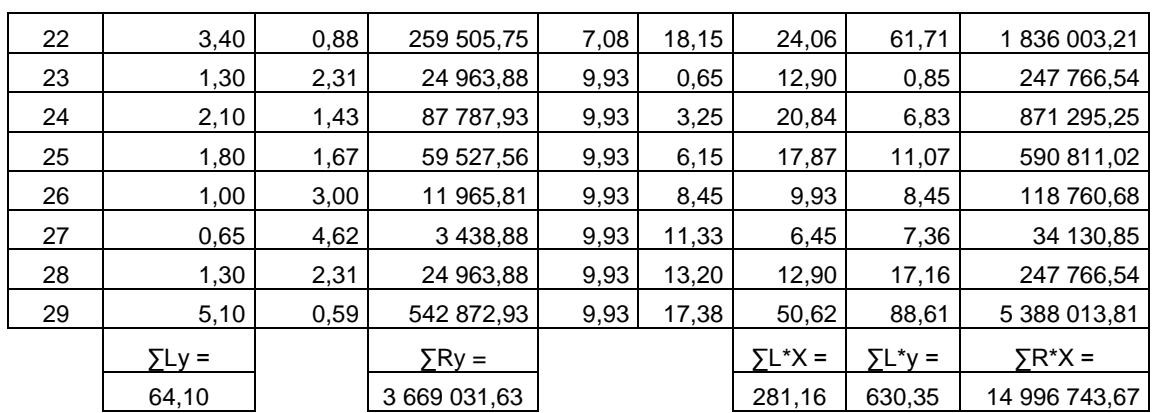

Fuente: elaboración propia.

De la aplicación de las tablas anteriores se tiene:

• Largo total

$$
L_{total} = L_x + L_y
$$

 $L_{\text{total}} = 51,40 \text{ m} + 64,10 \text{ m}$  $L_{total} = 115,50 \text{ m}$ 

• LX y LY totales

 $LX_{total} = LX_1 + LX_2$   $LY_{total} = LY_1 + LY_2$ 

 $LX_{\text{total}} = 256,41 \text{ m}^2 + 281,16 \text{ m}^2$ LY<sub>total</sub> = 518,50 m<sup>2</sup> + 630,35 m<sup>2</sup>  $LX_{total} = 537,57 \text{ m}^2$  $LY_{\text{total}} = 1$  148,85 m<sup>2</sup>

Centro de masa

$$
X = \frac{LX_{\text{total}}}{L_{\text{total}}} = \frac{537,57}{115,50} = 4,65 \text{ m}
$$

$$
Y = \frac{LY_{\text{total}}}{L_{\text{total}}} = \frac{1\,148,85}{115,50} = 9,94 \text{ m}
$$

Centro de rigidez

$$
CR_x = \frac{\Sigma RX}{\Sigma R_y} = \frac{14\,996\,743,67}{366\,903\,163} = 4,09\,\text{m}
$$

$$
CR_y = \frac{\Sigma RY}{\Sigma R_x} = \frac{31\,958\,383,94}{2\,823\,833,61} = 11,21 \text{ m}
$$

Centro de masa por simetría

$$
X_{\text{simetria}} = \frac{X_{\text{edificio}}}{2} = \frac{10,00}{2} = 5,00 \text{ m}
$$

$$
Y_{\text{simetria}} = \frac{Y_{\text{edificio}}}{2} = \frac{20,00}{2} = 10,00 \text{ m}
$$

Excentricidad con respecto al centro de rigidez

$$
e_x = |CR_x - X| \qquad \qquad e_y = |CR_y - Y|
$$

$$
e_x = |4.09 - 4.65| = 0.56
$$
 m  $e_y = |11.21 - 9.94| = 1.27$  m
- Excentricidad mínima que produce una torsión accidental mínima sobre el edificio
- $e_x = \pm 0.05$  L  $e_y = \pm 0.05$  L
- $e_x = \pm 0.05$  \*  $X_{\text{edificio}}$   $e_y = \pm 0.05$  \*  $Y_{\text{edificio}}$
- $e_x = \pm 0.05$  \* 10 =  $\pm 0.5$  m  $e_y = \pm 0.05$  \* 20 =  $\pm 1$  m
- Excentricidad total

 $e_x = 0.56 + 0.5 = 1.06$  m  $e_y = 1.27 + 1.00 = 2.27$  m

#### **3.4.1.2. Análisis de sismo**

Sismo es una vibración u oscilación de la superficie de la tierra, causado por un disturbio elástico o gravitacional de las masas, las que buscan el equilibrio. Todo edificio debe ser diseñado y construido para resistir un mínimo total de fuerza sísmica lateral; para este caso, dicha fuerza será resistida por medio de muros de corte (muros de mampostería reforzada).

Para evaluar la fuerza sísmica mínima de corte en la base se recomienda la fórmula siguiente:

#### $V = 7*1*C*S*K*W$

Los valores a utilizar son los que se utilizaron en la sección 2.3.2.4, con excepción del peso W que se calculará para la estructura analizada.

Peso de techo (W): se utiliza una sobrecarga (S.C.) de 25 Kg/m<sup>2</sup> y se añaden los demás pesos que afectan al techo como el peso de la costanera, el peso del tendal y el peso de la lámina de zinc, para obtener el peso total de la estructura del techo.

 $W_{\text{techo}} = W_{\text{costaneras}} + W_{\text{tendales}} + W_{\text{lamina}} + SC$ 

 $W_{\text{costaneras}} = 185,40 \text{ m} * 3,07 \text{ kg/m} = 569,75 \text{ kg}$  $W_{\text{tendales}} = 212,40 \text{ m} * 3,07 \text{ kg/m} = 652,06 \text{ kg}$  $W<sub>laminas</sub> = 8,63 kg/lamina*113 laminas = 975,19 kg$ 

 $SC = 25 \text{ kg/m}^2 \cdot 241,02 \text{ m}^2 = 6 \cdot 025,50 \text{ kg}$ 

 $W_{\text{techo}} = 569,75 + 652,06 + 975,19 + 6025,50 = 8222,50$  kg

Peso de muros: al utilizar las mismas longitudes (d) tomadas en el cálculo de rigidez con un módulo de mampostería para block = 300 kg/m<sup>2</sup> se procede a calcular el peso de los muro con la siguiente fórmula:

 $W_{\text{muro}} = \sum d * h * 300 \text{ kg/m}^2$ 

 $W_{\text{muro}}$  = 115,50 m \* 3 m \* 300 kg/m<sup>2</sup> = 103 950 kg

• Peso total

$$
W_{\text{total}} = W_{\text{techo}} + W_{\text{muros}}
$$

$$
W_{\text{total}} = 8222,50 \text{ kg} + 103950 \text{ kg} = 112172,5 \text{ kg}
$$

$$
CV = 25\% * CV = 0.25 * 100 kg/m2 = 25 kg/m2 * 241m2 = 6 025 kg
$$

Corte basal: para el cálculo se utilizaran los datos de la sección 2.3.2.4 con excepción del peso de la estructura.

$$
V = V_x = V_y = 0.40*1*0.14*0.67*118197.5 = 4434.77
$$
 kg

Distribución de la fuerza por nivel

$$
F_n = \frac{(V - F_t) W_x h_x}{\sum W_i h_i}
$$

Donde:

 $Fin =$  fuerza por nivel  $V = \text{corte basal}$ Ft = fuerza de techo, cuando t es menor que 0,25, Ft = 0,00, si no calcular Ft  $Ft = 0.07 * t * V$ Wi = peso propio de la estructura + 25 % de las cargas vivas  $W =$  peso propio de la estructura + 25 % de las cargas vivas por nivel  $Hi =$  altura media desde la cimentación al nivel considerado

$$
t = \frac{\text{Espesor de techo*H}}{\sqrt{B}} = \frac{0.15 \times 3.70}{\sqrt{20}} = 0.12 < 0.25
$$

Por consiguiente, se considerará Ft = 0, y la distribución se hará de la siguiente manera:

$$
F_n = \frac{(V) W_x h_x}{\sum W_i h_i}
$$

$$
F_n = \frac{4434,77 * 404 \text{ ton}}{404 \text{ ton}} = 4434,77 \text{ Kg}
$$

#### **3.4.1.3. Análisis de viento**

Para Guatemala, las fuerzas de sismo producen efectos más críticos que las fuerzas de viento, sin embargo se presenta este análisis, para que el lector pueda observar dichos efectos y pueda hacer las comparaciones, con los efectos producidos por las fuerzas de sismo.

Para determinar la fuerza del viento sobre la estructura, podrán utilizarse las formulas siguientes:

 $q = 0,004819v^2 = (Km/h)$ 

Para calcular la velocidad del viento la ASCE recomienda usar la formula siguiente:

$$
V_z = V_n \left(\frac{z}{n}\right)^x
$$

 $V<sub>z</sub>$  = velocidad del viento al nivel deseado

 $V_n$  = velocidad del viento al nivel del anemógrafo

 $z =$  altura para  $V<sub>z</sub>$ 

 $n =$  altura para  $V_n$ 

x = exponente determinado para cada lugar

Se ha determinado que en Guatemala el exponente x tiene un valor promedio de 0,222; así, la fórmula anterior para vientos observados a un nivel de 10m sobre el suelo, queda de la siguiente manera:

$$
V_z = V_{10} \left(\frac{z}{10}\right)^{0,222}
$$

Con vientos de velocidad de menos de 1 minuto de duración:

Para la característica anterior se considera una velocidad de 91 km/h; además, se sabe que la altura del edificio es  $h = z = 4,40$  m, entonces:

$$
V_z = 91 \times \left(\frac{4,40}{10}\right)^{0,222} = 72,97
$$
 km/h

$$
q = 0,004819 * 72,97^2 = 25,66
$$
 kg/m<sup>2</sup>

- Fuerza del viento en dirección del eje y
- $A = X_{\text{effiction}} * H_{\text{total}}$   $F = P * A$
- $A = 10 * 4,40 = 44 \text{ m}$   $F = 25,66*(44) = 1129,04 \text{ kg}$
- Fuerza del viento en dirección del eje x
- $A = Y_{\text{edificio}} * H_{\text{total}}$   $F = P * A$

$$
A = 20 * 4,40 = 88 \text{ m}
$$
\n
$$
F = 25,66*(88) = 2258 \text{ kg}
$$

## **3.4.1.4. Determinación de momentos de volteo, fuerza de corte y de torsión**

Momento de volteo por sismo

$$
M_{\text{volteo}} = F_n * h
$$

$$
M_{\text{volteo}} = 4\,434,77\,\text{Kg} \cdot 4,40\,\text{m} = 17\,739,08\,\text{Kg-m}
$$

Momento de volteo por viento

$$
M_{\text{volteo}} = \frac{F * h}{2}
$$

$$
M_{\text{volteo}} = \frac{2\,566 \cdot 4,40}{2} = 5\,132\,\text{kg-m}
$$

Distribución de fuerza de corte

Las fuerzas de corte se distribuirán de acuerdo a las rigideces relativas de los muros:

$$
Fv = \frac{R}{\sum R} 2V
$$

Los muros de mampostería reforzada, que deberán resistir fuerzas horizontales de sismo, se diseñarán para resistir dos veces la fuerza de corte que actúa sobre ellas.

$$
2V = (2)^*(ZIKCSW)
$$
  

$$
2V = 2(4\ 434,77\ kg)
$$

Distribución de fuerzas torsionales

Las fuerzas de corte debidas al momento torsionante sobre el edificio se obtendrán por medio de la siguiente fórmula:

$$
F_m = \frac{Rd}{\sum Rd^2} Mt
$$
  

$$
M_t = e^* V
$$

Distribución de momentos de volteo

Los momentos de volteo se distribuirán de acuerdo a la fórmula siguiente:

$$
Mv = \frac{R}{\sum R} Mv
$$

Distribución en el sentido Y

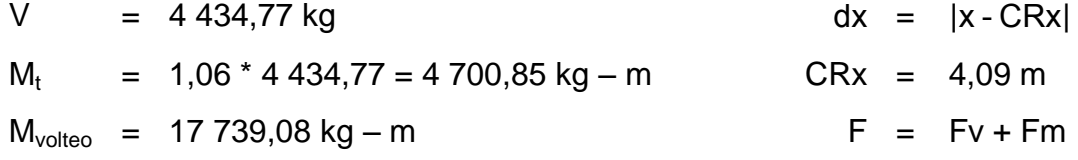

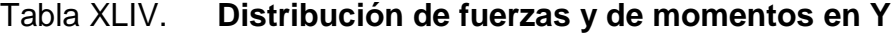

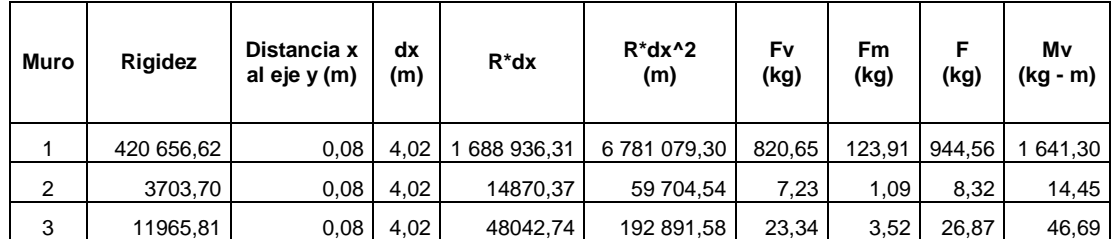

## Continuación de la tabla XLIV

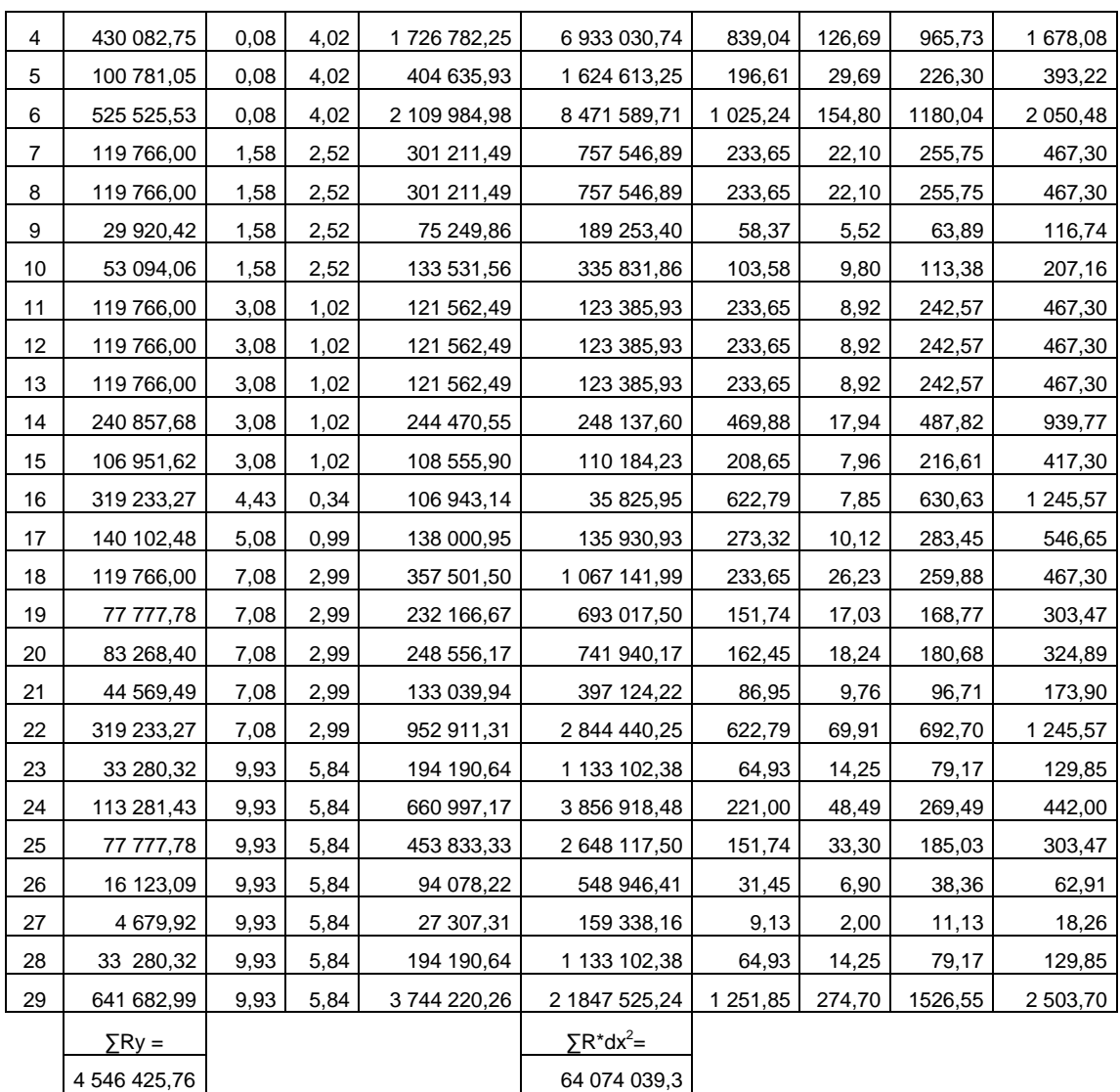

Fuente: elaboración propia.

Distribución en el sentido X

 $V = 4434,77$  kg  $dy = |y - CRy|$  $M_t$  = 1,06 \* 4 434,77 = 4 700,85 kg – m CRy = 11,21 m

 $M_{\text{volteo}} = 17739,08 \text{ kg} - \text{m}$  F

$$
=
$$
 Fv + Fm

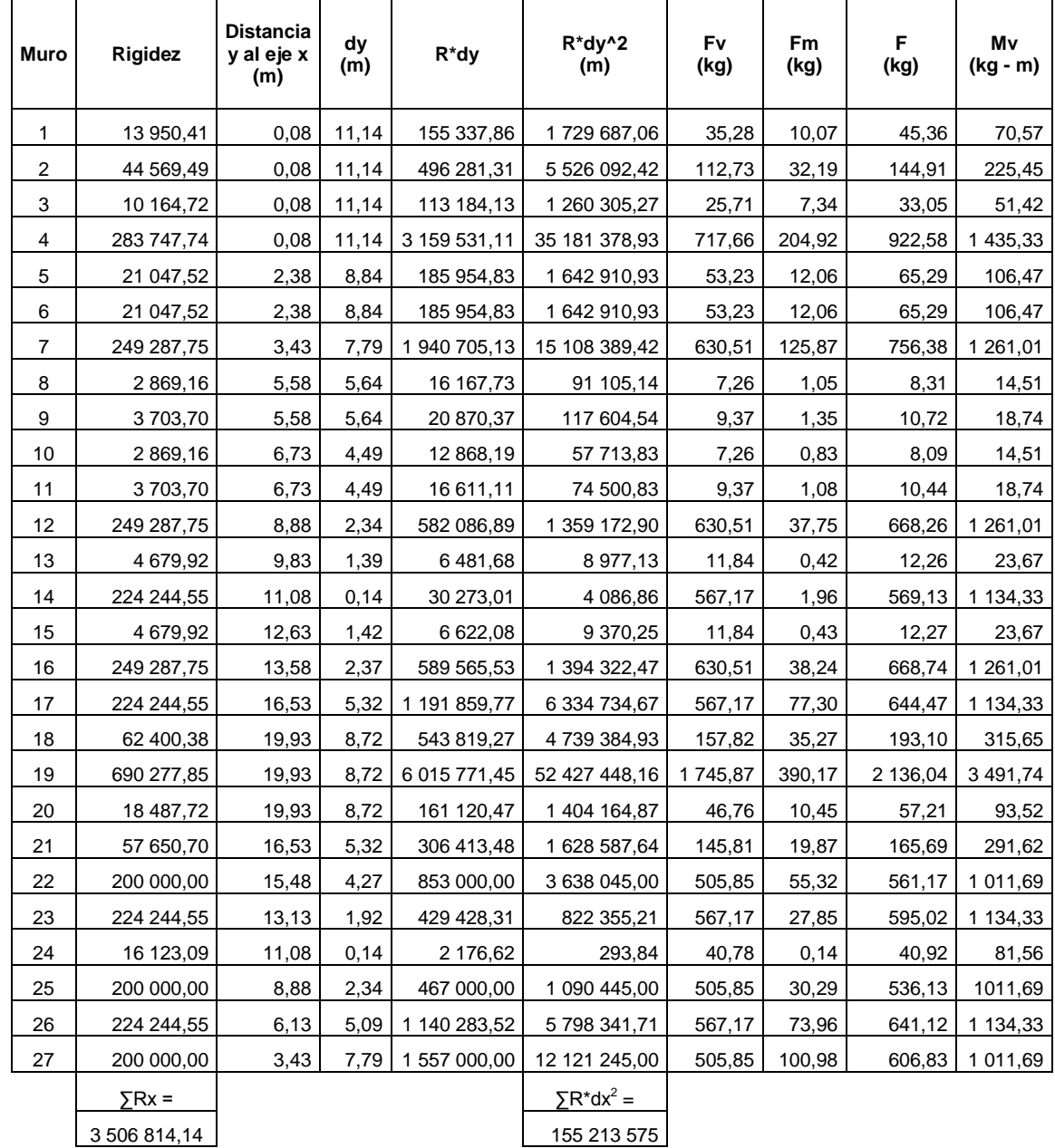

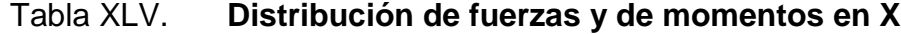

### **3.4.1.5. Cálculo del esfuerzo de corte y flexión**

 $\bullet$  Esfuerzo unitario de corte  $(v)$ 

El esfuerzo unitario de corte se define mediante la fórmula siguiente:

$$
v = \frac{Fuerza de corte}{t * L} = \frac{F}{A}
$$

t = espesor del muro

 $L =$  longitud del muro

Flexión debida al momento de volteo

Esta flexión se presenta para una sección no fracturada, y se calculará de la siguiente manera:

$$
I = \frac{t \cdot L^3}{12}
$$

 $t =$  espesor del muro

 $L =$  longitud del muro

$$
f_b = \frac{Mv}{I}
$$

| <b>Muro</b>             | Longitud<br>(m) | h/d  | F<br>(kg) | $\mathbf v$<br>(kg/cm2) | Mv<br>(kg - m) | fb<br>(kg/cm2) |
|-------------------------|-----------------|------|-----------|-------------------------|----------------|----------------|
| 1                       | 3,95            | 0,68 | 944,56    | 0,1196                  | 1 641,3028     | 0,0016         |
| $\overline{\mathbf{c}}$ | 0,60            | 4,50 | 8,31      | 0,0069                  | 14,4510        | 0,0040         |
| 3                       | 0,90            | 3,00 | 26,86     | 0,0149                  | 46,6878        | 0,0038         |
| $\overline{\mathbf{4}}$ | 4,00            | 0,68 | 965,72    | 0,1207                  | 1678,0814      | 0,0016         |
| 5                       | 2,00            | 1,35 | 226,29    | 0,0566                  | 393,2239       | 0,0029         |
| 6                       | 4,50            | 0,60 | 1180,03   | 0,1311                  | 2 050,4765     | 0,0014         |
| $\overline{7}$          | 2,15            | 1,26 | 255,74    | 0,0595                  | 467,2986       | 0,0028         |
| 8                       | 2,15            | 1,26 | 255,74    | 0,0595                  | 467,2986       | 0,0028         |
| 9                       | 1,25            | 2,16 | 63,89     | 0,0256                  | 116,7424       | 0,0036         |
| 10                      | 1,55            | 1,74 | 113,37    | 0,0366                  | 207,1605       | 0,0033         |
| 11                      | 2,15            | 1,26 | 242,56    | 0,0564                  | 467,2986       | 0,0028         |
| 12                      | 2,15            | 1,26 | 242,56    | 0,0564                  | 467,2986       | 0,0028         |
| 13                      | 2,15            | 1,26 | 242,56    | 0,0564                  | 467,2986       | 0,0028         |
| 14                      | 2,95            | 0,92 | 487,82    | 0,0827                  | 939,7698       | 0,0022         |
| 15                      | 2,05            | 1,32 | 216,61    | 0,0528                  | 417,3000       | 0,0029         |
| 16                      | 3,40            | 0,79 | 630,63    | 0,0927                  | 1 245,5728     | 0,0019         |
| 17                      | 2,30            | 1,17 | 283,44    | 0,0616                  | 546,6468       | 0,0027         |
| 18                      | 2,15            | 1,26 | 259,87    | 0,0604                  | 467,2986       | 0,0028         |
| 19                      | 1,80            | 1,50 | 168,76    | 0,0469                  | 303,4705       | 0,0031         |
| 20                      | 1,85            | 1,46 | 180,68    | 0,0488                  | 324,8936       | 0,0031         |
| 21                      | 1,45            | 1,86 | 96,71     | 0,0333                  | 173,8996       | 0,0034         |
| 22                      | 3,40            | 0,79 | 692,69    | 0,1019                  | 1 245,5728     | 0,0019         |
| 23                      | 1,30            | 2,08 | 79,17     | 0,0305                  | 129,8519       | 0,0035         |
| 24                      | 2,10            | 1,29 | 269,49    | 0,0642                  | 441,9974       | 0,0029         |
| 25                      | 1,80            | 1,50 | 185,03    | 0,0514                  | 303,4705       | 0,0031         |
| 26                      | 1,00            | 2,70 | 38,35     | 0,0192                  | 62,9085        | 0,0038         |
| 27                      | 0,65            | 4,15 | 11,13     | 0,0086                  | 18,2599        | 0,0040         |
| 28                      | 1,30            | 2,08 | 79,17     | 0,0305                  | 129,8519       | 0,0035         |
| 29                      | 5,10            | 0,53 | 1 526,54  | 0,1497                  | 2 503,6955     | 0,0011         |

Tabla XLVI. **Resumen de efectos sobre la estructura eje Y**

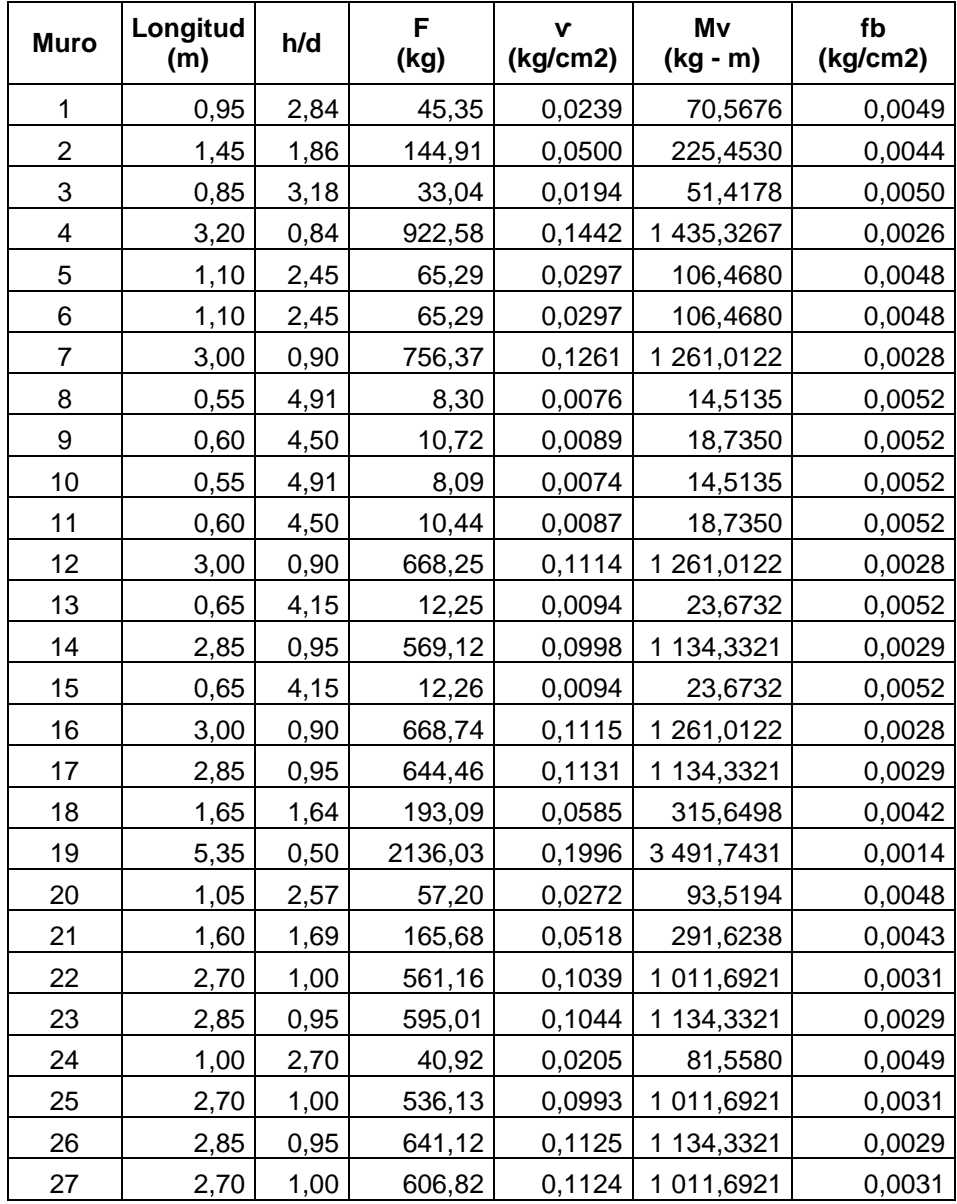

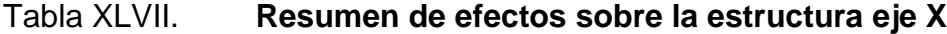

#### **3.4.1.6. Diseño de muros**

Diseño del muro No.1

Propiedades de los materiales

f'm =  $300$  lb/plg<sup>2</sup>  $= 21,13 \text{ kg/cm}^2$  $E_m$  = 12,77 x 10<sup>5</sup> lb/ plg<sup>2</sup> = 89 970,63 kg/cm<sup>2</sup>  $f_s$  = 1,33(20 000 lb/ plg<sup>2</sup>) = 1,33(1 409,09 kg/cm<sup>2</sup>)  $\mu$  = 1,108 kg/cm<sup>2</sup>  $f = 0,241$ 

f'm = esfuerzo de compresión de la mampostería Em = módulo de elasticidad de la mampostería

Fs = esfuerzo de tensión del acero

 $\mu$  = coeficiente de adherencia de la mampostería

- $f =$  coeficiente de fricción de la mampostería
- Cálculo de la carga sobre el muro

Figura 50. **Área tributaria en el muro No. 1**

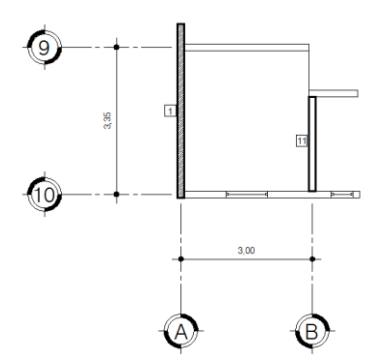

Fuente: elaboración propia, con programa de AutoCAD 2007.

## Tabla XLVIII. **Cargas en el muro 1**

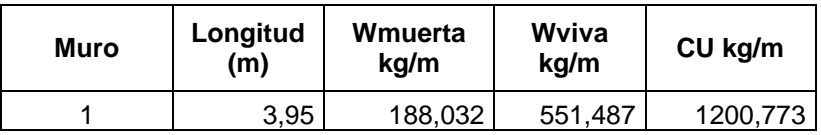

Fuente: elaboración propia.

Cálculo del esfuerzo actuante a compresión sobre el muro (fa)

$$
f_a = \frac{CU}{b*t} = \frac{1200,77 \text{ kg/m} \cdot 1 \text{ m}}{1 \text{ m} \cdot 0,20 \text{ m}} = 6003,85 = 0,60 \text{ kg/cm}^2
$$

Cálculo de los esfuerzos permisibles

A compresión

$$
F_a = 0.2 * fm \left[ 1 - \left( \frac{h}{40t} \right)^3 \right]
$$

$$
F_a = 0.2 * 21.13 \left[ 1 - \left( \frac{4.40}{40 * 20} \right)^3 \right] = 4.22 \text{ kg/cm}^2
$$

A flexión

$$
F_b = 0.33 * f'm
$$

$$
F_b = 0.33 * 21.13 = 6.97
$$
 kg/cm<sup>2</sup>

A corte

$$
F_v = \frac{0.7 * \mu}{1 - 0.9 * f * (d/L)}
$$

$$
F_v = \frac{0.7 * 1.108}{1 - 0.9 * 0.241 * (0.68)} = 0.90 \text{ kg/cm}^2
$$

Diseño a compresión

 $f_a < F_a = 0.60 \text{ kg/cm}^2 < 4.22 \text{ kg/cm}^2$  usar refuerzo minimo

 $As_{min} = 0,0007(20 \text{ cm})(395 \text{ cm}) = 5,53 \text{ cm}^2$ 

Diseño a flexo-compresión

$$
f_a < f_b = 0.60 \, \text{kg/cm}^2 < 0.0016 \, \text{kg/cm}^2
$$

No se produce flexión, la sección no se agrietará; por lo cual, usar acero mínimo, si cumple con la siguiente relación:

$$
\frac{f_a}{F_a} + \frac{f_b}{F_b} \le 1,33
$$

$$
\frac{0.6}{4.22} + \frac{0.0016}{6.97} \le 1.33
$$
 0.142 \le 1.33

$$
As_{\text{min}} = 0,0007(20 \text{ cm})(395 \text{ cm}) = 5,53 \text{ cm}^2
$$

Diseño a corte

$$
v < F_v \qquad \qquad 0,1196 \text{ kg/cm}^2 < 0,90 \text{ kg/cm}^2
$$

No necesita refuerzo de corte, usar acero mínimo de la forma siguiente:

$$
As_{\text{min}} = 0,0015(t)(h)
$$

$$
As_{\min} = 0.0015(20)(300) = 9 \text{ cm}^2
$$

As<sub>min</sub> = Solera de humedad 4 No.  $4 +$  estribo No. 2 @ 0,15 cm

Solera intermedia y de remate 4 No. 3 + estribo No. 2 @ 0,15 cm

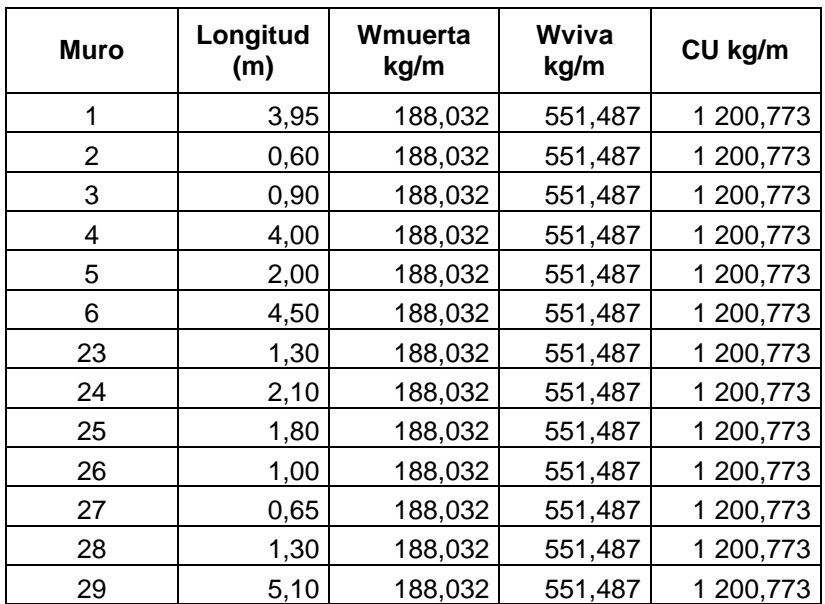

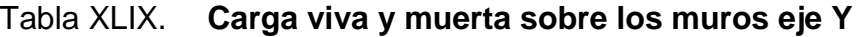

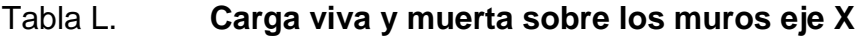

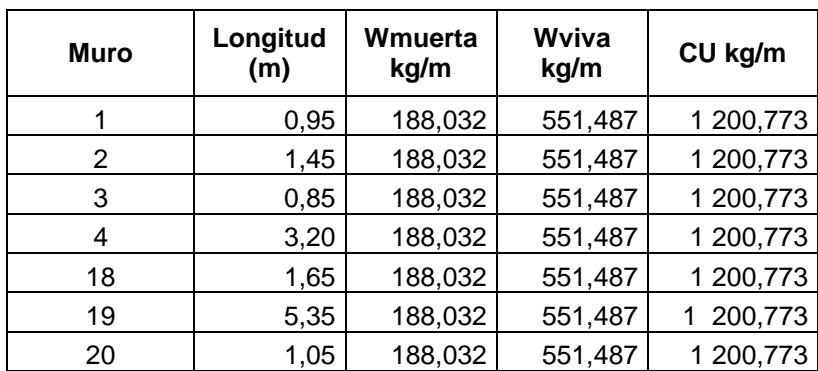

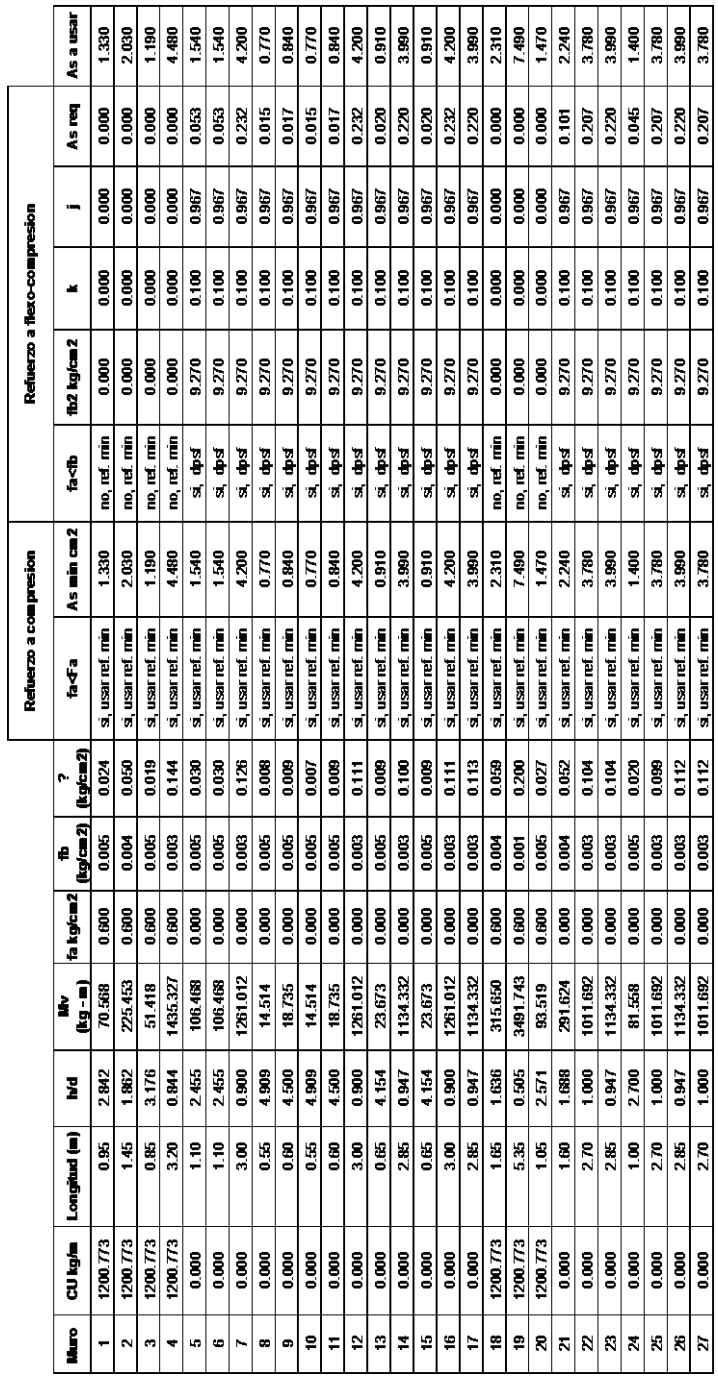

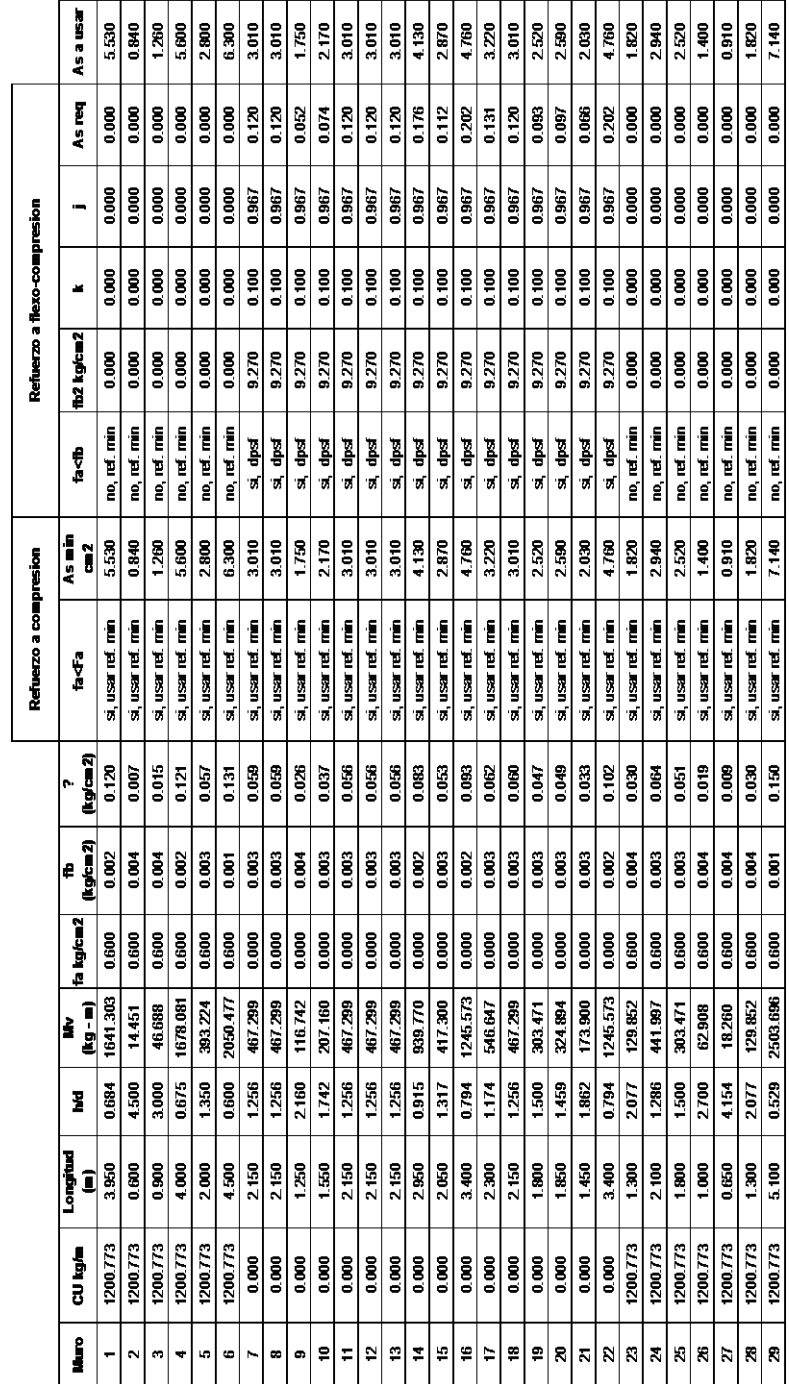

# Tabla LII. **Área de acero en columnas del eje Y**

#### **3.5. Diseño de cimiento corrido**

Se diseñará todo el cimiento corrido que se colocará a la estructura.

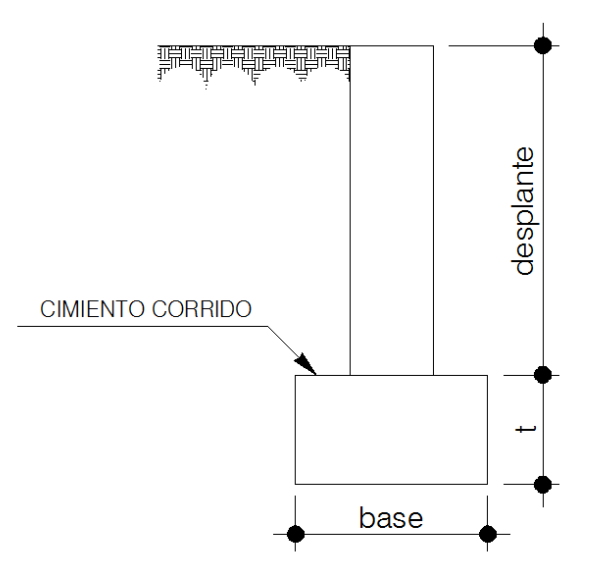

Figura 51. **Figura del cimiento corrido**

Fuente: elaboración propia, con programa de AutoCAD 2007.

Características del cimiento y del suelo

Vs  $pconcreto = 2,40 \text{ ton/m}^3$ Psuelo =  $2,13$  ton/m<sup>3</sup>  $Fcu = 1,50$  $Vs = 36,84$  ton/m<sup>2</sup>  $f'y = 2810 \text{ kg/cm}^2$  $f'$ c = 280 kg/cm<sup>2</sup>  $t = 0,15 \text{ m}$ 

Lo primero que debe determinarse es la carga que soportará el cimiento corrido por unidad lineal  $(W_u)$ 

$$
W_{u} = \frac{W_{\text{edificio}}}{L_{\text{total}}} = \frac{112\,172\,\text{kg}}{115,50\,\text{m}} = 971,18\,\text{kg/m}
$$

• Carga de trabajo  $(W_t)$ 

$$
W_t = \frac{W_u}{F_{cu}} = \frac{971,18 \text{ kg/m}}{1,50} = 647,45 \text{ kg/m}
$$

Cálculo de la base del cimiento corrido

$$
A = \frac{2 * W_t}{Vs} = \frac{2 * 2647,45}{36.840} = 0,035 m^2
$$

$$
B = \frac{A}{L} = \frac{0.139 \text{ m}^2}{1 \text{ m}} = 0.035 \text{ m}
$$

Del cálculo anterior se obtiene que el cimiento corrido debe tener un ancho de 0,035 m, esto debido al valor soporte del suelo, ya que la carga se distribuye en todos los muros pero se incrementará dicho ancho a 0,4 m para que no haya problema más adelante con algún chequeo.

#### **3.5.1. Presión actuante (qact)**

Es la presión total vertical que actúa en la base de la cimentación, se define como el cociente entre la carga total y el área de la cimentación; incluye todas las componentes verticales (sobrecarga, peso de la estructura, peso del cimiento, peso de la tierra, etc,).

$$
P_{\text{total}} = W_t + W_{\text{suelo}} + W_{\text{cimiento}}
$$

$$
P_{\text{total}} = 0.647 \text{ ton} + \left(\frac{2.13 \text{ ton}}{\text{m}^3}\right) * (0.4 \text{ m}^*0.8 \text{ m}^*1 \text{ m}) + \left(\frac{2.4 \text{ ton}}{\text{m}^3}\right) * (0.4 \text{ m}^*0.2 \text{ m}^*1 \text{ m})
$$

$$
P_{\text{total}} = 1,54
$$
 ton

$$
q_{\text{act}} = \frac{P_{\text{total}}}{A} = \frac{1,54 \text{ ton}}{0,40 \text{ m}^2} = 3,85 \text{ ton/m}^2
$$

Con el resultado anterior se puede establecer que es factible la construcción del edificio con el cimiento calculado, ya que la presión que este ejerce sobre el suelo es menor a la capacidad portante:

$$
\mathsf{q}_{\mathsf{act}}\mathsf{
$$

#### **3.5.2. Diseño del espesor del cimiento**

 $\bullet$  Presión de diseño última ( $q_{dis}$ )

Es la presión actuante incrementada por un factor de seguridad llamado factor de carga última, el cual se encuentra en el rango de 1 a 5, como ya se estableció anteriormente. Para este caso Fcu = 1,5.

$$
q_{dis} = F_{cu} * q_{act}
$$

$$
q_{dis} = 1.5 \cdot 3.85 \frac{\text{ton}}{\text{m}^2} = 5.78 \frac{\text{ton}}{\text{m}^2}
$$

Peralte del cimiento (d)

$$
d = t - recubrimiento - \frac{D, varilla}{2}
$$

$$
d = 15 \text{ cm} - 7,5 \text{ cm} - \frac{1,26}{2} = 6,86 \text{ cm}
$$

$$
d = 7 \, \text{cm}
$$

Chequeo a corte

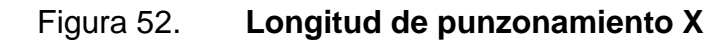

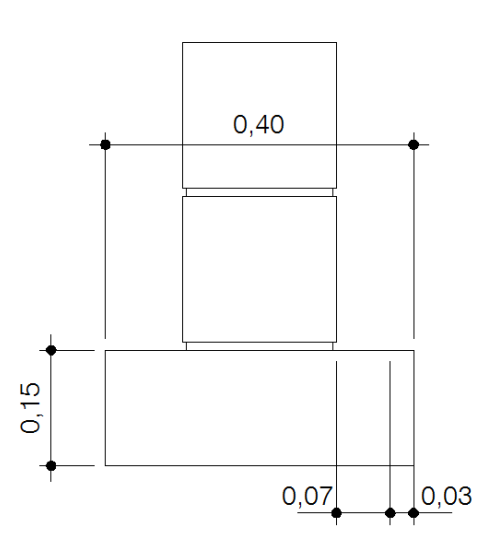

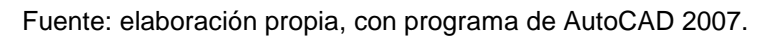

$$
x = \frac{0,40}{2} -0,10 - 0,07 = 0,03 \text{ m}
$$

$$
V_{\text{act}} = q_{\text{dis}}(x) = 5.78
$$
 \*0.03 = 0.17 ton

$$
V_r = 0.53 * 0.85 * \sqrt{fc} * b * d
$$
  
 $V_r = 0.53 * 0.85 * \sqrt{280} * 100 * 3 = 2.26$  ton  
 $V_{act} < V_r$ 

El hecho de que el corte actuante sea menor que el corte resistente, da la seguridad que el espesor del cimiento es capaz de soportar las cargas que se le aplican.

Diseño por flexión

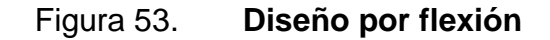

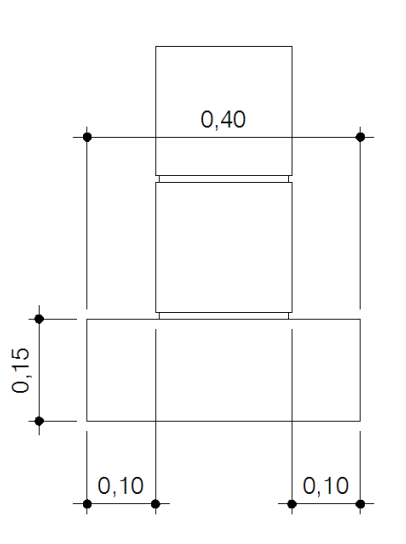

Fuente: elaboración propia, con programa de AutoCAD 2007.

$$
L = \frac{0.4 - 0.2}{2} = 0.10
$$
 m

$$
M = \frac{WL^2}{2} = \frac{5,78 \times 0,10^2}{2} = 0,0289 \text{ ton}^* \text{m} = 28,90 \text{ kg}^* \text{m}
$$

Área de acero requerida

$$
As_{req} = \left[ b * d - \sqrt{(b * d)^2 - \frac{Mu^*b}{0.003825^*fc}} \right] * 0.85 * \left( \frac{fc}{f_y} \right)
$$

Mu = momento último (Kg-m)  $b \, y \, d = en$  centímetros

$$
f'_{c} y f_{y} = \text{en Kg/cm}^{2}
$$
  
As = cm<sup>2</sup>

$$
As_{req} = \left[ 100 * 7 - \sqrt{(100 * 7)^2 - \frac{28,90 * 100}{0,003825 * 280}} \right] * 0,85 * \left( \frac{280}{2,810} \right) = 0,16 \text{ cm}^2
$$

Área de acero mínima

As<sub>min</sub> = 
$$
\left[\frac{14,1}{fy}\right] * b * d = \left[\frac{14,1}{2810}\right] * 100 * 7 = 3,51 \text{ cm}^2
$$

100 cm 3,51 cm<sup>2</sup>  $S = 0.71 \text{ cm}^2$  $S = 20,22$  cm

Como se puede observar, el área de acero mínimo es mayor al área de acero requerida, por lo que se tomará el valor de acero mínimo que es igual a usar eslabones No.3 @ 20 cm.

Área de acero por temperatura

As<sub>temperatura</sub> =  $0,002 * b * t$ 

As<sub>temperatura</sub> =  $0,002 * 40 * 15 = 1,2$  cm<sup>2</sup>

El área de acero por temperatura la cubren 3 No. 3 corridas.

#### **3.6. Diseño de instalaciones**

Se refiere al diseño de redes y equipos fijos que permiten el suministro y operación de los servicios que ayudan a las edificaciones a cumplir las funciones para las que han sido diseñados.

#### **3.6.1. Instalaciones hidráulicas**

El agua se hace llegar a varios lugares del edificio distintamente condicionados para los diferentes usos. La tubería de llegada se ramifica en varias derivaciones para llevar el agua a los distintos aparatos o artefactos en que se usa: el fregadero, para el uso en la cocina; el lavadero, para el lavado de la ropa; el lavabo y la ducha, para el aseo personal y la caja de descarga del inodoro, para la limpieza de este.

#### Cálculo de subramales

Utilizando la tabla XXX y dependiendo del aparato sanitario, se le asigna un diámetro en pulgadas a cada subramal, en este caso se asignaron de la siguiente manera:

166

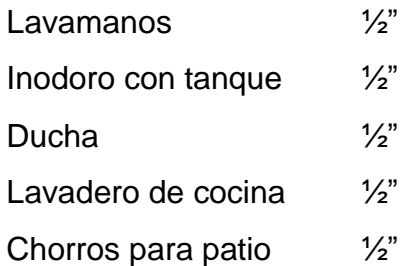

Cálculo de la línea principal

Se calculó con el método Hunter, este método consiste en asignar a cada aparato sanitario o grupo de aparatos sanitarios, un número de unidades de gasto o peso determinado experimentalmente. De acuerdo a la tabla XXXI, se le asigna un número de unidades de gasto o unidades Hunter (UH) a cada uno de los artefactos sanitarios en función del tipo, quedando de la siguiente manera:

Tabla LIII. **Cantidad de UH total**

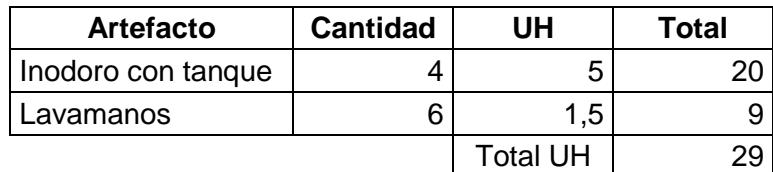

Fuente: elaboración propia.

Gasto probable 0,75 lt/s

Estimando una velocidad de 1 m/seg una altura del nivel de 1,5 m y tubería de PVC se calcula el diámetro para el único tramo mediante la fórmula siguiente:

$$
D = \int^{4.87} \sqrt{\frac{1743.811 \cdot L \cdot Q^{1.85}}{C^{1.85} \cdot h f}}
$$

 $D = \frac{4,87}{4}$ 1  $\frac{4.87}{1.743.811*28*0.75^{1.85}}$  = 1,12" = 1" Línea principal tendrá un diámetro de 1"

## **3.6.2. Instalación de drenaje**

Las instalaciones de agua en los edificios se completan con la instalación de desagüe o evacuación, que tiene por objeto recoger el agua utilizada, ya sucia, de cada aparato de consumo y conducirla a la red de alcantarillado, si existe, o al pozo negro, cuando no hay alcantarillado.

Calculó de derivaciones

Utilizando la tabla XXXII, se le asigna un número de unidades mueble (UM) y un diámetro de tubería a cada aparato sanitario, dependiendo de la clase de instalación, en este caso es una instalación de tercera clase, quedando de la siguiente manera:

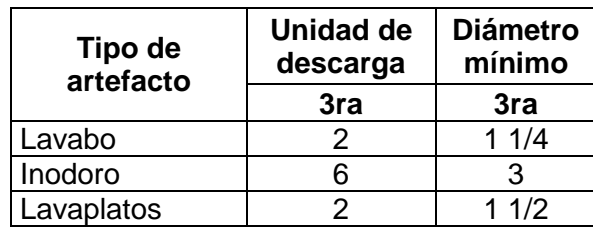

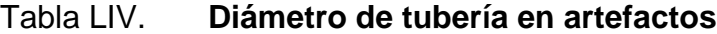

De acuerdo a los resultados obtenidos se determina utilizar un diámetro de 3" para todas las derivaciones de inodoro, el resto 2",

Calculó de los colectores

## Tabla LV. **Cantidad de UM total**

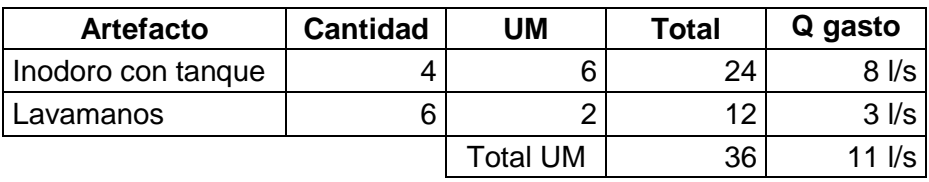

Fuente: elaboración propia.

De acuerdo a la cantidad de unidades de descarga el diámetro de los colectores será de 3 pulgadas.

### **3.6.3. Instalación eléctrica**

Acometida

Conjunto de conductores, componentes y materiales utilizados para transmitir la electricidad desde las lineas de distribución de la empresa eléctrica. La instalación de la acometida consta de los siguientes elementos básicos:

Poste de distribución Poste de acometida Cables de acometida Contador o medidor

Caja *socket* para contador Medios de protección Tableros de distribución

De acuerdo a lo anterior, se colocará un contador, un tablero principal con tierra física, para la conexión de electrodos a tierra se debe colocar una varilla de cobre de una longitud mínima de 2,5 metros y  $\frac{1}{2}$ " de diametro.

**Circuitos** 

Los circuitos de iluminación y tomacorrientes se protegerán con un *flip-on* de 20 amperios por cada 12 unidades como máximo.

- 28 lámparas fluorescentes tipo espiral de 40 watts = 1 120 watts
- 32 tomacorrientes de 300 watts cada uno = 9 600 watts

Potencia total  $= 10$  720 watts

Se colocaran 3 circuitos de iluminación y 3 circuitos de fuerza en el edificio.

**Conductores** 

Para el cálculo del calibre de la iluminación se debe determinar la corriente de los 3 circuitos.

$$
I_{\text{iluminacion}} = \frac{P}{V} = \frac{1120 \text{ watts}}{120 \text{ volts}} = 9,33 \text{ amperios}
$$

Se determina que el calibre del conductor requerido para cargas nominales de 120 voltios con un 2 % de caida de voltaje es de 12 AWG, TW.

Para el cálculo del calibre de la fuerza se debe determinar la corriente de los 3 circuitos.

$$
I_{\text{fuerza}} = \frac{P}{V} = \frac{9600 \text{ watts}}{120 \text{ volts}} = 80 \text{ amperios}
$$

Se determina que el calibre del conductor requerido para cargas nominales de 120 voltios con un 2 % de caida de voltaje es de 10 AWG, TW.

#### **3.7. Elaboración de presupuesto**

Para integrar el presupuesto total de la obra se procedió a cuantificar las cantidades de materiales y la mano de obra necesaria para la construcción del puesto de salud. Los precios de materiales como los de mano de obra se establecieron de acuerdo al lugar, sin embargo la misma queda sujeta a cambios de precios.

#### Tabla LVI. **Presupuesto**

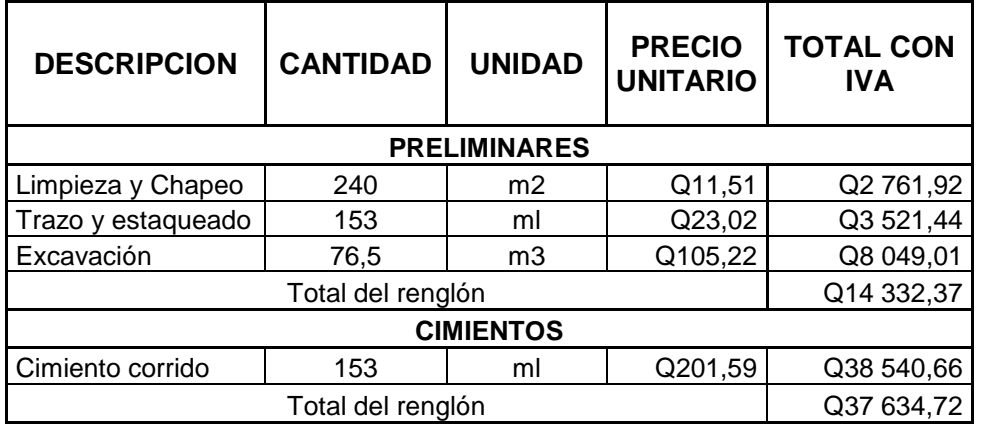

Continuación de la tabla LVI.

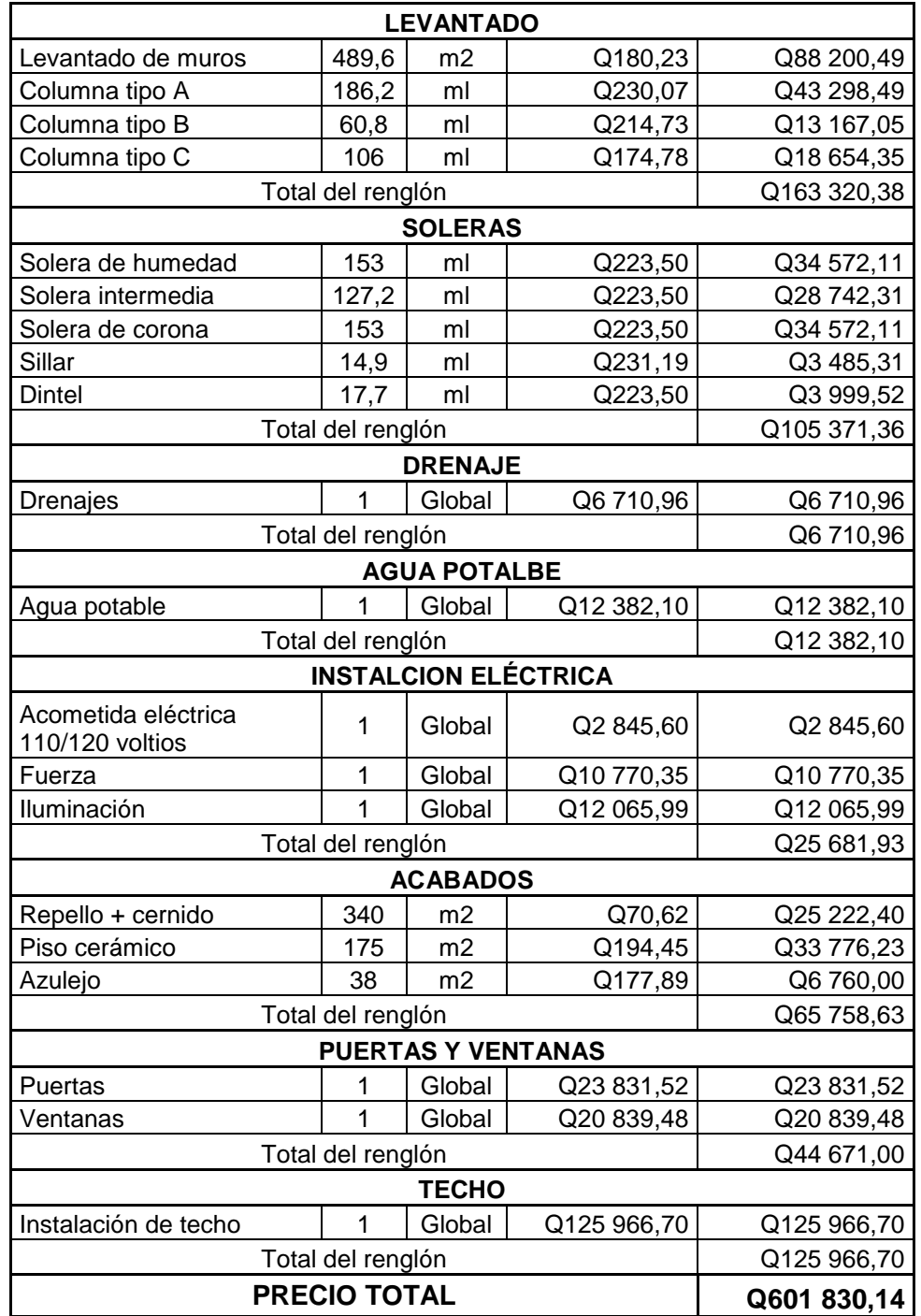

## **CONCLUSIONES**

- 1. El diseño del edificio municipal llena las expectativas de la población, debido a que es funcional, seguro y con mejores instalaciones. Además, las personas podrán hacer los trámites de una forma rápida y cómoda.
- 2. Con la construcción del puesto de salud en la aldea El Llano del municipio de Yupiltepeque se estarán proporcionando los servicios básicos de atención médica, los cuales son de gran importancia para el desarrollo de la comunidad.
- 3. Según el estudio de suelos el valor soporte del terreno es de 36,84 ton/m<sup>2</sup>, por lo tanto no es necesario algún tipo de tratamiento para aumentar la resistencia del suelo.
- 4. Ambos proyectos se diseñaron con base en los reglamentos vigentes en Guatemala, ACI 318-08, AGIES, UBC-97, por lo tanto el diseño estructural es completamente fiable.
- 5. El precio unitario por metro cuadrado en el edificio municipal asciende a Q 2 969,01, y en el puesto de salud tiene un valor de Q 3 009,15, el precio por metro cuadrado en el puesto de salud es más alto debido a los costos de trasladar el material hasta la aldea.
- 6. El impacto ambiental generado es mínimo debido a que en las áreas de construcción y los alrededores, no cuentan con flora, fauna o sitios arqueológicos que puedan verse afectados.

## **RECOMENDACIONES**

- 1. Se deberá supervisar la construcción del edificio municipal y del puesto de salud de manera que se cumpla con las especificaciones del proyecto y así pueda funcionar con base en los requerimientos proyectados.
- 2. Utilizar mano de obra local para la construcción del edificio municipal y el puesto de salud, se puede considerar como un aporte de la comunidad, de esta forma se reducirán los costos de ejecución.
- 3. Se deben construir los proyectos de acuerdo a los planos constructivos y especificaciones técnicas, para alcanzar los resultados esperados durante el período para el que fueron diseñados.
- 4. Trabajar únicamente de día para evitar la contaminación por ruido, esto con el fin de no afectar las horas de descanso de los pobladores.
- 5. Previo a la fundición de los elementos estructurales, ya sea: columnas losas, banquetas, soleras, realizar una prueba de asentamiento al concreto, para este ensayo debe estar presente el supervisor el cual determinara si el asentamiento obtenido esta en el rango adecuado.
### **BIBLIOGRAFÍA**

- 1. ARIAS NÁJERA, Ángel Antonio, *Diseño de un edificio escolar de dos niveles y un centro de capacitación técnica para la aldea El Rodeo municipio de Camotán, departamento de Chiquimula,* Trabajo de graduación de Ing. Civil. Universidad de San Carlos de Guatemala, Facultad de Ingeniería, 2011, 121 p.
- 2. JUÁREZ LÓPEZ, Carmen Angélica *Diseño de un edifico escolar y del alcantarillado sanitario, para el caserío Joya Verde, municipio de Fraijanes, departamento de Guatemala,* Trabajo de graduación de Ing. Civil. Universidad de San Carlos de Guatemala, Facultad de Ingeniería, 2008, 167 p.
- 3. MUÑOZ MALDONADO, María del Rosario *Diseño del edificio municipal y diseño del sistema de agua potable para los cantones San Lorencito y Chitá, Zunilito, Suchitepéquez*, Trabajo de graduación de Ing. Civil. Universidad de San Carlos de Guatemala, Facultad de Ingeniería, 2008, 163 p.
- 4. RODRÍGUEZ ZOSA, Luis Carlos *Guía para las instalaciones sanitarias en edificios*, Trabajo de graduación de Ing. Civil. Universidad de San Carlos de Guatemala, Facultad de Ingeniería, 2007, 129 p.
- 5. Secretaria General de Planificación. *Plan de desarrollo Yupiltepeque, Jutiapa,* Guatemala: SEGEPLAN 2010, 90 p.

# **APÉNDICES**

Cronograma del edificio municipal

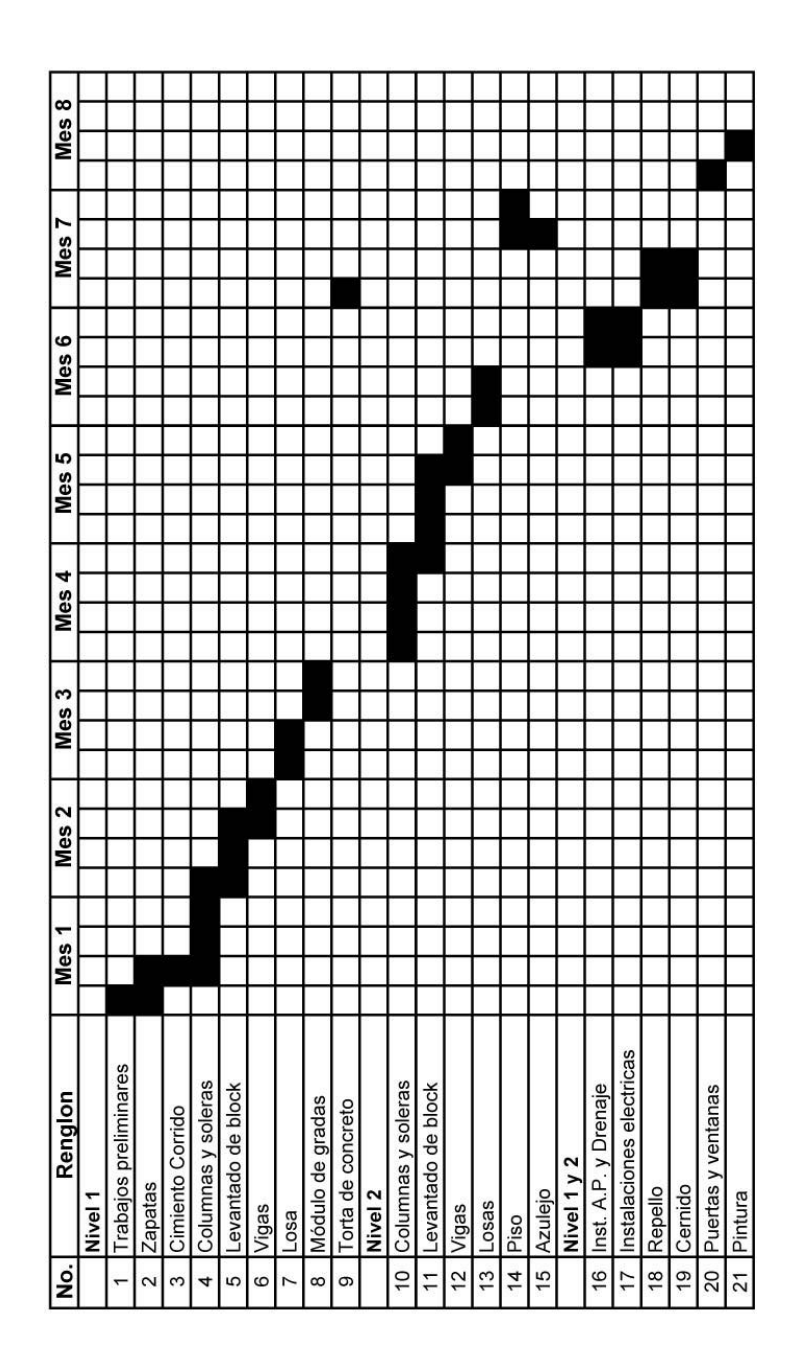

Fuente: elaboración propia.

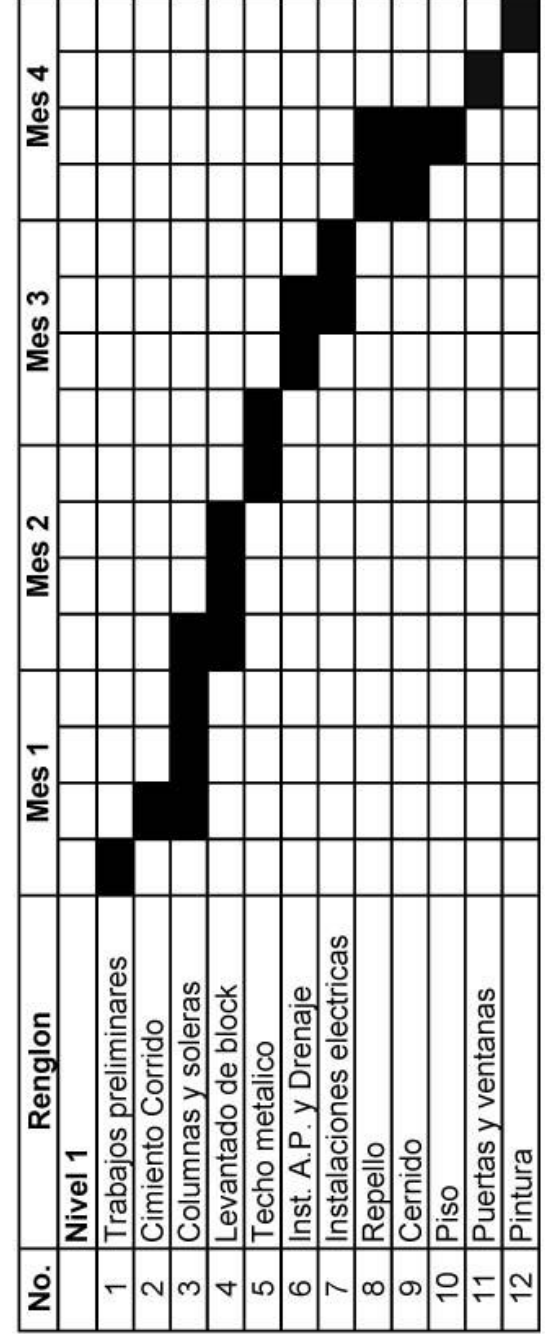

# Cronograma del puesto de salud

Fuente: elaboración propia.

**ANEXOS** 

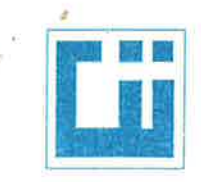

### **CENTRO DE INVESTIGACIONES DE INGENIERIA FACULTAD DE INGENIERIA** UNIVERSIDAD DE SAN CARLOS DE GUATEMALA

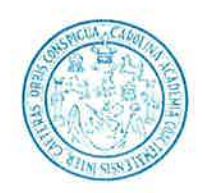

INFORME No. 552 S.S.

O.T.: 31,776

- Interesado: Alexander Samayoa Argueta
- Proyecto: EPS "Diseño de un edificio de 2 niveles para oficinas municipales en la Cabecera Municipal, Yupiltepeque, Jutiapa"

Asunto: **ENSAYO DE LIMITES DE ATTERBERG** 

Norma: AASHTO T-89 Y T-90

Ubicación: Cabecera Municipal, Yupiltepeque Jutiapa

FECHA: viernes, 16 de agosto de 2013

#### **RESULTADOS:**

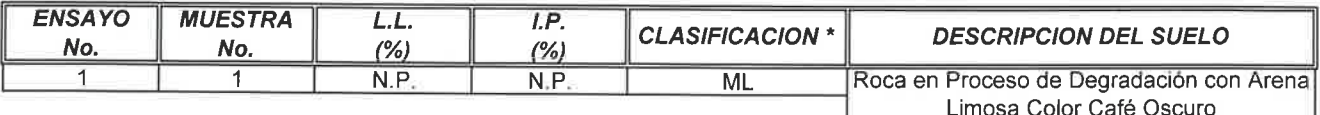

Atentamente,

#### (\*) CLASIFICACION SEGÚN CARTA DE PLASTICIDAD

Inga. Telma Maricela Cano Morales DIRECTORA CII/USAC

Observaciones: Muestra tomada por el interesado.

**SECCION MECANICA DE SUELOS** 

Ing. Omar Enrique Medrano Mendez Jefe Sección Mecánica de Suelos

Vo. Bo.

ó.

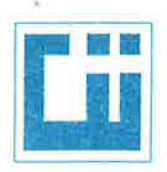

### **CENTRO DE INVESTIGACIONES DE INGENIERIA FACULTAD DE INGENIERIA** UNIVERSIDAD DE SAN CARLOS DE GUATEMALA

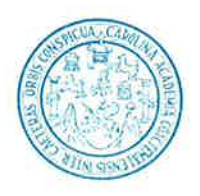

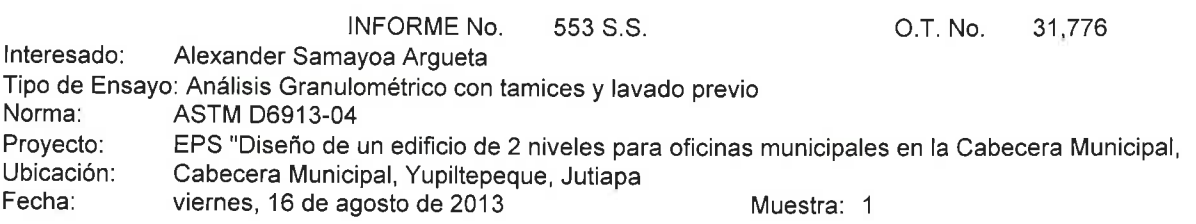

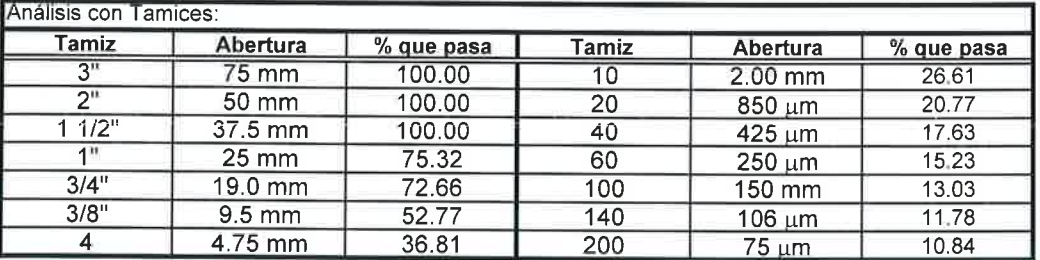

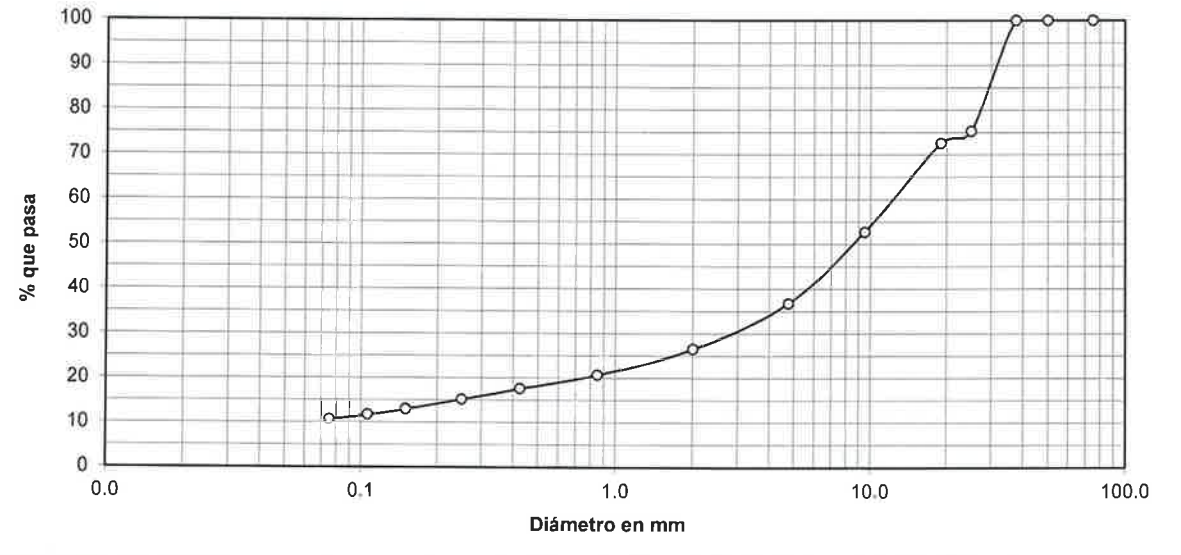

Descripción del suelo:

Clasificación:

Roca en Proceso de Degradación con Arena Limosa Color Café Oscuro

 $S.C.U.$ : GP-GM  $P.R.A.$  $A-1-a$ 

Observaciones: Muestra proporcionada por el interesado. \* Diámetro efectivo no aplica.

Atentamente,

Vo. Bo. Inga. Telma Maricela Cano Morales DIRECTORA CII/USAC

% de Grava: 63.19

% de Arena: 25.97

% de finos: 10.84

Jefe Sección Mecánica de Suelos

Ing. Omar Enrique Medrano Méndez

D<sub>10</sub>: \*

D30: 2.80 mm

D60: 13.0 mm

ESTIGACH

**SECCION** 

MECANICA DE

SUELOS

FACULTAD DE INGENIERÍA -- USAC-Edificio T-5, Ciudad Universitaria zona 12 Teléfono directo 2418-9115, Planta: 2418-8000 Exts. 86209 y 86221 Fax: 2418-9121 Página web: http//cii usac edu.gt

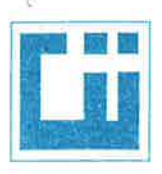

### **CENTRO DE INVESTIGACIONES DE INGENIERIA FACULTAD DE INGENIERIA** UNIVERSIDAD DE SAN CARLOS DE GUATEMALA

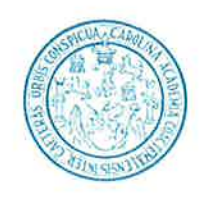

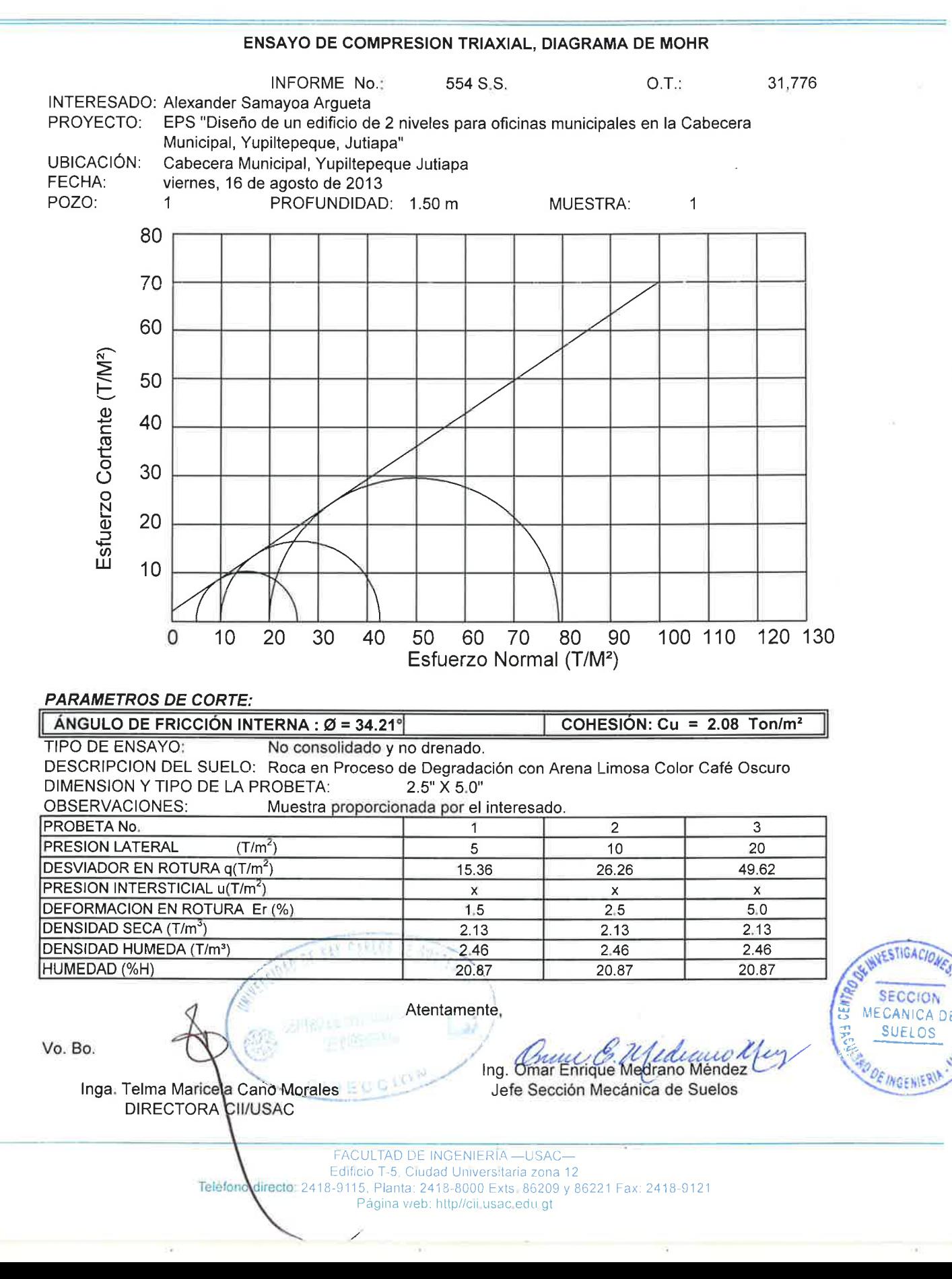

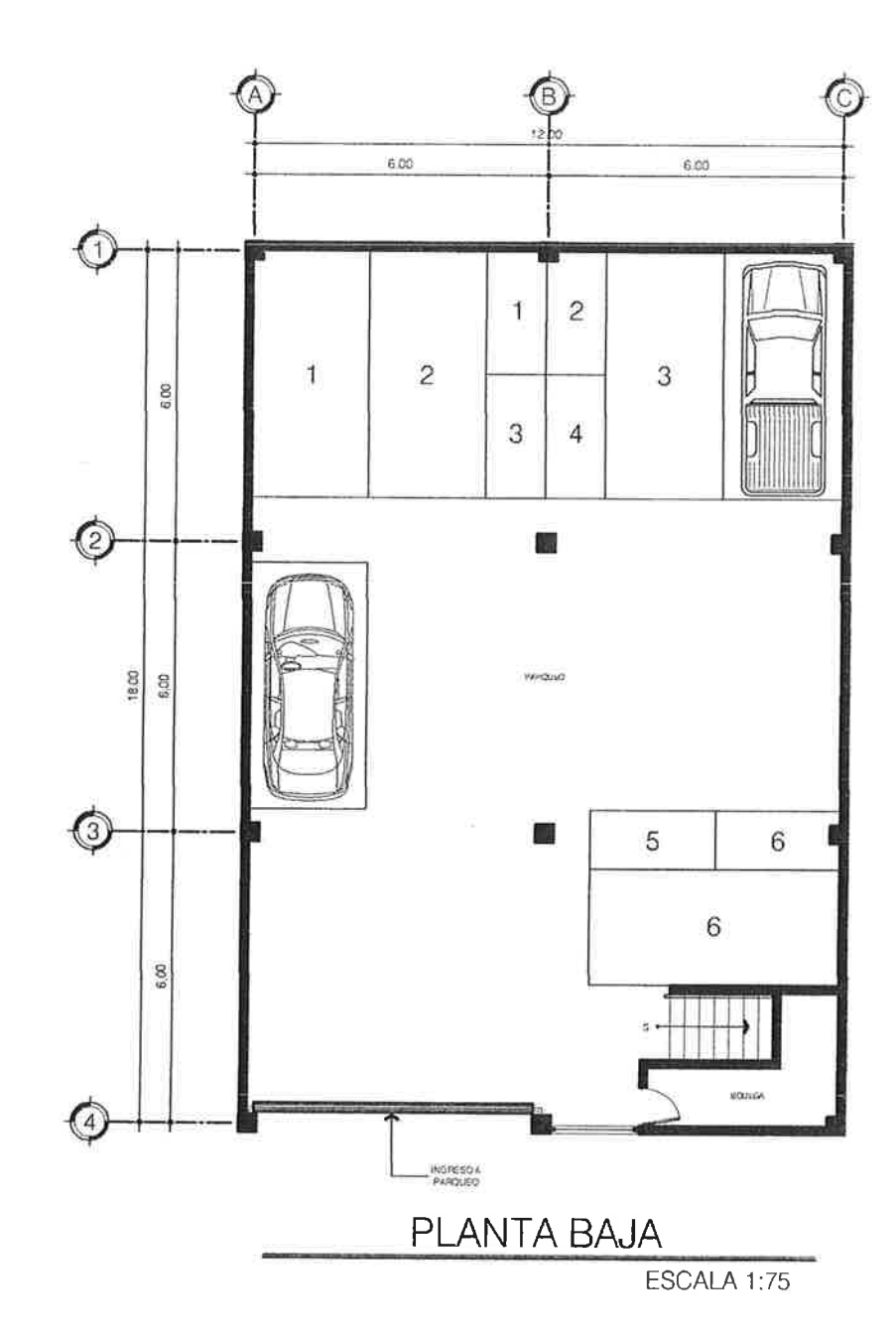

 $\{0\}$ 

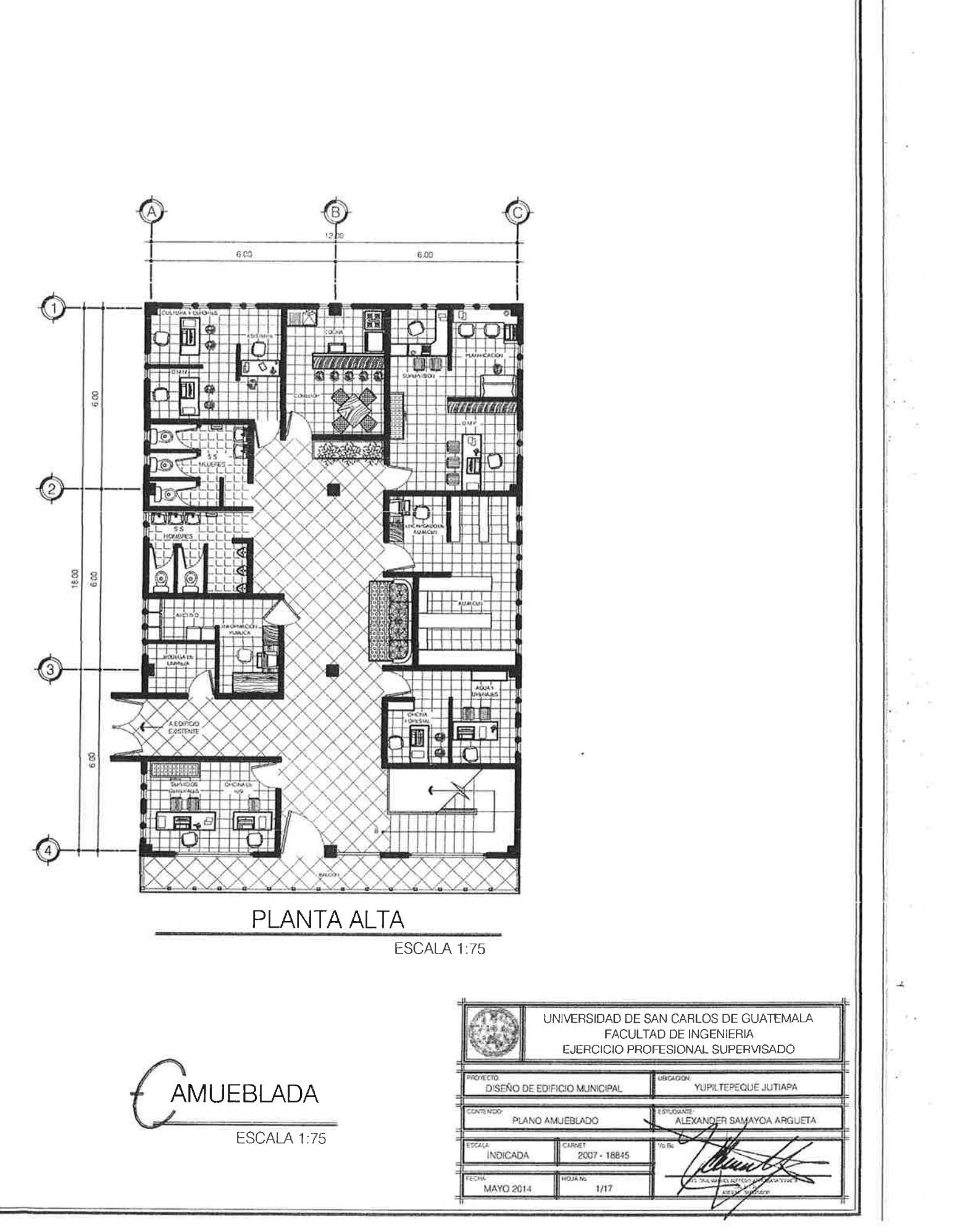

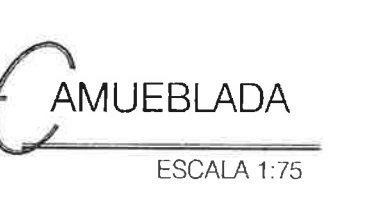

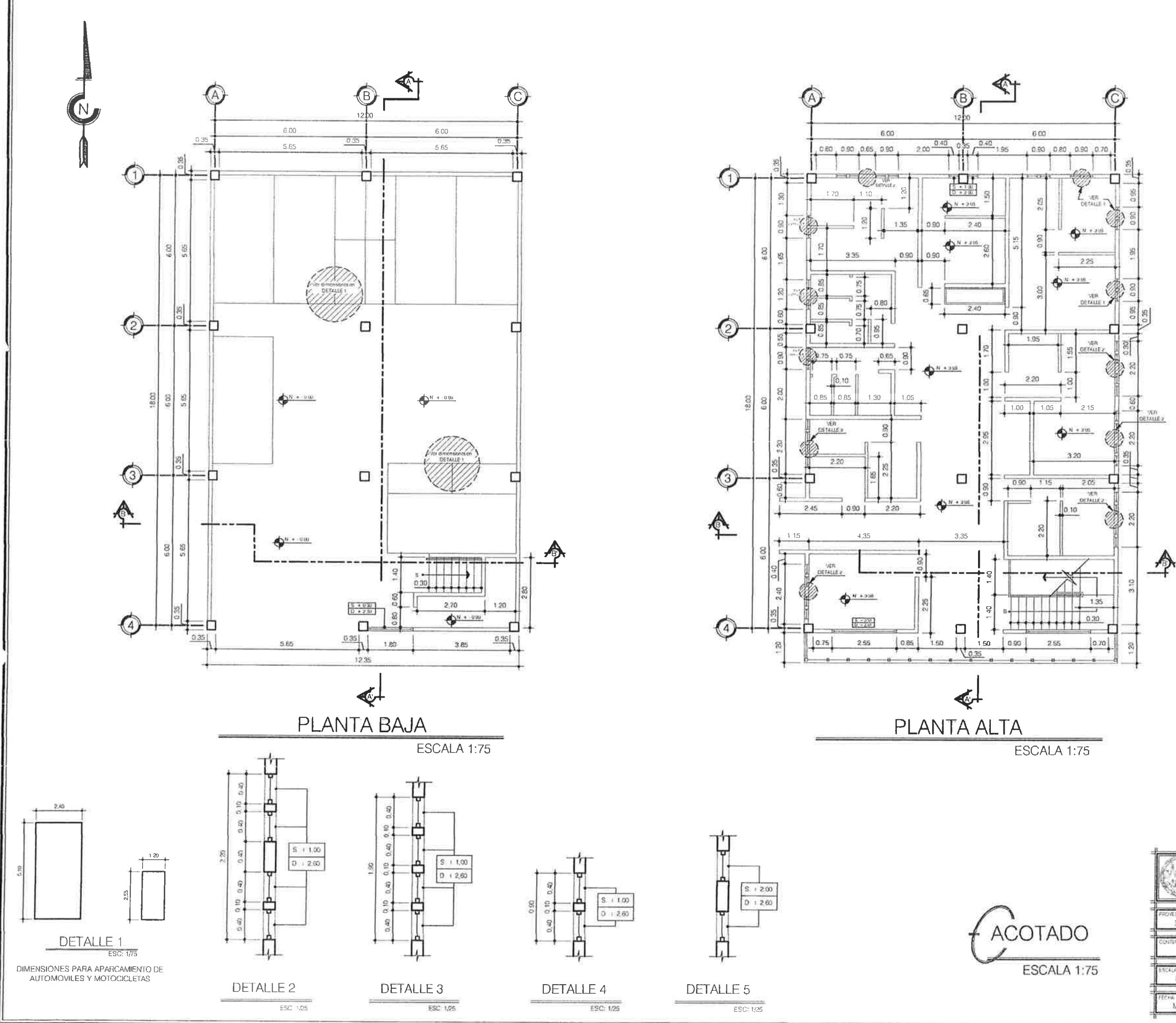

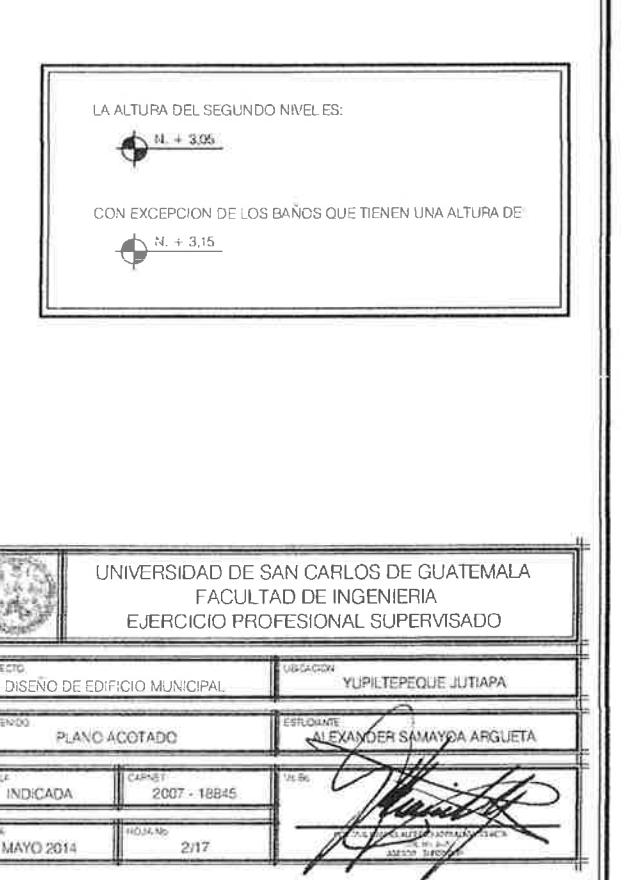

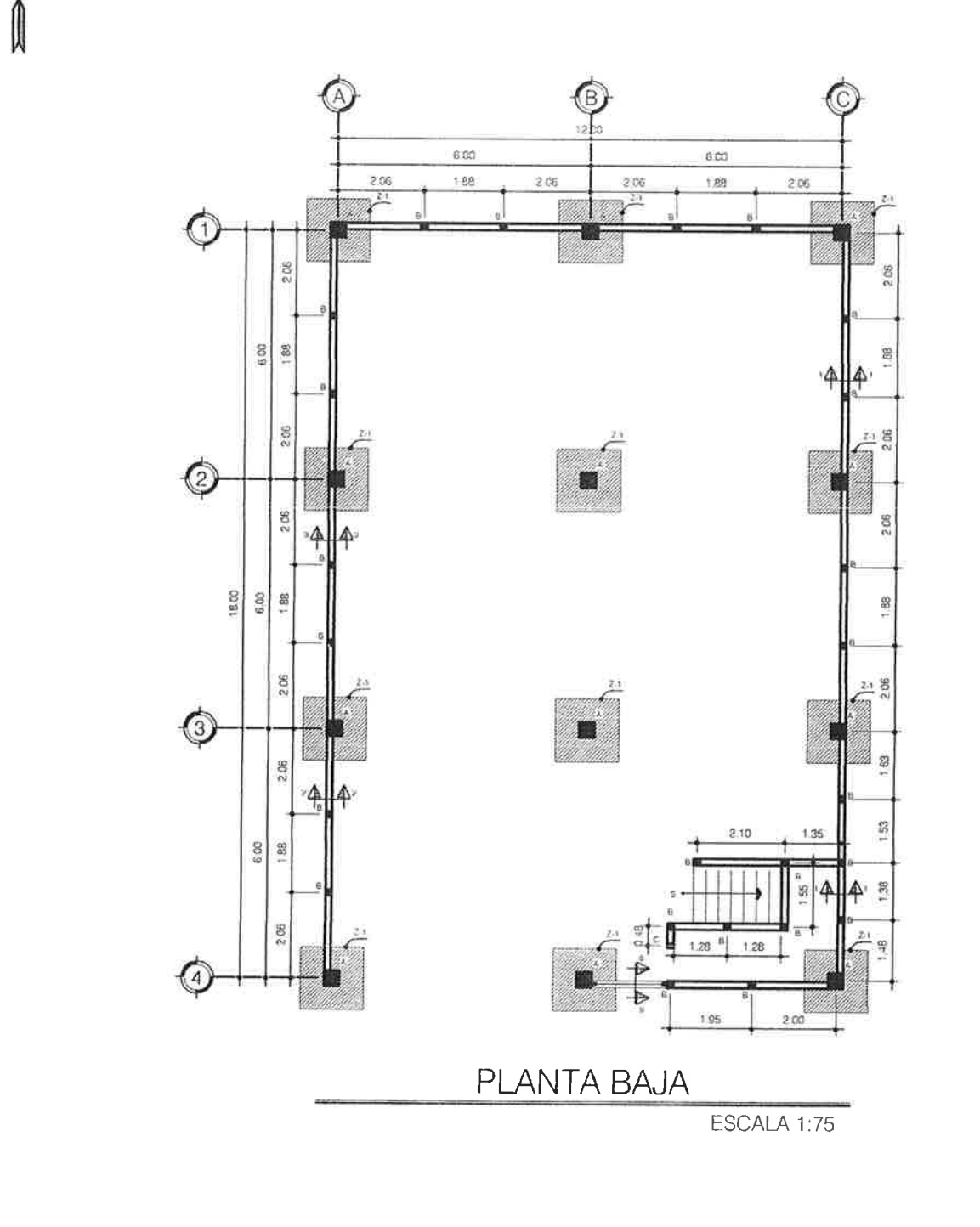

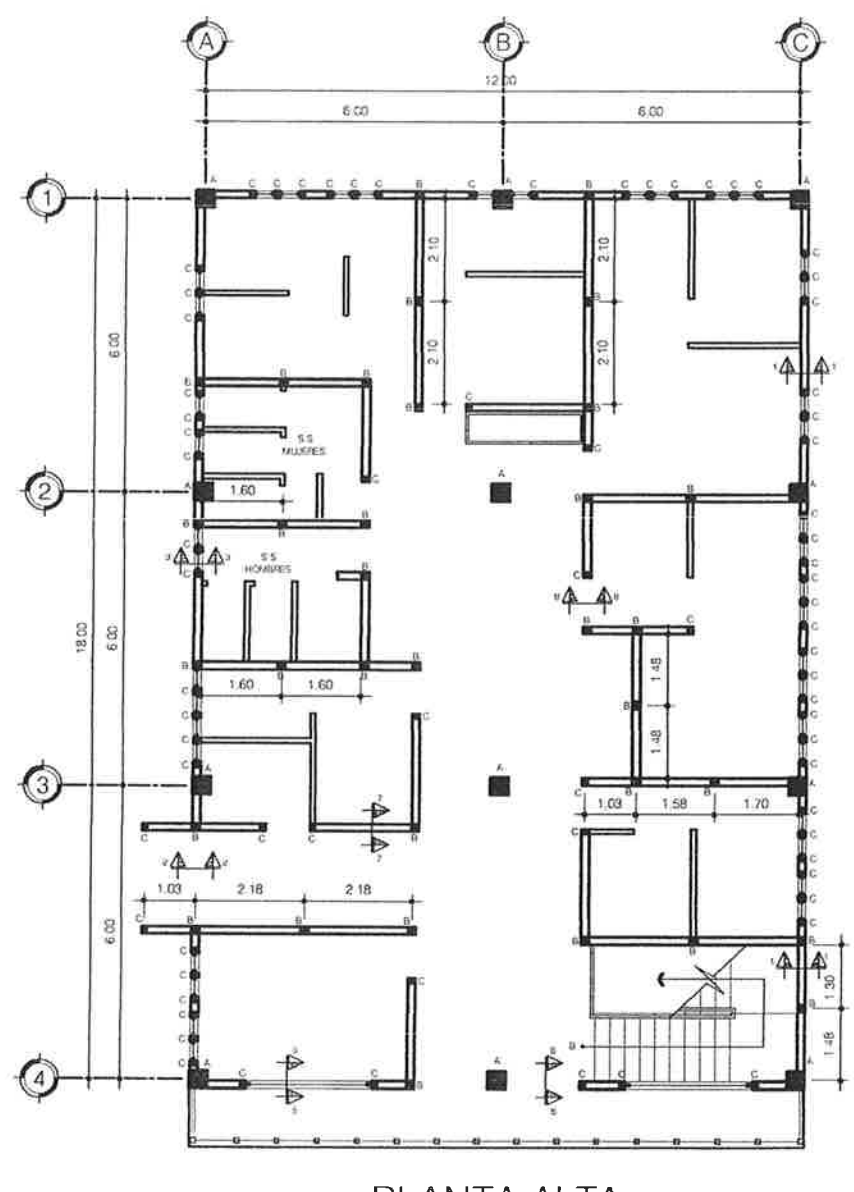

PLANTA ALTA

CIMENTACIÓN

ESCALA 1:75

ESCALA 1:75

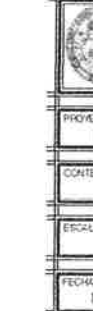

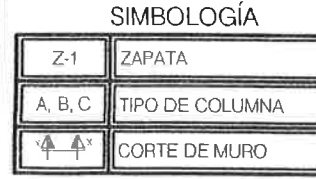

UNIVERSIDAD DE SAN CARLOS DE GUATEMALA EJERCICIO PROFESIONAL SUPERVISADO  $\mathcal{P}_{\mathcal{G}}$ YUPILTEPEQUE JUTIAPA DISEÑO DE EDIFICIO MUNICIPAL PLANO DE CIMENTOS ALEXANDER SAMAYOA ARGUETA 2007 - 18845 INDICADA MAYO 2014  $3/17$ 

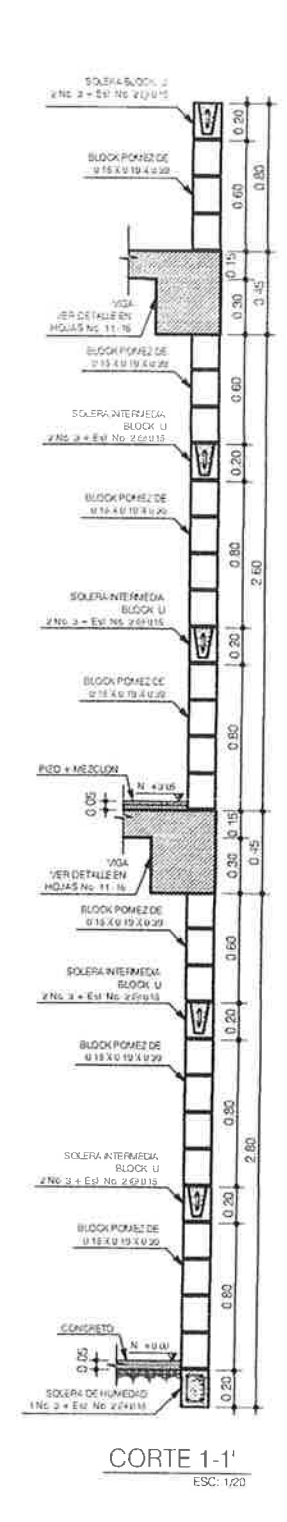

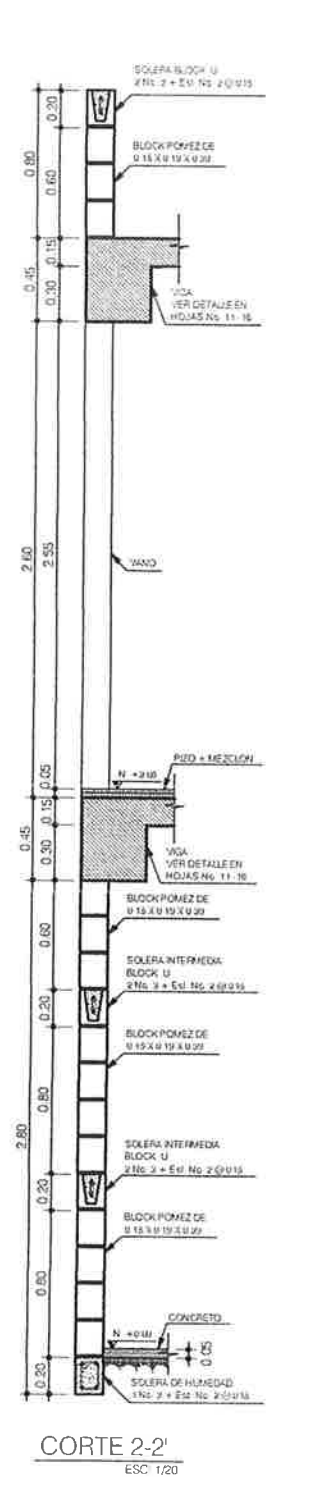

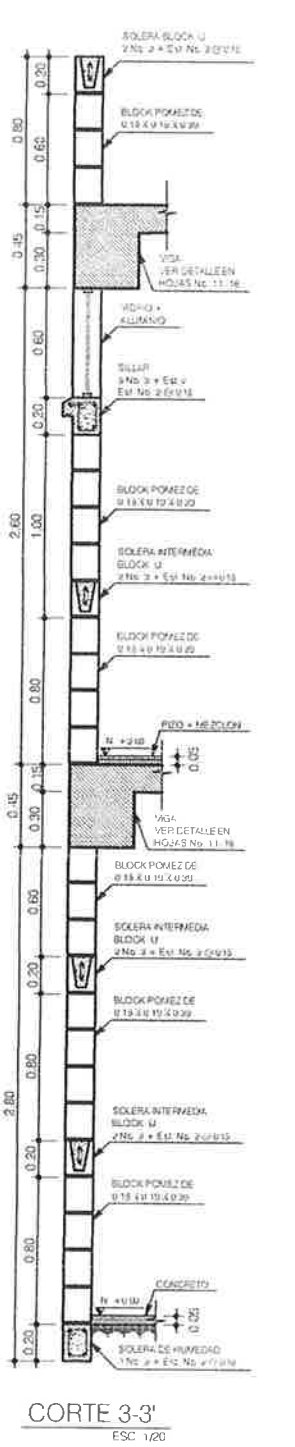

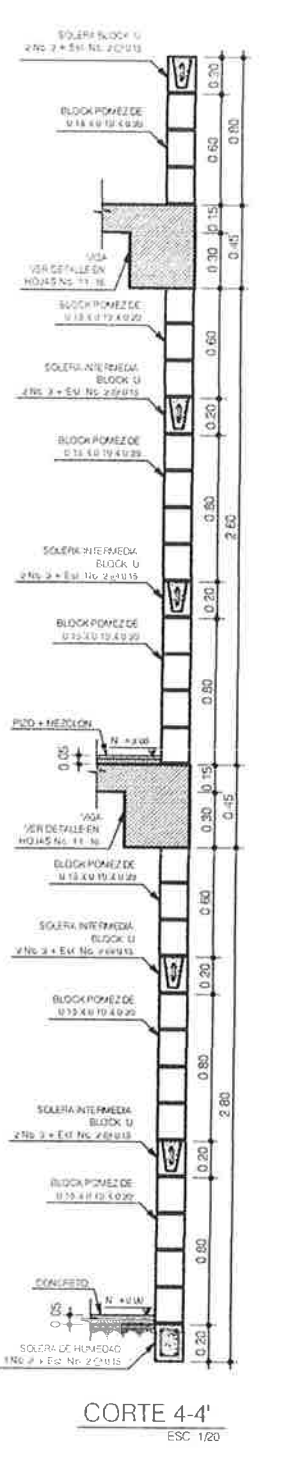

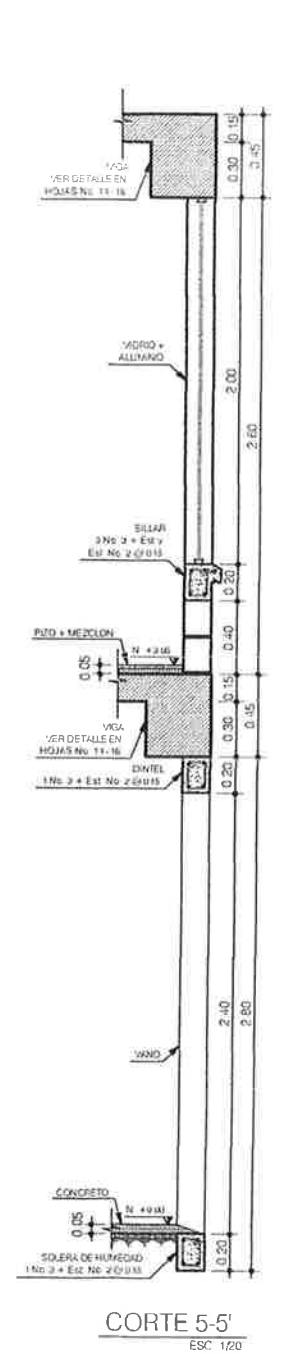

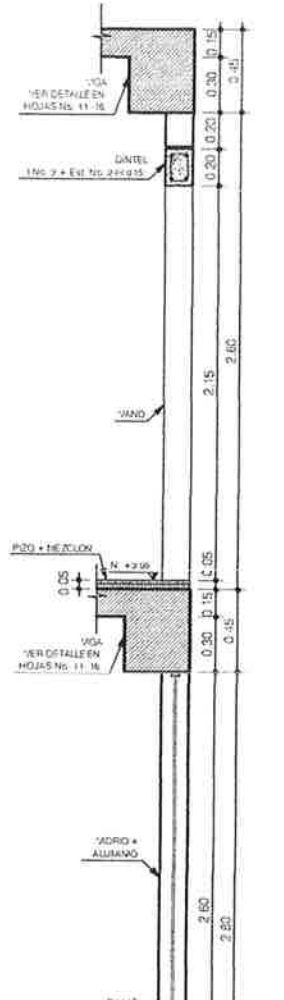

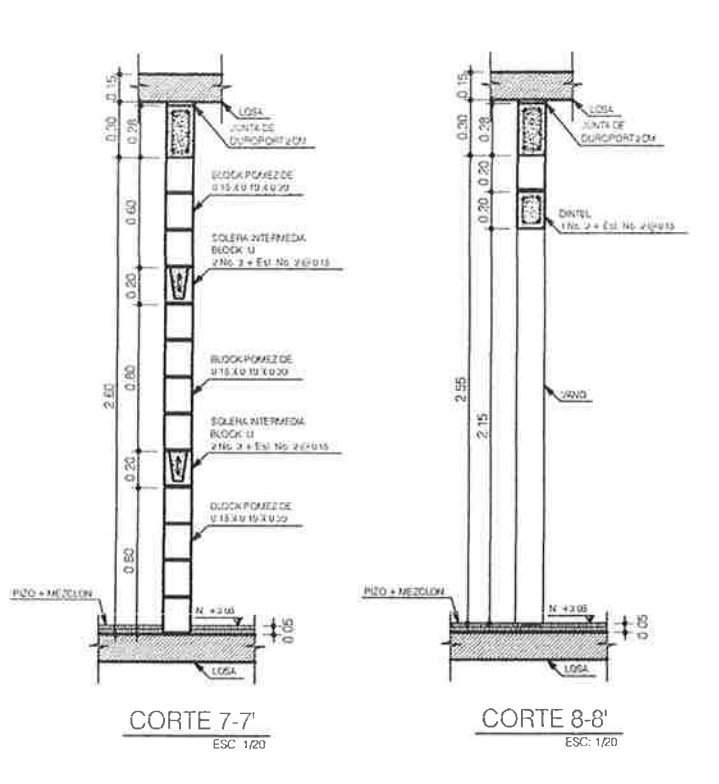

**BUAR**<br>ER X + ER Y<br>ER No 2 QUID SOLERA DE HUMEDAD<br>1 No. 3 + Era No. 2 (1911) نسا  $\underbrace{\text{CORTE}\;6\text{-}6'}_{\text{ESC}\;\;1/\text{ZO}}$ 

> ESCALA **IN** FEOR MA

**MUROS** 

ESCALA INDICADA

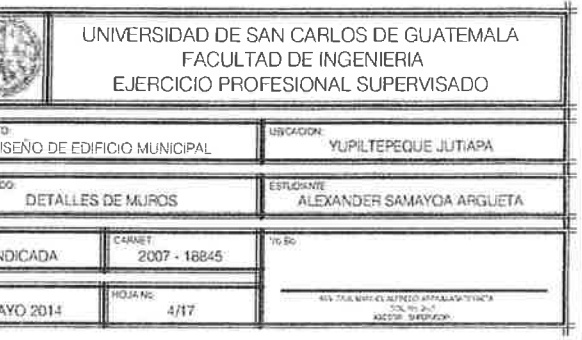

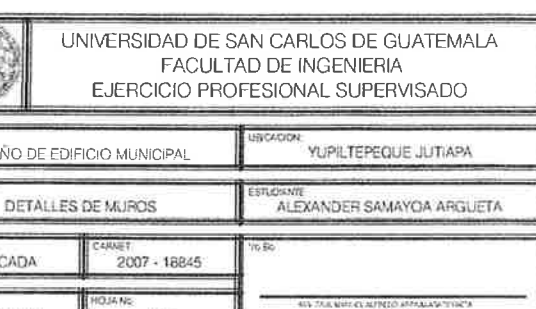

ũ.

÷.

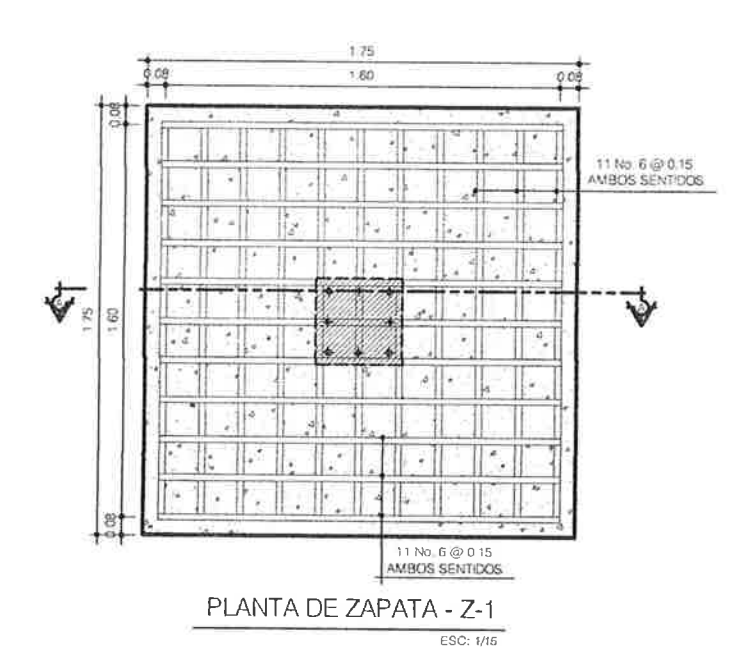

CONCRET

 $\overline{\phantom{a}}$ 

 $\frac{15}{2}$ 

COLUMNA

ESTRIBOS No. 3

ANCLA DE LA COLUMNA

 $7.47$ 

ESC: 1/15

11 No. 6 @ 0 15 AMBOS SENTIDOS

SECCION DE ZAPATA A-A'

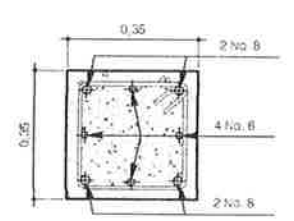

COLUMNA - A

**ESC. 1/10** 

4 No 8 : 4 No 6 1<br>12 Est No 3 @ 0 03 + Resto @ 0 15

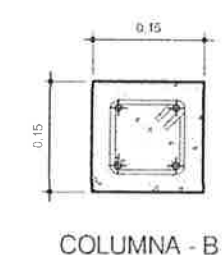

 $4 N0 3 + 5st N0 2 @ 0.15$ 

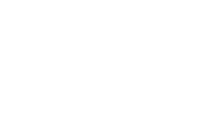

 $ESC = 1/5$ 2 No 3 | Est No 2 @ 0 15

 $4 - 5$ 

COLUMNA - C

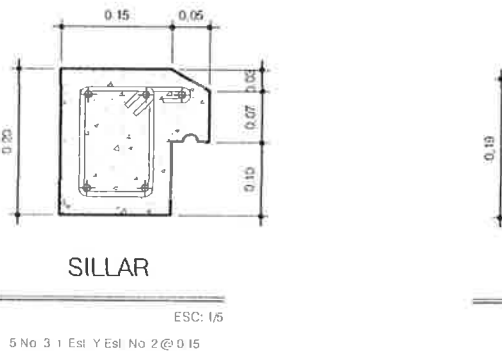

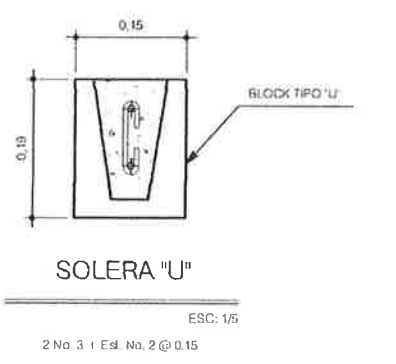

## **MATERIALES**

Cemento Portland: para uso general en la construcción 4000 PSI que corresponde pilas estas deben formarse sobre bases a una resistencia minma a los 28 días. firmes las que deben permitir el drenaje Los locales o bodegas para el almacenaje hacia afuera de las pilas estar libres de de cemento deben ser sitios adecuados maleza u otro tipo de vegetación y permaen los que estos queden debidamente necer inalteradas durante todo el tiempo protegidos de la lluvia y de la humedad

> Agua: el agua para mezclado y curado del concreto debe ser preferentemente potable, limpia y libre de cantidades perjudiciales de aceite acidos álcaliz sales como cloruros o sulfatos material orgánico y otras sustancias que puedan ser nocivas al concreto o al acero el agua de mar o aguas salobres no debe usarse para concretos

Block Pómez y Block U de 0 15 x 0 19 x 0 40 de arena y cemeno, con una resistencia<br>minma de 50 kg/cm2

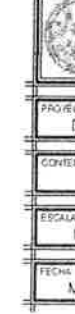

# **ESPECIFICACIONES** DE DISEÑO

CARGA MUERTA:<br>PESO DEL CONCRETO PESO DE ACABADOS PESO DE MUROS

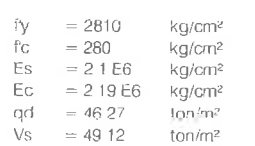

SOBRE CARGA

CARGA VIVA:

EN OFICINAS

2 13 kg/cm<sup>2</sup> ysuelo =

**RECUBRIMIENTOS** ACI 318 - 05

**CIMENTACIÓN**  $\sim$ **VIGAS**  $=$  $\equiv$  $\equiv$ 

ACI 318 - 05 CAPITULO 213 Doblez no menor a 135° Ganchos con extension de 6 veces el Ø (pero no menor a 0 075m)

EN TECHO CON ACCESO 250 Kg/m<sup>2</sup>

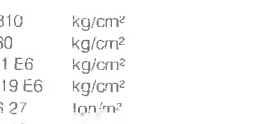

COLUMNAS LOSAS 0 025m

2400 Kg/m<sup>3</sup>  $90 \text{ kg/m}^2$ <br> $200 \text{ kg/m}^2$ <br> $60 \text{ kg/m}^2$ 

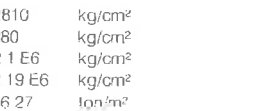

yconcreto =  $2400 \text{ kg/cm}^2$ 

CAPITULO 7 7 1 0 0 75m  $0,035m$ 0.030m

GANCHOS SISMICOS

200 Kg/m<sup>2</sup>

depositos de ríos, por lo que debe estar libre de contaminantes de capas de arcilla o calcáreas a fin do obtener un agregado de calidad uniforme.

Agregado Grueso (piedrín de 3/4" y 1/2"): procede de depositos de ríos debe estar. libre de contaminantes material orgánico arcilla entre otras sustancias perjudiciales a fin de obtener un agregado de calidad uniforme

Agregado Fino (arena de río): procede de

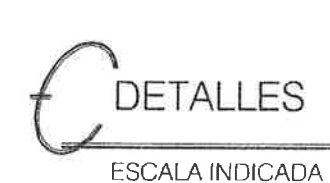

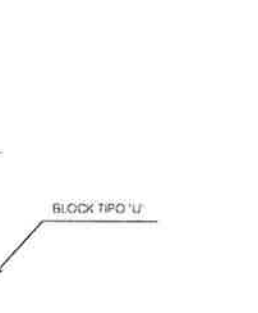

ESC 1/5

Los agregados se almacenan en forma de

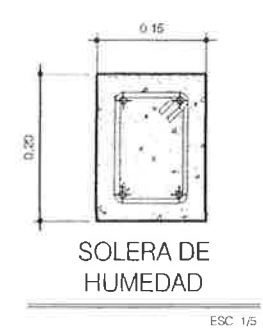

 $4$  No  $3$  | Est No  $2@015$ 

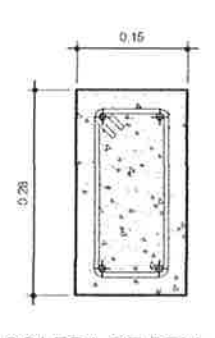

#### **SOLERA DE REMATE**

ESC: 1/5 4 No 3 + Est No 2 @ 0.15

Acero de Refuerzo: acero legitimo grado 40 de las dimensiones y formas mostradas en los detalles El acero de refuerzo debe almacenarse por encima del nivel del terreno. sobre plataformas u otros soportes de madera u otro material adecuado y debe ser protegido hasta donde sea posible contra daños mecánicos y deterioro superficial incluyendo los efectos de la intemperie y ambientes corrosivos

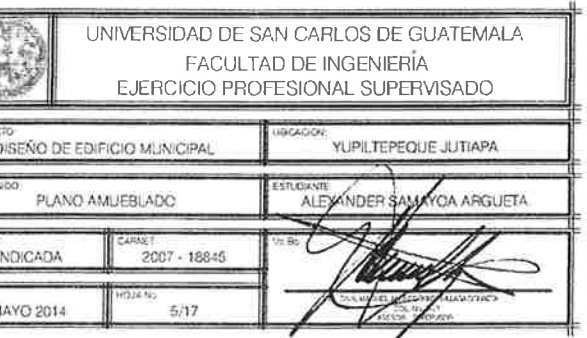

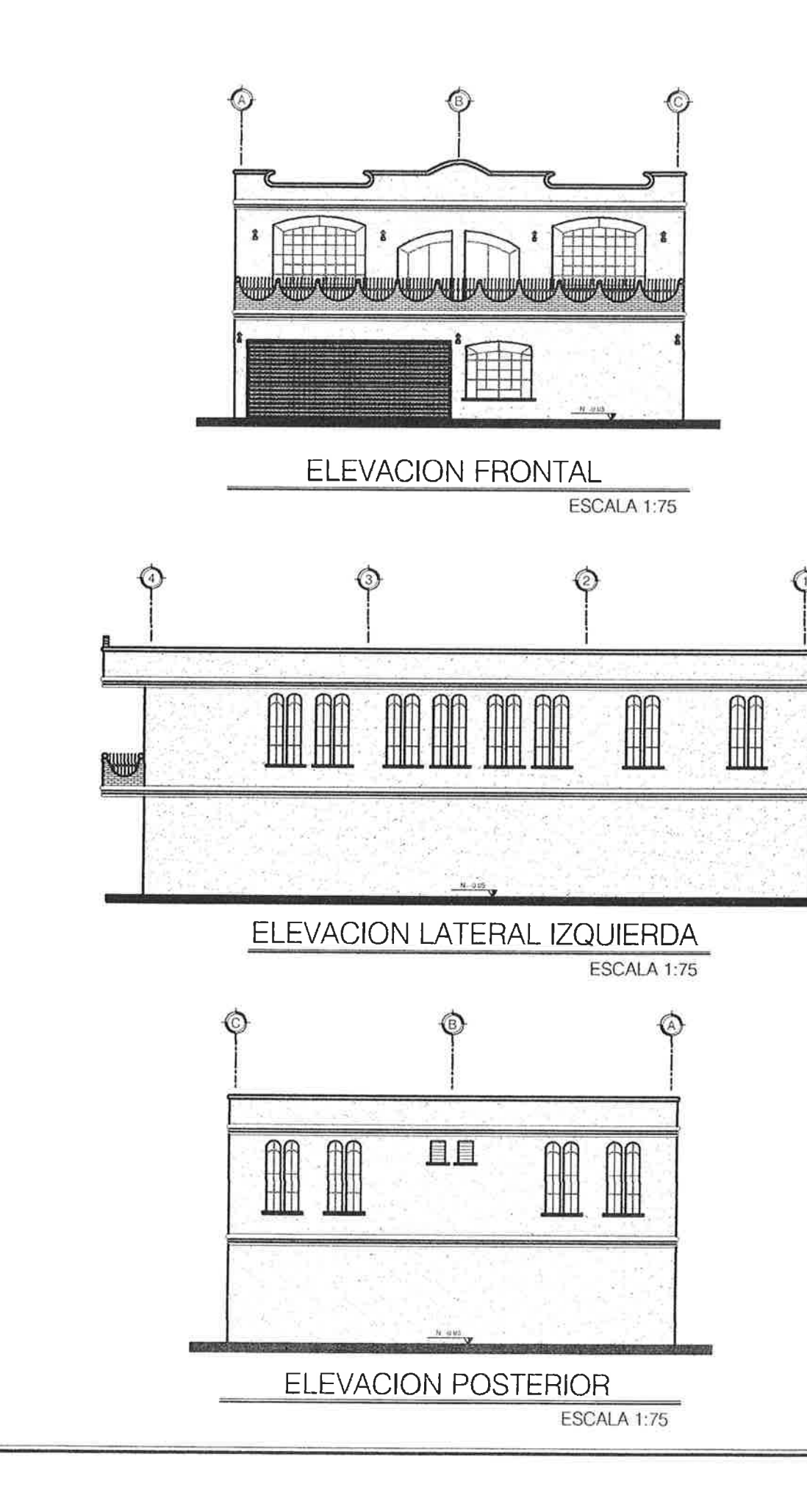

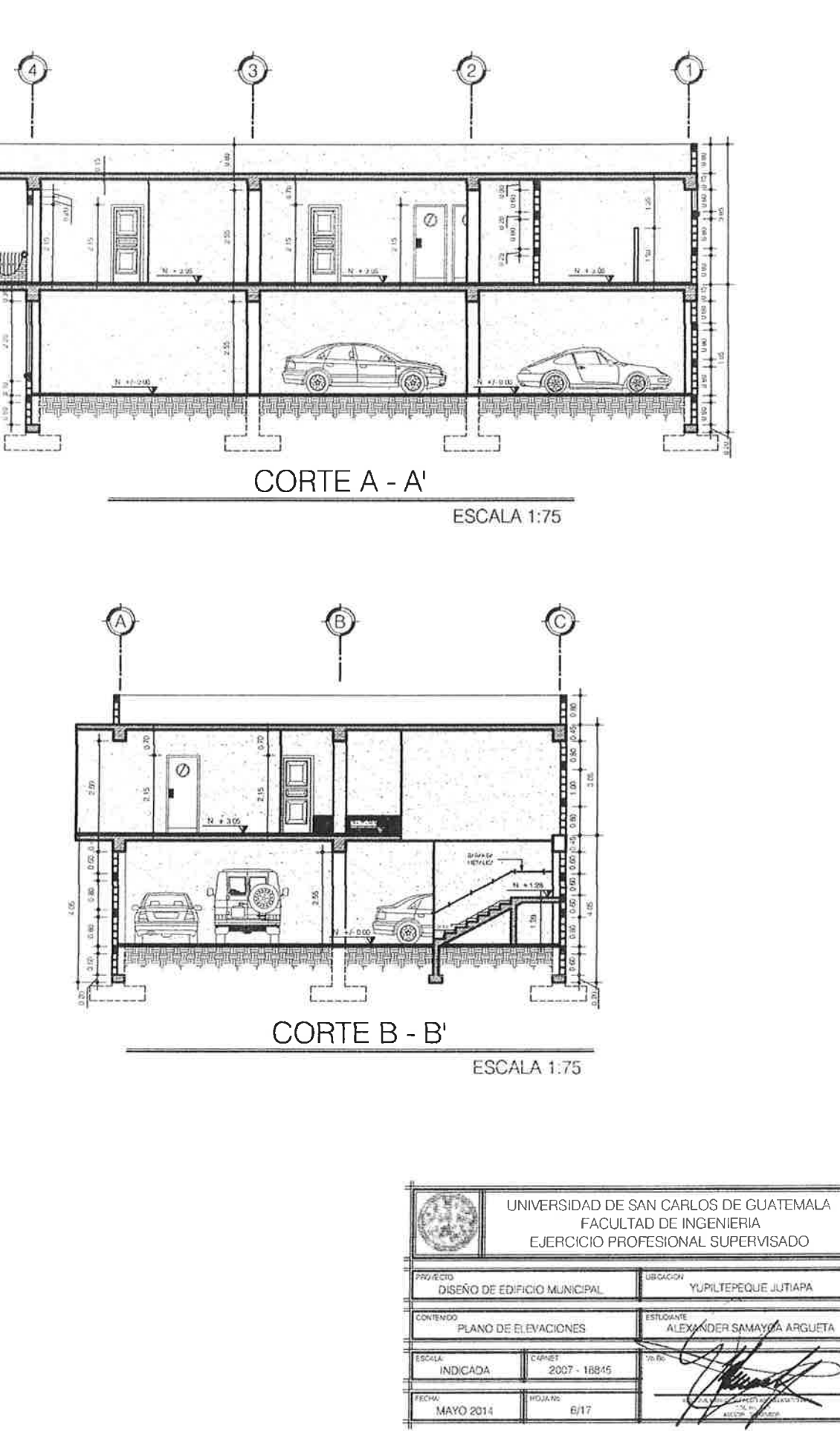

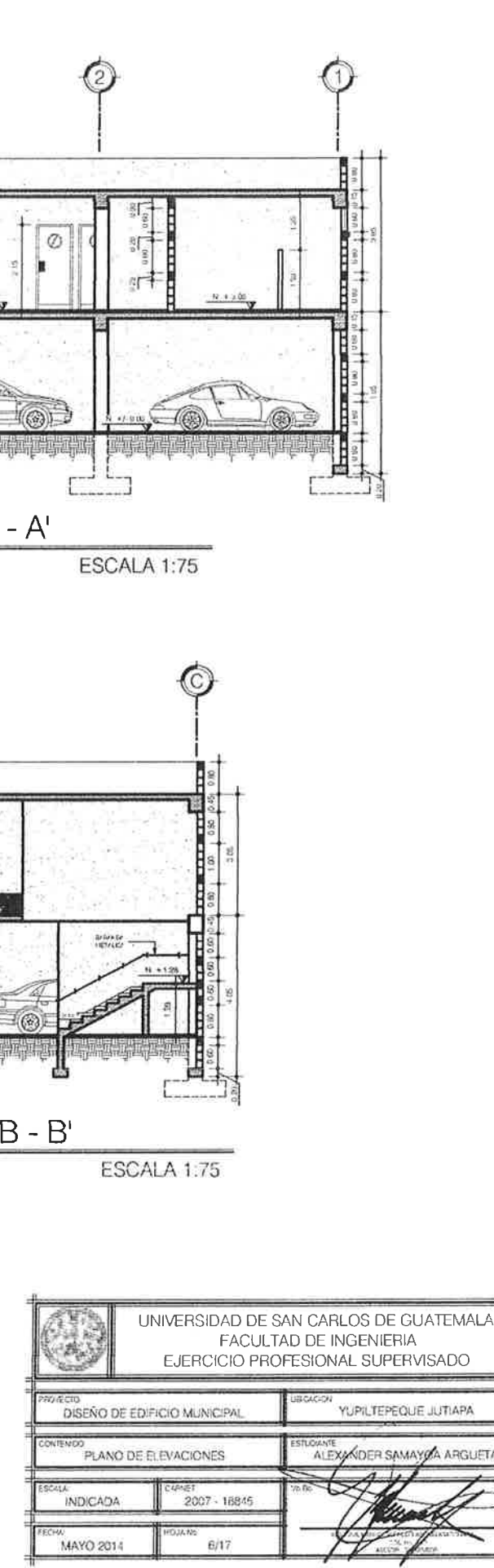

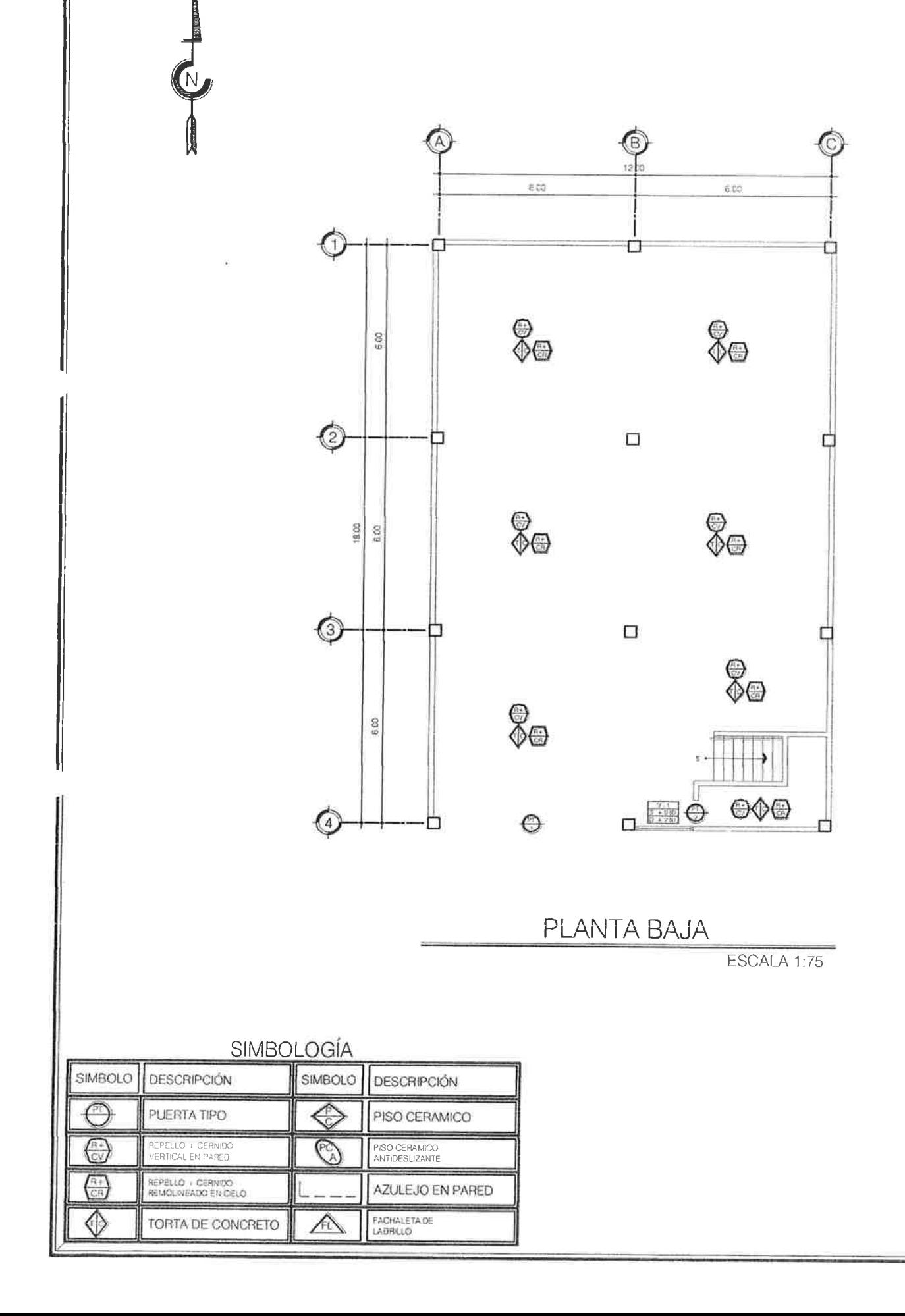

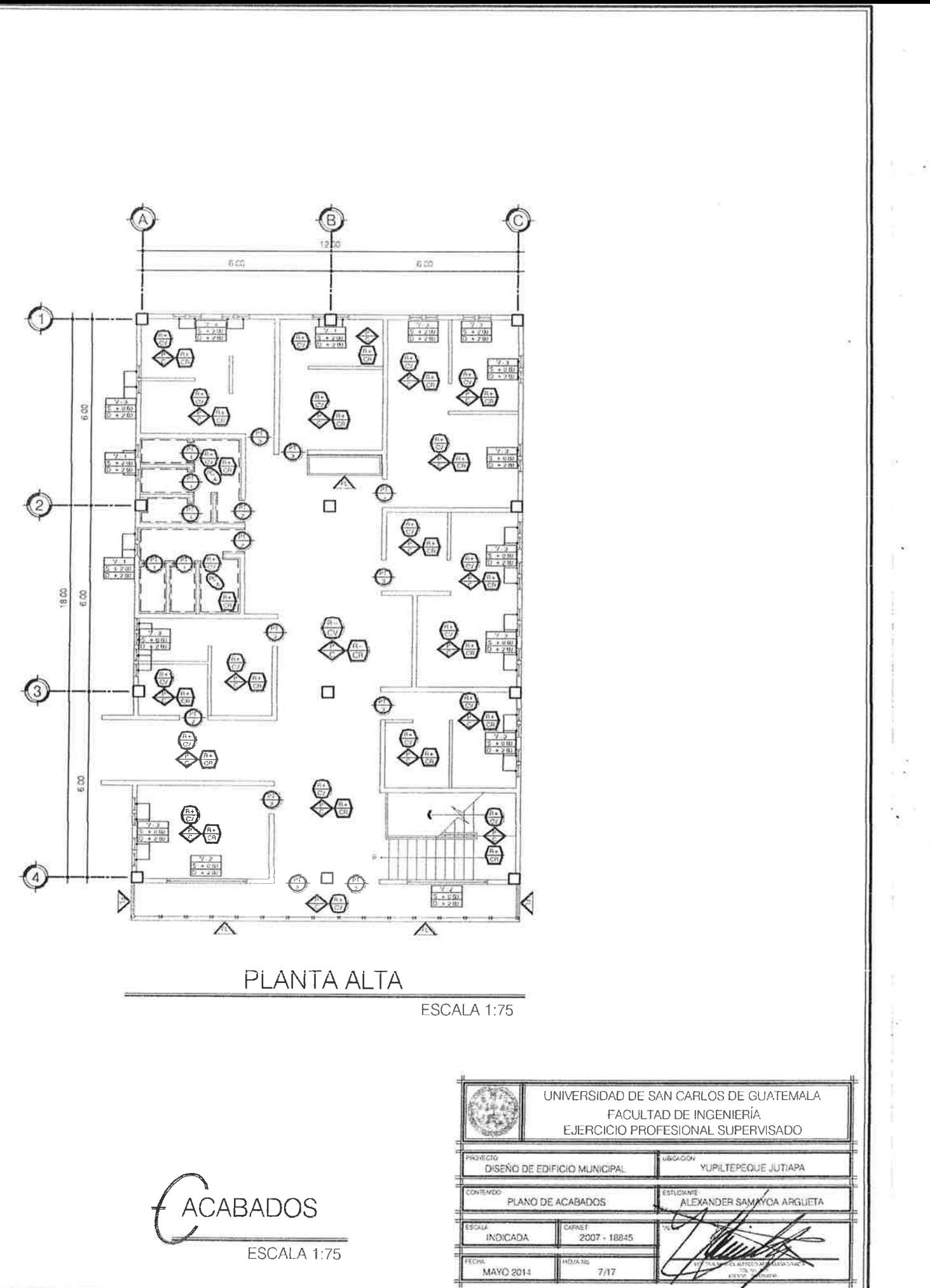

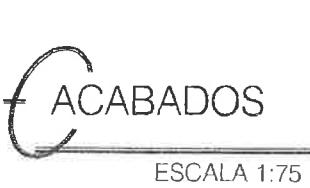

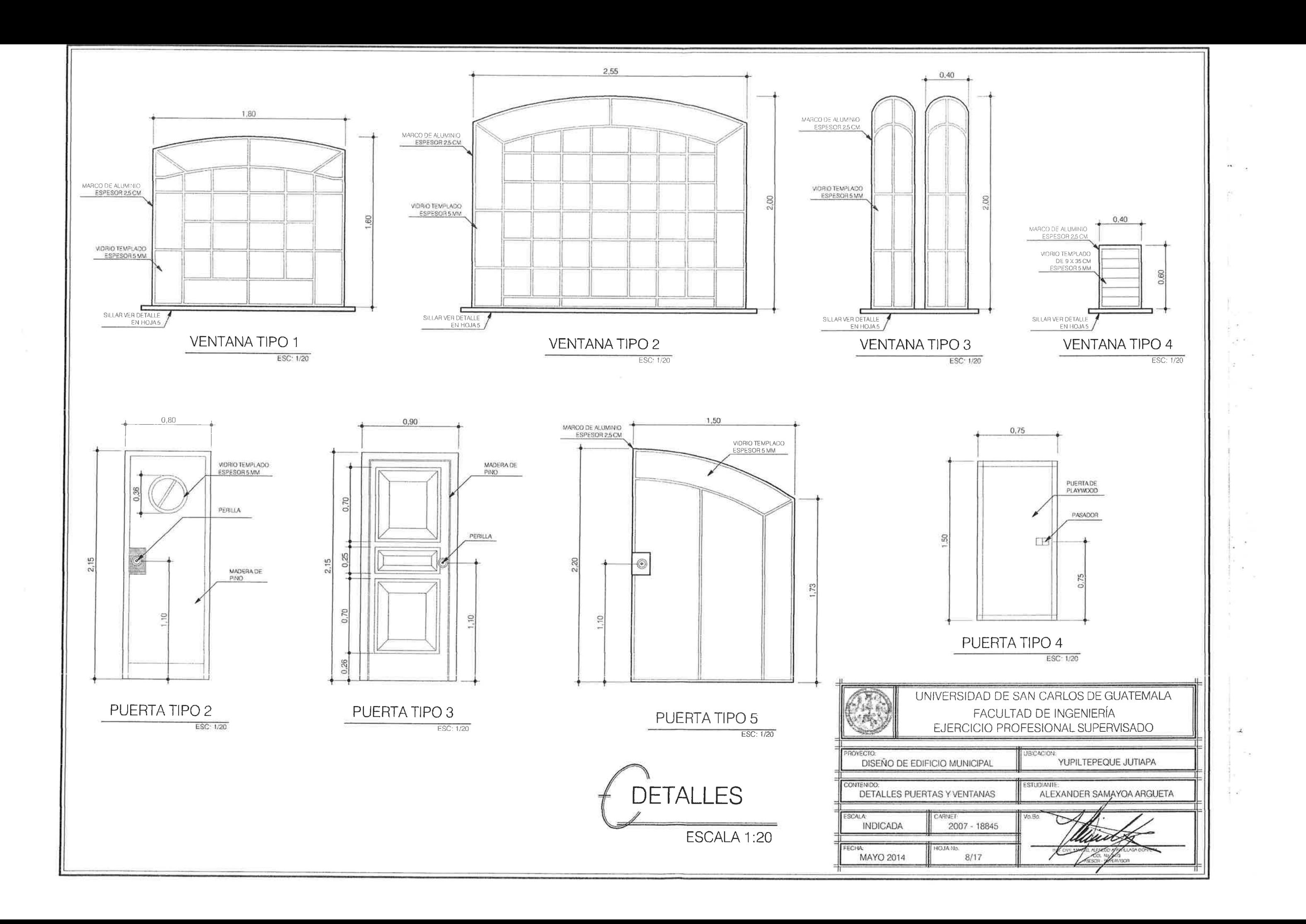

![](_page_235_Figure_0.jpeg)

![](_page_235_Figure_2.jpeg)

![](_page_236_Figure_0.jpeg)

![](_page_236_Figure_1.jpeg)

![](_page_237_Figure_0.jpeg)

![](_page_238_Figure_0.jpeg)

PLANTA BAJA

# SIMBOLOGÍA

![](_page_238_Picture_52.jpeg)

![](_page_238_Picture_53.jpeg)

![](_page_238_Figure_5.jpeg)

PLANTA ALTA

![](_page_238_Figure_7.jpeg)

![](_page_238_Picture_54.jpeg)

![](_page_239_Figure_0.jpeg)

![](_page_239_Figure_1.jpeg)

![](_page_239_Picture_3.jpeg)

![](_page_240_Figure_0.jpeg)

 $\int_{-\infty}^{\infty}$ 

![](_page_240_Picture_85.jpeg)

![](_page_241_Figure_0.jpeg)

![](_page_242_Figure_0.jpeg)

![](_page_242_Figure_1.jpeg)

![](_page_242_Figure_2.jpeg)

![](_page_242_Figure_3.jpeg)

![](_page_242_Figure_4.jpeg)

![](_page_242_Picture_5.jpeg)

![](_page_242_Figure_6.jpeg)

![](_page_242_Picture_113.jpeg)

![](_page_243_Figure_0.jpeg)

![](_page_244_Figure_0.jpeg)

![](_page_244_Figure_1.jpeg)

![](_page_245_Figure_0.jpeg)

![](_page_245_Figure_1.jpeg)

4 No  $3 - Est$  No 2 @ 0 15

 $ESC$  1/5

![](_page_245_Figure_2.jpeg)

![](_page_245_Figure_3.jpeg)

**DETALLES DE** COLUMNAS Y SOLERAS

![](_page_245_Figure_6.jpeg)

![](_page_245_Figure_7.jpeg)

CIMIENTO CORRIDO **ESC 1/10** 

![](_page_245_Picture_117.jpeg)

![](_page_245_Picture_10.jpeg)

![](_page_246_Figure_0.jpeg)

SIMBOLOGÍA

 $44$ 

**CIMIENTO CORRIDO** 

CORTE DE MURO

![](_page_246_Figure_1.jpeg)

Cemento Portland: para uso general en la

construcción 4000 PSI que corresponde

a una resistencia minma a los 28 días

Los locales o bodegas para el almacenaje

de cemento deben ser sitios adecuados

en los que estos queden debidamente

Agregado Fino (arena de río): procede de

depositos de ríos, por lo que debe estar

libre de contaminantes de capas de arcilla

o calcáreas a fin do obtener un agregado

Agregado Grueso (piedrín de 3/4" y 1/2"):

procede de depositos de rios debe estar libre de contaminantes, material orgánico

arcilla entre otras sustancias perjudiciales

a fin de obtener un agregado de calidad

de calidad uniforme

uniforme

protegidos de la lluvia y de la humedad

![](_page_246_Figure_2.jpeg)

DETALLE DE MUROS ESCALA 1:20

# **MATERIALES**

Los agregados se almacenan en forma de pilas estas deben formarse sobre bases firmes las que deben permitir el drenaje hacia afuera de las pilas estar libres de maleza u otro tipo de vegetación y permanecer inalteradas durante todo el tiempo

Agua: el agua para mezolado y curado del concreto debe ser preferentemente potable limpia y libre de cantidades perjudiciales de aceite acidos álcaliz sales como doruros o sulfatos, material orgánico y otras sustancias que puedan ser nocivas al concreto lo la llacero llel agua de mario aguas salobres no debe usarse para concretos

Block Pomezy Block U de 0 15 x 0 19 x 0 40 de arena y cemeno con una resistencia minma de 50 kg/cm2

PROVIDED CONTENTS

![](_page_246_Figure_10.jpeg)

Acero de Refuerzo: acero legitimo grado 40 de las dimensiones y formas mostradas en los detalles El acero de refuerzo debe almacenarse por encima del nivel del terreno sobre plataformas u otros soportes de madera u otro material adecuado y debe ser protegido hasta donde sea posible contra daños mecánicos y deterioro superficial incluyendo los efectos de la intemperie y ambientes corrosivos

![](_page_246_Picture_206.jpeg)

![](_page_247_Figure_0.jpeg)

![](_page_248_Figure_0.jpeg)

ELEVACION LATERAL IZQUIERDA ESCALA 1:75

![](_page_248_Figure_2.jpeg)

![](_page_248_Figure_3.jpeg)

![](_page_248_Figure_4.jpeg)

![](_page_248_Figure_5.jpeg)

![](_page_248_Figure_6.jpeg)

![](_page_249_Figure_0.jpeg)

![](_page_249_Figure_1.jpeg)

![](_page_249_Figure_3.jpeg)

# DETALLE<sub>2</sub>

### ESPECIFICACIONES DE DISEÑO

- · La fubería de instalación de agua potable será de cloruro de polívinilo (PVC)<br>para una presión de trabajo de 160 PSI y deberá satisfacer la norma<br>comercial COGUANOR NGO 19003 los solventes deben cumplir con la norma ASTM D-2564
- e Los accesorios deben ser compatibles con el tipo y clase de la tubería PVC y<br>cumplir con lo indicado en la Norma ASTM D-2466
- El diámetro de la tubería las dimensiones de tubería y los circuitos que se generan se muestran en la planta
- Cualquier cambio de diámetro por condiciones especiales encontradas en el<br>campo deberá ser autorizada por el supervisor
- Los artefactos sanitarios como inodoros lavamanos y mingitorios seran American Standard todos los artefactos serán de color blanco

![](_page_249_Figure_12.jpeg)

![](_page_249_Figure_13.jpeg)

![](_page_249_Figure_14.jpeg)

![](_page_249_Picture_101.jpeg)

![](_page_250_Figure_0.jpeg)

PLANTA DE DRENAJE ESCALA 1:75

### ESPECIFICACIONES DE DISENO

- $\bullet$  Les accesories deben ser compatibles con el tipo y clase de la tuberia PVC y cumplir con lo indicado en la Norma ASTM D-2466
- e El diámetro de la tubería llas dimensiones de tubería y los circuitos que se generan se muestran en la planta
- · Cualquier cambio de diámetro por condiciones especiales encontradas en el<br>campo deberá ser autorizada por el supervisor
- · Los artefactos sanitarios como inodoros, lavamanos y mingitorios seran<br>American Standard, todos los artefactos serán de color blanco

## SIMBOLOGÍA

![](_page_250_Picture_73.jpeg)

![](_page_250_Figure_9.jpeg)

![](_page_250_Picture_74.jpeg)

DIRECCIÓN DE LA PENDIENTE ----

REDUCIDOR TIPO<br>BUSHING DE 3' A 4'

![](_page_250_Picture_75.jpeg)

G.

![](_page_251_Figure_0.jpeg)

![](_page_251_Figure_1.jpeg)
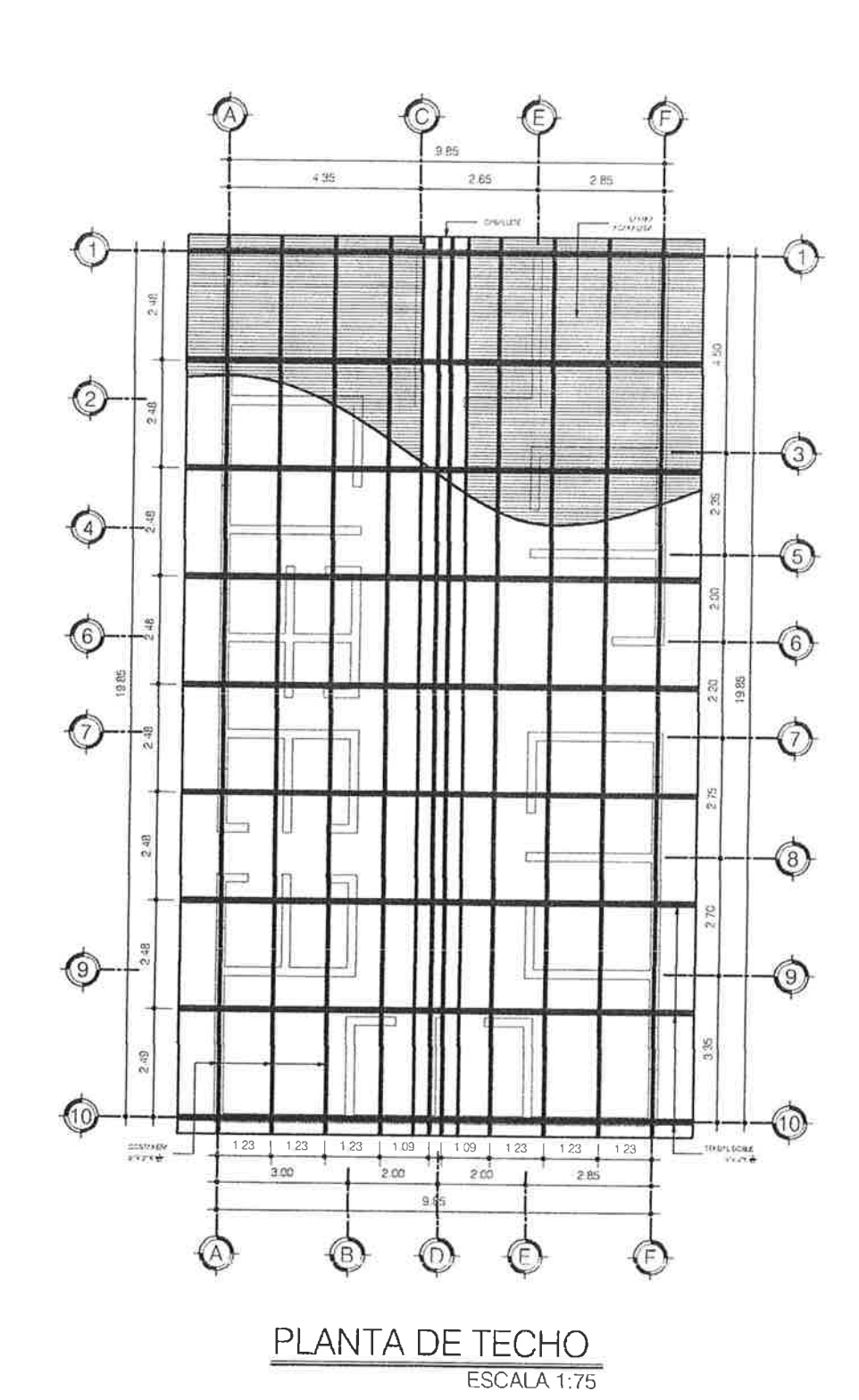

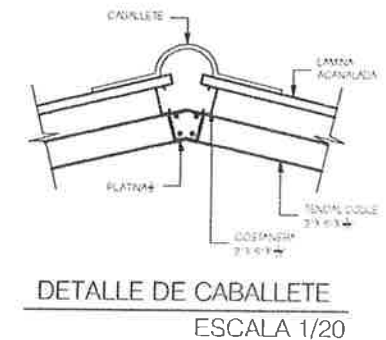

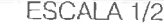

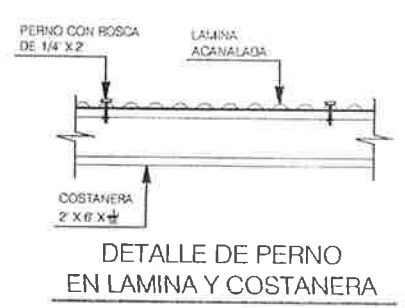

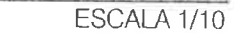

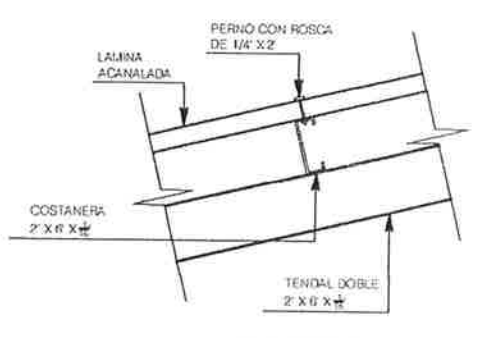

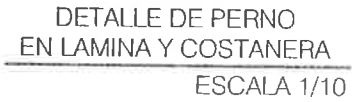

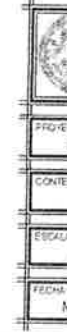

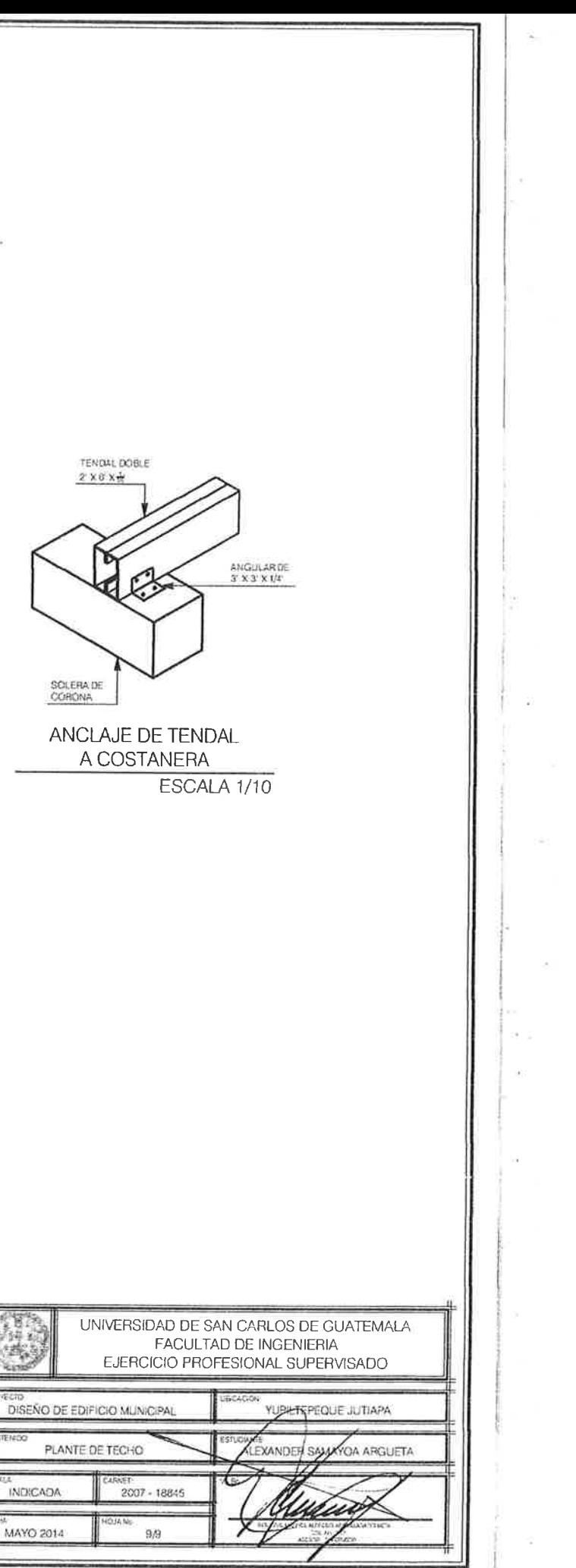